**LuaTEX Reference Manual**

# **LuaTEX Reference Manual**

**copyright : LuaTEX development team more info : www.luatex.org version : January 7, 2019**

# **Contents**

## **[Introduction 13](#page-16-0)**

- **[1 Preamble 17](#page-20-0)**
- **2 Basic T<sub>E</sub>X enhancements**<br>2.1 Introduction
- 2.1 Introduction **1996** 
	- 2.1.1 Primitive behaviour
	- 2.1.2 Version information
- 2.2 UNICODE text support
	- 2.2.1 Extended ranges
		- $2.2.2$   $\sqrt{C}$   $\sqrt{C}$   $\sqrt{C$
		- 2.2.3 Extended tables
- 2.3 Attributes
	- 2.3.1 Nodes 20.2.1 Nodes 20.2.1 Nodes 20.2.1 Nodes 20.2.1 Nodes 20.2.1 Nodes 20.2.1 Nodes 20.2.1 Nodes 20.2.1 No
	- 2.3.2 Attribute registers
	- 2.3.3 Box attributes
- 2.4 LUA related primitives
	- $2.4.1$  [\directlua](#page-26-1)
	- 2.4.2 \latelua and [\lateluafunction](#page-28-0)
	- 2.4.3 [\luaescapestring](#page-28-1)
	- 2.4.4 \luafunction, [\luafunctioncall](#page-28-2) and \luadef
	- 2.4.5 \luabytecode and [\luabytecodecall](#page-29-0)
- 2.5 Catcode tables
	- [2.5.1 Catcodes 27](#page-30-1).5 and 27.5 and 27.5 and 27.5 and 27.5 and 27.5 and 27.5 and 27.5 and 27.5 and 27.5 and 27.5 and 27.5 and 27.5 and 27.5 and 27.5 and 27.5 and 27.5 and 27.5 and 27.5 and 27.5 and 27.5 and 27.5 and 27.5 and
	- $2.5.2$   $\catchle$
	- $2.5.3$   $\in$   $\in$   $2.5.3$
	- $2.5.4$  [\savecatcodetable](#page-30-4)
- 2.6 Suppressing errors
	- 2.6.1 [\suppressfontnotfounderror](#page-31-1)
	- $2.6.2$  [\suppresslongerror](#page-31-2)
	- 2.6.3 [\suppressifcsnameerror](#page-31-3)
	- $2.6.4$  [\suppressoutererror](#page-31-4)
	- 2.6.5 [\suppressmathparerror](#page-31-5)
	- $2.6.6$  [\suppressprimitiveerror](#page-32-0)
- 2.7 Fonts
	- $2.7.1$  Font syntax
	- $2.7.2$  \fontid and [\setfontid](#page-32-3)
	- $2.7.3$  \noligs and [\nokerns](#page-32-4)
	- $2.7.4$  [\nospaces](#page-33-0)
- 2.8 Tokens, commands and strings
	- 2.8.1 [\scantextokens](#page-33-2)
	- 2.8.2 \toksapp, \tokspre, \etoksapp, \etokspre, \gtoksapp, [\gtokspre](#page-33-3), \xtoksapp, \xtokspre
	- 2.8.3 \csstring, [\begincsname](#page-34-0) and \lastnamedcs
- $2.8.4$   $\sqrt{c}$  Learmarks
- 2.8.5 [\alignmark](#page-34-2) and \aligntab
- 2.8.6 [\letcharcode](#page-34-3)
- $2.8.7$   $\qquad$   $\qquad$   $\q$
- 2.8.8 \expanded, [\immediateassignment](#page-35-1) and \immediateassigned
- $2.8.9$  [\ifcondition](#page-36-0)
- 2.9 Boxes, rules and leaders
	- 2.9.1 [\outputbox](#page-37-1)
	- 2.9.2  $\vee$  [\vpack](#page-37-2), \hpack and \tpack
	- $2.9.3$   $\vee$   $\vee$   $\ve$
	- 2.9.4 Images and reused box objects
	- 2.9.5 [\nohrule](#page-38-0) and \novrule
	- $2.9.6$  [\gleaders](#page-38-1)
- $2.10$  Languages
	- $2.10.1$  [\hyphenationmin](#page-38-3)
	- 2.10.2 \boundary, \noboundary, [\protrusionboundary](#page-38-4) and \wordboundary
- 2.11 Control and debugging
	- [2.11.1 Tracing 36](#page-39-1)
	- $2.11.2$  [\outputmode](#page-39-2)
	- $2.11.3$  [\draftmode](#page-39-3)
- $2.12$  Files
	- $2.12.1$  File syntax
	- 2.12.2 Writing to file
- [2.13 Math 37](#page-40-1) and 37 and 37 and 37 and 37 and 37 and 37 and 37 and 37 and 37 and 37 and 37 and 37 and 37 and 37

#### **3** Modifications

- 3.1 The merged engines
	- 3.1.1 The need for change
	- 3.1.2 Changes from T<sub>E</sub>X 3.1415926
	- 3.1.3 Changes from  $\epsilon$ -T<sub>F</sub>X 2.2
	- 3.1.4 Changes from PDFT<sub>F</sub>X 1.40
	- 3.1.5 Changes from ALEPH RC4
	- 3.1.6 Changes from standard WEB2C
- 3.2 The backend primitives
	- 3.2.1 Less primitives
	- 3.2.2 [\pdfextension](#page-47-2), \pdfvariable and \pdffeedback
	- [3.2.3 Defaults 49](#page-52-0)
	- 3.2.4 Backward compatibility
- 3.3 Directions
	- 3.3.1 Four directions
	- 3.3.2 How it works
	- [3.3.3 Controlling glue with](#page-56-0) \breakafterdirmode
	- [3.3.4 Controling parshapes with](#page-56-1) \shapemode
	- 3.3.5 Symbols or numbers
- 3.4 Implementation notes
	- 3.4.1 Memory allocation
	- 3.4.2 Sparse arrays
	- 3.4.3 Simple single-character csnames
	- 3.4.4 The compressed format file
	- $3.4.5$  Binary file reading
	- $3.4.6$  Tabs and spaces

# **4** Using LUAT<sub>E</sub>X<br>4.1 Initialization

- **Initialization** 
	- 4.1.1 LUAT<sub>E</sub>X as a LUA interpreter
	- 4.1.2 LUAT<sub>E</sub>X as a LUA byte compiler  $4.1.3$  Other commandline processing
	- Other commandline processing
- 4.2 LUA behaviour
	- 4.2.1 The LUA version
	- 4.2.2 Integration in the TDS ecosystem
	- 4.2.3 Loading libraries
	- 4.2.4 Executing programs
	- 4.2.5 Multibyte string functions
	- 4.2.6 Extra os library functions
	- [4.2.7 Binary input from files with](#page-67-0) fio
	- [4.2.8 Binary input from strings with](#page-67-1) sio
	- $4.2.9$  Hashes conform sha2
	- [4.2.10 Locales 65](#page-68-0)
- 4.3 LUA modules
- [4.4 Testing 65](#page-68-2)

#### **[5 Languages, characters, fonts and glyphs 67](#page-70-0)**

- 5.1 Introduction
- 5.2 Characters, glyphs and discretionaries
- 5.3 The main control loop
- 5.4 Loading patterns and exceptions
- 5.5 Applying hyphenation
- 5.6 Applying ligatures and kerning
- 5.7 Breaking paragraphs into lines
- 5.8 The lang library
	- $5.8.1$  new and id
	- 5.8.2 [hyphenation](#page-85-0)
	- 5.8.3 clear hyphenation and clean
	- 5.8.4 patterns and clear patterns
	- 5.8.5 [hyphenationmin](#page-85-3)
	- 5.8.6 [\[pre|post\]\[ex|\]hyphenchar](#page-85-4)
	- 5.8.7 [hyphenate](#page-86-0)
	- 5.8.8 [\[set|get\]hjcode](#page-86-1)

#### **6** Font structure

- $6.1$  The font tables
- 6.2 Real fonts **90.9 Seconds** 1.1 and 2.1 and 2.1 and 2.1 and 2.1 and 2.1 and 2.1 and 2.1 and 2.1 and 2.1 and 2.1 and 2.1 and 2.1 and 2.1 and 2.1 and 2.1 and 2.1 and 2.1 and 2.1 and 2.1 and 2.1 and 2.1 and 2.1 and 2.1 and
- $6.3$  Virtual fonts
	- $6.3.1$  The structure
	- $6.3.2$  Artificial fonts
	- $6.3.3$  Example virtual font
- 6.4 The  $vf$  library
- $6.5$  The font library
	- $6.5.1$  Loading a TFM file
	- 6.5.2 Loading a VF file
	- 6.5.3 The fonts array
	- $6.5.4$  Checking a font's status
	- $6.5.5$  Defining a font directly
	- $6.5.6$  Extending a font
	- 6.5.7 Projected next font id
	- 6.5.8 Font ids  $\blacksquare$
	- 6.5.9 Iterating over all fonts

#### **[7 Math 99](#page-102-0)**

- 7.1 Traditional alongside OPENTYPE
- 7.2 Unicode math characters
- 7.3 Math styles
	- $7.3.1$  [\mathstyle](#page-103-1)
	- 7.3.2 [\Ustack](#page-105-0) 1
	- 7.3.3 Cramped math styles
- 7.4 Math parameter settings
	- 7.4.1 Many new  $\Upsilon$ <sup>\*</sup> primitives
	- 7.4.2 Font-based math parameters
- 7.5 Math spacing
	- $7.5.1$  Inline surrounding space
	- 7.5.2 Pairwise spacing
	- 7.5.3 Skips around display math
	- 7.5.4 Nolimit correction
	- 7.5.5 Math italic mess
	- 7.5.6 Script and kerning
	- 7.5.7 Fixed scripts
	- 7.5.8 Penalties: [\mathpenaltiesmode](#page-116-1)
	- [7.5.9 Equation spacing:](#page-117-0) \matheqnogapstep
- 7.6 Math constructs
	- 7.6.1 Unscaled fences
	- 7.6.2 Accent handling
	- 7.6.3 Radical extensions
	- 7.6.4 Super- and subscripts
	- 7.6.5 Scripts on extensibles
	- [7.6.6 Fractions 117](#page-120-0) and 117 and 117 and 117 and 117 and 117 and 117 and 117 and 117 and 117 and 117 and 117 and
	- [7.6.7 Delimiters:](#page-121-0) \Uleft, \Umiddle and \Uright

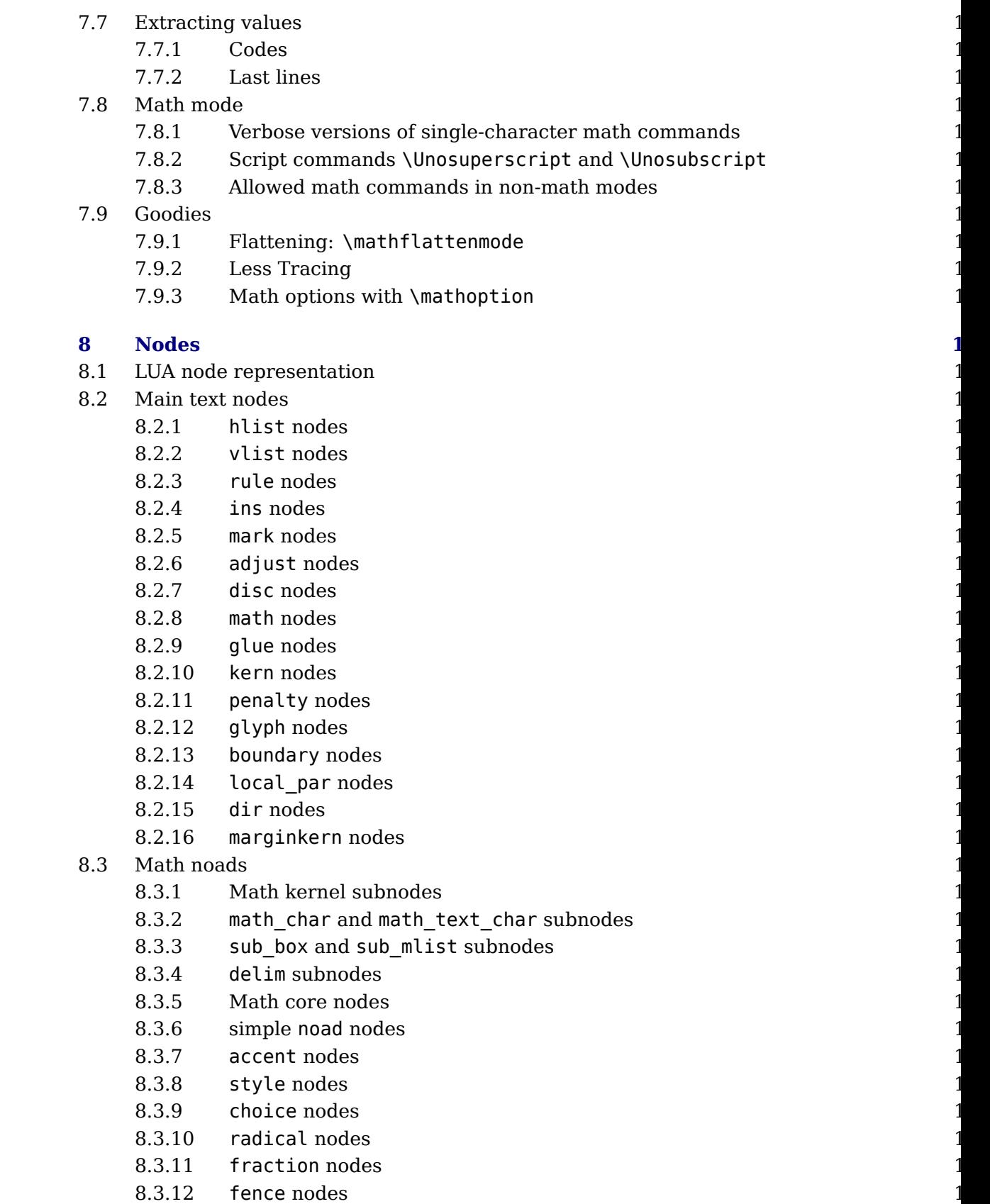

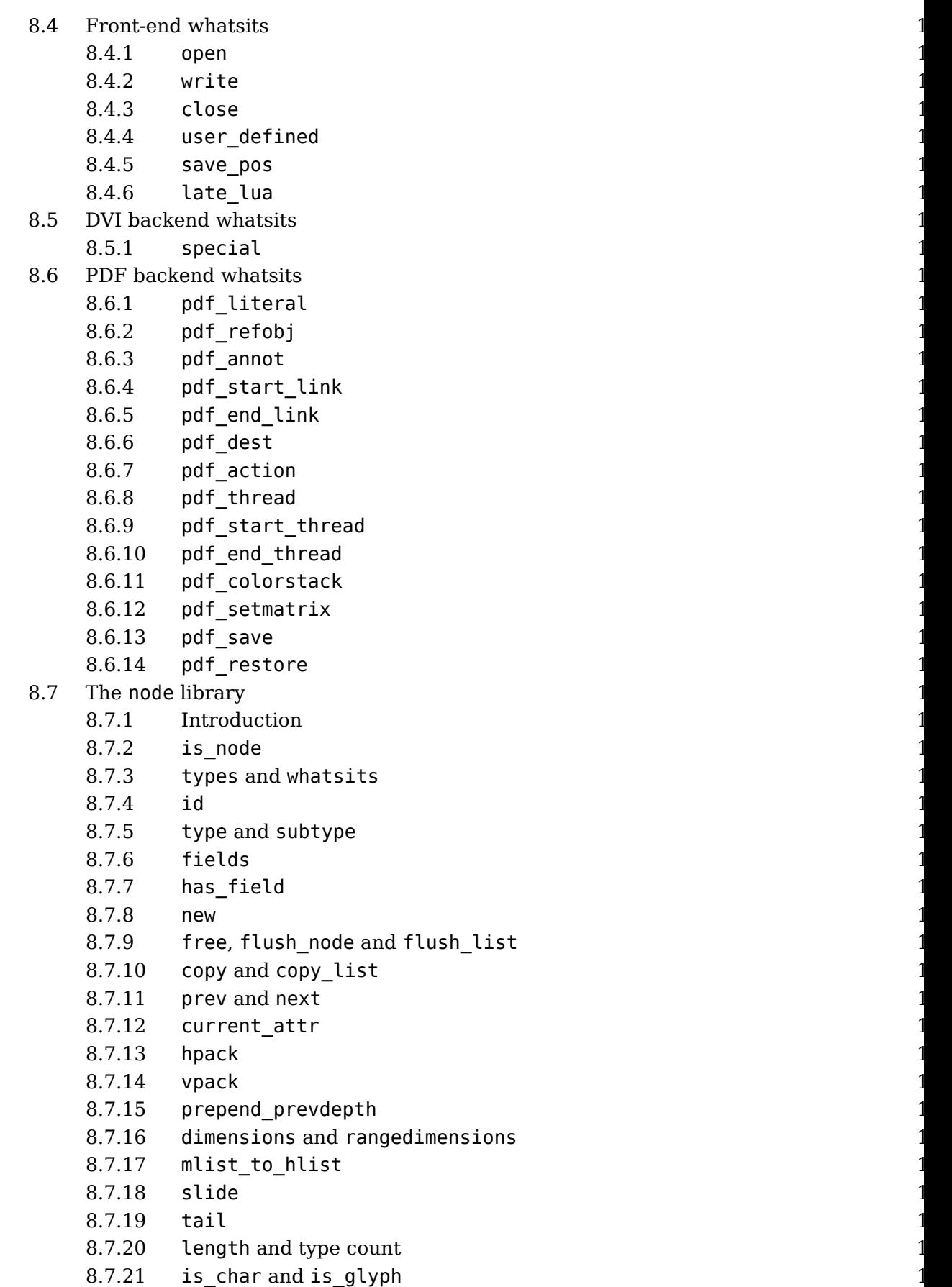

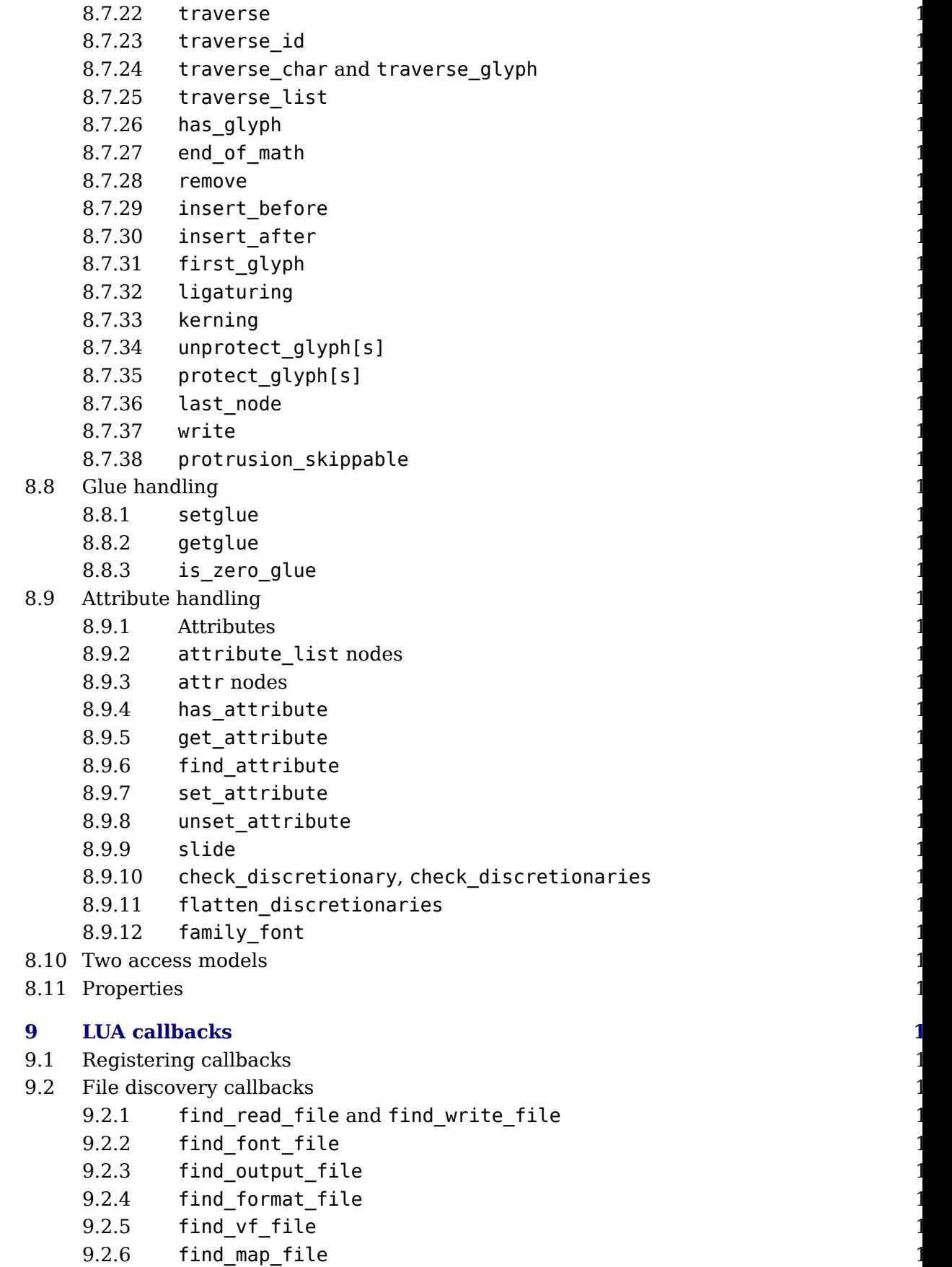

 $9.2.7$  [find\\_enc\\_file](#page-170-2)

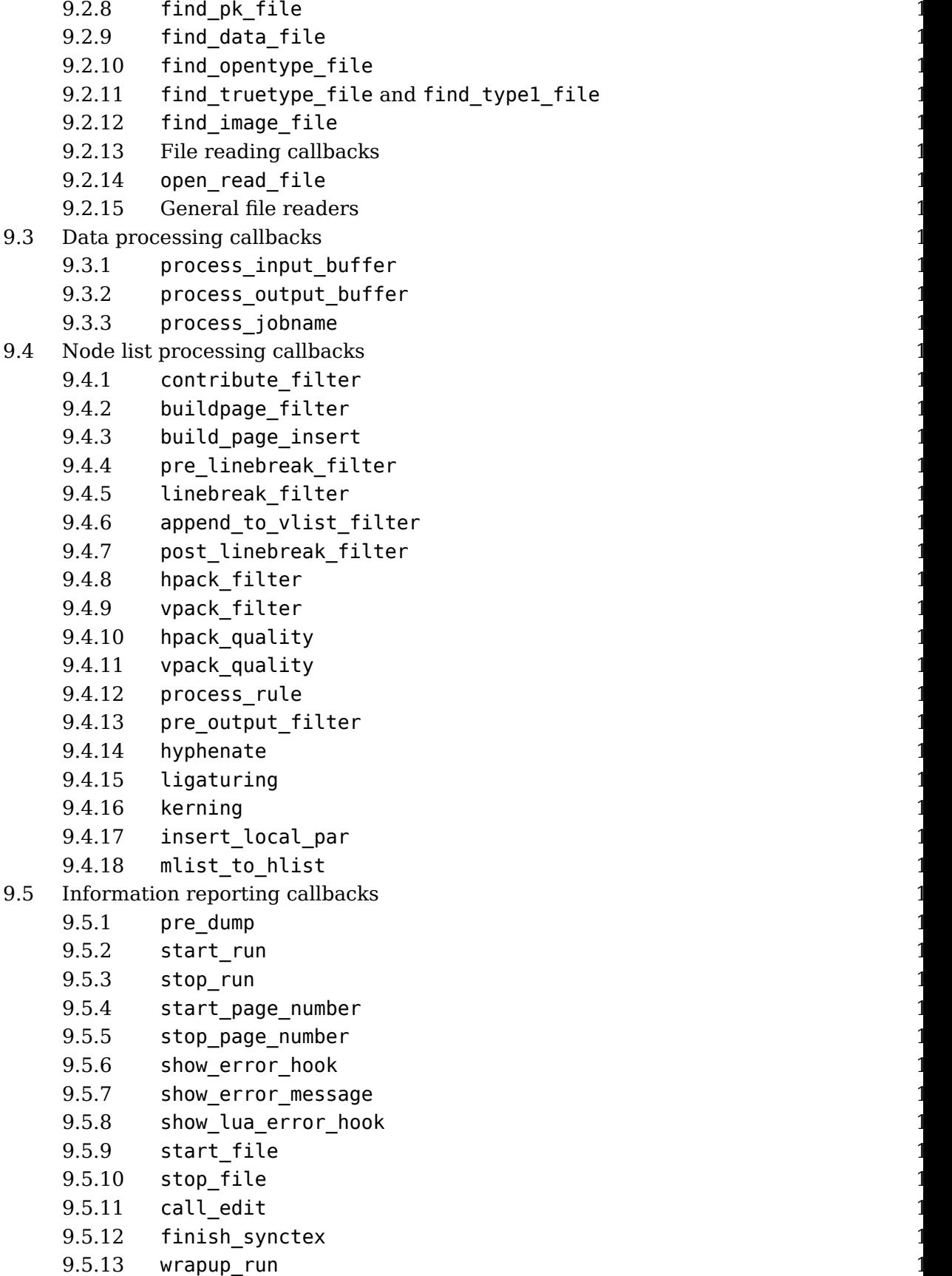

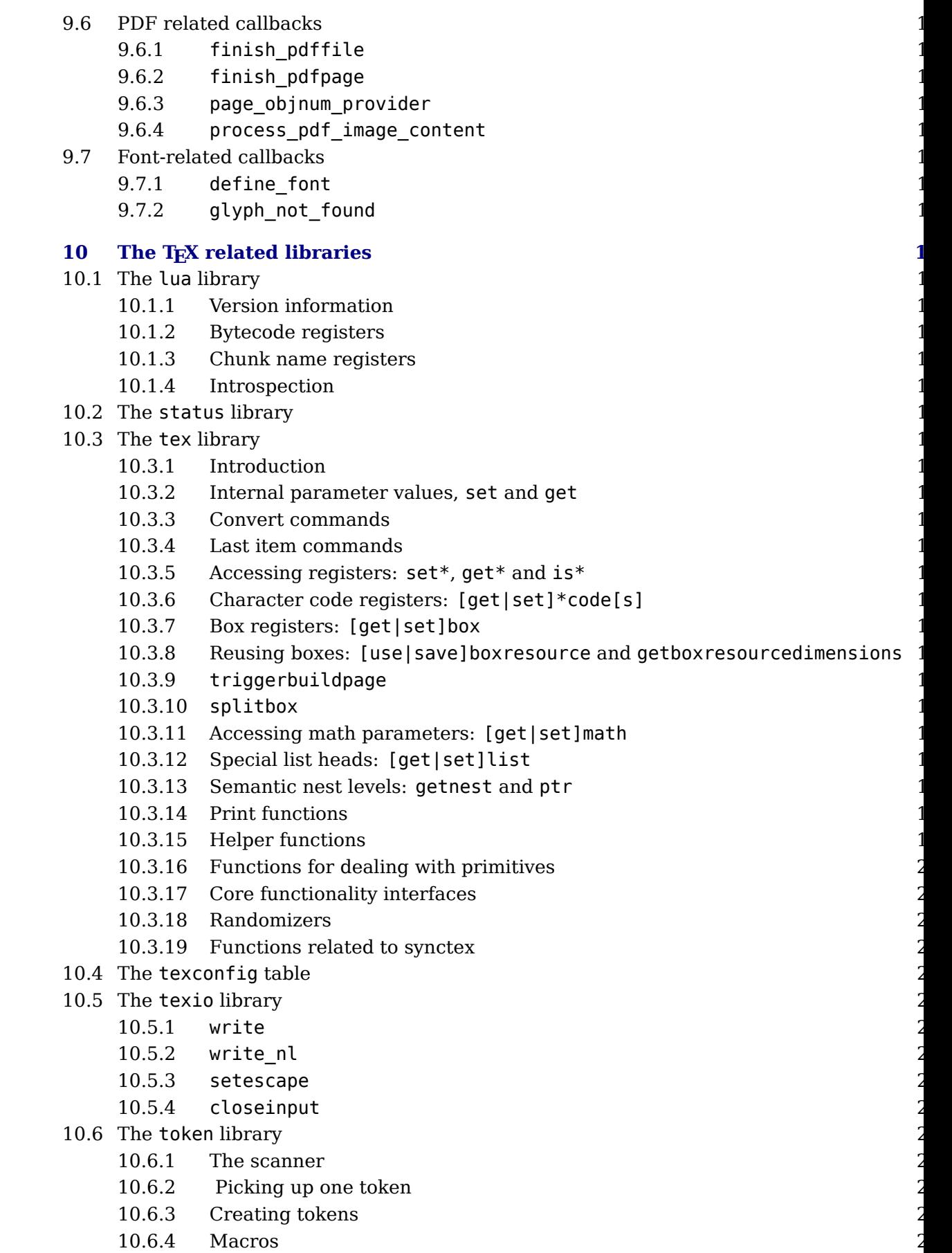

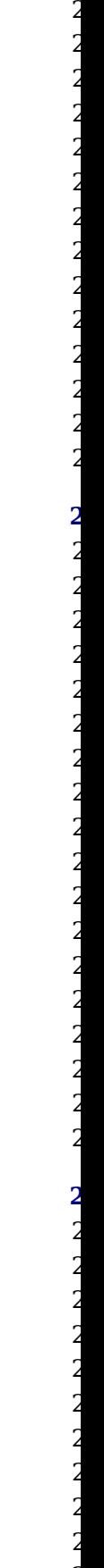

- 10.6.5 Pushing back
- 10.6.6 Nota bene
- 10.7 The kpse library
	- 10.7.1 [set\\_program\\_name](#page-219-1) and new
		- $10.7.2$  [find\\_file](#page-220-0)
		- $10.7.3$  [lookup](#page-221-0)  $2$
		- 10.7.4 [init\\_prog](#page-221-1)
		- 10.7.5 [readable\\_file](#page-221-2)
		- 10.7.6 expand path
		- 10.7.7 expand var
		- 10.7.8 [expand\\_braces](#page-222-1)
		- $10.7.9$  show path
		- $10.7.10$  [var\\_value](#page-222-3)
		- $10.7.11$  [version](#page-222-4)

## **11** The graphic libraries

- 11.1 The img library
	- $11.1.1$  new  $2$
	- $11.1.2$  [fields](#page-225-0)  $2$
	- $11.1.3$  scan  $2$
	- $11.1.4$  copy  $2$
	- 11.1.5 write, immediatewrite, [immediatewriteobject](#page-227-1)
	- $11.1.6$  node  $2$
	- $11.1.7$  types  $2$
	- $11.1.8$  boxes  $2$
- 11.2 The mplib library
	- $11.2.1$  new  $2$
	- $11.2.2$  [statistics](#page-230-0)
	- 11.2.3 [execute](#page-230-1)  $\sim$  2
	- $11.2.4$  [finish](#page-230-2)  $2$
	- 11.2.5 Result table
	- 11.2.6 Subsidiary table formats
	- [11.2.7 Pens and](#page-234-0) pen info
	- 11.2.8 Character size information

## **12** The fontloader

- 12.1 Getting quick information on a font
- 12.2 Loading an OPENTYPE or TRUETYPE file
- 12.3 Applying a 'feature file'
- 12.4 Applying an 'AFM file'
- 12.5 Fontloader font tables
- 12.6 Table types
	- 12.6.1 The main table
	- 12.6.2 [glyphs](#page-241-0) 238
	- $12.6.3$  map  $2$
	- $12.6.4$  [private](#page-245-0)  $2$
	- $12.6.5$  [cidinfo](#page-245-1)  $242.6$

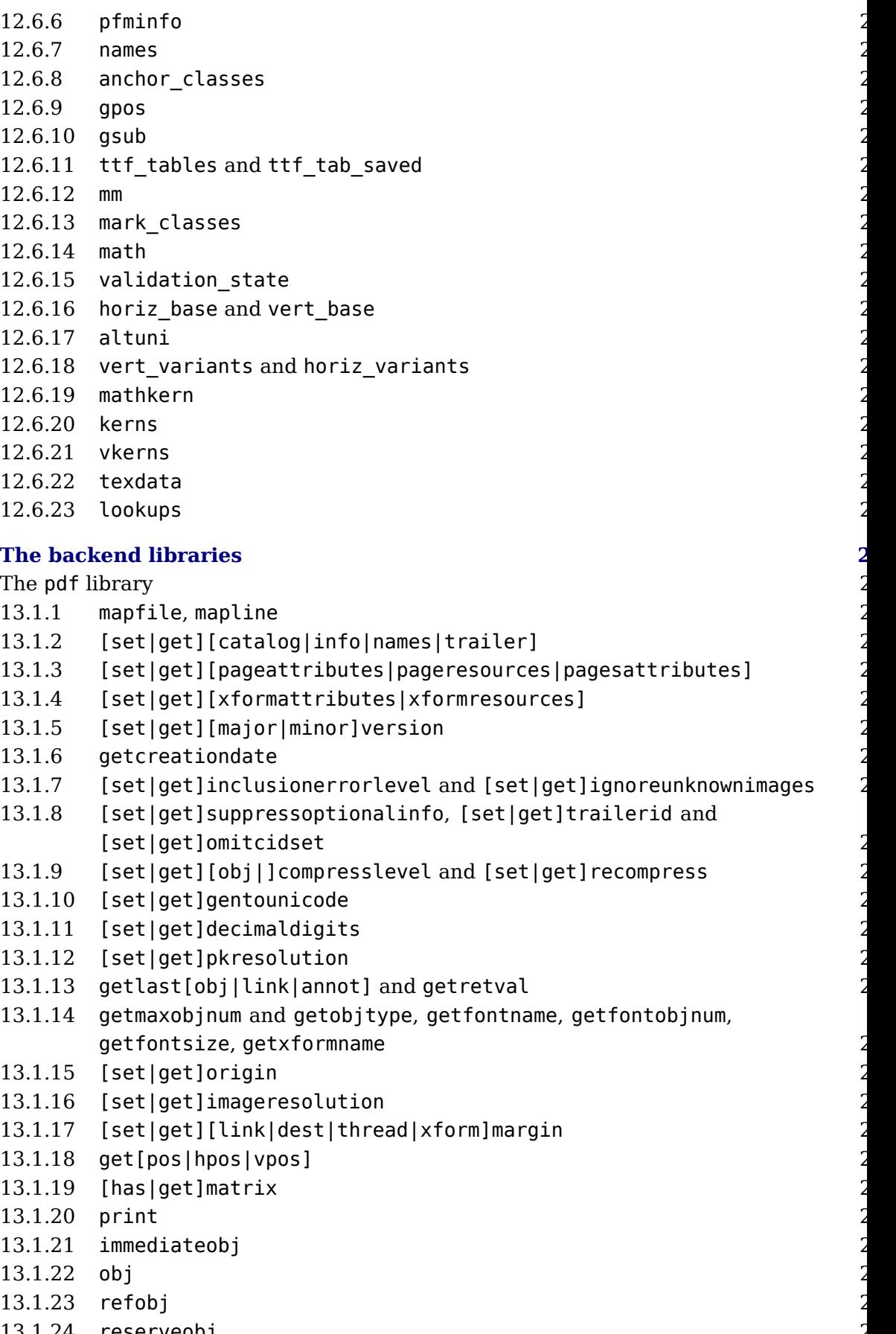

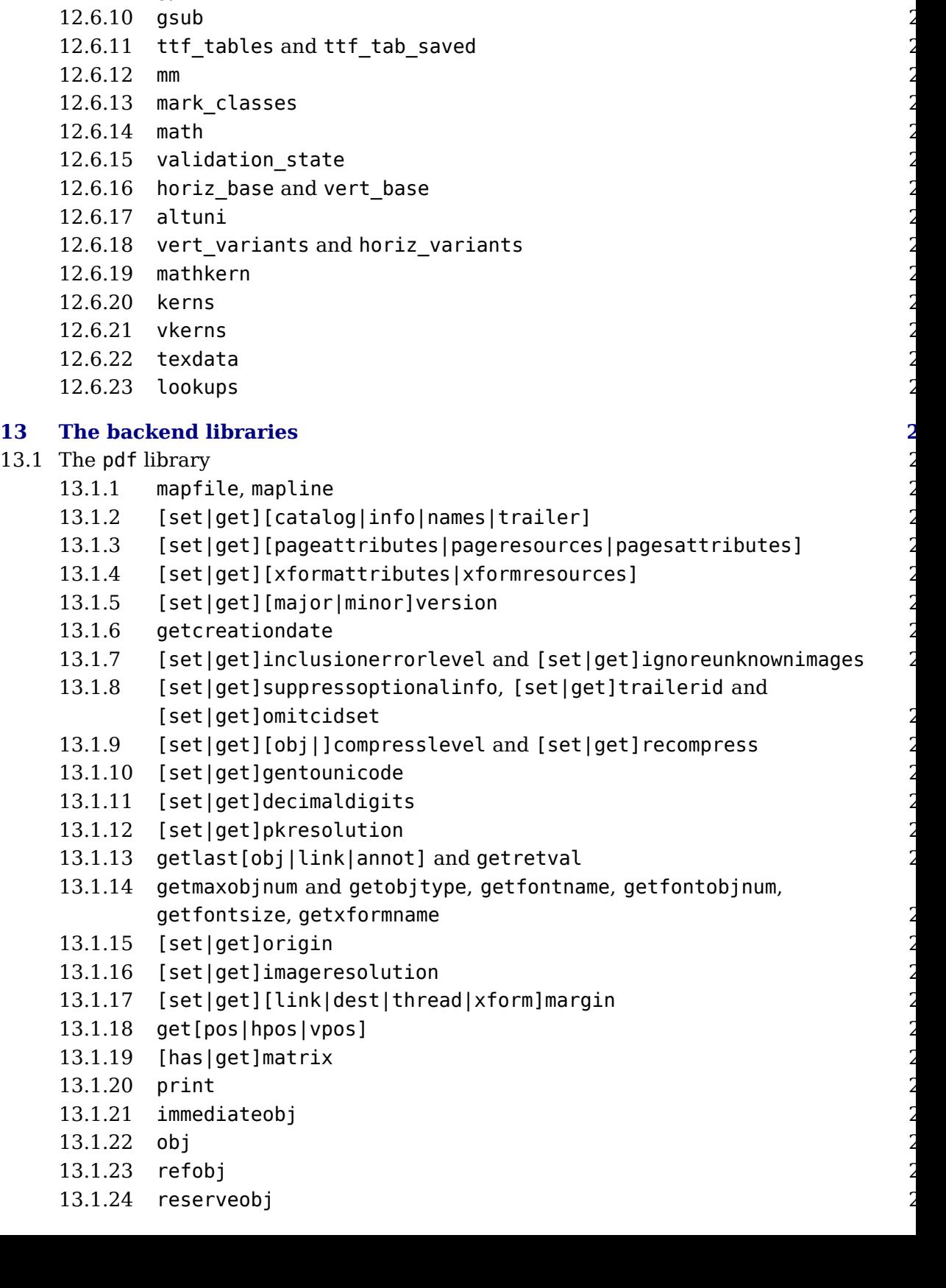

12.6.8 [anchor\\_classes](#page-247-0)

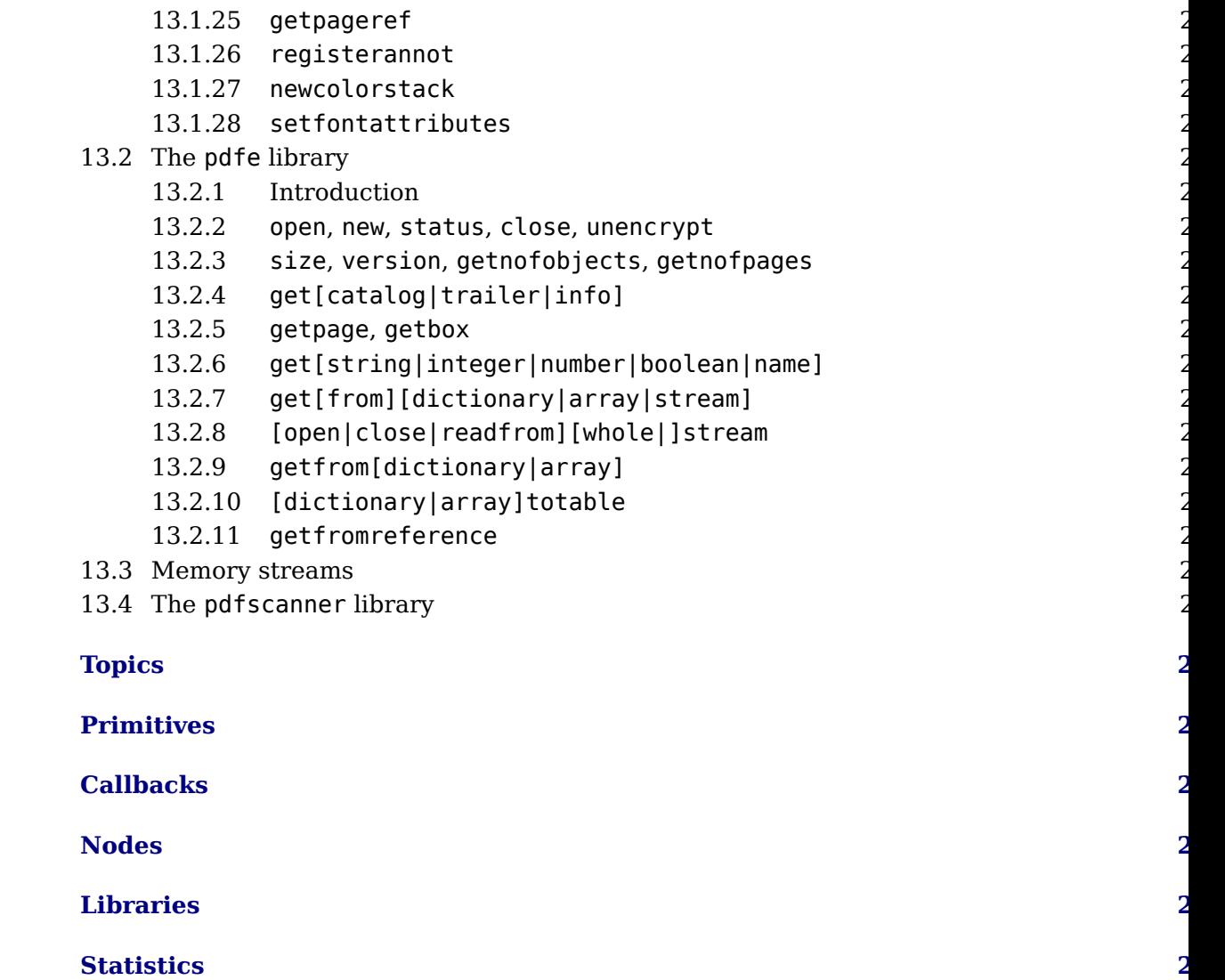

## <span id="page-16-0"></span>**Introduction**

This is the reference manual of LuaT<sub>E</sub>X. We don't claim it is complete and we assume that reader knows about T<sub>E</sub>X as described in "The T<sub>E</sub>X Book", the " $\varepsilon$ -T<sub>E</sub>X manual", the "pdfT<sub>E</sub>X m ual", etc. Additional reference material is published in journals of user groups and ConT related documentation.

It took about a decade to reach stable version 1.0, but for good reason. Successive versions brought new functionality, more control, some cleanup of internals. Experimental features evolved into stable ones or were dropped. Already quite early LuaT<sub>E</sub>X could be used for prod tion and it was used on a daily basis by the authors. Successive versions sometimes demanded the manded  $\mu$ an adaption to the Lua interfacing, but the concepts were unchanged. The current version of be considered stable in functionality and there will be no fundamental changes. Of course then can decide to move towards version 2.00 with different properties.

Don't expect LuaT<sub>EX</sub> to behave the same as pdfT<sub>EX</sub>! Although the core functionality of that 8 engine was starting point, it has been combined with the directional support of Omega (Aleph). But, LuaT<sub>E</sub>X can behave different due to its wide  $(32 \text{ bit})$  characters, many registers and large memory support. The pdf code produced differs from pdfT<sub>E</sub>X but users will normally not not that. There is native utf input, support for large (more than 8 bit) fonts, and the math machin is tuned for OpenType math. There is support for directional typesetting too. The log out can differ from other engines and will likely differ more as we move forward. When you i plain T<sub>E</sub>X for sure LuaT<sub>E</sub>X runs slower than pdfT<sub>E</sub>X but when you run for instance ConT<sub>E</sub>Xt M in many cases it runs faster, especially when you have a bit more complex documents or input. Anyway, 32 bit all-over combined with more features has a price, but on a modern machine that is no real problem.

Testing is done with ConT<sub>E</sub>Xt, but LuaT<sub>E</sub>X should work fine with other macro packages too. that purpose we provide generic font handlers that are mostly the same as used in ConTf Discussing specific implementations is beyond this manual. Even when we keep LuaT<sub>E</sub>X lea and mean, we already have enough to discuss here.

LuaT<sub>EX</sub> consists of a number of interrelated but (still) distinguishable parts. The organization of the source code is adapted so that it can glue all these components together. We continue cleaning up side effects of the accumulated code in T<sub>E</sub>X engines (especially code that is needed any longer).

- $\triangleright$  We started out with most of pdfT<sub>E</sub>X version 1.40.9. The code base was converted to C and s in modules. Experimental features were removed and utility macros are not inherited because their functionality can be programmed in Lua. The number of backend interface commands has been reduced to a few. The so called extensions are separated from the core (which try to keep close to the original T<sub>E</sub>X core). Some mechanisms like expansion and protrus can behave different from the original due to some cleanup and optimization. Some what based functionality (image support and reusable content) is now core functionality. We do stay in sync with pdfT<sub>E</sub>X development.
- The direction model from Aleph RC4 (which is derived from Omega) is included. The rela primitives are part of core LuaT<sub>E</sub>X but at the node level directional support is no longer based

on so called whatsits but on real nodes with relevant properties. The number of direction limited to the useful set and the backend has been made direction aware.

- $\triangleright$  Neither Aleph's I/O translation processes, nor tcx files, nor encT<sub>EX</sub> are available. These coding-related functions are superseded by a Lua-based solution (reader callbacks). In similar fashion all file io can be intercepted.
- $\blacktriangleright$  We currently use Lua 5.3.\*. There are few Lua libraries that we consider part of the c Lua machinery, for instance lpeg. There are additional Lua libraries that interface to internals of TEX. We also keep the Lua 5.2 bit32 library around.
- There are various  $Tr X$  extensions but only those that cannot be done using the Lua interface. The math machinery often has two code paths: one traditional and the other more suita for wide OpenType fonts. Here we follow the Microsoft specifications as much as possible. Some math functionality has been opened up a bit so that users have more control.
- $\blacktriangleright$  The fontloader uses parts of FontForge 2008.11.17 combined with additional code specific usage in a T<sub>E</sub>X engine. We try to minimize specific font support to what T<sub>E</sub>X needs: character references and dimensions and delegate everything else to Lua. That way we keep TFX open for extensions without touching the core. In order to minimize dependencies at some point we may decide to make this an optional library.
- $\triangleright$  The MetaPost library is integral part of LuaT<sub>E</sub>X. This gives T<sub>E</sub>X some graphical capability using a relative high speed graphical subsystem. Again Lua is used as glue between frontend and backend. Further development of MetaPost is closely related to LuaT<sub>F</sub>X.
- $\blacktriangleright$  The virtual font technology that comes with T<sub>E</sub>X has been integrated into the font machin in a way that permits creating virtual fonts at runtime. Because LuaT<sub>EX</sub> can also act a Lua interpreter this means that a complete T<sub>E</sub>X workflow can be built without the need additional programs.
- $\rightarrow$  The versions starting from 1.09 no longer use the poppler library for inclusion but a lightweight dedicated one. This removes a dependency but also makes the inclusion code LuaTEX different from pdfTEX. In fact it was already much different due to the Lua ima interfacing.

We try to keep upcoming versions compatible but intermediate releases can contain experim tal features. A general rule is that versions that end up on T<sub>F</sub>XLive and/or are released around ConT $EXt$  meetings are stable. Any version between the yearly T $EXLive$  releases are to be considered beta and in the repository end up as trunk releases. We have an experimental branch that we use for development but there is no support for any of its experimental features. Intermediate releases (from trunk) are normally available via the ConT<sub>E</sub>Xt distribution channels ( garden and so called minimals).

Version 1.10 is more or less an endpoint in development: this is what you get. Because not only ConTEXt, that we can adapt rather easily, uses LuaTEX, we cannot change fundamentals with unforeseen consequences. By now it has been proven that Lua can be used to extend the c functionality so there is no need to add more, and definitely no hard coded solutions for (not common problems. Of course there will be bug fixes, maybe some optimization, and there mi

even be some additions or non-intrusive improvements, but only after testing outside the sta release. After all, the binary is already more than large enough and there is not that much gain.

You might find Lua helpers that are not yet documented. These are considered experiment although when you encounter them in a ConTEXt version that has been around for a while y can assume that they will stay. Of course it can just be that we forgot to document them yet.

A manual like this is not really meant as tutorial, for that we refer to documents that ship w ConT<sub>E</sub>Xt, articles, etc. It is also never complete enough for all readers. We try to keep up but reader needs to realize that it's all volunteer work done in spare time. And for sure, complain about a bad manual or crappy documentation will not really motivate us to spend more time it. That being said, we hope that this document is useful.

Hans Hagen Harmut Henkel Taco Hoekwater Luigi Scarso

Version : January 7, 2019 LuaT<sub>E</sub>X : luatex 1.092 / 7019 ConT<sub>F</sub>Xt: MkIV 2019.01.05 00:50

# <span id="page-20-0"></span>**1 Preamble**

This is a reference manual, not a tutorial. This means that we discuss changes relative to the ditonal TEX and also present new functionality. As a consequence we will refer to concepts t we assume to be known or that might be explained later.

The average user doesn't need to know much about what is in this manual. For instance fo and languages are normally dealt with in the macro package that you use. Messing around w node lists is also often not really needed at the user level. If you do mess around, you'd bet know what you're dealing with. Reading "The T<sub>E</sub>X Book" by Donald Knuth is a good investm of time then also because it's good to know where it all started. A more summarizing overview is given by "T<sub>E</sub>X by Topic" by Victor Eijkhout. You might want to peek in "The  $\varepsilon$ -T<sub>E</sub>X manual" and documentation about pdfT<sub>F</sub>X.

But . . . if you're here because of Lua, then all you need to know is that you can call it from wit a run. The macro package that you use probably will provide a few wrapper mechanisms the basic \directlua command that does the job is:

```
\directlua{tex.print("Hi there")}
```
You can put code between curly braces but if it's a lot you can also put it in a file and load t file with the usual Lua commands.

If you still decide to read on, then it's good to know what nodes are, so we do a quick introduct here. If you input this text:

#### Hi There

eventually we will get a linked lists of nodes, which in ascii art looks like:

```
H <=> i <=> [glue] <=> T <=> h <=> e <=> r <=> e
```
When we have a paragraph, we actually get something:

```
[localpar] <=> H <=> i <=> [glue] <=> T <=> h <=> e <=> r <=> e <=> [glue]
```
Each character becomes a so called glyph node, a record with properties like the current fo the character code and the current language. Spaces become glue nodes. There are many no types that we will discuss later. Each node points back to a previous node or next node, given that these exist.

It's also good to know beforehand that T<sub>EX</sub> is basically centered around creating paragraphs and pages. The par builder takes a list and breaks it into lines. We turn horizontal mate into vertical. Lines are so called boxes and can be separated by glue, penalties and more. The page builder accumulates lines and when feasible triggers an output routine that will take the list so far. Constructing the actual page is not part of T<sub>E</sub>X but done using primitives that per manipulation of boxes. The result is handled back to T<sub>E</sub>X and flushed to a (often pdf) file.

The LuaT<sub>E</sub>X engine provides hooks for Lua code at nearly every reasonable point in the proce collecting content, hyphenating, applying font features, breaking into lines, etc. This mea that you can overload TEX's natural behaviour, which still is the benchmark. When we refer 'callbacks' we means these hooks.

Where plain TEX is basically a basic framework for writing a specific style, macro packages like ConTEXt and L<sup>A</sup>TEX provide the user a whole lot of additional tools to make documents lo good. They hide the dirty details of font management, language demands, turning struct into typeset results, wrapping pages, including images, and so on. You should be aware of fact that when you hook in your own code to manipulate lists, this can interfere with the ma package that you use.

When you read about nodes in the following chapters it's good to keep in mind their commands that relate to then. Here are a few:

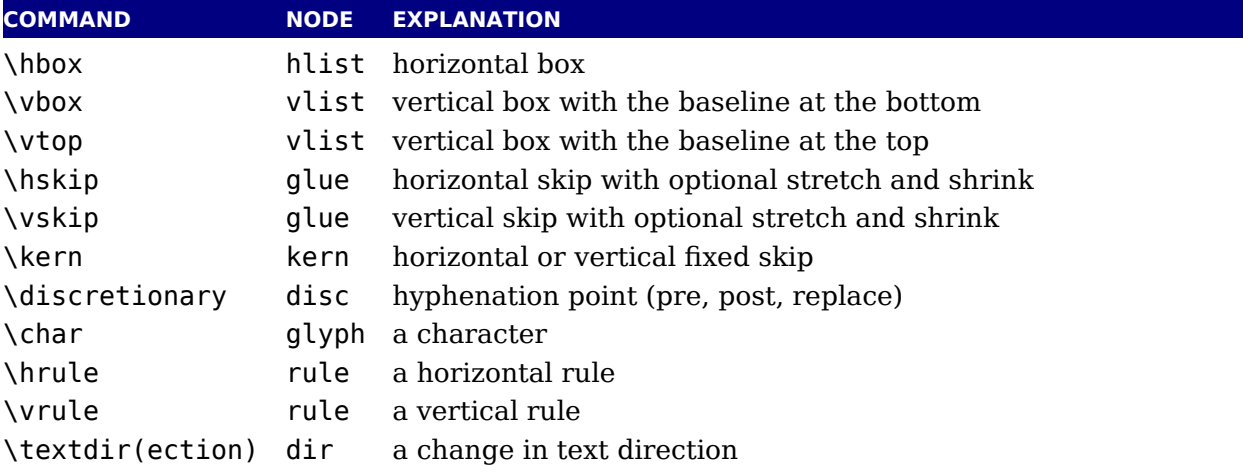

For now this should be enough to enable you to understand the next chapters.

# <span id="page-22-0"></span>**2 Basic T<sub>E</sub>X enhancements**

## <span id="page-22-1"></span>**2.1 Introduction**

## <span id="page-22-2"></span>**2.1.1 Primitive behaviour**

From day one, LuaT<sub>E</sub>X has offered extra features compared to the superset of pdfT<sub>E</sub>X, wh includes  $\varepsilon$ -T<sub>E</sub>X, and Aleph. This has not been limited to the possibility to execute Lua code  $\delta$  \directlua, but LuaT<sub>E</sub>X also adds functionality via new T<sub>E</sub>X-side primitives or extensions existing ones.

When LuaT<sub>E</sub>X starts up in 'iniluatex' mode (luatex  $-ini$ ), it defines only the primitive commands known by TEX82 and the one extra command \directlua. As is fitting, a Lua function has to called to add the extra primitives to the user environment. The simplest method to get acc to all of the new primitive commands is by adding this line to the format generation file:

\directlua { tex.enableprimitives('',tex.extraprimitives()) }

But be aware that the curly braces may not have the proper \catcode assigned to them at this early time (giving a 'Missing number' error), so it may be needed to put these assignments bef the above line:

\catcode `\{=1 \catcode `\}=2

More fine-grained primitives control is possible and you can look up the details in section 10.3. For simplicity's sake, this manual assumes that you have executed the \directlua command given above.

The startup behaviour documented above is considered stable in the sense that there will be backward-incompatible changes any more. We have promoted some rather generic pdf primitives to core LuaT<sub>EX</sub> ones, and the few that we inherited from Aleph (Omega) are a promoted. Effectively this means that we now only have the tex, etex and luatex sets left.

In [Chapter 3](#page-42-0) we discuss several primitives that are derived from pdfT<sub>E</sub>X and Aleph (Omeg Here we stick to real new ones. In the chapters on fonts and math we discuss a few more new ones.

#### <span id="page-22-3"></span>**2.1.2 Version information**

#### **2.1.2.1 \luatexbanner, \luatexversion and \luatexrevision**

There are three new primitives to test the version of  $LuaT<sub>F</sub>X$ :

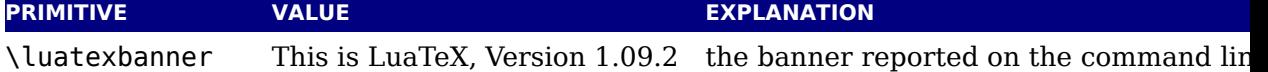

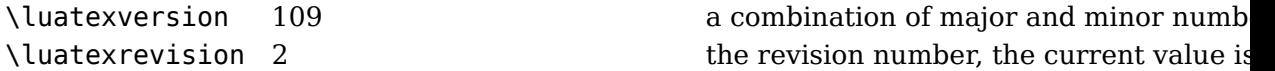

The official LuaT<sub>E</sub>X version is defined as follows:

- $\triangleright$  The major version is the integer result of \luatexversion divided by 100. The primitive an 'internal variable', so you may need to prefix its use with  $\theta$  the depending on the context.
- ‣ The minor version is the two-digit result of \luatexversion modulo 100.
- $\rightarrow$  The revision is reported by \luatexrevision. This primitive expands to a positive intege.
- $\rightarrow$  The full version number consists of the major version, minor version and revision, separation. by dots.

#### **2.1.2.2 \formatname**

The \formatname syntax is identical to \jobname. In iniT<sub>E</sub>X, the expansion is empty. Otherwise, the expansion is the value that  $\iota$  jobname had during the iniT<sub>E</sub>X run that dumped the current loaded format. You can use this token list to provide your own version info.

## <span id="page-23-0"></span>**2.2 UNICODE text support**

## <span id="page-23-1"></span>**2.2.1 Extended ranges**

Text input and output is now considered to be Unicode text, so input characters can use full range of Unicode  $(2^{20} + 2^{16} - 1 = 0x10$ FFFF). Later chapters will talk of characters and glyphs. Although these are not interchangeable, they are closely related. During typesetting character is always converted to a suitable graphic representation of that character in a spec font. However, while processing a list of to-be-typeset nodes, its contents may still be seen as character. Inside LuaT<sub>E</sub>X there is no clear separation between the two concepts. Because subtype of a glyph node can be changed in Lua it is up to the user. Subtypes larger than 2 indicate that font processing has happened.

A few primitives are affected by this, all in a similar fashion: each of them has to accommod for a larger range of acceptable numbers. For instance,  $\char`$ char now accepts values betwee and 1,114,111. This should not be a problem for well-behaved input files, but it could create compatibilities for input that would have generated an error when processed by older  $T<sub>F</sub>X$ -based engines. The affected commands with an altered initial (left of the equal sign) or secondary (right) of the equal sign) value are: \char, \lccode, \uccode, \hjcode, \catcode, \sfcode, \efcode, \lpcode, \rpcode, \chardef.

As far as the core engine is concerned, all input and output to text files is utf-8 encoded. In files can be pre-processed using the reader callback. This will be explained in section 9.2. Normalization of the Unicode input is on purpose not built-in and can be handled by a ma package during callback processing. We have made some practical choices and the user has live with those.

Output in byte-sized chunks can be achieved by using characters just outside of the valid Unico range, starting at the value  $1,114,112$  (0x110000). When the time comes to print a character  $c \ge 1,114,112$ , LuaT<sub>E</sub>X will actually print the single byte corresponding to c minus 1,114,11. Output to the terminal uses  $\sim$  notation for the lower control range ( $c$  < 32), with the except of  $\sim$ I,  $\sim$ J and  $\sim$ M. These are considered 'safe' and therefore printed as-is. You can disa escaping with texio.setescape(false) in which case you get the normal characters on console.

## <span id="page-24-0"></span>**2.2.2 \Uchar**

The expandable command \Uchar reads a number between 0 and  $1,114,111$  and expands to associated Unicode character.

## <span id="page-24-1"></span>**2.2.3 Extended tables**

All traditional T<sub>EX</sub> and  $\varepsilon$ -T<sub>EX</sub> registers can be 16-bit numbers. The affected commands are:

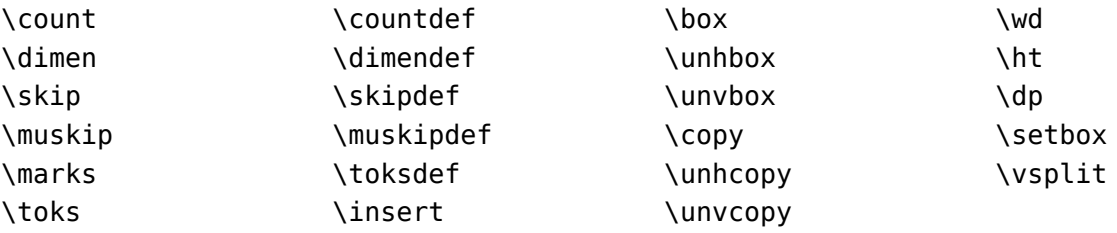

Because font memory management has been rewritten, character properties in fonts are longer shared among font instances that originate from the same metric file. Of course share fonts in the backend when possible so that the resulting pdf file is as efficient as possible, but for instance also expansion and protrusion no longer use copies as in pdfT<sub>F</sub>X.

## <span id="page-24-2"></span>**2.3 Attributes**

## <span id="page-24-3"></span>**2.3.1 Nodes**

When T<sub>E</sub>X reads input it will interpret the stream according to the properties of the characters. Some signal a macro name and trigger expansion, others open and close groups, trigger m mode, etc. What's left over becomes the typeset text. Internally we get linked list of nod Characters become glyph nodes that have for instance a font and char property and  $\kappa$ 10pt becomes a kern node with a width property. Spaces are alien to  $TrX$  as they are turn into glue nodes. So, a simple paragraph is mostly a mix of sequences of glyph nodes (word and glue nodes (spaces).

The sequences of characters at some point are extended with disc nodes that relate to phenation. After that font logic can be applied and we get a list where some characters can be replaced, for instance multiple characters can become one ligature, and font kerns can be injected. This is driven by the font properties.

Boxes (like \hbox and \vbox) become hlist or vlist nodes with width, height, depth and shi properties and a pointer list to its actual content. Boxes can be constructed explicitly or  $\alpha$  be the result of subprocesses. For instance, when lines are broken into paragraphs, the lines are a linked list of hlist nodes.

So, to summarize: all that you enter as content eventually becomes a node, often as part of (nested) list structure. They have a relative small memory footprint and carry only the minim amount of information needed. In traditional T<sub>E</sub>X a character node only held the font and s number, in LuaT<sub>E</sub>X we also store some language related information, the expansion factor,  $\epsilon$ Now that we have access to these nodes from Lua it makes sense to be able to carry m information with an node and this is where attributes kick in.

## <span id="page-25-0"></span>**2.3.2 Attribute registers**

Attributes are a completely new concept in LuaT<sub>E</sub>X. Syntactically, they behave a lot like counters attributes obey T<sub>E</sub>X's nesting stack and can be used after  $\theta$  the etc. just like the normal  $\alpha$ registers.

\attribute ⟨16-bit number⟩ ⟨optional equals⟩ ⟨32-bit number⟩

\attributedef ⟨csname⟩ ⟨optional equals⟩ ⟨16-bit number⟩

Conceptually, an attribute is either 'set' or 'unset'. Unset attributes have a special negative value to indicate that they are unset, that value is the lowest legal value: - "7FFFFFFFF in hexadecin a.k.a. −2147483647 in decimal. It follows that the value - "7FFFFFFF cannot be used as a le attribute value, but you *can* assign - "7FFFFFFF to 'unset' an attribute. All attributes start ou this 'unset' state in iniT<sub>E</sub>X.

Attributes can be used as extra counter values, but their usefulness comes mostly from the f that the numbers and values of all 'set' attributes are attached to all nodes created in th scope. These can then be queried from any Lua code that deals with node processing. Furtherm information about how to use attributes for node list processing from Lua is given in chapter

Attributes are stored in a sorted (sparse) linked list that are shared when possible. This perm efficient testing and updating. You can define many thousands of attributes but normally suc large number makes no sense and is also not that efficient because each node carries a (possibly shared) link to a list of currently set attributes. But they are a convenient extension and one the first extensions we implemented in  $LuaT_FX$ .

## <span id="page-25-1"></span>**2.3.3 Box attributes**

Nodes typically receive the list of attributes that is in effect when they are created. This mom can be quite asynchronous. For example: in paragraph building, the individual line boxes created after the  $\Omega$  command has been processed, so they will receive the list of attributes that is in effect then, not the attributes that were in effect in, say, the first or third line of paragraph.

Similar situations happen in LuaT<sub>E</sub>X regularly. A few of the more obvious problematic cases dealt with: the attributes for nodes that are created during hyphenation, kerning and ligat ing borrow their attributes from their surrounding glyphs, and it is possible to influence box attributes directly.

When you assemble a box in a register, the attributes of the nodes contained in the box unchanged when such a box is placed, unboxed, or copied. In this respect attributes act same as characters that have been converted to references to glyphs in fonts. For instan when you use attributes to implement color support, each node carries information about eventual color. In that case, unless you implement mechanisms that deal with it, applying a co to already boxed material will have no effect. Keep in mind that this incompatibility is most due to the fact that separate specials and literals are a more unnatural approach to colors than attributes.

It is possible to fine-tune the list of attributes that are applied to a hbox, vbox or vtop by use of the keyword attr. The attr keyword(s) should come before a to or spread, if that is a specified. An example is:

```
\attribute997=123
\attribute998=456
\setbox0=\hbox {Hello}
\setbox2=\hbox attr 999 = 789 attr 998 = -"7FFFFFFF{Hello}
```
Box 0 now has attributes 997 and 998 set while box 2 has attributes 997 and 999 set while nodes inside that box will all have attributes 997 and 998 set. Assigning the maximum negatively value causes an attribute to be ignored.

To give you an idea of what this means at the Lua end, take the following code:

```
for b=0,2,2 do
  for a=997, 999 do
    tex.; tex.sprint("box ", b, " : attr ", a, " : ", tostring(tex.box[b] [a]))
    tex.sprint("\\quad\\quad")
    tex.sprint("list ",b, " : attr ",a," : ",tostring(tex.box[b].list[a]))
    tex.sprint("\\par")
  end
end
```
Later we will see that you can access properties of a node. The boxes here are so called hlist nodes that have a field list that points to the content. Because the attributes are a list the selves you can access them by indexing the node (here we do that with [a]. Running this snip gives:

```
box 0 : attr 997 : 123 list 0 : attr 997 : 123
box 0 : attr 998 : 456 list 0 : attr 998 : 456
box 0 : attr 999 : nil list 0 : attr 999 : nil
box 2 : attr 997 : 123 list 2 : attr 997 : 123
box 2 : attr 998 : nil list 2 : attr 998 : 456
box 2 : attr 999 : 789 list 2 : attr 999 : nil
```
Because some values are not set we need to apply the tostring function here so that we get word nil.

## <span id="page-26-0"></span>**2.4 LUA related primitives**

#### <span id="page-26-1"></span>**2.4.1 \directlua**

In order to merge Lua code with TEX input, a few new primitives are needed. The primit

\directlua is used to execute Lua code immediately. The syntax is

\directlua ⟨general text⟩ \directlua ⟨16-bit number⟩ ⟨general text⟩

The (general text) is expanded fully, and then fed into the Lua interpreter. After reading and the  $\alpha$ expansion has been applied to the  $\langle$ general text $\rangle$ , the resulting token list is converted to a str as if it was displayed using \the\toks. On the Lua side, each \directlua block is treated as separate chunk. In such a chunk you can use the local directive to keep your variables fr interfering with those used by the macro package.

The conversion to and from a token list means that you normally can not use Lua line comme (starting with  $-$  ) within the argument. As there typically will be only one 'line' the first line comment will run on until the end of the input. You will either need to use TEX-style line comme  $(\text{starting with } %)$ , or change the T<sub>EX</sub> category codes locally. Another possibility is to say:

```
\begingroup
\endlinechar=10
\directlua ...
\endgroup
```
Then Lua line comments can be used, since T<sub>E</sub>X does not replace line endings with spaces. course such an approach depends on the macro package that you use.

The  $(16-bit$  number) designates a name of a Lua chunk and is taken from the lua.name arr (see the documentation of the lua table further in this manual). When a chunk name starts w a  $\&$  it will be displayed as a file name. This is a side effect of the way Lua implements er handling.

The \directlua command is expandable. Since it passes Lua code to the Lua interpreter expansion from the T<sub>E</sub>X viewpoint is usually empty. However, there are some Lua functions that produce material to be read by  $T_F X$ , the so called print functions. The most simple use of the is tex.print( $\le$ string> s). The characters of the string s will be placed on the T<sub>E</sub>X input buf that is, 'before T<sub>E</sub>X's eyes' to be read by T<sub>E</sub>X immediately. For example:

```
\count10=20
a\directlua{tex.print(tex.count[10]+5)}b
```
expands to

a25b

Here is another example:

\$\pi = \directlua{tex.print(math.pi)}\$

will result in

 $\pi = 3.1415926535898$ 

Note that the expansion of \directlua is a sequence of characters, not of tokens, contrary to T<sub>E</sub>X commands. So formally speaking its expansion is null, but it places material on a pseudoto be immediately read by T<sub>E</sub>X, as  $\varepsilon$ -T<sub>E</sub>X's \scantokens. For a description of print functions look at [section 10.3.14](#page-200-0).

Because the  $\langle$ general text $\rangle$  is a chunk, the normal Lua error handling is triggered if there is problem in the included code. The Lua error messages should be clear enough, but the cont tual information is still pretty bad. Often, you will only see the line number of the right brace the end of the code.

While on the subject of errors: some of the things you can do inside Lua code can break LuaT<sub>EX</sub> pretty bad. If you are not careful while working with the node list interface, you n even end up with assertion errors from within the T<sub>F</sub>X portion of the executable.

## <span id="page-28-0"></span>**2.4.2 \latelua and \lateluafunction**

Contrary to  $\dagger$  contrary to  $\ddagger$  can  $\ddagger$  at  $\ddagger$  corres Lua code in a whatsit that will be processed at the time of shipping out. Its intended use is a cross between pdf literals (often available as \pdfliter and the traditional T<sub>E</sub>X extension \write. Within the Lua code you can print pdf statements directly to the pdf file via pdf.print, or you can write to other output streams via texio.wr. or simply using Lua io routines.

```
\latelua ⟨general text⟩
\latelua ⟨16-bit number⟩ ⟨general text⟩
```
Expansion of macros in the final <general text> is delayed until just before the whatsit is e cuted (like in \write). With regard to pdf output stream \latelua behaves as pdf page literals. The name  $\langle$  general text $\rangle$  and  $\langle$ 16-bit number $\rangle$  behave in the same way as they do for  $\langle$  directl

The  $\lambda$  ateluafunction primitive takes a number and is similar to  $\lambda$ luafunction but gets delated to shipout time. It's just there for completeness.

## <span id="page-28-1"></span>**2.4.3 \luaescapestring**

This primitive converts a TEX token sequence so that it can be safely used as the contents of Lua string: embedded backslashes, double and single quotes, and newlines and carriage returns are escaped. This is done by prepending an extra token consisting of a backslash with category code 12, and for the line endings, converting them to n and r respectively. The token sequence is fully expanded.

\luaescapestring ⟨general text⟩

Most often, this command is not actually the best way to deal with the differences between and Lua. In very short bits of Lua code it is often not needed, and for longer stretches of Lua code it is easier to keep the code in a separate file and load it using Lua's dofile:

```
\directlua { dofile('mysetups.lua') }
```
## <span id="page-28-2"></span>**2.4.4 \luafunction, \luafunctioncall and \luadef**

The \directlua commands involves tokenization of its argument (after picking up an optional) name or number specification). The tokenlist is then converted into a string and given to Lua turn into a function that is called. The overhead is rather small but when you have millions calls it can have some impact. For this reason there is a variant call available:  $\lambda$ uafunction. This command is used as follows:

```
\directlua {
    local t = lua.get_functions_table()
    t[1] = function() text.print("!") endt[2] = function() text.print("?") end}
\luafunction1
\luafunction2
```
Of course the functions can also be defined in a separate file. There is no limit on the number functions apart from normal Lua limitations. Of course there is the limitation of no argume but that would involve parsing and thereby give no gain. The function, when called in fact g one argument, being the index, so in the following example the number 8 gets typeset.

```
\directlua {
    local t = lua.get functions table()t[8] = function(slot) tex.print(slot) end
}
```
The \luafunctioncall primitive does the same but is unexpandable, for instance in an \ed In addition LuaT<sub>E</sub>X provides a definer:

```
\luadef\MyFunctionA 1
          \global\luadef\MyFunctionB 2
\protected\global\luadef\MyFunctionC 3
```
You should really use these commands with care. Some references get stored in tokens and assume that the function is available when that token expands. On the other hand, as we have tested this functionality in relative complex situations normal usage should not give problen

## <span id="page-29-0"></span>**2.4.5 \luabytecode and \luabytecodecall**

Analogue to the function callers discussed in the previous section we have byte code caller Again the call variant is unexpandable.

```
\directlua {
    lua.bytecode[9998] = function(s)
        tex.sprint(s*token.scan_int())
    end
    lua.bytecode[5555] = function(s)tex.sprint(s*token.scan_dimen())
    end
}
This works with:
```

```
\luabytecode 9998 5 \luabytecode 5555 5sp
\luabytecodecall9998 5 \luabytecodecall5555 5sp
```
The variable s in the code is the number of the byte code register that can be used for diagnostic purposes. The advantage of bytecode registers over function calls is that they are stored in the format (but without upvalues).

## <span id="page-30-0"></span>**2.5 Catcode tables**

## <span id="page-30-1"></span>**2.5.1 Catcodes**

Catcode tables are a new feature that allows you to switch to a predefined catcode regi in a single statement. You can have a practically unlimited number of different tables. T subsystem is backward compatible: if you never use the following commands, your document w not notice any difference in behaviour compared to traditional T<sub>E</sub>X. The contents of each catco table is independent from any other catcode table, and its contents is stored and retrieved from the format file.

## <span id="page-30-2"></span>**2.5.2 \catcodetable**

\catcodetable ⟨15-bit number⟩

The primitive \catcodetable switches to a different catcode table. Such a table has to be pre ously created using one of the two primitives below, or it has to be zero. Table zero is initializ by iniT<sub>E</sub>X.

## <span id="page-30-3"></span>**2.5.3 \initcatcodetable**

\initcatcodetable ⟨15-bit number⟩

The primitive \initcatcodetable creates a new table with catcodes identical to those defined by iniTEX. The new catcode table is allocated globally: it will not go away after the current group has ended. If the supplied number is identical to the currently active table, an error is rais The initial values are:

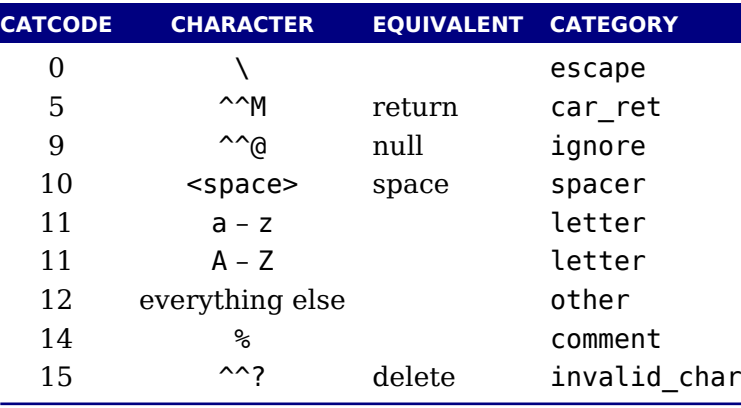

## <span id="page-30-4"></span>**2.5.4 \savecatcodetable**

\savecatcodetable ⟨15-bit number⟩

\savecatcodetable copies the current set of catcodes to a new table with the requested number. The definitions in this new table are all treated as if they were made in the outermost level.

The new table is allocated globally: it will not go away after the current group has ended. If supplied number is the currently active table, an error is raised.

## <span id="page-31-0"></span>**2.6 Suppressing errors**

#### <span id="page-31-1"></span>**2.6.1 \suppressfontnotfounderror**

If this integer parameter is non-zero, then  $LuaTrX$  will not complain about font metrics that not found. Instead it will silently skip the font assignment, making the requested csname for the font  $\iota$  ifx equal to  $\iota$ ullfont, so that it can be tested against that without bothering the use

\suppressfontnotfounderror = 1

#### <span id="page-31-2"></span>**2.6.2 \suppresslongerror**

If this integer parameter is non-zero, then  $LuaT<sub>F</sub>X$  will not complain about  $\pa$ r commands countered in contexts where that is normally prohibited (most prominently in the arguments macros not defined as \long).

\suppresslongerror = 1

#### <span id="page-31-3"></span>**2.6.3 \suppressifcsnameerror**

If this integer parameter is non-zero, then LuaT<sub>E</sub>X will not complain about non-expandable commands appearing in the middle of a  $\iota$  if csname expansion. Instead, it will keep getting expand tokens from the input until it encounters an  $\end{math}$  endcsname command. If the input expansion is balanced with respect to  $\setminus$ csname … $\setminus$ endcsname pairs, the LuaT<sub>EX</sub> process may hang indefinit

```
\squaresuppressifcsnameerror = 1
```
#### <span id="page-31-4"></span>**2.6.4 \suppressoutererror**

If this new integer parameter is non-zero, then  $\text{Luaf}_{\text{F}}X$  will not complain about  $\text{Out}$  commands encountered in contexts where that is normally prohibited.

```
\suppressoutererror = 1
```
#### <span id="page-31-5"></span>**2.6.5 \suppressmathparerror**

The following setting will permit \par tokens in a math formula:

```
\text{Suppress}mathparerror = 1
```
So, the next code is valid then:

 $$ x + 1 =$ 

#### a \$

#### <span id="page-32-0"></span>**2.6.6 \suppressprimitiveerror**

When set to a non-zero value the following command will not issue an error:

```
\squaresuppressprimitiveerror = 1
```

```
\primitive\notaprimitive
```
## <span id="page-32-1"></span>**2.7 Fonts**

#### <span id="page-32-2"></span>**2.7.1 Font syntax**

LuaT<sub>E</sub>X will accept a braced argument as a font name:

 $\forall$ font $\text{myfont} = \{\text{cm} \}$ 

This allows for embedded spaces, without the need for double quotes. Macro expansion takes place inside the argument.

#### <span id="page-32-3"></span>**2.7.2 \fontid and \setfontid**

#### \fontid\font

This primitive expands into a number. It is not a register so there is no need to prefix w \number (and using \the gives an error). The currently used font id is 29. Here are some mo

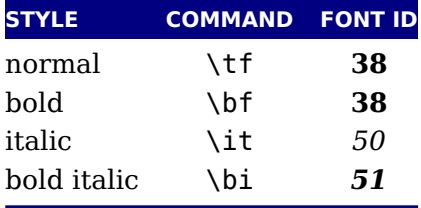

These numbers depend on the macro package used because each one has its own way of deal with fonts. They can also differ per run, as they can depend on the order of loading fonts. instance, when in ConT<sub>E</sub>Xt virtual math Unicode fonts are used, we can easily get over a hund ids in use. Not all ids have to be bound to a real font, after all it's just a number.

The primitive \setfontid can be used to enable a font with the given id, which of course needs to be a valid one.

## <span id="page-32-4"></span>**2.7.3 \noligs and \nokerns**

These primitives prohibit ligature and kerning insertion at the time when the initial node list built by LuaT<sub>E</sub>X's main control loop. You can enable these primitives when you want to do no list processing of 'characters', where T<sub>E</sub>X's normal processing would get in the way.

```
\noligs ⟨integer⟩
\nokerns ⟨integer⟩
```
These primitives can also be implemented by overloading the ligature building and kerning functions, i.e. by assigning dummy functions to their associated callbacks. Keep in mind that when you define a font (using Lua) you can also omit the kern and ligature tables, which has the sa effect as the above.

## <span id="page-33-0"></span>**2.7.4 \nospaces**

This new primitive can be used to overrule the usual \spaceskip related heuristics when a space character is seen in a text flow. The value 1 triggers no injection while 2 results in injection of zero skip. In [figure 2.1](#page-33-4) we see the results for four characters separated by a space.

<span id="page-33-4"></span>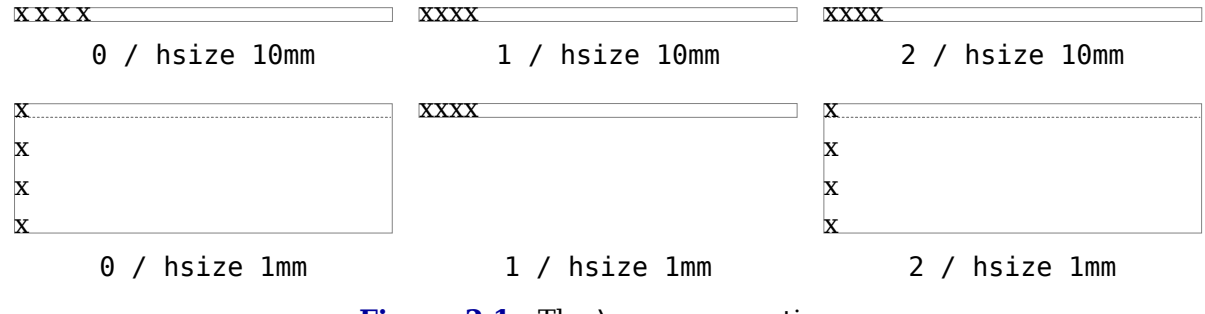

Figure 2.1 The \nospaces options.

## <span id="page-33-1"></span>**2.8 Tokens, commands and strings**

## <span id="page-33-2"></span>**2.8.1 \scantextokens**

The syntax of \scantextokens is identical to \scantokens. This primitive is a slightly adap version of  $\varepsilon$ -T<sub>E</sub>X's \scantokens. The differences are:

- ‣ The last (and usually only) line does not have a \endlinechar appended.
- ‣ \scantextokens never raises an EOF error, and it does not execute \everyeof tokens.
- $\triangleright$  There are no '... while end of file ...' error tests executed. This allows the expansion to  $\epsilon$ on a different grouping level or while a conditional is still incomplete.

## <span id="page-33-3"></span>**2.8.2 \toksapp, \tokspre, \etoksapp, \etokspre, \gtoksapp, \gtokspre, \xtoksapp, \xtokspre**

Instead of:

\toks0\expandafter{\the\toks0 foo}

you can use:

\etoksapp0{foo}

The pre variants prepend instead of append, and the e variants expand the passed general to The g and x variants are global.

## <span id="page-34-0"></span>**2.8.3 \csstring, \begincsname and \lastnamedcs**

These are somewhat special. The  $\csc$  is tring primitive is like  $\strut \csc$  is the lead escape character. This can be somewhat more efficient than stripping it afterwards.

The  $\begin{bmatrix}$  begincsname primitive is like  $\cosh$  csname but doesn't create a relaxed equivalent when there is no such name. It is equivalent to

```
\ifcsname foo\endcsname
  \csname foo\endcsname
\fi
```
The advantage is that it saves a lookup (don't expect much speedup) but more important is that it avoids using the  $\iota$  test. The  $\iota$ lastnamedcs is one that should be used with care. The above example could be written as:

```
\ifcsname foo\endcsname
  \lastnamedcs
\sqrt{fi}
```
This is slightly more efficient than constructing the string twice (deep down in LuaTEX this a involves some utf8 juggling), but probably more relevant is that it saves a few tokens and  $\alpha$ make code a bit more readable.

## <span id="page-34-1"></span>**2.8.4 \clearmarks**

This primitive complements the  $\varepsilon$ -T<sub>E</sub>X mark primitives and clears a mark class completely, setting all three connected mark texts to empty. It is an immediate command.

```
\clearmarks ⟨16-bit number⟩
```
#### <span id="page-34-2"></span>**2.8.5 \alignmark and \aligntab**

The primitive  $\alpha$  alignmark duplicates the functionality of # inside alignment preambles, while \aligntab duplicates the functionality of &.

## <span id="page-34-3"></span>**2.8.6 \letcharcode**

This primitive can be used to assign a meaning to an active character, as in:

```
\def\foo{bar} \letcharcode123=\foo
```
This can be a bit nicer than using the uppercase tricks (using the property of \uppercase that it treats active characters special).

## <span id="page-35-0"></span>**2.8.7 \glet**

This primitive is similar to:

```
\protected\def\glet{\global\let}
```
but faster (only measurable with millions of calls) and probably more convenient (after all also have \gdef).

## <span id="page-35-1"></span>**2.8.8 \expanded, \immediateassignment and \immediateassigned**

The \expanded primitive takes a token list and expands it content which can come in han it avoids a tricky mix of \expandafter and \noexpand. You can compare it with what happensum can inside the body of an \edef. But this kind of expansion it still doesn't expand some primit operations.

```
\newcount\NumberOfCalls
```
\def\TestMe{\advance\NumberOfCalls1 }

```
\edef\Tested{\TestMe foo:\the\NumberOfCalls}
\edef\Tested{\TestMe foo:\the\NumberOfCalls}
\edef\Tested{\TestMe foo:\the\NumberOfCalls}
```

```
\meaning\Tested
```
The result is a macro that has the not expanded code in its body:

macro:->\advance \NumberOfCalls 1 foo:0

Instead we can define  $\text{TestM}$ e in a way that expands the assignment immediately. You need course to be aware of preventing look ahead interference by using a space or  $\lceil$ relax (often expression works better as it doesn't leave an \relax).

```
\def\TestMe{\immediateassignment\advance\NumberOfCalls1 }
```

```
\edef\Tested{\TestMe foo:\the\NumberOfCalls}
\edef\Tested{\TestMe foo:\the\NumberOfCalls}
\edef\Tested{\TestMe foo:\the\NumberOfCalls}
```

```
\meaning\Tested
```
This time the counter gets updates and we don't see interference in the resulting \Tested mac

macro:->foo:3

Here is a somewhat silly example of expanded comparison:

```
\def\expandeddoifelse#1#2#3#4%
  {\immediateassignment\edef\tempa{#1}%
   \immediateassignment\edef\tempb{#2}%
```
```
\ifx\tempa\tempb
     \immediateassignment\def\next{#3}%
   \else
     \immediateassignment\def\next{#4}%
   \sqrt{fi}\next}
\edef\Tested
  {(\expandeddoifelse{abc}{def}{yes}{nop}/%
    \expandeddoifelse{abc}{abc}{yes}{nop})}
\meaning\Tested
It gives:
macro:->(nop/yes)
A variant is:
\def\expandeddoifelse#1#2#3#4%
  {\immediateassigned{
     \edef\tempa{#1}%
     \edef\tempb{#2}%
   }%
   \ifx\tempa\tempb
     \immediateassignment\def\next{#3}%
   \else
     \immediateassignment\def\next{#4}%
   \lambdafi
   \next}
```
The possible error messages are the same as using assignments in preambles of alignments and after the \accent command. The supported assignments are the so called prefixed commands (except box assignments).

### **2.8.9 \ifcondition**

This is a somewhat special one. When you write macros conditions need to be properly balanced in order to let TEX's fast branch skipping work well. This new primitive is basically a noflagged as a condition so that the scanner can recognize it as an if-test. However, when a r test takes place the work is done by what follows, in the next example \something.

```
\unexpanded\def\something#1#2%
  {\edef\tempa{#1}%
  \edef\tempb{#2}
  \ifx\tempa\tempb}
```

```
\ifcondition\something{a}{b}%
    \ifcondition\something{a}{a}%
```

```
true 1
     \else
          false 1
     \lambdafi
\else
     \ifcondition\something{a}{a}%
          true 2
     \else
          false 2
     \sqrt{fi}\sqrt{fi}
```
If you are familiar with MetaPost, this is a bit like vardef where the macro has a return val Here the return value is a test.

### **2.9 Boxes, rules and leaders**

#### **2.9.1 \outputbox**

This integer parameter allows you to alter the number of the box that will be used to store page sent to the output routine. Its default value is 255, and the acceptable range is from 0 65535.

 $\outputbox = 12345$ 

#### **2.9.2 \vpack, \hpack and \tpack**

These three primitives are like \vbox, \hbox and \vtop but don't apply the related callbacks.

#### **2.9.3 \vsplit**

The \vsplit primitive has to be followed by a specification of the required height. As alternatively for the to keyword you can use upto to get a split of the given size but result has the natural dimensions then.

#### <span id="page-37-0"></span>**2.9.4 Images and reused box objects**

These two concepts are now core concepts and no longer whatsits. They are in fact now plemented as rules with special properties. Normal rules have subtype 0, saved boxes have subtype 1 and images have subtype 2. This has the positive side effect that whenever we ne to take content with dimensions into account, when we look at rule nodes, we automatically a deal with these two types.

The syntax of the  $\simeq$ ...resource is the same as in pdfT<sub>E</sub>X but you should consider them be backend specific. This means that a macro package should treat them as such and check the current output mode if applicable.

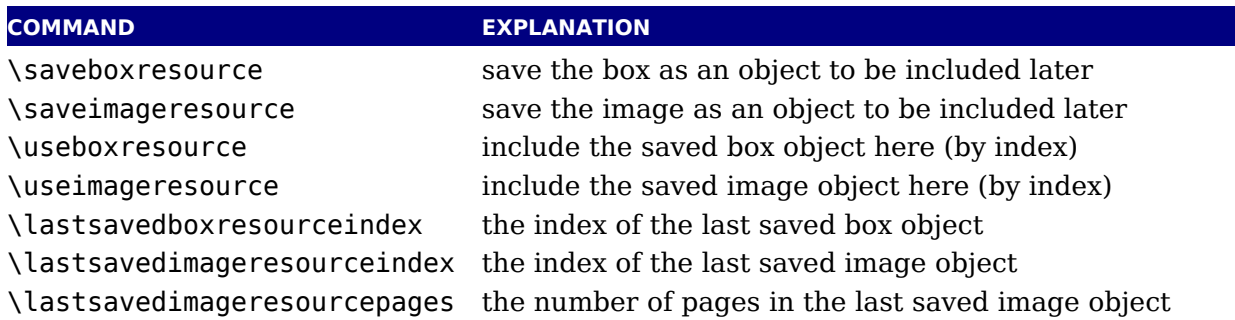

LuaT<sub>EX</sub> accepts optional dimension parameters for  $\iota$ use...resource in the same format as rules. With images, these dimensions are then used instead of the ones given to  $\iota$ useimage source but the original dimensions are not overwritten, so that a  $\iota$  serimageresource with dimensions still provides the image with dimensions defined by  $\simeq$  saveimageresource. The optional parameters are not implemented for \saveboxresource.

\useimageresource width 20mm height 10mm depth 5mm \lastsavedimageresourceindex \useboxresource width 20mm height 10mm depth 5mm \lastsavedboxresourceindex

The box resources are of course implemented in the backend and therefore we do support attr and resources keys that accept a token list. New is the type key. When set to non-zero /Type entry is omitted. A value of 1 or 3 still writes a /BBox, while 2 or 3 will write a /Matrix.

### **2.9.5 \nohrule and \novrule**

Because introducing a new keyword can cause incompatibilities, two new primitives were int duced: \nohrule and \novrule. These can be used to reserve space. This is often more effici than creating an empty box with fake dimensions.

### **2.9.6 \gleaders**

This type of leaders is anchored to the origin of the box to be shipped out. So they are like norm \leaders in that they align nicely, except that the alignment is based on the *largest* enclosing box instead of the *smallest*. The g stresses this global nature.

### **2.10 Languages**

#### **2.10.1 \hyphenationmin**

This primitive can be used to set the minimal word length, so setting it to a value of  $5 \text{ me}$ that only words of 6 characters and more will be hyphenated, of course within the constraints the \lefthyphenmin and \righthyphenmin values (as stored in the glyph node). This primit accepts a number and stores the value with the language.

### **2.10.2 \boundary, \noboundary, \protrusionboundary and \wordboundary**

The \noboundary command is used to inject a whatsit node but now injects a normal node w type boundary and subtype 0. In addition you can say:

x\boundary 123\relax y

This has the same effect but the subtype is now 1 and the value 123 is stored. The traditional ature builder still sees this as a cancel boundary directive but at the Lua end you can implem different behaviour. The added benefit of passing this value is a side effect of the generalization. The subtypes 2 and 3 are used to control protrusion and word boundaries in hyphenation and have related primitives.

### **2.11 Control and debugging**

#### **2.11.1 Tracing**

If  $\tau$  is larger than 2, the node list display will also print the node number of nodes.

#### **2.11.2 \outputmode**

The \outputmode variable tells  $LuaTeX$  what it has to produce:

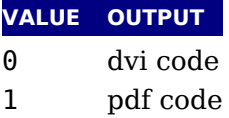

#### **2.11.3 \draftmode**

The value of the \draftmode counter signals the backend if it should output less. The pdf backend accepts a value of 1, while the dvi backend ignores the value. This is no critical feature we can remove it in future versions when it can make the backend cleaner.

### **2.12 Files**

#### **2.12.1 File syntax**

LuaT<sub>E</sub>X will accept a braced argument as a file name:

```
\input {plain}
\openin 0 {plain}
```
This allows for embedded spaces, without the need for double quotes. Macro expansion takes place inside the argument.

The  $\tau$  tracingfonts primitive that has been inherited from pdfT<sub>F</sub>X has been adapted to supp variants in reporting the font. The reason for this extension is that a csname not always make sense. The zero case is the default.

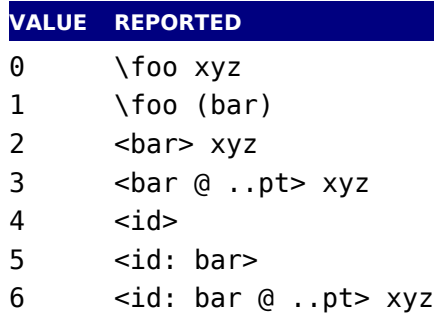

#### **2.12.2 Writing to file**

You can now open upto 127 files with \openout. When no file is open writes will go to the cons and log. As a consequence a system command is no longer possible but one can use os.execu to do the same.

### **2.13 Math**

We will cover math extensions in its own chapter because not only the font subsystem and sp ing model have been enhanced (thereby introducing many new primitives) but also becau some more control has been added to existing functionality. Much of this relates to the differ approaches of traditional TEX fonts and OpenType math.

## **3 Modifications**

### **3.1 The merged engines**

#### **3.1.1 The need for change**

The first version of LuaT<sub>EX</sub> only had a few extra primitives and it was largely the same as pdfT Then we merged substantial parts of Aleph into the code and got more primitives. When we more stable the decision was made to clean up the rather hybrid nature of the program. This means that some primitives have been promoted to core primitives, often with a different name, and that others were removed. This made it possible to start cleaning up the code base. [chapter 2](#page-22-0) we discussed some new primitives, here we will cover most of the adapted ones.

Besides the expected changes caused by new functionality, there are a number of not-sopected changes. These are sometimes a side-effect of a new (conflicting) feature, or, more of than not, a change necessary to clean up the internal interfaces. These will also be mention

#### **3.1.2 Changes from TEX 3.1415926**

Of course it all starts with traditional TEX. Even if we started with pdfTEX, most still comes fr the original. But we divert a bit.

- $\triangleright$  The current code base is written in C, not Pascal. We use cweb when possible. As a consequence instead of one large file plus change files, we now have multiple files organized in categories like tex, pdf, lang, font, lua, etc. There are some artifacts of the conversion C, but in due time we will clean up the source code and make sure that the documentation done right. Many files are in the cweb format, but others, like those interfacing to Lua, ar files. Of course we want to stay as close as possible to the original so that the documentations. of the fundamentals behind T<sub>E</sub>X by Don Knuth still applies.
- $\rightarrow$  See [chapter 5](#page-70-0) for many small changes related to paragraph building, language handling and hyphenation. The most important change is that adding a brace group in the middle of a word (like in of{}fice) does not prevent ligature creation.
- ‣ There is no pool file, all strings are embedded during compilation.
- ‣ The specifier plus 1 fillll does not generate an error. The extra 'l' is simply typeset.
- $\rightarrow$  The upper limit to \endlinechar and \newlinechar is 127.
- $\rightarrow$  Magnification (\mag) is only supported in dvi output mode. You can set this parameter and it is not it. even works with true units till you switch to pdf output mode. When you use pdf output you can best not touch the  $\mathcal{L}$  mag variable. This fuzzy behaviour is not much different from us pdf backend related functionality while eventually dvi output is required.

After the output mode has been frozen (normally that happens when the first page is shipped out) or when pdf output is enabled, the true specification is ignored. When you preloa plain format adapted to LuaTEX it can be that the \mag parameter already has been set.

### **3.1.3 Changes from**  $\epsilon$ **-T<sub>E</sub>X 2.2**

Being the de factor standard extension of course we provide the  $\varepsilon$ -T<sub>E</sub>X functionality, but wit few small adaptations.

- $\triangleright$  The  $\varepsilon$ -T<sub>E</sub>X functionality is always present and enabled so the prepended asterisk or -etex switch for iniT<sub>E</sub>X is not needed.
- $\triangleright$  The T<sub>E</sub>XXeT extension is not present, so the primitives \TeXXeTstate, \beginR, \begin \endR and \endL are missing. Instead we used the Omega/Aleph approach to directional as starting point.
- Some of the tracing information that is output by  $\varepsilon$ -T<sub>E</sub>X's \tracingassigns and \tracingrestores is not there.
- $\rightarrow$  Register management in LuaT<sub>E</sub>X uses the Omega/Aleph model, so the maximum value 65535 and the implementation uses a flat array instead of the mixed flat  $\&$  sparse mo from  $\varepsilon$ -T<sub>F</sub>X.
- $\triangleright$  When kpathsea is used to find files, LuaT<sub>E</sub>X uses the ofm file format to search for font metric In turn, this means that LuaT<sub>E</sub>X looks at the OFMFONTS configuration variable (like Omega and Aleph) instead of TFMFONTS (like T<sub>F</sub>X and pdfT<sub>F</sub>X). Likewise for virtual fonts (LuaT<sub>F</sub>X uses variable OVFFONTS instead of VFFONTS).

### **3.1.4 Changes from PDFTEX 1.40**

Because we want to produce pdf the most natural starting point was the popular pdfT<sub>E</sub>X  $p$ gram. We inherit the stable features, dropped most of the experimental code and promo some functionality to core LuaT<sub>E</sub>X functionality which in turn triggered renaming primitives.

For compatibility reasons we still refer to  $\pdf...$  commands but LuaT<sub>E</sub>X has a different backe interface. Instead of these primitives there are three interfacing primitives:  $\partial$ dfextension, \pdfvariable and \pdffeedback that take keywords and optional further arguments (below will still use the \pdf prefix names as reference). This way we can extend the features when needed but don't need to adapt the core engine. The front- and backend are decoupled as much as possible.

- $\triangleright$  The (experimental) support for snap nodes has been removed, because it is much more natural to build this functionality on top of node processing and attributes. The associated primiti that are gone are: \pdfsnaprefpoint, \pdfsnapy, and \pdfsnapycomp.
- $\triangleright$  The (experimental) support for specialized spacing around nodes has also been removed. The associated primitives that are gone are: \pdfadjustinterwordglue, \pdfprependkern, and \pdfappendkern, as well as the five supporting primitives \knbscode, \stbscode, \shbsco \knbccode, and \knaccode.
- $\rightarrow$  A number of 'pdfT<sub>E</sub>X primitives' have been removed as they can be implemented us Lua: \pdfelapsedtime, \pdfescapehex, \pdfescapename, \pdfescapestring, \pdffiledump, \pdffilemoddate, \pdffilesize, \pdfforcepagebox, \pdflastmatch, \pdfmat \pdfmdfivesum, \pdfmovechars, \pdfoptionalwaysusepdfpagebox, \pdfoptionpdfinc sionerrorlevel, \pdfresettimer, \pdfshellescape, \pdfstrcmp and \pdfunescapehex.
- The version related primitives \pdftexbanner, \pdftexversion and \pdftexrevision no longer present as there is no longer a relationship with pdfT<sub>E</sub>X development.
- $\rightarrow$  The experimental snapper mechanism has been removed and therefore also the primitive \pdfignoreddimen, \pdffirstlineheight, \pdfeachlineheight, \pdfeachlinedepth and \pdflastlinedepth.
- The experimental primitives \primitive, \ifprimitive, \ifabsnum and \ifabsdim are p moted to core primitives. The \pdf\* prefixed originals are not available.
- $\rightarrow$  Because LuaT<sub>EX</sub> has a different subsystem for managing images, more diversion from ancestor happened in the meantime. We don't adapt to changes in pdfT<sub>E</sub>X.
- ▶ Two extra token lists are provided, \pdfxformresources and \pdfxformattr, as an alter tive to \pdfxform keywords.
- **Example 3** Image specifications also support visiblefilename, userpassword and ownerpassword. The state of  $\sim$ password options are only relevant for encrypted pdf files.
- $\rightarrow$  The current version of LuaT<sub>E</sub>X no longer replaces and/or merges fonts in embedded pdf files with fonts of the enveloping pdf document. This regression may be temporary, depending how the rewritten font backend will look like.
- The primitives \pdfpagewidth and \pdfpageheight have been removed because \pagewidthend{ and \pageheight have that purpose.
- $\rightarrow$  The primitives \pdfnormaldeviate, \pdfuniformdeviate, \pdfsetrandomseed and \pdfrandomseed have been promoted to core primitives without pdf prefix so the original commands are no longer recognized.
- ‣ The primitives \ifincsname, \expanded and \quitvmode are now core primitives.
- $\rightarrow$  As the hz and protrusion mechanism are part of the core the related primitives \lpcome, \rpcode, \efcode, \leftmarginkern, \rightmarginkern are promoted to core primitives. The two commands \protrudechars and \adjustspacing replace their prefixed with \pdf originals.
- $\triangleright$  The hz optimization code has been partially redone so that we no longer need to create ex font instances. The front- and backend have been decoupled and more efficient (pdf) code generated.
- $\triangleright$  When \adjustspacing has value 2, hz optimization will be applied to glyphs and kerns. When the value is 3, only glyphs will be treated. A value smaller than 2 disables this feature.
- ‣ The \tagcode primitive is promoted to core primitive.
- $\rightarrow$  The \letterspacefont feature is now part of the core but will not be changed (improve We just provide it for legacy use.
- ‣ The \pdfnoligatures primitive is now \ignoreligaturesinfont.
- $\rightarrow$  The \pdfcopyfont primitive is now \copyfont.
- The \pdffontexpand primitive is now \expandglyphsinfont.
- ‣ Because position tracking is also available in dvi mode the \savepos, \lastxpos and \lastypos commands now replace their pdf prefixed originals.
- $\rightarrow$  The introspective primitives \pdflastximagecolordepth and \pdfximagebbox have been moved. One can use external applications to determine these properties or use the built img library.
- $\rightarrow$  The initializers \pdfoutput has been replaced by \outputmode and \pdfdraftmode is now \draftmode.
- $\rightarrow$  The pixel multiplier dimension \pdfpxdimen lost its prefix and is now called \pxdimen.
- $\rightarrow$  An extra \pdfimageaddfilename option has been added that can be used to block writing filename to the pdf file.
- $\rightarrow$  The primitive \pdftracingfonts is now \tracingfonts as it doesn't relate to the backen
- $\rightarrow$  The experimental primitive \pdfinsertht is kept as \insertht.
- $\blacktriangleright$  There is some more control over what metadata goes into the pdf file.
- $\rightarrow$  The promotion of primitives to core primitives as well as the separation of font- and backe means that the initialization namespace pdftex is gone.

One change involves the so called xforms and ximages. In pdfT<sub>E</sub>X these are implemented as called whatsits. But contrary to other whatsits they have dimensions that need to be taken i account when for instance calculating optimal line breaks. In LuaT<sub>E</sub>X these are now promo to a special type of rule nodes, which simplifies code that needs those dimensions.

Another reason for promotion is that these are useful concepts. Backends can provide the abi to use content that has been rendered in several places, and images are also common. As alrea mentioned in [section 2.9.4,](#page-37-0) we now have:

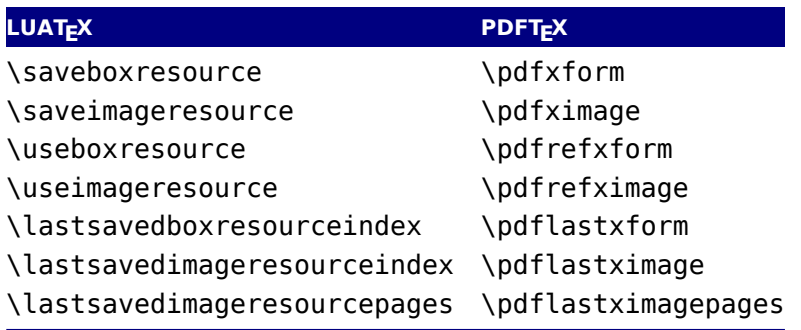

There are a few \pdffeedback features that relate to this but these are typical backend spec ones. The index that gets returned is to be considered as 'just a number' and although it s has the same meaning (object related) as before, you should not depend on that.

The protrusion detection mechanism is enhanced a bit to enable a bit more complex situations. When protrusion characters are identified some nodes are skipped:

- ‣ zero glue
- $\rightarrow$  penalties
- $\rightarrow$  empty discretionaries
- ‣ normal zero kerns
- $\rightarrow$  rules with zero dimensions
- $\rightarrow$  math nodes with a surround of zero
- ‣ dir nodes
- $\rightarrow$  empty horizontal lists
- local par nodes
- $\rightarrow$  inserts, marks and adjusts
- ‣ boundaries
- $\blacktriangleright$  whatsits

Because this can not be enough, you can also use a protrusion boundary node to make the next node being ignored. When the value is 1 or 3, the next node will be ignored in the test when locating a left boundary condition. When the value is 2 or 3, the previous node will be ignor when locating a right boundary condition (the search goes from right to left). This perm protrusion combined with for instance content moved into the margin:

\protrusionboundary1\llap{!\quad}«Who needs protrusion?»

### **3.1.5 Changes from ALEPH RC4**

Because we wanted proper directional typesetting the Aleph mechanisms looked most attracti These are rather close to the ones provided by Omega, so what we say next applies to both the programs.

- $\triangleright$  The extended 16-bit math primitives (\omathcode etc.) have been removed.
- $\rightarrow$  The OCP processing has been removed completely and as a consequence, the follow primitives have been removed: \ocp, \externalocp, \ocplist, \pushocplist, \popo plist, \clearocplists, \addbeforeocplist, \addafterocplist, \removebeforeocpli \removeafterocplist and \ocptracelevel.
- $\triangleright$  LuaT<sub>E</sub>X only understands 4 of the 16 direction specifiers of Aleph: TLT (latin), TRT (arab RTT (cjk), LTL (mongolian). All other direction specifiers generate an error. In addition t keyword driven model we also provide an integer driven one.
- $\rightarrow$  The input translations from Aleph are not implemented, the related primitives are available: \DefaultInputMode, \noDefaultInputMode, \noInputMode, \InputMode, \I faultOutputMode, \noDefaultOutputMode, \noOutputMode, \OutputMode, \DefaultInpu Translation, \noDefaultInputTranslation, \noInputTranslation, \InputTranslation, \DefaultOutputTranslation, \noDefaultOutputTranslation, \noOutputTranslation and \OutputTranslation.
- ‣ Several bugs have been fixed and confusing implementation details have been sorted out.
- $\rightarrow$  The scanner for direction specifications now allows an optional space after the direction completely parsed.
- $\triangleright$  The  $\sim$  notation has been extended: after  $\sim$   $\sim$  four hexadecimal characters are expected and after  $\sim$   $\sim$   $\sim$   $\sim$  six hexadecimal characters have to be given. The original T<sub>E</sub>X interpretation still valid for the  $\sim$  case but the four and six variants do no backtracking, i.e. when they not followed by the right number of hexadecimal digits they issue an error message. Because  $\wedge^{\wedge\wedge}$  is a normal T<sub>EX</sub> case, we don't support the odd number of  $\wedge^{\wedge\wedge\wedge\wedge}$  either.
- ‣ Glues *immediately after* direction change commands are not legal breakpoints.
- $\triangleright$  Several mechanisms that need to be right-to-left aware have been improved. For instance placement of formula numbers.
- $\rightarrow$  The page dimension related primitives \pagewidth and \pageheight have been promoted core primitives. The \hoffset and \voffset primitives have been fixed.
- $\rightarrow$  The primitives \charwd, \charht, \chardp and \charit have been removed as we have  $\epsilon$ -T<sub>F</sub>X variants \fontchar<sup>\*</sup>.
- The two dimension registers \pagerightoffset and \pagebottomoffset are now core pr itives.
- **•** The direction related primitives \pagedir, \bodydir, \pardir, \textdir, \mathdir and \boxdir are now core primitives.
- $\triangleright$  The promotion of primitives to core primitives as well as removing of all others means that the initialization namespace aleph that early versions of LuaT<sub>E</sub>X provided is gone.

The above let's itself summarize as: we took the 32 bit aspects and much of the directio mechanisms and merged it into the pdfT<sub>E</sub>X code base as starting point for further development. Then we simplified directionality, fixed it and opened it up.

### **3.1.6 Changes from standard WEB2C**

The compilation framework is web2c and we keep using that but without the Pascal to C st This framework also provides some common features that deal with reading bytes from files and locating files in tds. This is what we do different:

- $\rightarrow$  There is no mitex support.
- There is no enctex support.
- $\rightarrow$  The following encoding related command line switches are silently ignored, even in non-I mode: -8bit, -translate-file, -mltex, -enc and -etex.
- $\rightarrow$  The \openout whatsits are not written to the log file.
- $\triangleright$  Some of the so-called web2c extensions are hard to set up in non-kpse mode because texmf.cnf is not read: shell-escape is off (but that is not a problem because of Lua's os. ecute), and the paranoia checks on openin and openout do not happen. However, it is e for a Lua script to do this itself by overloading io.open and alike.
- $\triangleright$  The 'E' option does not do anything useful.

### **3.2 The backend primitives**

#### **3.2.1 Less primitives**

In a previous section we mentioned that some pdfT<sub>E</sub>X primitives were removed and others promoted to core LuaT<sub>E</sub>X primitives. That is only part of the story. In order to separate the backe specific primitives in de code these commands are now replaced by only a few. In traditional T<sub>E</sub>X we only had the dvi backend but now we have two: dvi and pdf. Additional functionality implemented as 'extensions' in  $T<sub>F</sub>X$  speak. By separating more strickly we are able to keep core (frontend) clean and stable and isolate these extensions. If for some reason an extra ba end option is needed, it can be implemented without touching the core. The three pdf backe related primitives are:

\pdfextension command [specification] \pdfvariable name \pdffeedback name

An extension triggers further parsing, depending on the command given. A variable is a (k of) register and can be read and written, while a feedback is reporting something (as it cones from the backend it's normally a sequence of tokens).

### **3.2.2 \pdfextension, \pdfvariable and \pdffeedback**

In order for LuaT<sub>EX</sub> to be more than just T<sub>EX</sub> you need to enable primitives. That has already been the case right from the start. If you want the traditional pdfT $\overline{F}X$  primitives (for as far the functionality is still around) you now can do this:

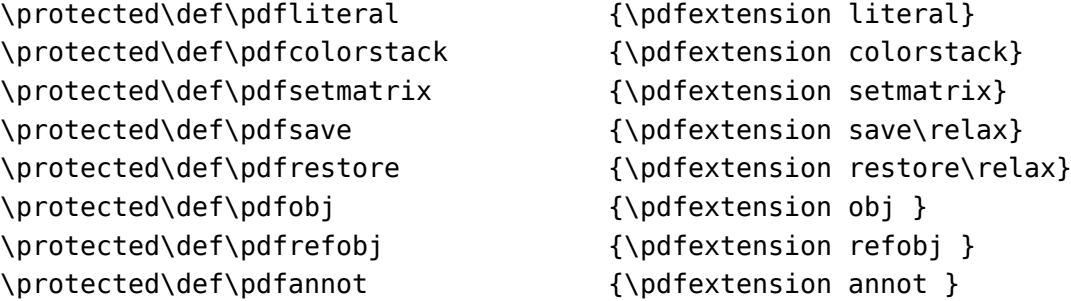

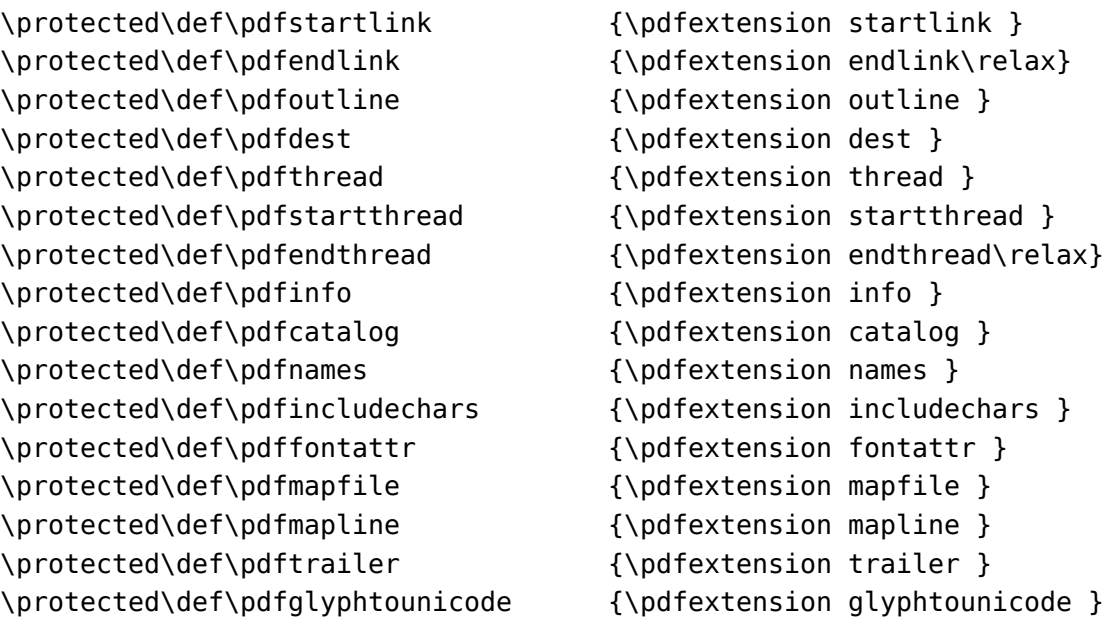

The introspective primitives can be defined as:

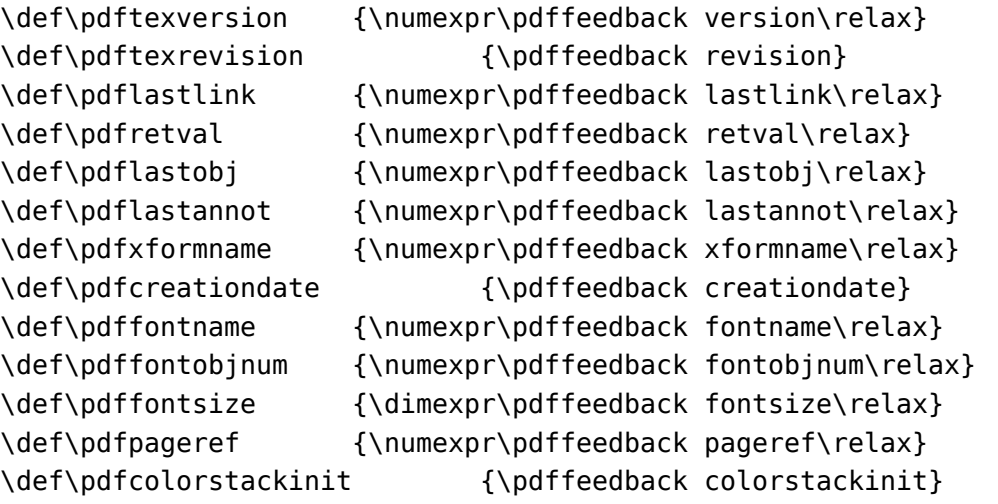

The configuration related registers have become:

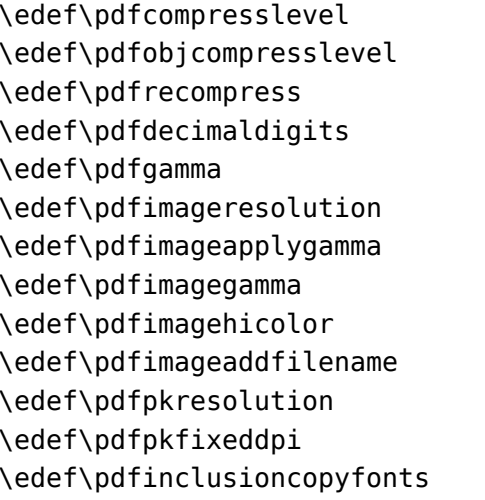

 ${\emptyset}$  ${\emptyset}$  {\pdfvariable objcompresslevel} \edef\pdfrecompress {\pdfvariable recompress}  ${\emptyset}$  ${\nabla}$  { $\partial$ }  ${\pmb{\quad \quad }$ \edef\pdfimageapplygamma {\pdfvariable imageapplygamma} \edef\pdfimagegamma {\pdfvariable imagegamma}  ${\nabla}$  { $\partial$ riable imagehicolor} \edef\pdfimageaddfilename {\pdfvariable imageaddfilename}  ${\pmb{\text{v}}$  ${\nabla}$ \edef\pdfinclusioncopyfonts {\pdfvariable inclusioncopyfonts}

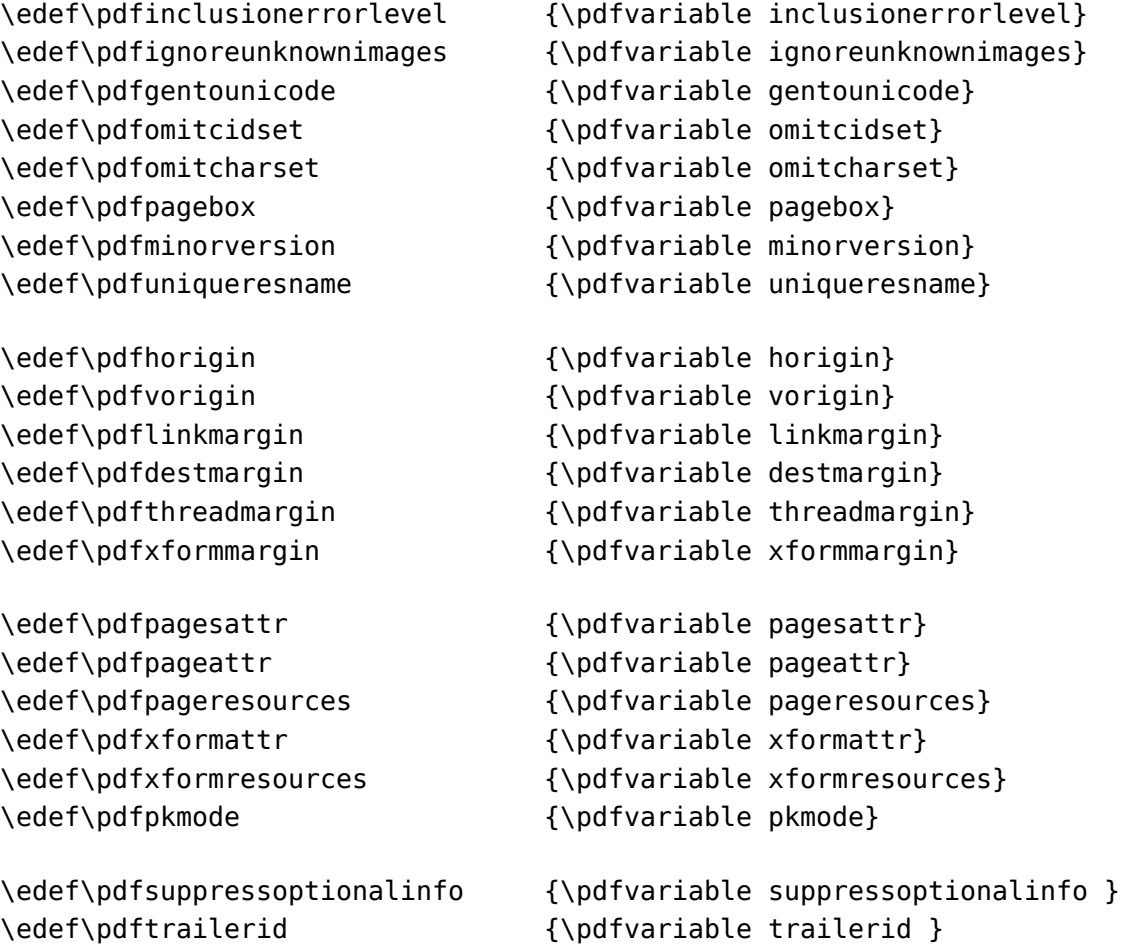

The variables are internal ones, so they are anonymous. When you ask for the meaning of a f previously defined ones:

\meaning\pdfhorigin \meaning\pdfcompresslevel \meaning\pdfpageattr

you will get:

```
macro:->[internal backend dimension]
macro:->[internal backend integer]
macro:->[internal backend tokenlist]
```
The \edef can also be a \def but it's a bit more efficient to expand the lookup related regis beforehand.

The backend is derived from pdfTEX so the same syntax applies. However, the outline comma accepts a objnum followed by a number. No checking takes place so when this is used it l better be a valid (flushed) object.

In order to be (more or less) compatible with  $pdfTrX$  we also support the option to suppr some info but we do so via a bitset:

\pdfvariable suppressoptionalinfo \numexpr

```
\Theta+ 1 % PTEX.FullBanner
+ 2 % PTEX.FileName
+ 4 % PTEX.PageNumber
+ 8 % PTEX.InfoDict
+ 16 % Creator
+ 32 % CreationDate
+ 64 % ModDate
+ 128 % Producer
+ 256 % Trapped
+ 512 % ID
```

```
\relax
```
In addition you can overload the trailer id, but we don't do any checking on validity, so you have to pass a valid array. The following is like the ones normally generated by the engine. You ev need to include the brackets here!

```
\pdfvariable trailerid {[
   <FA052949448907805BA83C1E78896398>
    <FA052949448907805BA83C1E78896398>
]}
```
Although we started from a merge of pdfT<sub>E</sub>X and Aleph, by now the code base as well as fu tionality has diverted from those parents. Here we show the options that can be passed to extensions.

```
\pdfextension literal
    [ direct | page | raw ] { tokens }
\pdfextension dest
    num integer | name { tokens }!crlf
    [ fitbh | fitbv | fitb | fith| fitv | fit |
      fitr <rule spec> | xyz [ zoom <integer> ]
\pdfextension annot
    reserveobjnum | useobjnum <integer>
    { tokens }
\pdfextension save
\pdfextension restore
\pdfextension setmatrix
    { tokens }
[ \immediate ] \pdfextension obj
    reserveobjnum
[ \immediate ] \pdfextension obj
```

```
[ useobjnum <integer> ]
    [ uncompressed ]
    [ stream [ attr { tokens } ] ]
    [ file ]
    { tokens }
\pdfextension refobj
    <integer>
\pdfextension colorstack
    <integer>
    set { tokens } | push { tokens } | pop | current
\pdfextension startlink
    [ attr { tokens } ]
    user { tokens } | goto | thread
    [ file { tokens } ]
    [ page <integer> { tokens } | name { tokens } | num integer ]
    [ newwindow | nonewwindow ]
\pdfextension endlink
\pdfextension startthread
    num <integer> | name { tokens }
\pdfextension endthread
\pdfextension thread
    num <integer> | name { tokens }
\pdfextension outline
    [ attr { tokens } ]
    [ useobjnum <integer> ]
    [ count <integer> ]
    { tokens }
\pdfextension glyphtounicode
    { tokens }
    { tokens }
\pdfextension catalog
    { tokens }
    [ openaction
      user { tokens } | goto | thread
      [ file { tokens } ]
      [ page <integer> { tokens } | name { tokens } | num <integer> ]
      [ newwindow | nonewwindow ] ]
```

```
<integer>
    {tokens}
\pdfextension mapfile
    {tokens}
\pdfextension mapline
    {tokens}
\pdfextension includechars
    {tokens}
\pdfextension info
    {tokens}
\pdfextension names
    {tokens}
\pdfextension trailer
```

```
{tokens}
```
#### **3.2.3 Defaults**

The engine sets the following defaults.

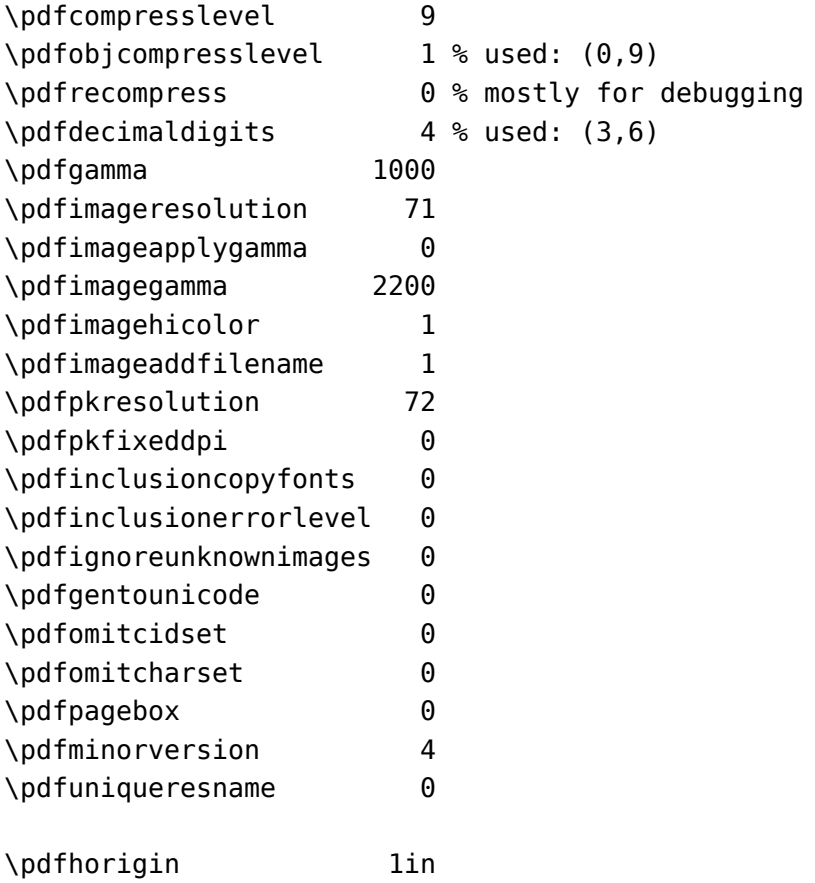

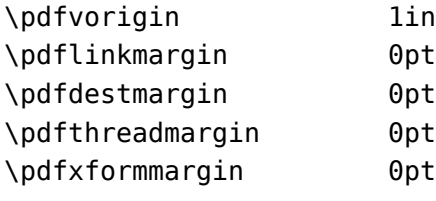

## **3.2.4 Backward compatibility**

If you also want some backward compatibility, you can add:

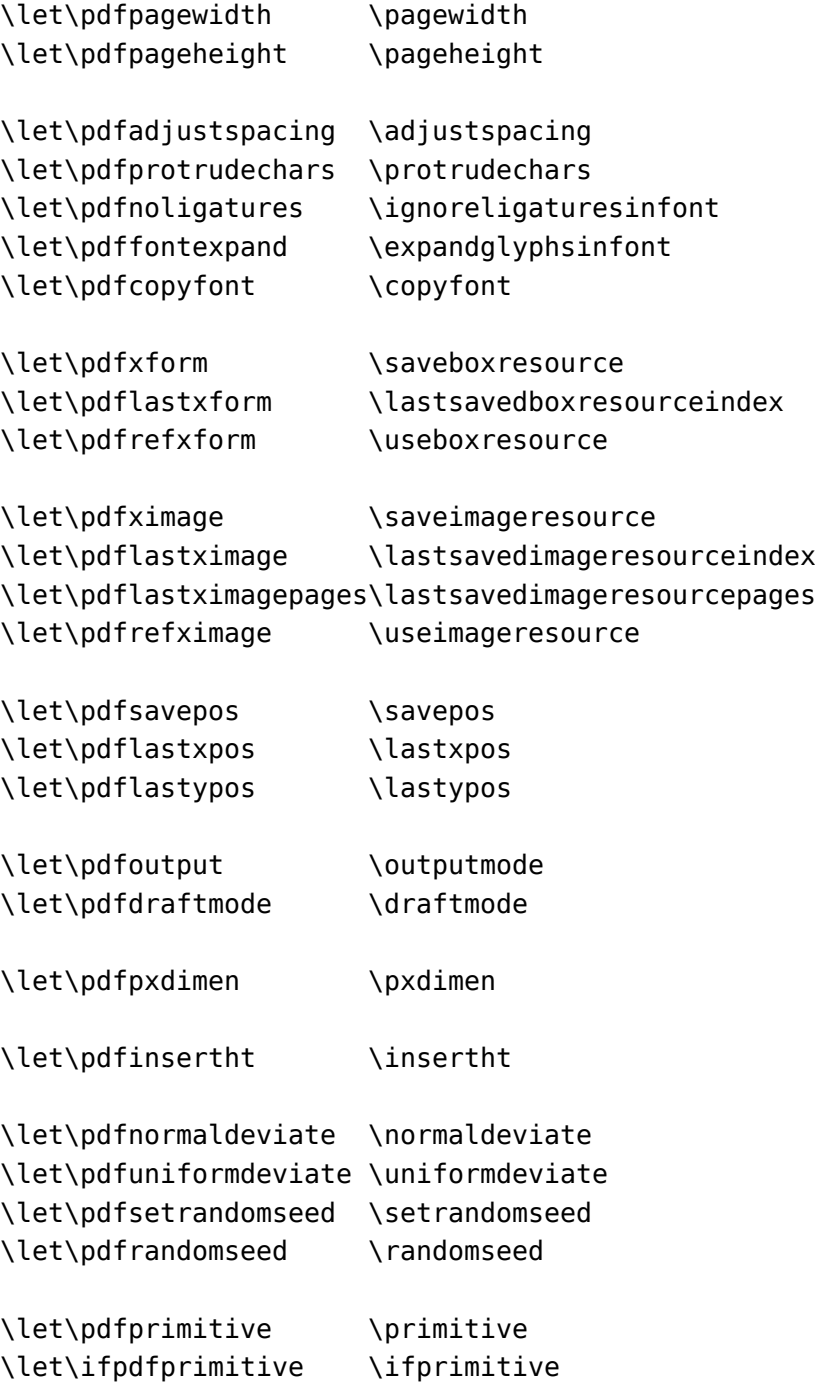

\let\ifpdfabsnum \ifabsnum \let\ifpdfabsdim \ifabsdim

And even:

\newdimen\pdfeachlineheight \newdimen\pdfeachlinedepth \newdimen\pdflastlinedepth \newdimen\pdffirstlineheight \newdimen\pdfignoreddimen

### **3.3 Directions**

#### **3.3.1 Four directions**

The directional model in LuaT<sub>E</sub>X is inherited from Omega/Aleph but we tried to improve it a At some point we played with recovery of modes but that was disabled later on when we found that it interfered with nested directions. That itself had as side effect that the node list was longer balanced with respect to directional nodes which in turn can give side effects when a and a state of  $\alpha$ series of dir changes happens without grouping.

When extending the pdf backend to support directions some inconsistencies were found and a result we decided to support only the four models that make sense TLT (latin), TRT (arabic), RTT (cjk) and LTL (mongolian).

#### **3.3.2 How it works**

The approach is that we again make the list balanced but try to avoid some side effects. W happens is quite intuitive if we forget about spaces (turned into glue) but even there what h pens makes sense if you look at it in detail. However that logic makes in-group switching k of useless when no proper nested grouping is used: switching from right to left several tin nested, results in spacing ending up after each other due to nested mirroring. Of cours sane macro package will manage this for the user but here we are discussing the low level injection.

This is what happens:

\textdir TRT nur {\textdir TLT run \textdir TRT NUR} nur

This becomes stepwise:

```
injected: [+TRT]nur {[+TLT]run [+TRT]NUR} nur
balanced: [+TRT]nur {[+TLT]run [-TLT][+TRT]NUR[-TRT]} nur[-TRT]
result : run {RUNrun } run
```
And this:

\textdir TRT nur {nur \textdir TLT run \textdir TRT NUR} nur

becomes:

```
injected: [+TRT]nur {nur [+TLT]run [+TRT]NUR} nur
balanced: [+TRT]nur {nur [+TLT]run [-TLT][+TRT]NUR[-TRT]} nur[-TRT]
result : run {run RUNrun } run
```
Now, in the following examples watch where we put the braces:

\textdir TRT nur {{\textdir TLT run} {\textdir TRT NUR}} nur

This becomes:

run RUN run run

Compare this to:

```
\textdir TRT nur {{\textdir TLT run }{\textdir TRT NUR}} nur
```
Which renders as:

run RUNrun run

So how do we deal with the next?

```
\def\ltr{\textdir TLT\relax}
\def\rtl{\textdir TRT\relax}
```

```
run {\rtl nur {\ltr run \rtl NUR \ltr run \rtl NUR} nur}
run {\ltr run {\rtl nur \ltr RUN \rtl nur \ltr RUN} run}
```
It gets typeset as:

run run RUNrun RUNrun run run run runRUN runRUN run

We could define the two helpers to look back, pick up a skip, remove it and inject it after the node. But that way we loose the subtype information that for some applications can be handy be kept as-is. This is why we now have a variant of  $\text{textdir}$  which injects the balanced no before the skip. Instead of the previous definition we can use:

```
\def\ltr{\linedir TLT\relax}
\def\rtl{\linedir TRT\relax}
```
and this time:

```
run {\rtl nur {\ltr run \rtl NUR \ltr run \rtl NUR} nur}
run {\ltr run {\rtl nur \ltr RUN \rtl nur \ltr RUN} run}
```
comes out as a properly spaced:

run run RUN run RUN run run run run RUN run RUN run

Anything more complex that this, like combination of skips and penalties, or kerns, should handled in the input or macro package because there is no way we can predict the expected behaviour. In fact, the \linedir is just a convenience extra which could also have been imp mented using node list parsing.

### **3.3.3 Controlling glue with \breakafterdirmode**

Glue after a dir node is ignored in the linebreak decision but you can bypass that by sett \breakafterdirmode to 1. The following table shows the difference. Watch your spaces.

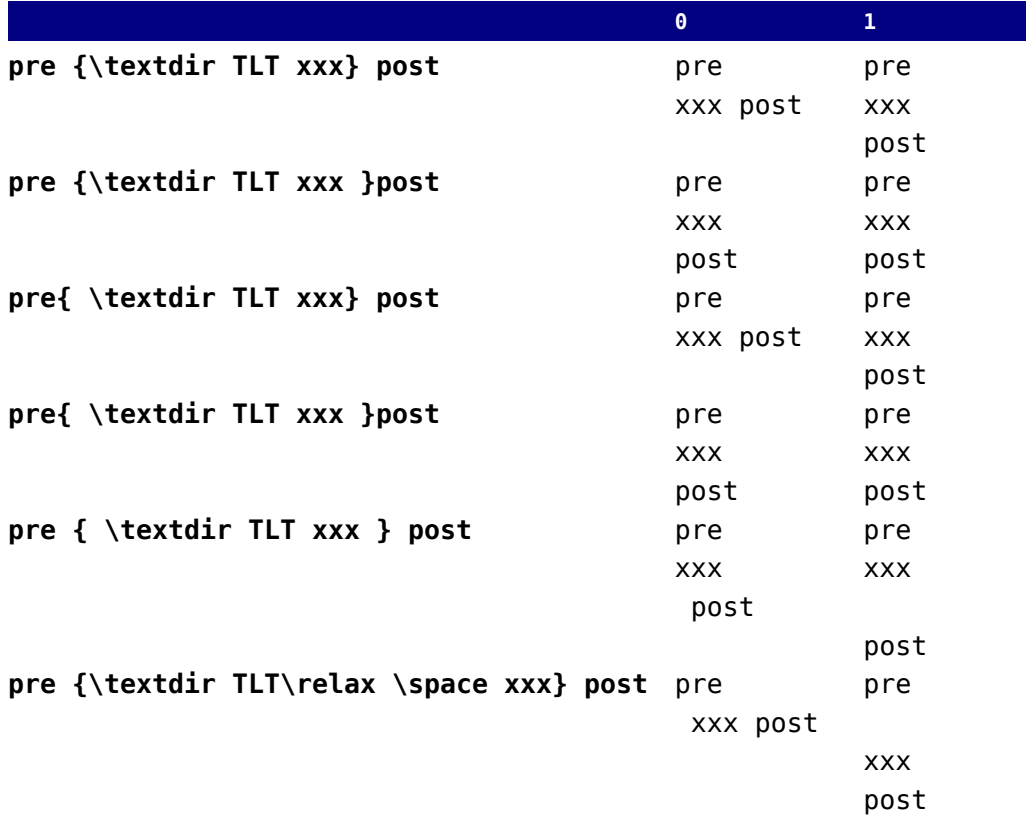

#### **3.3.4 Controling parshapes with \shapemode**

Another adaptation to the Aleph directional model is control over shapes driven by \hangindent \) and \parshape. This is controlled by a new parameter \shapemode:

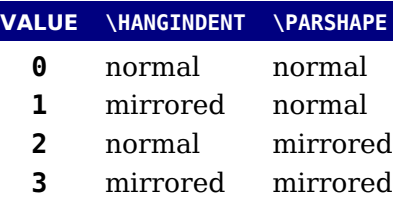

The value is reset to zero (like \hangindent and \parshape) after the paragraph is done with. You can use negative values to prevent this. In [figure 3.1](#page-57-0) a few examples are given.

We thrive in information--thick worlds because of our marvelous and everyday capacity to select, edit, single out, structure, highlight, group, pair, merge, har-

<span id="page-57-0"></span>monize, synthesize, focus, organize, condense, reduce, boil down, choose, categorize, catalog, classify, list, abstract, scan, look into, idealize, isolate, discriminate, distinguish, screen, pigeonhole, pick over, sort, integrate, blend, inspect, filter, lump, skip, smooth, chunk, average, approximate, cluster, aggregate, outline, summarize, itemize, review, dip into, flip through, browse, glance into, leaf through, skim, refine, enumerate, glean, synopsize, winnow the wheat from the chaff and separate the sheep from the goats.

#### TLT: hangindent TLT: parshape

ruo fo esuaceb sdlrow kciht-noitamrofni ni evirht eW -nis ,tide ,tceles ot yticapac yadyreve dna suolevram rah ,egrem ,riap ,puorg ,thgilhgih ,erutcurts ,tuo elg

nwod liob ,ecuder ,esnednoc ,ezinagro ,sucof ,ezisehtnys ,ezinom choose, catskil vfissalc, catalog,classify, choose, capa, control, kcip .elohnoegip .neercs .hsiygnitsid .etanimircsid .etalosi .ezilaedi over, sort, intooms, piks, pmul, retlfi, tcepsni, dnelb, etargetni, tros, revo average, approximate, cluster, approximate, outline, summarize, itemiguorht fael ,otni ecnalg ,esworb ,hguorht pifl ,otni pid ,weiver ,ezi morf taehw eht wonniw ,ezisponys ,naelg ,etaremune ,enfier ,miks .staog eht morf peehs eht etarapes dna ffahc eht

#### TRT: hangindent mode 0 TRT: parshape mode 0

ruo fo esuaceb sdlrow kciht-noitamrofni ni evirht eW mis ,tide ,tceles ot yticapac yadyreve dna suolevram rah ,egrem ,riap ,puorg ,thgilhgih ,erutcurts ,tuo elg mwod liob ,ecuder ,esnednoc ,ezinagro ,sucof ,ezisehtnys ,ezinom, otni kool ,nacs ,tcartsba ,tsil ,yfissalc ,golatac ,ezirogetac ,esoohc kcip elohnoegip neercs hsiyanitsid etanimircsid etalosi ezilaedi over, sort, intooms, piks, pmul, retlfi, tcepsni, dnelb, etargetni, tros, revo exirammus, eniltuo, etagergga, retsulc, etamixorppa, egareva iguorht fael ,otni ecnalg ,esworb ,hguorht pifl ,otni pid ,weiver ,ezi morf taehw eht wonniw ,ezisponys ,naelg ,etaremune ,enfier ,miks .staog.eht.morf.peehs.eht.etarapes.dna.ffahc.eht

TRT: hangindent mode 1 & 3 TRT: parshape mode 2 & 3

Figure 3.1 The effect of shapemode.

#### **3.3.5 Symbols or numbers**

Internally the implementation is different from Aleph. First of all we use no whatsits but de cated nodes, but also we have only 4 directions that are mapped onto 4 numbers. A text direct node can mark the start or end of a sequence of nodes, and therefore has two states. At the T end we don't see these states because T<sub>E</sub>X itself will add proper end state nodes if needed.

The symbolic names TLT, TRT, etc. originate in Omega. In LuaT<sub>E</sub>X we also have a number based model which sometimes makes more sense.

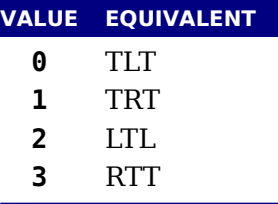

We support the Omega primitives \textdir, \pardir, \pagedir, \pardir and \mathdir. Th accept three character keywords. The primitives that set the direction by number are: \texto rection, \pardirection, \pagedirection and \bodydirection and \mathdirection. When specifying a direction for a box you can use bdir instead of dir.

 $-$ ram ruo fo $\epsilon$ suaceb sdlrow kciht $-$ noitamrofni ni evirht e $W$ 

We thrive in information-thick worlds because of our mar velous and everyday capacity to select, edit, single out, structure, highlight, group, pair, merge, harmonize, synthesize, focus, organize, condense, reduce, boil down, choose, categorize, catalog, classify, list, abstract, scan, look into, idealize, isolate, discriminate, distinguish, screen, pigeonhole, pick over, sort, integrate, blend, inspect, filter, lump, skip, smooth, chunk, average, approximate, cluster, aggregate, outline, summarize, itemize, review, dip into, flip through, browse, glance into, leaf through, skim, refine, enumerate, glean, synopsize, winnow the wheat from the chaff and separate the

sheep from the goats.

,tuo elgnis ,tide ,tceles ot yticapac yadyreve dna suolev thgilhgih ,ezinomrah ,egrem ,riap ,puorg ,thgilhgih ,erutcurts

ogetac ,esoohc ,nwod liob ,ecuder ,esnednoc ,ezinagro ,sucof ,eziseht rize, catalog, classify, list, adaptic, accepted, accepted, abstract, idealize, idealize, idealize, i etargetni tros revo kcip elohnoegip neercs hsiugnitsid etanimircsid. dnelb, itamixorppa ,egareva ,knuhc ,htooms ,piks ,pmul ,retlfi,tcepsni, pifl otni pid weiver ezimeti ezirammus eniltuo etagergga retsulo taremune ,enfier ,miks ,hguorht fael ,otni ecnalg ,esworb ,hguorht, eht etarapes dna ffahc eht morf taehw eht wonniw , ezisponys , naelg staog eht morf peehs.

-ram ruo fo esuaceb sdlrow kciht-noitamrofni ni evirht eW ,tuo elgnis ,tide ,tceles ot yticapac yadyreve dna suolev

thgilhgih ,ezinomrah ,egrem ,riap ,puorg ,thgilhgih ,erutcurts

ogetac ,esoohc ,nwod liob ,ecuder ,esnednoc ,ezinagro ,sucof ,eziseht rize, catalog, catalog, list, abstractsha, tail (existen, idealize, idealize, idealize, etargetni ,tros ,revo kcip ,elohnoegip ,neercs ,hsiugnitsid ,etanimircsid etamixorppa ,egareva ,knuhc ,htooms ,piks ,pmul ,retlfi ,tcepsni ,dnelb pifl,otni pid,weiver,ezimeti,ezirammus,eniltuo,etagergga,retsulc taremune ,enfier ,miks ,hguorht fael ,otni ecnalg ,esworb ,hguorht eht etarapes dna ffahc eht morf taehw eht wonniw ,ezisponys ,naelg ...staog.eht.morf.peehs

### **3.4 Implementation notes**

#### **3.4.1 Memory allocation**

The single internal memory heap that traditional T<sub>E</sub>X used for tokens and nodes is split into t separate arrays. Each of these will grow dynamically when needed.

The texmf.cnf settings related to main memory are no longer used (these are: main memo mem bot, extra mem top and extra mem bot). 'Out of main memory' errors can still occur, the limiting factor is now the amount of RAM in your system, not a predefined limit.

Also, the memory (de)allocation routines for nodes are completely rewritten. The relevant co now lives in the C file texnode.c, and basically uses a dozen or so 'avail' lists instead of a doublelinked model. An extra function layer is added so that the code can ask for nodes by type instead. of directly requisitioning a certain amount of memory words.

Because of the split into two arrays and the resulting differences in the data structures, so of the macros have been duplicated. For instance, there are now vlink and vinfo as well token\_link and token\_info. All access to the variable memory array is now hidden behin macro called vmem. We mention this because using the T<sub>E</sub>Xbook as reference is still quite value but not for memory related details. Another significant detail is that we have double linked no lists and that most nodes carry more data.

The input line buffer and pool size are now also reallocated when needed, and the  $text{text}$ . settings buf size and pool size are silently ignored.

#### **3.4.2 Sparse arrays**

The \mathcode, \delcode, \catcode, \sfcode, \lccode and \uccode (and the new \hjcode tables are now sparse arrays that are implemented in C. They are no longer part of the  $'$ equivalence table' and because each had  $1.1$  million entries with a few memory words ea this makes a major difference in memory usage. Performance is not really hurt by this.

The \catcode, \sfcode, \lccode, \uccode and \hjcode assignments don't show up when us the  $\varepsilon$ -T<sub>E</sub>X tracing routines \tracingassigns and \tracingrestores but we don't see that as real limitation.

A side-effect of the current implementation is that  $\q$ lobal is now more expensive in terms processing than non-global assignments but not many users will notice that.

The glyph ids within a font are also managed by means of a sparse array as glyph ids can go to index  $2^{21}$  – 1 but these are never accessed directly so again users will not notice this.

#### **3.4.3 Simple single-character csnames**

Single-character commands are no longer treated specially in the internals, they are stored the hash just like the multiletter csnames.

The code that displays control sequences explicitly checks if the length is one when it has decide whether or not to add a trailing space.

Active characters are internally implemented as a special type of multi-letter control sequences that uses a prefix that is otherwise impossible to obtain.

#### **3.4.4 The compressed format file**

The format is passed through zlib, allowing it to shrink to roughly half of the size it would have had in uncompressed form. This takes a bit more cpu cycles but much less disk io, so it sho still be faster. We use a level 3 compression which we found to be the optimal trade-off betwe filesize and decompression speed.

#### **3.4.5 Binary file reading**

All of the internal code is changed in such a way that if one of the read xxx file callbacks is set, then the file is read by a C function using basically the same convention as the callback single read into a buffer big enough to hold the entire file contents. While this uses more mem than the previous code (that mostly used getc calls), it can be quite a bit faster (depending your io subsystem).

#### **3.4.6 Tabs and spaces**

We conform to the way other  $T<sub>F</sub>X$  engines handle trailing tabs and spaces. For decades trail tabs and spaces (before a newline) were removed from the input but this behaviour was changed in September 2017 to only handle spaces. We are aware that this can introduce compatibi issues in existing workflows but because we don't want too many differences with upstre T<sub>E</sub>XLive we just follow up on that patch (which is a functional one and not really a fix). It is up macro packages maintainers to deal with possible compatibility issues and in LuaT<sub>E</sub>X they do so via the callbacks that deal with reading from files.

The previous behaviour was a known side effect and (as that kind of input normally comes from generated sources) it was normally dealt with by adding a comment token to the line in case the spaces and/or tabs were intentional and to be kept. We are aware of the fact that this contradi some of our other choices but consistency with other engines and the fact that in kpse mod common file io layer is used can have a side effect of breaking compatibility. We still stick to view that at the log level we can (and might be) more incompatible. We already expose so more details.

## **4 Using LUATEX**

### **4.1 Initialization**

#### **4.1.1 LUATEX as a LUA interpreter**

There are some situations that make LuaT<sub>E</sub>X behave like a standalone Lua interpreter:

- $\cdot$  if a --luaonly option is given on the commandline, or
- ‣ if the executable is named texlua or luatexlua, or
- $\rightarrow$  if the only non-option argument (file) on the commandline has the extension lua or luc.

In this mode, it will set Lua's  $arg[0]$  to the found script name, pushing preceding options negative values and the rest of the command line in the positive values, just like the Lua interpreter.

LuaT<sub>E</sub>X will exit immediately after executing the specified Lua script and is, in effect, a somew bulky stand alone Lua interpreter with a bunch of extra preloaded libraries.

#### **4.1.2 LUATEX as a LUA byte compiler**

There are two situations that make LuaT<sub>E</sub>X behave like the Lua byte compiler:

- ‣ if a --luaconly option is given on the command line, or
- $\cdot$  if the executable is named texluac

In this mode, LuaT<sub>E</sub>X is exactly like luac from the stand alone Lua distribution, except t it does not have the -l switch, and that it accepts (but ignores) the --luaconly switch. The current version of Lua can dump bytecode using string.dump so we might decide to drop t version of LuaT<sub>E</sub>X.

#### **4.1.3 Other commandline processing**

When the LuaT<sub>E</sub>X executable starts, it looks for the  $-$ -lua command line option. If there is --lua option, the command line is interpreted in a similar fashion as the other T<sub>E</sub>X engines. Some options are accepted but have no consequence. The following command-line options understood:

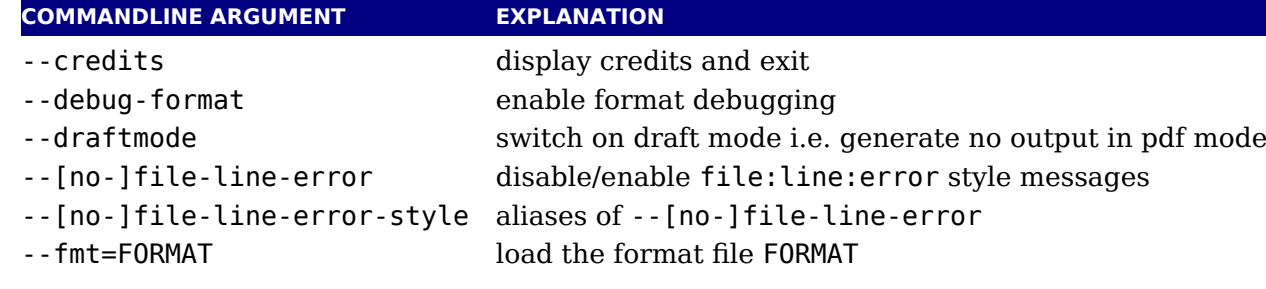

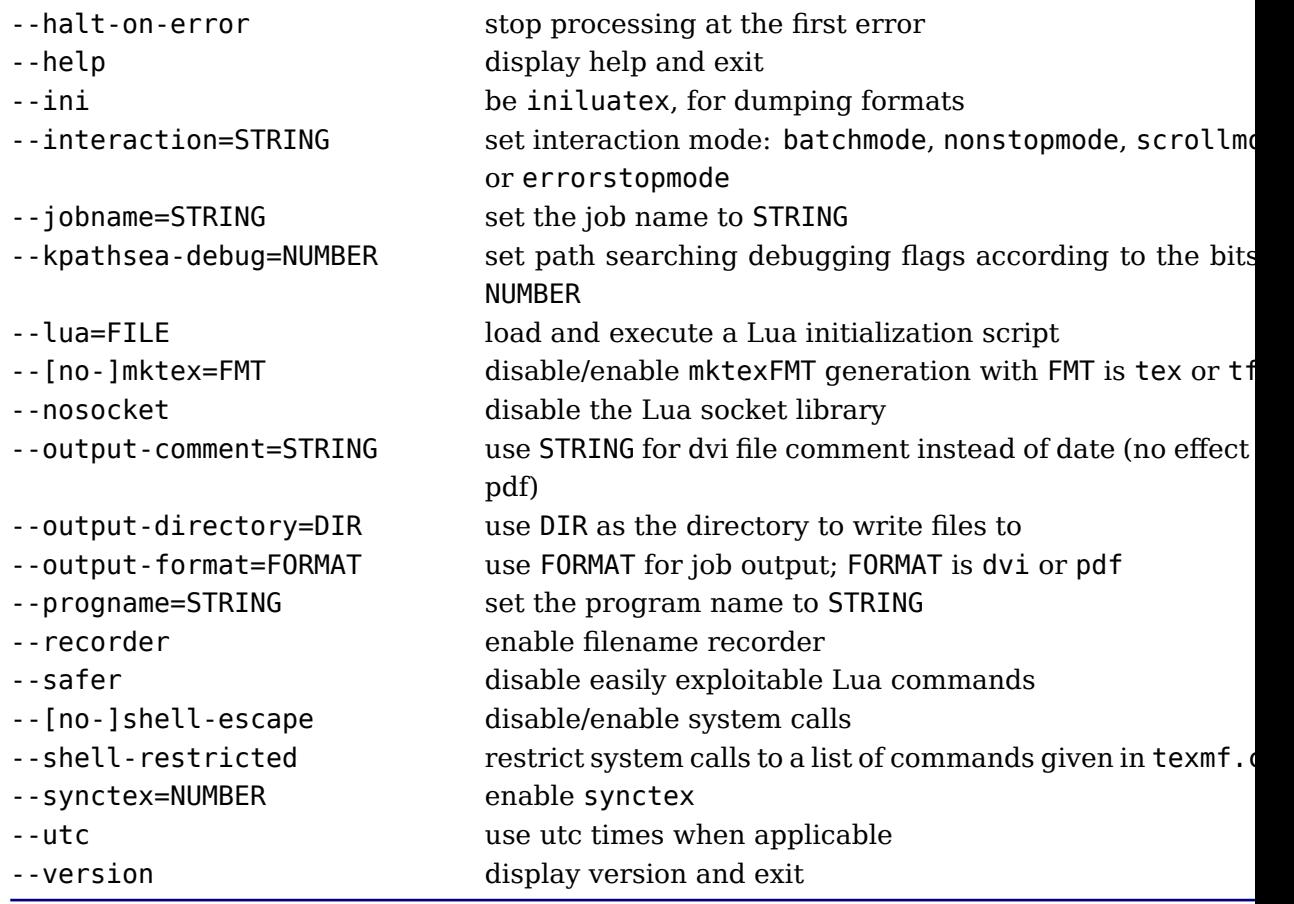

We don't support \write 18 because os.execute can do the same. It simplifies the code and makes more write targets possible.

The value to use for \jobname is decided as follows:

- $\triangleright$  If --jobname is given on the command line, its argument will be the value for \jobname, without any changes. The argument will not be used for actual input so it need not exist. The --jobname switch only controls the \jobname setting.
- $\rightarrow$  Otherwise, \jobname will be the name of the first file that is read from the file system, w any path components and the last extension (the part following the last .) stripped off.
- $\rightarrow$  There is an exception to the previous point: if the command line goes into interactive mode. (by starting with a command) and there are no files input via  $\text{everyjob either, then}$ \jobname is set to texput as a last resort.

The file names for output files that are generated automatically are created by attaching proper extension (log,  $pdf$ , etc.) to the found \jobname. These files are created in the direct pointed to by --output-directory, or in the current directory, if that switch is not present.

Without the --lua option, command line processing works like it does in any other web2c-based typesetting engine, except that LuaTEX has a few extra switches and lacks some others. Also the  $-$ -lua option is present, LuaT<sub>E</sub>X will enter an alternative mode of command line process in comparison to the standard web2c programs. In this mode, a small series of actions is tal in the following order:

- 1. First, it will parse the command line as usual, but it will only interpret a small subset the options immediately: --safer, --nosocket, --[no-]shell-escape, --enable-write --disable-write18, --shell-restricted, --help, --version, and --credits.
- 2. Next LuaT<sub>E</sub>X searches for the requested Lua initialization script. If it cannot be found us the actual name given on the command line, a second attempt is made by prepending value of the environment variable LUATEXDIR, if that variable is defined in the environme
- 3. Then it checks the various safety switches. You can use those to disable some Lua commands that can easily be abused by a malicious document. At the moment,  $-$ -safer nils the following functions:

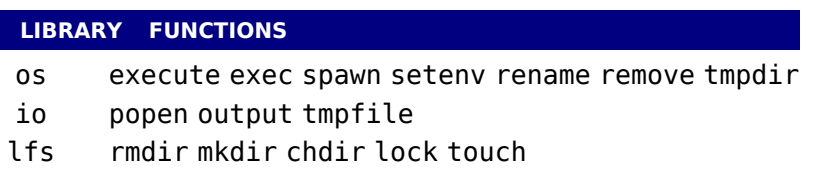

Furthermore, it disables loading of compiled Lua libraries and it makes io.open() fail files that are opened for anything besides reading.

4. When LuaT<sub>E</sub>X starts it sets the locale to a neutral value. If for some reason you use os. cale, you need to make sure you nil it afterwards because otherwise it can interfere w code that for instance generates dates. You can ignore the locale with:

os.setlocale(nil,nil)

The --nosocket option makes the socket library unavailable, so that Lua cannot use networking.

The switches --[no-]shell-escape, --[enable|disable]-write18, and --shell-restri have the same effects as in pdfT<sub>F</sub>X, and additionally make io.popen(), os.execute, os.ex and os.spawn adhere to the requested option.

5. Next the initialization script is loaded and executed. From within the script, the entire command line is available in the Lua table arg, beginning with  $arg[0]$ , containing the name the executable. As consequence warnings about unrecognized options are suppressed.

Command line processing happens very early on. So early, in fact, that none of T<sub>F</sub>X's initiali tions have taken place yet. For that reason, the tables that deal with typesetting, like tex, tok node and pdf, are off-limits during the execution of the startup file (they are nil'd). Special c is taken that texio.write and texio.write nl function properly, so that you can at least rep your actions to the log file when (and if) it eventually becomes opened (note that T<sub>E</sub>X does even know its \jobname yet at this point).

Everything you do in the Lua initialization script will remain visible during the rest of the r with the exception of the TEX specific libraries like tex, token, node and pdf tables. These with be initialized to their documented state after the execution of the script. You should not st anything in variables or within tables with these four global names, as they will be overwrit completely.

We recommend you use the startup file only for your own  $T<sub>F</sub>X$ -independent initializations you need any), to parse the command line, set values in the texconfig table, and register the callbacks you need.

LuaT<sub>E</sub>X allows some of the command line options to be overridden by reading values from texconfig table at the end of script execution (see the description of the texconfig table la on in this document for more details on which ones exactly).

Unless the texconfig table tells LuaTEX not to initialize kpathsea at all (set texco fig.kpse init to false for that), LuaTEX acts on some more command line options after initialization script is finished: in order to initialize the built-in kpathsea library properly, LuaT needs to know the correct program name to use, and for that it needs to check --progname --ini and --fmt, if --progname is missing.

### **4.2 LUA behaviour**

#### **4.2.1 The LUA version**

We currently use Lua 5.3 and will follow developments of the language but normally with so delay. Therefore the user needs to keep an eye on (subtle) differences in successive versions the language. Also, LuajitT<sub>F</sub>X lags behind in the sense that LuaJIT is not in sync with regular Lua development. Here is an example of one aspect.

Luas tostring function (and string.format may return values in scientific notation, there confusing the  $TrX$  end of things when it is used as the right-hand side of an assignment to \dimen or \count. The output of these serializers also depend on the Lua version, so in Lua you can get different output than from 5.2.

#### **4.2.2 Integration in the TDS ecosystem**

The main T<sub>E</sub>X distributions follow the T<sub>E</sub>X directory structure (tds). LuaT<sub>E</sub>X is able to use kpathsea library to find require()d modules. For this purpose, package.searchers[2] is placed by a different loader function, that decides at runtime whether to use kpathsea or the built-in core Lua function. It uses kpathsea when that is already initialized at that point in time. otherwise it reverts to using the normal package.path loader.

Initialization of kpathsea can happen either implicitly (when LuaT<sub>EX</sub> starts up and the star script has not set texconfig.kpse\_init to false), or explicitly by calling the Lua funct kpse.set program name().

#### **4.2.3 Loading libraries**

LuaT<sub>E</sub>X is able to use dynamically loadable Lua libraries, unless --safer was given as an opt on the command line. For this purpose, package. searchers  $[3]$  is replaced by a different load function, that decides at runtime whether to use kpathsea or the built-in core Lua function uses kpathsea when that is already initialized at that point in time, otherwise it reverts to us the normal package.cpath loader.

This functionality required an extension to kpathsea. There is a new kpathsea file form kpse clua format that searches for files with extension .dll and .so. The texmf.cnf sett for this variable is CLUAINPUTS, and by default it has this value:

CLUAINPUTS=.:\$SELFAUTOLOC/lib/{\$progname,\$engine,}/lua//

This path is imperfect (it requires a tds subtree below the binaries directory), but the architecture has to be in the path somewhere, and the currently simplest way to do that is to sea below the binaries directory only. Of course it no big deal to write an alternative loader and use that in a macro package. One level up (a lib directory parallel to bin) would have been nice but that is not doable because T<sub>F</sub>XLive uses a bin/<arch> structure.

Loading dynamic Lua libraries will fail if there are two Lua libraries loaded at the same ti (which will typically happen on win32, because there is one Lua  $5.3$  inside LuaT<sub>E</sub>X, and anot will likely be linked to the dll file of the module itself).

#### **4.2.4 Executing programs**

In keeping with the other TEX-like programs in TEXLive, the two Lua functions os. execute and io.popen, as well as the two new functions os.exec and os.spawn that are explained bel take the value of shell\_escape and/or shell\_escape\_commands in account. Whenever LuaT is run with the assumed intention to typeset a document (and by that we mean that it is called luatex, as opposed to texlua, and that the command line option --luaonly was not given) will only run the four functions above if the matching texmf.cnf variable(s) or their texconfigure (see [section 10.4](#page-211-0)) counterparts allow execution of the requested system command. In 'script terpreter' runs of LuaT<sub>E</sub>X, these settings have no effect, and all four functions have their original meaning.

Some libraries have a few more functions, either coded in C or in Lua. For instance, when started with LuaT<sub>E</sub>X we added some helpers to the luafilesystem namespace lfs. The  $t$ boolean functions lfs.isdir and lfs.isfile were speedy and better variants of what co be done with lfs.attributes. The additional function lfs.shortname takes a file name and returns its short name on win32 platforms. Finally, for non-win32 platforms only, we provide lfs.readlink that takes an existing symbolic link as argument and returns its name. Howev the ibrary evoved so we have dropped these in favour of pure Lua variants. The shortnament helper is obsolete and now just returns the name.

### **4.2.5 Multibyte string functions**

The string library has a few extra functions, for example string.explode. This function takes upto two arguments: string.explode(s[,m]) and returns an array containing the string ar ment s split into sub-strings based on the value of the string argument m. The second argument a string that is either empty (this splits the string into characters), a single character (this splits on each occurrence of that character, possibly introducing empty strings), or a single character followed by the plus sign  $+$  (this special version does not create empty sub-strings). The default value for  $m$  is ' $+$ ' (multiple spaces). Note:  $m$  is not hidden by surrounding braces as it would if this function was written in T<sub>E</sub>X macros.

The string library also has six extra iterators that return strings piecemeal: string.utfvalues, string.utfcharacters, string.characters, string.characterpairs, string.bytes and string.bytepairs.

- $\rightarrow$  string.utfvalues(s): an integer value in the Unicode range
- $\rightarrow$  string.utfcharacters(s): a string with a single utf-8 token in it
- $\rightarrow$  string.cWharacters(s): a string containing one byte
- $\rightarrow$  string.characterpairs(s): two strings each containing one byte or an empty second str if the string length was odd
- $\rightarrow$  string.bytes(s): a single byte value
- $\rightarrow$  string.bytepairs(s): two byte values or nil instead of a number as its second return values if the string length was odd

The string.characterpairs() and string.bytepairs() iterators are useful especially in conversion of utf16 encoded data into utf8.

There is also a two-argument form of string.dump(). The second argument is a boolean whi if true, strips the symbols from the dumped data. This matches an extension made in luaj This is typically a function that gets adapted as Lua itself progresses.

The string library functions len, lower, sub etc. are not Unicode-aware. For strings in utf8 encoding, i.e., strings containing characters above code point 127, the corresponding fu tions from the slnunicode library can be used, e.g., unicode.utf8.len, unicode.utf8.low etc. The exceptions are unicode.utf8.find, that always returns byte positions in a string, and unicode.utf8.match and unicode.utf8.gmatch. While the latter two functions in general Unicode-aware, they fall-back to non-Unicode-aware behavior when using the empty capt () but other captures work as expected. For the interpretation of character classes in unicode.utf8 functions refer to the library sources at http://luaforge.net/projects/sln.

Version 5.3 of Lua provides some native utf8 support but we have added a few similar help too: string.utfvalue, string.utfcharacter and string.utflength.

- $\rightarrow$  string.utfvalue(s): returns the codepoints of the characters in the given string
- $\rightarrow$  string.utfcharacter(c,...): returns a string with the characters of the given code points
- $\rightarrow$  string.utflength(s): returns the length oif the given string

These three functions are relative fast and don't do much checking. They can be used as build blocks for other helpers.

#### **4.2.6 Extra os library functions**

The os library has a few extra functions and variables: os.selfdir, os.exec, os.spa os.setenv, os.env, os.gettimeofday, os.times, os.tmpdir, os.type, os.name and os.uname, that we will discuss here.

- $\triangleright$  os.selfdir is a variable that holds the directory path of the actual executable. For examp \directlua{tex.sprint(os.selfdir)}.
- $\triangleright$  os.exec(commandline) is a variation on os.execute. Here commandline can be either single string or a single table.
	- $-$  If the argument is a table LuaT<sub>E</sub>X first checks if there is a value at integer index zero. there is, this is the command to be executed. Otherwise, it will use the value at integerindex one. If neither are present, nothing at all happens.
	- The set of consecutive values starting at integer 1 in the table are the arguments  $t$ are passed on to the command (the value at index 1 becomes  $arg[0]$ ). The command

searched for in the execution path, so there is normally no need to pass on a fully qualif path name.

- If the argument is a string, then it is automatically converted into a table by splitting whitespace. In this case, it is impossible for the command and first argument to different from each other.
- In the string argument format, whitespace can be protected by putting (part of) an argument inside single or double quotes. One layer of quotes is interpreted by LuaT $\forall x$ , and all occurrences of  $\langle \cdot, \cdot \rangle$  or  $\langle \cdot \rangle$  within the quoted text are unescaped. In the table form there is no string handling taking place.

This function normally does not return control back to the Lua script: the command replace the current process. However, it will return the two values nil and error if there was a problem while attempting to execute the command.

On MS Windows, the current process is actually kept in memory until after the execution the command has finished. This prevents crashes in situations where  $T<sub>F</sub>XLu$  scripts are r inside integrated T<sub>F</sub>X environments.

The original reason for this command is that it cleans out the current process before start the new one, making it especially useful for use in T<sub>F</sub>XLua.

 $\triangleright$  os.spawn(commandline) is a returning version of os.exec, with otherwise identical call conventions.

If the command ran ok, then the return value is the exit status of the command. Otherwise it will return the two values nil and error.

- $\rightarrow$  0s. setenv(key, value) sets a variable in the environment. Passing nil instead of a value string will remove the variable.
- $\rightarrow$  os.env is a hash table containing a dump of the variables and values in the process en ronment at the start of the run. It is writeable, but the actual environment is *not* upda automatically.
- $\triangleright$  os.gettimeofday() returns the current 'Unix time', but as a float. This function is not available on the SunOS platforms, so do not use this function for portable documents.
- $\rightarrow$  os.times() returns the current process times according to the Unix C library function 'times'. This function is not available on the MS Windows and SunOS platforms, so do not use t function for portable documents.
- $\rightarrow$  os.tmpdir() creates a directory in the 'current directory' with the name luatex.XXXX where the X-es are replaced by a unique string. The function also returns this string, so  $y$ can  $lfs.chdir()$  into it, or nil if it failed to create the directory. The user is responsible cleaning up at the end of the run, it does not happen automatically.
- $\triangleright$  os. type is a string that gives a global indication of the class of operating system. The possivalues are currently windows, unix, and msdos (you are unlikely to find this value 'in the wil
- $\triangleright$  os. name is a string that gives a more precise indication of the operating system. These possible values are not yet fixed, and for os.type values windows and msdos, the os.name values are simply windows and msdos

The list for the type unix is more precise:  $\text{linux}$ , freebsd, kfreebsd, cygwin, openbsd, solaris, sunos (pre-solaris), hpux, irix, macosx, gnu (hurd), bsd (unknown, but bsd-like), sy (unknown, but sysv-like), generic (unknown).

 $\rightarrow$  os. uname returns a table with specific operating system information acquired at runtime. The keys in the returned table are all string values, and their names are: sysname, machine, release, version, and nodename.

#### **4.2.7 Binary input from files with fio**

There is a whole set of helpers for reading numbers and strings from a file: fio.readcard nal1, fio.readcardinal2, fio.readcardinal3, fio.readcardinal4, fio.readcardinaltab fio.readinteger1, fio.readinteger2, fio.readinteger3, fio.readinteger4, fio.read. tegertable, fio.readfixed2, fio.readfixed4, fio.read2dot14, fio.setposition, fio.get position, fio.skipposition, fio.readbytes, fio.readbytetable. They work on normal  $l$ file handles.

This library provides a set of functions for reading numbers from a file and in addition to regular io library functions.

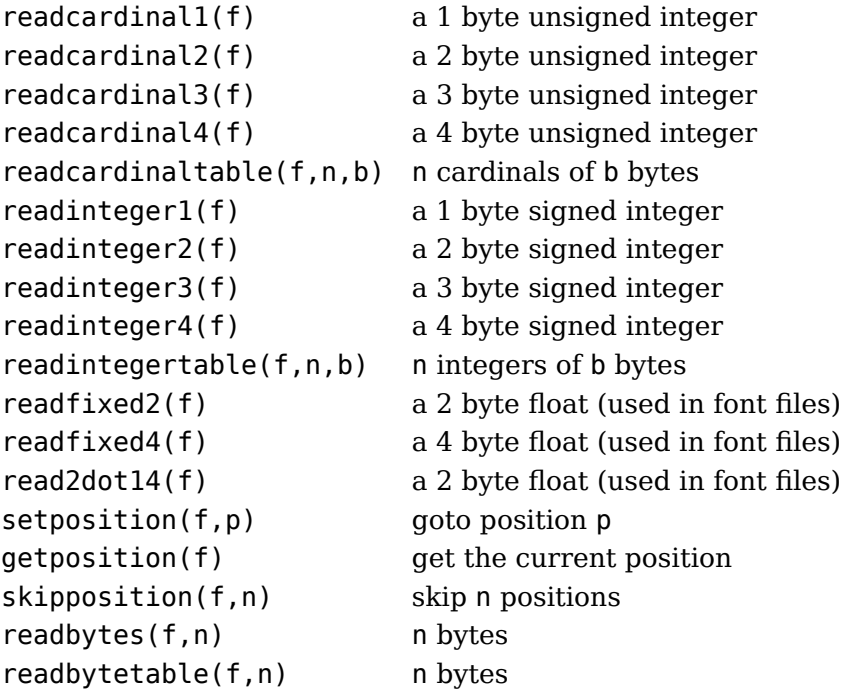

#### **4.2.8 Binary input from strings with sio**

A similar set of function as in the fio library is available in the sio library: sio.readcard nal1, sio.readcardinal2, sio.readcardinal3, sio.readcardinal4, sio.readcardinaltable, sio.readinteger1, sio.readinteger2, sio.readinteger3, sio.readinteger4, sio.readintegertable, sio.readfixed2, sio.readfixed4, sio.read2dot14, sio.setposition, sio.ge position, sio.skipposition, sio.readbytes and sio.readbytetable. Here the first ar ment is a string instead of a file handle. More details can be found in the previous section.

#### **4.2.9 Hashes conform sha2**

This library is a side effect of the pdfe library that needs such helpers. The sha2.digest2 sha2.digest384 and sha2.digest512 functions accept a string and return a string with hash.

#### **4.2.10 Locales**

In stock Lua, many things depend on the current locale. In LuaT<sub>E</sub>X, we can't do that, becaus makes documents unportable. While LuaT<sub>E</sub>X is running if forces the following locale setting

LC\_CTYPE=C LC\_COLLATE=C LC\_NUMERIC=C

### **4.3 LUA modules**

Some modules that are normally external to Lua are statically linked in with LuaT<sub>E</sub>X, because they offer useful functionality:

- ‣ lpeg, by Roberto Ierusalimschy, http://www.inf.puc-rio.br/~roberto/lpeg/lpeg.html. This library is not Unicode-aware, but interprets strings on a byte-per-byte basis. This main means that lpeg. S cannot be used with utf8 characters encoded in more than two bytes, and thus lpeg. S will look for one of those two bytes when matching, not the combination of two. The same is true for lpeg.R, although the latter will display an error message if used with multibyte characters. Therefore lpeg.R('aä') results in the message bad argument to 'R' (range must have two characters), since to lpeg, ä is two 'characters' (bytes), aä totals three. In practice this is no real issue and with some care you can deal with Unico just fine.
- $\rightarrow$  slnunicode, from the selene libraries, http://luaforge.net/projects/sln. This library has be slightly extended so that the unicode.utf8. $*$  functions also accept the first 256 values plane 18. This is the range LuaT<sub>E</sub>X uses for raw binary output, as explained above. We have no plans to provide more like this because you can basically do all that you want in Lua.
- ‣ luazip, from the kepler project, http://www.keplerproject.org/luazip/.
- ‣ luafilesystem, also from the kepler project, http://www.keplerproject.org/luafilesystem/.
- ‣ lzlib, by Tiago Dionizio, http://luaforge.net/projects/lzlib/.
- ‣ md5, by Roberto Ierusalimschy http://www.inf.puc-rio.br/~roberto/md5/md5-5/md5.html.
- luasocket, by Diego Nehab http://w3.impa.br/~diego/software/luasocket/. The .lua supp modules from luasocket are also preloaded inside the executable, there are no external dependencies.

### **4.4 Testing**

For development reasons you can influence the used startup date and time. This can be done two ways.

- 1. By setting the environmment variable SOURCE\_DATE\_EPOCH. This will influence the T<sub>E</sub>X parameters time and date, the random seed, the pdf timestamp and the pdf id that is derived from the time as well. This variable is consulted when the kpse library is enabled. Resolv is delegated to this library.
- 2. By setting the start time variable in the texconfig table; as with other variables we use internal name there. For compatibility reasons we also honour a SOURCE\_DATE\_EPOCH en

It should be noted that there are no such variables in other engines and this method is o relevant in case the while setup happens in Lua.

When Universal Time is needed, you can pass the flag utc to the engine. This property also wo when the date and time are set by LuaT<sub>E</sub>X itself. It has a complementary entry use\_utc\_time the texconfig table.

There is some control possible, for instance prevent filename to be written to the pdf file. Thi discussed elsewhere. In ConTEXt we provide the command line argument --nodates that d a bit more disabling of dates.

# <span id="page-70-0"></span>**5 Languages, characters, fonts and glyphs**

### **5.1 Introduction**

LuaT<sub>EX</sub>'s internal handling of the characters and glyphs that eventually become typeset is qu different from the way  $T_F X82$  handles those same objects. The easiest way to explain the different ence is to focus on unrestricted horizontal mode (i.e. paragraphs) and hyphenation first. La on, it will be easy to deal with the differences that occur in horizontal and math modes.

In TEX82, the characters you type are converted into char node records when they are enco tered by the main control loop. TEX attaches and processes the font information while creat those records, so that the resulting 'horizontal list' contains the final forms of ligatures and implicit kerning. This packaging is needed because we may want to get the effective width of instance a horizontal box.

When it becomes necessary to hyphenate words in a paragraph, T<sub>E</sub>X converts (one word at time) the char node records into a string by replacing ligatures with their components and ignoring the kerning. Then it runs the hyphenation algorithm on this string, and converts the hyphena result back into a 'horizontal list' that is consecutively spliced back into the paragraph stream. Keep in mind that the paragraph may contain unboxed horizontal material, which then already contains ligatures and kerns and the words therein are part of the hyphenation process.

Those char node records are somewhat misnamed, as they are glyph positions in specific for and therefore not really 'characters' in the linguistic sense. There is no language information side the char node records at all. Instead, language information is passed along using language whatsit nodes inside the horizontal list.

In LuaTEX, the situation is quite different. The characters you type are always converted i glyph node records with a special subtype to identify them as being intended as linguistic characters. LuaT<sub>E</sub>X stores the needed language information in those records, but does not do any font-related processing at the time of node creation. It only stores the index of the current f and a reference to a character in that font.

When it becomes necessary to typeset a paragraph, LuaT<sub>E</sub>X first inserts all hyphenation poi right into the whole node list. Next, it processes all the font information in the whole list (creat ligatures and adjusting kerning), and finally it adjusts all the subtype identifiers so that records are 'glyph nodes' from now on.

### **5.2 Characters, glyphs and discretionaries**

 $T_F X82$  (including pdf $T_F X$ ) differentiates between char nodes and lig nodes. The former simple items that contained nothing but a 'character' and a 'font' field, and they lived in same memory as tokens did. The latter also contained a list of components, and a subty indicating whether this ligature was the result of a word boundary, and it was stored in same place as other nodes like boxes and kerns and glues.

In LuaT<sub>EX</sub>, these two types are merged into one, somewhat larger structure called a glyph no Besides having the old character, font, and component fields there are a few more, like 'attr' t we will see in [section 8.2.12](#page-131-0), these nodes also contain a subtype, that codes four main types and two additional ghost types. For ligatures, multiple bits can be set at the same time (in case of single-glyph word).

- $\rightarrow$  character, for characters to be hyphenated: the lowest bit (bit 0) is set to 1.
- $\rightarrow$  glyph, for specific font glyphs: the lowest bit (bit 0) is not set.
- $\rightarrow$  ligature, for constructed ligatures bit 1 is set.
- ‣ ghost, for so called 'ghost objects' bit 2 is set.
- $\rightarrow$  left, for ligatures created from a left word boundary and for ghosts created from \leftghost bit 3 gets set.
- ▶ right, for ligatures created from a right word boundary and for ghosts created from \rightghost bit 4 is set.

The glyph nodes also contain language data, split into four items that were current when node was created: the \setlanguage (15 bits), \lefthyphenmin (8 bits), \righthyphenmin  $(8 \text{ bits})$ , and \uchyph  $(1 \text{ bit})$ .

Incidentally, LuaTEX allows 16383 separate languages, and words can be 256 characters lo The language is stored with each character. You can set \firstvalidlanguage to for instance and make thereby language 0 an ignored hyphenation language.

The new primitive  $\hbar$ yphenationmin can be used to signal the minimal length of a word. The value is stored with the (current) language.

Because the  $\u$ chyph value is saved in the actual nodes, its handling is subtly different from  $T_F X82$ : changes to \uchyph become effective immediately, not at the end of the current partial paragraph.

Typeset boxes now always have their language information embedded in the nodes themselv so there is no longer a possible dependency on the surrounding language settings. In  $T<sub>F</sub>X82$ mid-paragraph statement like  $\u$ nhbox $\theta$  would process the box using the current paragraph l guage unless there was a \setlanguage issued inside the box. In LuaT<sub>EX</sub>, all language variables are already frozen.

In traditional T<sub>E</sub>X the process of hyphenation is driven by lccodes. In LuaT<sub>E</sub>X we made this pendency less strong. There are several strategies possible. When you do nothing, the current used lccodes are used, when loading patterns, setting exceptions or hyphenating a list.

When you set \savinghyphcodes to a value greater than zero the current set of lccodes will saved with the language. In that case changing a lccode afterwards has no effect. However, you can adapt the set with:

\hjcode`a=`a

This change is global which makes sense if you keep in mind that the moment that hyphenat happens is (normally) when the paragraph or a horizontal box is constructed. When \savinglyphcodes was zero when the language got initialized you start out with nothing, otherwise y already have a set.

When a  $\hbar$  code is greater than 0 but less than 32 is indicates the to be used length. In the lowing example we map a character  $(x)$  onto another one in the patterns and tell the engine that
counts as one character. Because traditionally zero itself is reserved for inhibiting hyphenation, a value of 32 counts as zero.

Here are some examples (we assume that French patterns are used):

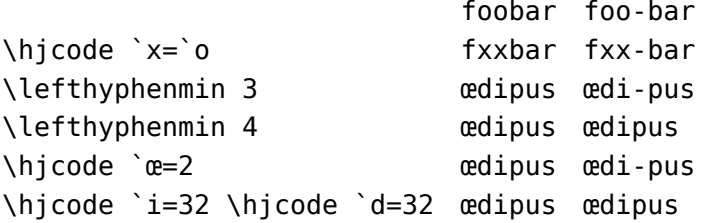

Carrying all this information with each glyph would give too much overhead and also make the process of setting up these codes more complex. A solution with hjcode sets was considered rejected because in practice the current approach is sufficient and it would not be compati anyway.

Beware: the values are always saved in the format, independent of the setting of \savinghy codes at the moment the format is dumped.

A boundary node normally would mark the end of a word which interferes with for instan discretionary injection. For this you can use the \wordboundary as a trigger. Here are a few examples of usage:

```
discrete---discrete
```
discrete—discrete

discrete\discretionary{}{}{---}discrete

discrete discrete

discrete\wordboundary\discretionary{}{}{---}discrete

discrete discrete

discrete\wordboundary\discretionary{}{}{---}\wordboundary discrete

discrete discrete

discrete\wordboundary\discretionary{---}{}{}\wordboundary discrete

discrete discrete

We only accept an explicit hyphen when there is a preceding glyph and we skip a sequence explicit hyphens since that normally indicates a  $-$  or  $-$  - ligature in which case we can i worse case usage get bad node lists later on due to messed up ligature building as these das! are ligatures in base fonts. This is a side effect of separating the hyphenation, ligaturing a kerning steps.

The start and end of a sequence of characters is signalled by a glue, penalty, kern or boundary node. But by default also a hlist, vlist, rule, dir, whatsit, ins, and adjust node indicat start or end. You can omit the last set from the test by setting \hyphenationbounds to a non-z value:

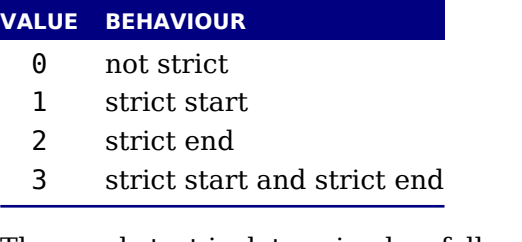

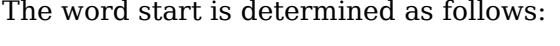

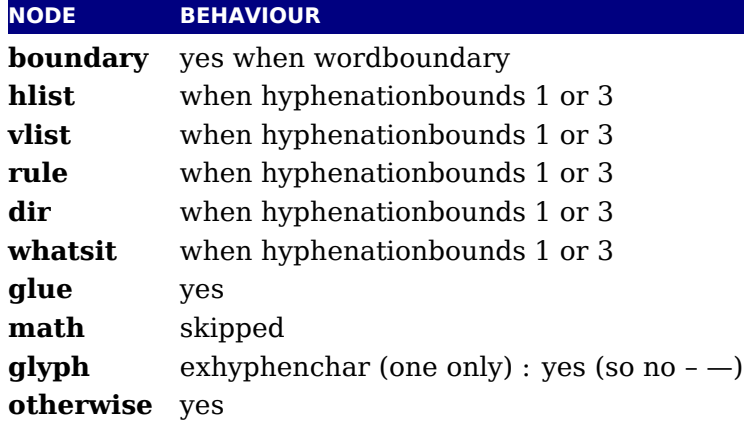

The word end is determined as follows:

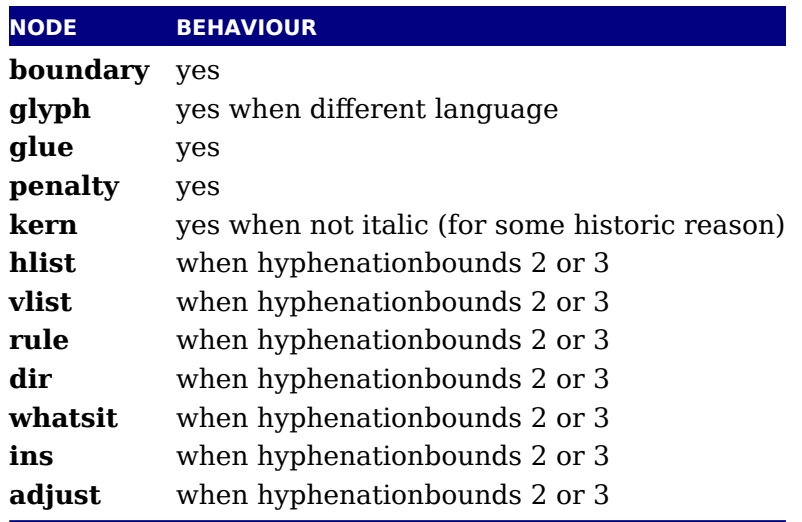

[Figures 5.1](#page-74-0) upto [5.5](#page-75-0) show some examples. In all cases we set the min values to 1 and make sure that the words hyphenate at each character.

<span id="page-74-0"></span>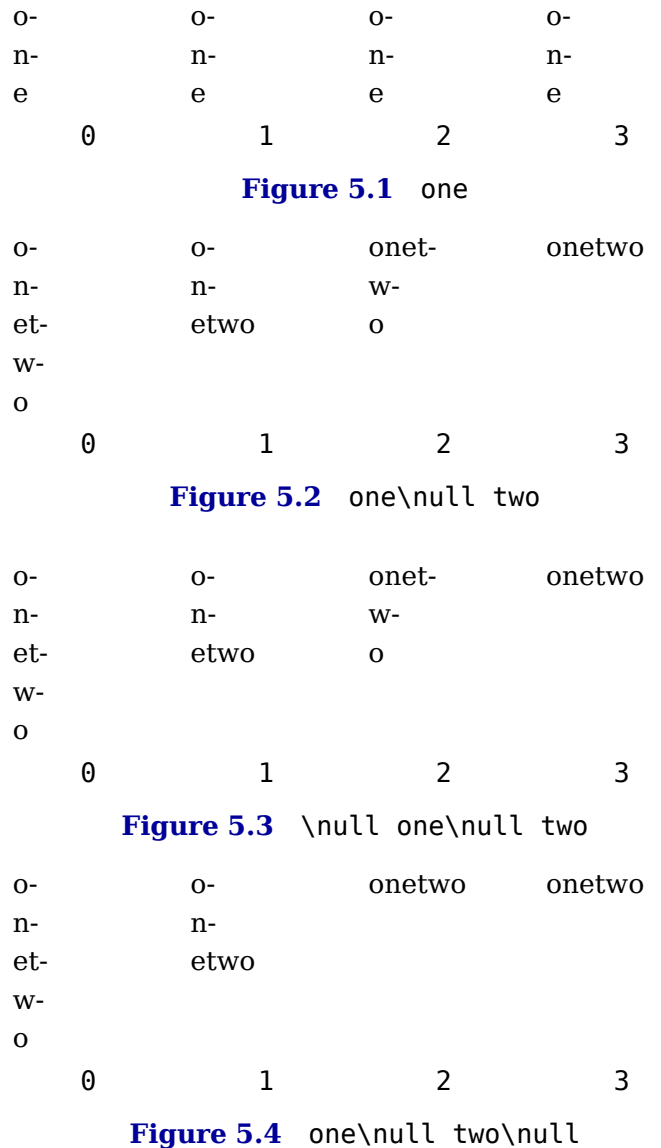

In traditional TEX ligature building and hyphenation are interwoven with the line break me anism. In LuaT<sub>E</sub>X these phases are isolated. As a consequence we deal differently with (a quence of) explicit hyphens. We already have added some control over aspects of the hyph ation and yet another one concerns automatic hyphens (e.g. - characters in the input).

When \automatichyphenmode has a value of 0, a hyphen will be turned into an automatic disc tionary. The snippets before and after it will not be hyphenated. A side effect is that a lead hyphen can lead to a split but one will seldom run into that situation. Setting a pre and p character makes this more prominent. A value of 1 will prevent this side effect and a value 2 will not turn the hyphen into a discretionary. Experiments with other options, like permitt hyphenation of the words on both sides were discarded.

In figure ?? [and 5.7](#page-76-0) we show what happens with three samples:

Input A:

```
before-after \par
before--after \par
```
<span id="page-75-0"></span>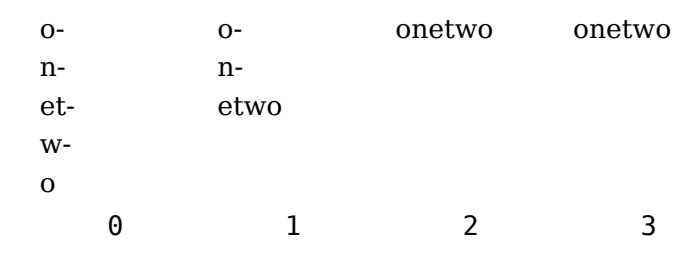

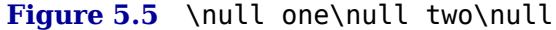

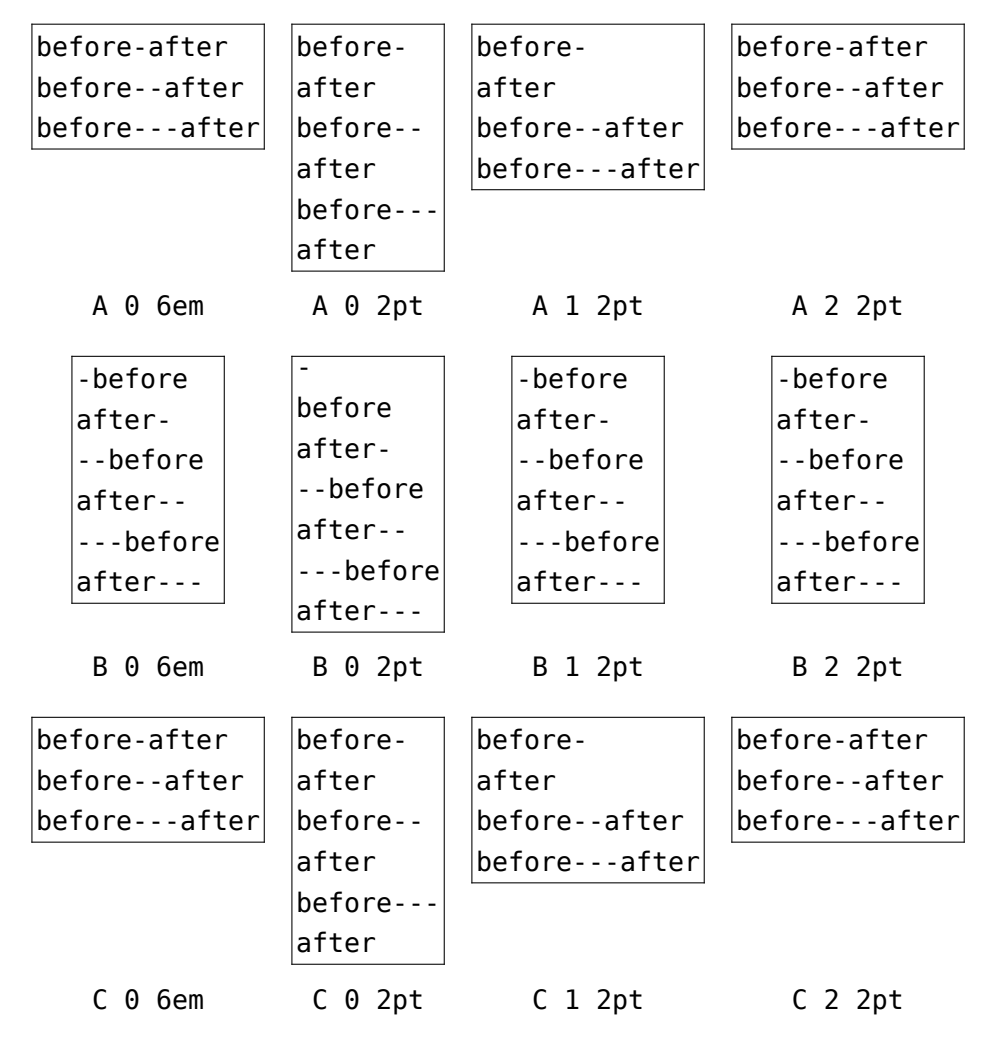

**Figure 5.6** The automatic modes 0 (default), 1 and 2, with a \hsize of 6em and 2pt (which triggers a linebreak).

```
before---after \par
```
Input B:

```
-before \par
after- \par
--before \par
after-- \par
---before \par
after--- \par
```
<span id="page-76-0"></span>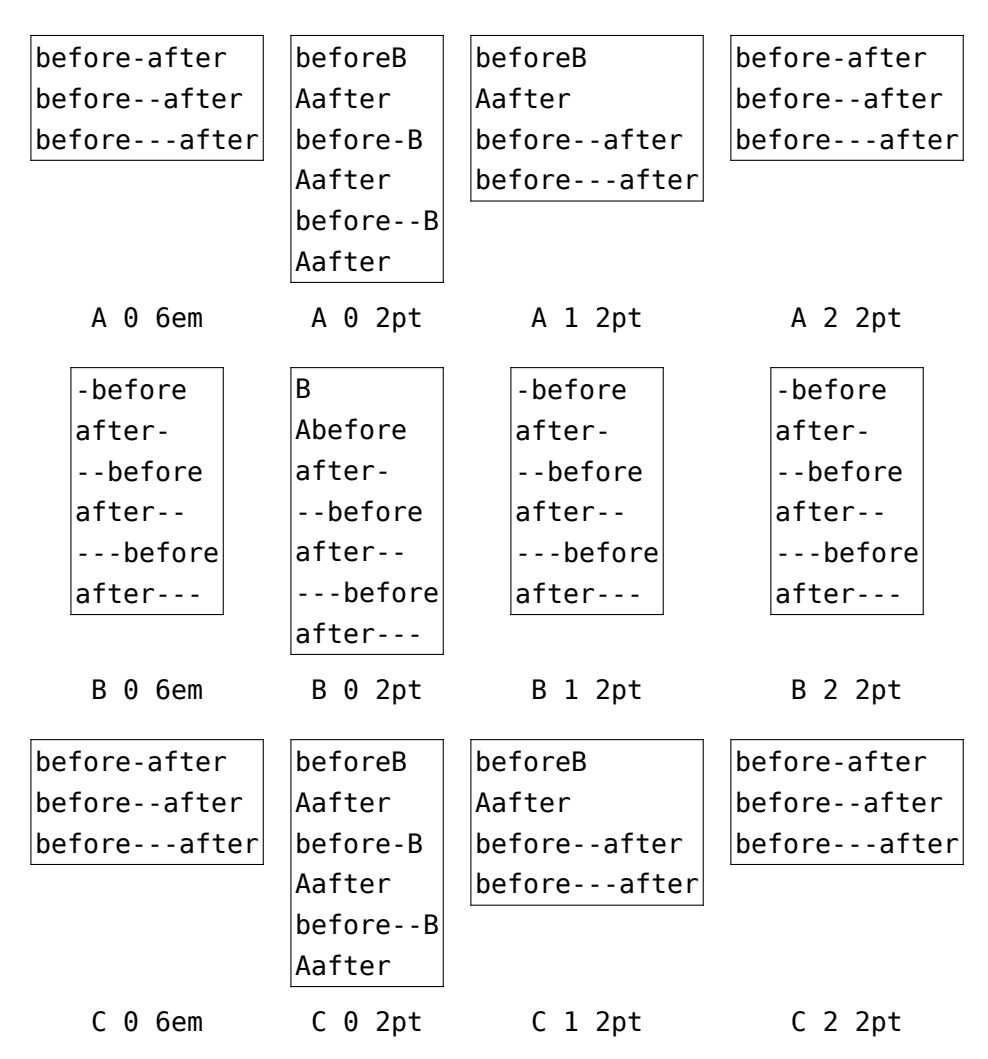

**Figure 5.7** The automatic modes 0 (default), 1 and 2, with \preexhyphenchar and \postexhyphenchar set to characters A and B.

Input C:

before-after \par before--after \par before---after \par

As with primitive companions of other single character commands, the  $\backslash$ - command has a m verbose primitive version in \explicitdiscretionary and the normally intercepted in the phenator character - (or whatever is configured) is available as \automaticdiscretionary.

### **5.3 The main control loop**

In LuaTEX's main loop, almost all input characters that are to be typeset are converted into gly node records with subtype 'character', but there are a few exceptions.

1. The \accent primitive creates nodes with subtype 'glyph' instead of 'character': one for actual accent and one for the accentee. The primary reason for this is that \accent in  $T_F\Sigma$ is explicitly dependent on the current font encoding, so it would not make much sense attach a new meaning to the primitive's name, as that would invalidate many old docume and macro packages. A secondary reason is that in  $T<sub>F</sub>X82$ , \accent prohibits hyphenation the current word. Since in LuaT<sub>E</sub>X hyphenation only takes place on 'character' nodes, i possible to achieve the same effect. Of course, modern Unicode aware macro packages will not use the \accent primitive at all but try to map directly on composed characters.

This change of meaning did happen with  $\char`| char,$  that now generates 'glyph' nodes with character subtype. In traditional T<sub>EX</sub> there was a strong relationship between the 8-bit in encoding, hyphenation and glyphs taken from a font. In LuaT<sub>E</sub>X we have utf input, and most cases this maps directly to a character in a font, apart from glyph replacement in font engine. If you want to access arbitrary glyphs in a font directly you can always use I to do so, because fonts are available as Lua table.

- 2. All the results of processing in math mode eventually become nodes with 'glyph' subtypes. In fact, the result of processing math is just a regular list of glyphs, kerns, glue, penalties boxes etc.
- 3. The Aleph-derived commands \leftghost and \rightghost create nodes of a third subty 'ghost'. These nodes are ignored completely by all further processing until the stage wh inter-glyph kerning is added.
- 4. Automatic discretionaries are handled differently. T<sub>E</sub>X82 inserts an empty discretionary af sensing an input character that matches the  $\hbar$  phenchar in the current font. This test wrong in our opinion: whether or not hyphenation takes place should not depend on current font, it is a language property.<sup>[1](#page-77-0)</sup>

<span id="page-77-1"></span>In LuaT<sub>EX</sub>, it works like this: if LuaT<sub>EX</sub> senses a string of input characters that matches value of the new integer parameter \exhyphenchar, it will insert an explicit discretion after that series of nodes. Initially T<sub>E</sub>X sets the \exhyphenchar= $\iota$  -. Incidentally, this is global parameter instead of a language-specific one because it may be useful to change value depending on the document structure instead of the text language.

The insertion of discretionaries after a sequence of explicit hyphens happens at the same time as the other hyphenation processing, *not* inside the main control loop.

The only use LuaT<sub>E</sub>X has for \hyphenchar is at the check whether a word should be considered for hyphenation at all. If the \hyphenchar of the font attached to the first character no in a word is negative, then hyphenation of that word is abandoned immediately. This beh iour is added for backward compatibility only, and the use of  $\hbox{\hbox{hyperbolic}}-1$  as a means preventing hyphenation should not be used in new LuaT<sub>E</sub>X documents.

- 5. The \setlanguage command no longer creates whatsits. The meaning of \setlanguage changed so that it is now an integer parameter like all others. That integer parameter is used in  $\qquad$ yph node creation to add language information to the glyph nodes. In conjunction, \language primitive is extended so that it always also updates the value of \setlanguage
- 6. The  $\lambda$  hoboundary command (that prohibits word boundary processing where that would no mally take place) now does create nodes. These nodes are needed because the exact place of the  $\lambda$  hoboundary command in the input stream has to be retained until after the ligat and font processing stages.
- 7. There is no longer a main\_loop label in the code. Remember that  $T_F X82$  did quite a lot processing while adding char nodes to the horizontal list? For speed reasons, it hand

<span id="page-77-0"></span> $1$  When T<sub>E</sub>X showed up we didn't have Unicode yet and being limited to eight bits meant that one sometimes had compromise between supporting character input, glyph rendering, hyphenation.

that processing code outside of the 'main control' loop, and only the first character of a 'word' was handled by that 'main control' loop. In LuaT<sub>E</sub>X, there is no longer a need for t (all hard work is done later), and the (now very small) bits of character-handling code have been moved back inline. When \tracingcommands is on, this is visible because the full word is reported, instead of just the initial character.

Because we tend to make hard coded behaviour configurable a few new primitives have be added:

\hyphenpenaltymode \automatichyphenpenalty \explicithyphenpenalty

The first parameter has the following consequences for automatic discs (the ones resulting from the first parameter has the following consequences for automatic discs (the ones resulting from  $\epsilon$ ) an \exhyphenchar:

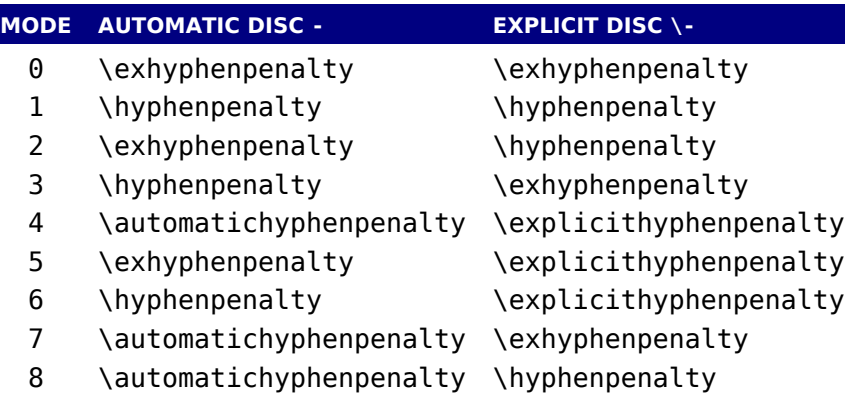

other values do what we always did in LuaT<sub>EX</sub>: insert \exhyphenpenalty.

### <span id="page-78-0"></span>**5.4 Loading patterns and exceptions**

Although we keep the traditional approach towards hyphenation (which is still superior) implementation of the hyphenation algorithm in LuaT<sub>E</sub>X is quite different from the one in T<sub>E</sub>X

After expansion, the argument for  $\partial$  the state is to be proper utf8 with individual patterns separated by spaces, no  $\char`$  \char or  $\char`$  \chardefd commands are allowed. The current implementation is quite strict and will reject all non-Unicode characters. Likewise, the expanded argument \hyphenation also has to be proper utf8, but here a bit of extra syntax is provided:

- 1. Three sets of arguments in curly braces  $({} \{\} \{\}\})$  indicate a desired complex discretionary with arguments as in \discretionary's command in normal document input.
- 2. A indicates a desired simple discretionary, cf. \- and \discretionary{-}{}{} in normal document input.
- 3. Internal command names are ignored. This rule is provided especially for  $\dot{\text{disc}}$ but it also helps to deal with \relax commands that may sneak in.
- 4. An = indicates a (non-discretionary) hyphen in the document input.

The expanded argument is first converted back to a space-separated string while dropping internal command names. This string is then converted into a dictionary by a routine that creates key-value pairs by converting the other listed items. It is important to note that the keys in exception dictionary can always be generated from the values. Here are a few examples:

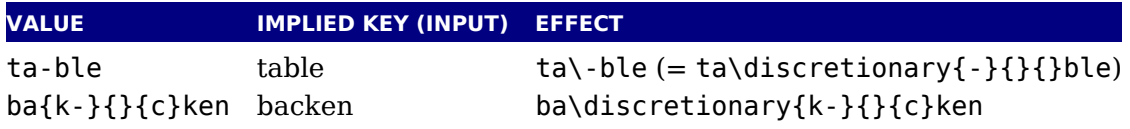

The resultant patterns and exception dictionary will be stored under the language code tha the present value of *\language*.

In the last line of the table, you see there is no  $\dist{c}$  retionary command in the value: command is optional in the T<sub>E</sub>X-based input syntax. The underlying reason for that is that i conceivable that a whole dictionary of words is stored as a plain text file and loaded into LuaT using one of the functions in the Lua lang library. This loading method is quite a bit faster than going through the T<sub>E</sub>X language primitives, but some (most?) of that speed gain would be los it had to interpret command sequences while doing so.

It is possible to specify extra hyphenation points in compound words by using  $\{-\}\{\}$  for explicit hyphen character (replace - by the actual explicit hyphen character if needed). example, this matches the word 'multi-word-boundaries' and allows an extra break inbetwe 'boun' and 'daries':

```
\hyphenation{multi{-}{}{-}word{-}{}{-}boun-daries}
```
The motivation behind the  $\varepsilon$ -T<sub>E</sub>X extension \savinghyphcodes was that hyphenation heavily pended on font encodings. This is no longer true in LuaT<sub>E</sub>X, and the corresponding primitive basically ignored. Because we now have \hjcode, the case relate codes can be used exclusively for \uppercase and \lowercase.

The three curly brace pair pattern in an exception can be somewhat unexpected so we will to explain it by example. The pattern  $foo{}_{\{ }\{ \}\{ x\}$ bar pattern creates a lookup fooxbar and pattern foo{}{}{}bar creates foobar. Then, when a hit happens there is a replacement t  $(x)$  or none. Because we introduced penalties in discretionary nodes, the exception syntax now also can take a penalty specification. The value between square brackets is a multiplier \exceptionpenalty. Here we have set it to 10000 so effectively we get 30000 in the examp

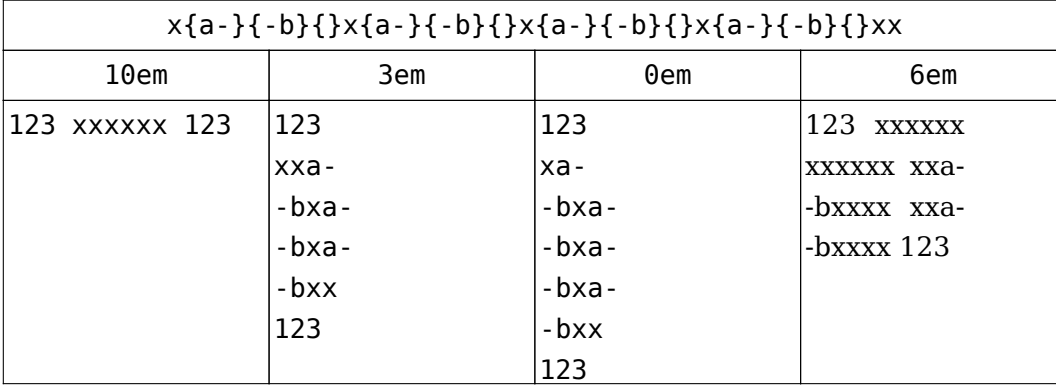

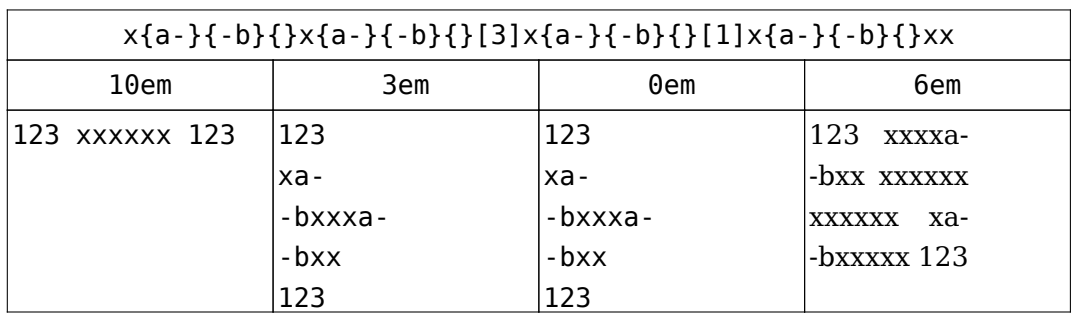

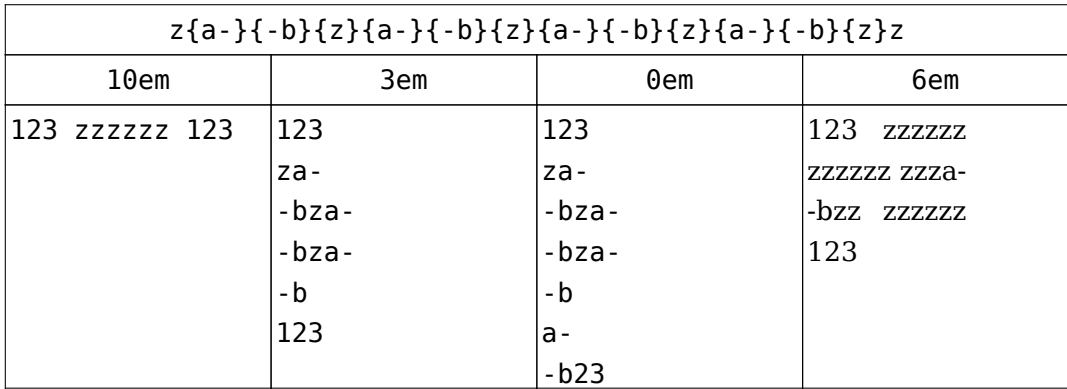

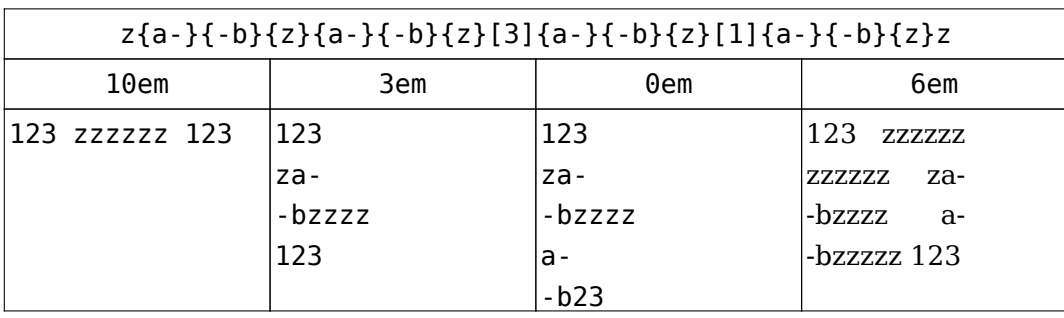

# **5.5 Applying hyphenation**

The internal structures LuaTEX uses for the insertion of discretionaries in words is very differ from the ones in T<sub>F</sub>X82, and that means there are some noticeable differences in handling well.

First and foremost, there is no 'compressed trie' involved in hyphenation. The algorithm s reads pattern files generated by patgen, but  $\text{Luafex}$  uses a finite state hash to match the pathterns against the word to be hyphenated. This algorithm is based on the 'libhnj' library used OpenOffice, which in turn is inspired by T<sub>F</sub>X.

There are a few differences between LuaT<sub>E</sub>X and T<sub>E</sub>X82 that are a direct result of the implem tation:

- $\blacktriangleright$  LuaT<sub>E</sub>X happily hyphenates the full Unicode character range.
- $\rightarrow$  Pattern and exception dictionary size is limited by the available memory only, all allocations. are done dynamically. The trie-related settings in texmf.cnf are ignored.
- ‣ Because there is no 'trie preparation' stage, language patterns never become frozen. This means that the primitive \patterns (and its Lua counterpart lang.patterns) can be used any time, not only in iniT<sub>F</sub>X.
- Only the string representation of \patterns and \hyphenation is stored in the format f At format load time, they are simply re-evaluated. It follows that there is no real reason preload languages in the format file. In fact, it is usually not a good idea to do so. It is much smarter to load patterns no sooner than the first time they are actually needed.
- $\rightarrow$  LuaT<sub>E</sub>X uses the language-specific variables \prehyphenchar and \posthyphenchar in creation of implicit discretionaries, instead of T<sub>E</sub>X82's \hyphenchar, and the values of language-specific variables \preexhyphenchar and \postexhyphenchar for explicit disc tionaries (instead of T<sub>E</sub>X82's empty discretionary).
- $\rightarrow$  The value of the two counters related to hyphenation, \hyphenpenalty and \exhyphenpenalty, are now stored in the discretionary nodes. This permits a local overload for expl \discretionary commands. The value current when the hyphenation pass is applied is us When no callbacks are used this is compatible with traditional T<sub>E</sub>X. When you apply the  $l$ lang.hyphenate function the current values are used.
- $\rightarrow$  The hyphenation exception dictionary is maintained as key-value hash, and that is also namic, so the hyph\_size setting is not used either.

Because we store penalties in the disc node the \discretionary command has been extend to accept an optional penalty specification, so you can do the following:

```
\hsize1mm
1:foo{\hyphenpenalty 10000\discretionary{}{}{}}bar\par
2:foo\discretionary penalty 10000 {}{}{}bar\par
3:foo\discretionary{}{}{}bar\par
```
This results in:

1:foobar 2:foobar 3:foo bar

Inserted characters and ligatures inherit their attributes from the nearest glyph node item (usually the preceding one, but the following one for the items inserted at the left-hand side of word).

Word boundaries are no longer implied by font switches, but by language switches. One wo can have two separate fonts and still be hyphenated correctly (but it can not have two differ languages, the \setlanguage command forces a word boundary).

All languages start out with \prehyphenchar= $\$ \. \posthyphenchar=0, \preexhyphenchar=0 and  $\text{postexhyphenchar=0}$ . When you assign the values of one of these four parameters, you are actually changing the settings for the current \language, this behaviour is compatible w \patterns and \hyphenation.

LuaT<sub>E</sub>X also hyphenates the first word in a paragraph. Words can be up to 256 characters lo (up from 64 in TEX82). Longer words are ignored right now, but eventually either the limitat will be removed or perhaps it will become possible to silently ignore the excess characters (t is what happens in T<sub>E</sub>X82, but there the behaviour cannot be controlled).

If you are using the Lua function lang.hyphenate, you should be aware that this function expe to receive a list of 'character' nodes. It will not operate properly in the presence of 'glyp 'ligature', or 'ghost' nodes, nor does it know how to deal with kerning.

# **5.6 Applying ligatures and kerning**

After all possible hyphenation points have been inserted in the list, LuaT<sub>E</sub>X will process the to convert the 'character' nodes into 'glyph' and 'ligature' nodes. This is actually done in t stages: first all ligatures are processed, then all kerning information is applied to the result l But those two stages are somewhat dependent on each other: If the used font makes it possible to do so, the ligaturing stage adds virtual 'character' nodes to the word boundaries in the l While doing so, it removes and interprets \noboundary nodes. The kerning stage deletes the word boundary items after it is done with them, and it does the same for 'ghost' nodes. Finally, at the end of the kerning stage, all remaining 'character' nodes are converted to 'glyph' nod

This word separation is worth mentioning because, if you overrule from Lua only one of the t callbacks related to font handling, then you have to make sure you perform the tasks normal done by LuaT<sub>E</sub>X itself in order to make sure that the other, non-overruled, routine continues function properly.

Although we could improve the situation the reality is that in modern OpenType fonts ligatu can be constructed in many ways: by replacing a sequence of characters by one glyph, or selectively replacing individual glyphs, or by kerning, or any combination of this. Add to that contextual analysis and it will be clear that we have to let Lua do that job instead. The gene font handler that we provide (which is part of ConT<sub>E</sub>Xt) distinguishes between base mode (wh essentially is what we describe here and which delegates the task to TEX) and node mode (wh deals with more complex fonts.

Let's look at an example. Take the word office, hyphenated of-fice, using a 'normal' font w all the f-f and f-i type ligatures:

```
initial {o}{f}{f}{f}{f}{i}{c}after hyphenation \{0\}{f}{{-},{},{}}{f}{i}{c}{e}
first ligature stage {o}{{f-},{f},{<ff>}}{i}{c}{e}
final result {o} {{f-f}, {{f-i}}, {{f+i}}}{c}{e}
```
That's bad enough, but let us assume that there is also a hyphenation point between the f and the i, to create of-f-ice. Then the final result should be:

```
{o}{{f-},
    {f-f},
     {i},
     {<fi>}},
    {{<ff>-},
     {i},
     {<ffi>}}}{c}{e}
```
with discretionaries in the post-break text as well as in the replacement text of the top-le discretionary that resulted from the first hyphenation point.

Here is that nested solution again, in a different representation:

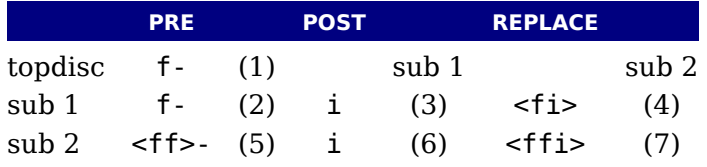

When line breaking is choosing its breakpoints, the following fields will eventually be select

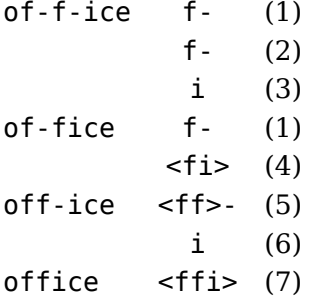

The current solution in LuaT<sub>E</sub>X is not able to handle nested discretionaries, but it is in f smart enough to handle this fictional of-f-ice example. It does so by combining two sequen discretionary nodes as if they were a single object (where the second discretionary node treated as an extension of the first node).

One can observe that the of-f-ice and off-ice cases both end with the same actual post placement list (i), and that this would be the case even if i was the first item of a poten following ligature like ic. This allows LuaTEX to do away with one of the fields, and thus ma the whole stuff fit into just two discretionary nodes.

The mapping of the seven list fields to the six fields in this discretionary node pair is as follo

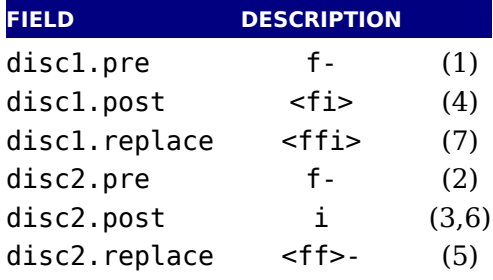

What is actually generated after ligaturing has been applied is therefore:

```
{o}{{f-},
    {<fi>},
    {<ffi>}}
   \{f -\},\{i},
    {<ff>-}}{c}{e}
```
The two discretionaries have different subtypes from a discretionary appearing on its own: first has subtype 4, and the second has subtype 5. The need for these special subtypes ste from the fact that not all of the fields appear in their 'normal' location. The second discretion especially looks odd, with things like the <ff> - appearing in disc2. replace. The fact that some of the fields have different meanings (and different processing code internally) is what make necessary to have different subtypes: this enables LuaT<sub>E</sub>X to distinguish this sequence of t joined discretionary nodes from the case of two standalone discretionaries appearing in a ro

Of course there is still that relationship with fonts: ligatures can be implemented by mapping a sequence of glyphs onto one glyph, but also by selective replacement and kerning. This mea that the above examples are just representing the traditional approach.

## **5.7 Breaking paragraphs into lines**

This code is almost unchanged, but because of the above-mentioned changes with respect discretionaries and ligatures, line breaking will potentially be different from traditional T The actual line breaking code is still based on the  $T<sub>E</sub>X82$  algorithms, and it does not exp there to be discretionaries inside of discretionaries. But, as patterns evolve and font handl can influence discretionaries, you need to be aware of the fact that long term consistency is an engine matter only.

But that situation is now fairly common in LuaT<sub>EX</sub>, due to the changes to the ligaturing me anism. And also, the LuaT<sub>E</sub>X discretionary nodes are implemented slightly different from T<sub>E</sub>X82 nodes: the no break text is now embedded inside the disc node, where previously the nodes kept their place in the horizontal list. In traditional  $T<sub>F</sub>X$  the discretionary node contains a counter indicating how many nodes to skip, but in LuaT<sub>E</sub>X we store the pre, post and replace text in the discretionary node.

The combined effect of these two differences is that  $LuaT<sub>F</sub>X$  does not always use all of the pot tial breakpoints in a paragraph, especially when fonts with many ligatures are used. Of course kerning also complicates matters here.

# **5.8 The lang library**

### **5.8.1 new and id**

This library provides the interface to  $\text{Luaf}_\text{F}X$ 's structure representing a language, and the as ciated functions.

```
\langlelanguage> l = lang.new()
\langlelanguage> l = lang.new(\langle number > id)
```
This function creates a new userdata object. An object of type <language> is the first argum to most of the other functions in the lang library. These functions can also be used as if the were object methods, using the colon syntax. Without an argument, the next available inter id number will be assigned to this object. With argument, an object will be created that links the internal language with that id number.

```
\langle -number> n = lang.id(\langlelanguage> l)
```
The number returned is the internal \language id number this object refers to.

#### **5.8.2 hyphenation**

You can hyphenate a string directly with:

```
<string> n = lang.hyphenation(<language> l)
lang.hyphenation(<language> l, <string> n)
```
#### **5.8.3 clear\_hyphenation and clean**

This either returns the current hyphenation exceptions for this language, or adds new ones. The syntax of the string is explained in [section 5.4](#page-78-0).

lang.clear hyphenation(<language> l)

This call clears the exception dictionary (string) for this language.

```
<string> n = lang.clean(<language> l, <string> o)
<string> n = lang.clean(<string> o)
```
This function creates a hyphenation key from the supplied hyphenation value. The syntax of argument string is explained in [section 5.4](#page-78-0). This function is useful if you want to do someth else based on the words in a dictionary file, like spell-checking.

#### **5.8.4 patterns and clear\_patterns**

```
<string> n = lang.patterns(<language> l)
lang.patterns(<language> l, <string> n)
```
This adds additional patterns for this language object, or returns the current set. The syntax this string is explained in [section 5.4.](#page-78-0)

```
lang.clear patterns(<language> l)
```
This can be used to clear the pattern dictionary for a language.

#### **5.8.5 hyphenationmin**

This function sets (or gets) the value of the T<sub>E</sub>X parameter  $\hbox{\hbox{hyphenation}}$ .

```
n = lang.hyphenationmin(<language> l)
lang.hyphenationmin(<language> l, <number> n)
```
### **5.8.6 [pre|post][ex|]hyphenchar**

<number> n = lang.prehyphenchar(<language> l)

```
lang.prehyphenchar(<language> l, <number> n)
```

```
\langlenumber> n = lang.posthyphenchar(<language> l)
lang.posthyphenchar(<language> l, <number> n)
```
These two are used to get or set the 'pre-break' and 'post-break' hyphen characters for impl hyphenation in this language. The intial values are decimal 45 (hyphen) and decimal 0 (indic ing emptiness).

```
<number> n = lang.preexhyphenchar(<language> l)
lang.preexhyphenchar(<language> l, <number> n)
<number> n = lang.postexhyphenchar(<language> l)
lang.postexhyphenchar(<language> l, <number> n)
```
These gets or set the 'pre-break' and 'post-break' hyphen characters for explicit hyphenation this language. Both are initially decimal 0 (indicating emptiness).

### **5.8.7 hyphenate**

The next call inserts hyphenation points (discretionary nodes) in a node list. If tail is given argument, processing stops on that node. Currently, success is always true if head (and tail, if specified) are proper nodes, regardless of possible other errors.

```
<boolean> success = lang.hyphenate(<node> head)
<boolean> success = lang.hyphenate(<node> head, <node> tail)
```
Hyphenation works only on 'characters', a special subtype of all the glyph nodes with the no subtype having the value 1. Glyph modes with different subtypes are not processed. See s [tion 5.2](#page-70-0) for more details.

### **5.8.8 [set|get]hjcode**

The following two commands can be used to set or query hj codes:

```
lang.sethjcode(<language> l, <number> char, <number> usedchar)
<number> usedchar = lang.gethjcode(<language> l, <number> char)
```
When you set a hjcode the current sets get initialized unless the set was already initialized of to \savinghyphcodes being larger than zero.

# **6 Font structure**

### **6.1 The font tables**

All TEX fonts are represented to Lua code as tables, and internally as C structures. All keys the table below are saved in the internal font structure if they are present in the table return by the define\_font callback, or if they result from the normal tfm/vf reading routines if th is no define\_font callback defined.

The column 'vf' means that this key will be created by the font.read\_vf() routine, 'tfm' means that the key will be created by the font.read\_tfm() routine, and 'used' means whether or the LuaTEX engine itself will do something with the key. The top-level keys in the table are follows:

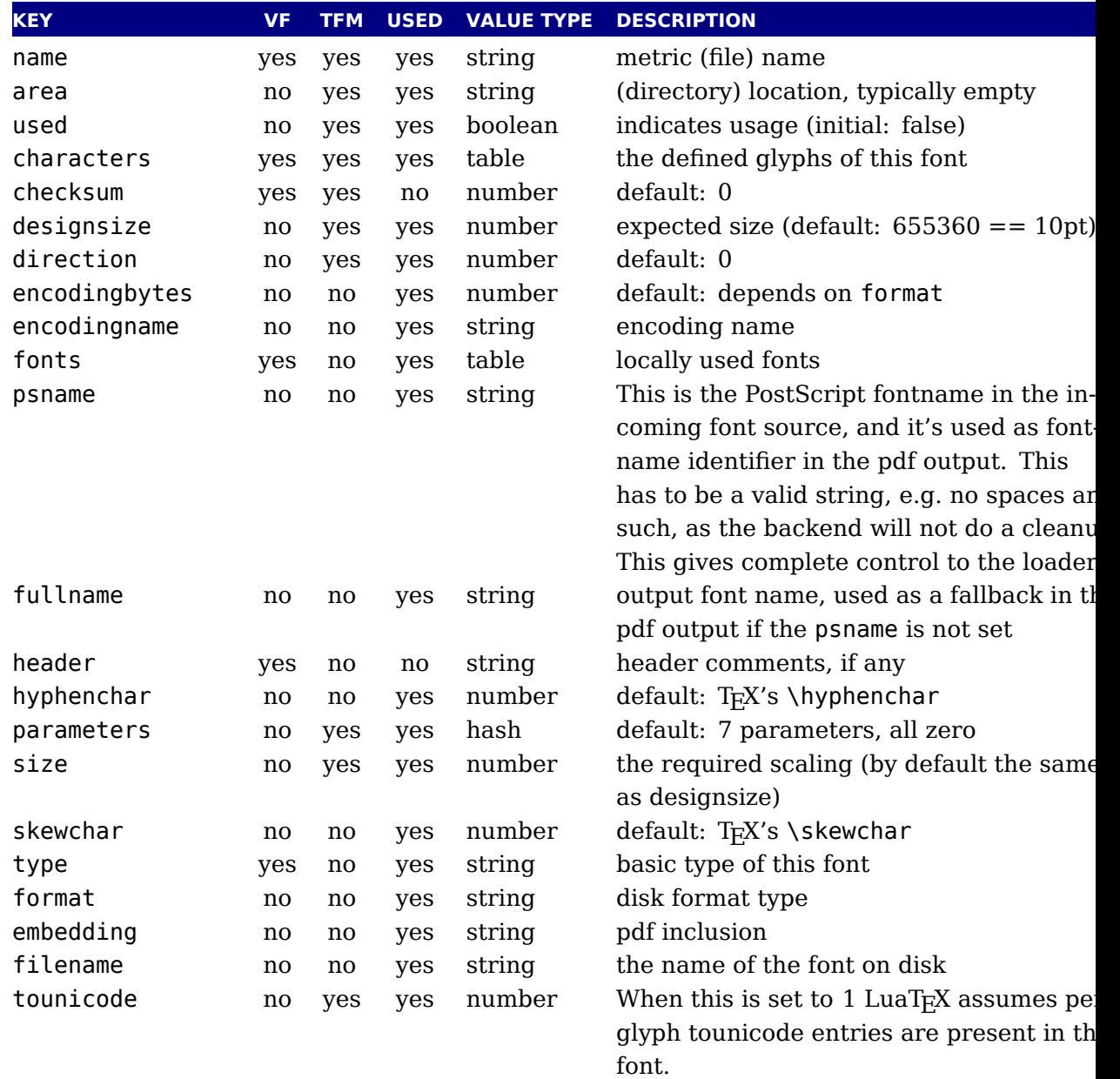

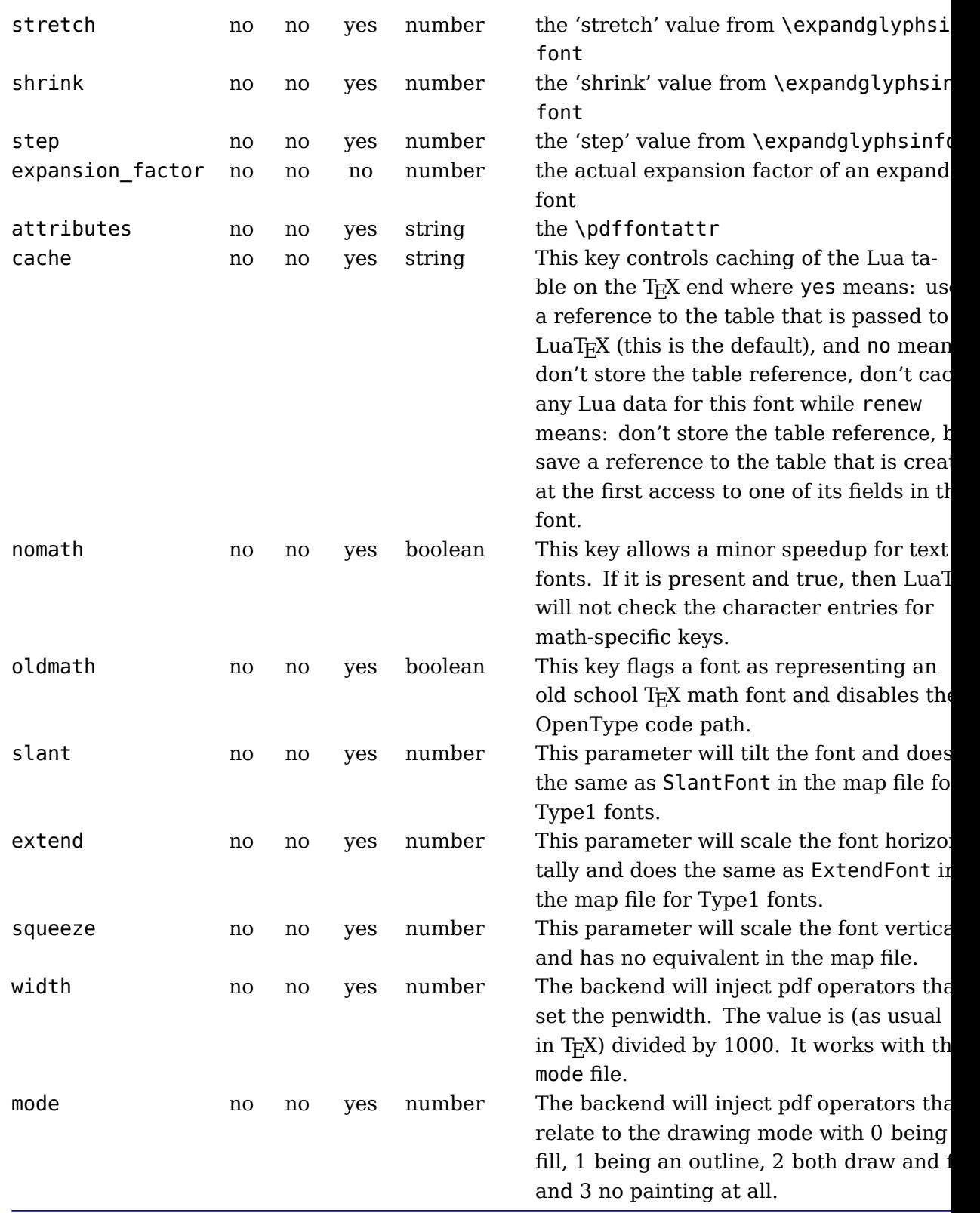

The saved reference in the cache option is thread-local, so be careful when you are using cor tines: an error will be thrown if the table has been cached in one thread, but you referenc from another thread.

The key name is always required. The keys stretch, shrink, step only have meaning when us

together: they can be used to replace a post-loading \expandglyphsinfont command. The auto expand option is not supported in LuaT<sub>EX</sub>. In fact, the primitives that create expanded protruding copies are probably only useful when used with traditional fonts because all the extra OpenType properties are kept out of the picture. The expansion\_factor is value t can be present inside a font in font. fonts. It is the actual expansion factor (a value betwe -shrink and stretch, with step step) of a font that was automatically generated by the f expansion algorithm.

Because we store the actual state of expansion with each glyph and don't have special f instances, we can change some font related parameters before lines are constructed, like:

```
font.setexpansion(font.current(),100,100,20)
```
This is mostly meant for experiments (or an optimizing routing written in Lua) so there is primitive.

The key attributes can be used to set font attributes in the pdf file. The key used is set by engine when a font is actively in use, this makes sure that the font's definition is written to output file (dvi or pdf). The tfm reader sets it to false. The direction is a number signalling 'normal' direction for this font. There are sixteen possibilities:

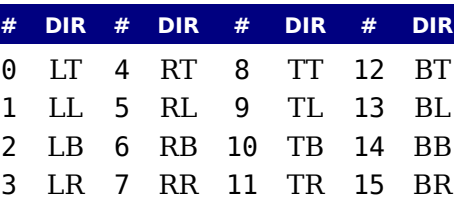

These are Omega-style direction abbreviations: the first character indicates the 'first' edge the character glyphs (the edge that is seen first in the writing direction), the second the 't side. Keep in mind that LuaT<sub>E</sub>X has a bit different directional model so these values are not us for anything.

The parameters is a hash with mixed key types. There are seven possible string keys, as well a number of integer indices (these start from 8 up). The seven strings are actually used instead of the bottom seven indices, because that gives a nicer user interface.

The names and their internal remapping are:

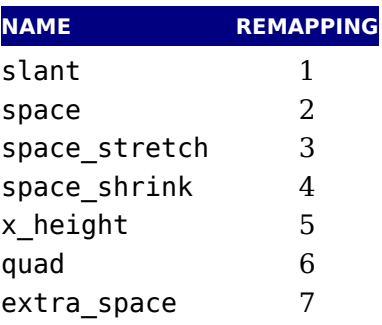

The keys type, format, embedding, fullname and filename are used to embed OpenType fo in the result pdf.

The characters table is a list of character hashes indexed by an integer number. The number is the 'internal code' TEX knows this character by.

Two very special string indexes can be used also: left boundary is a virtual character whose ligatures and kerns are used to handle word boundary processing. right boundary is similar but not actually used for anything (yet).

Each character hash itself is a hash. For example, here is the character 'f' (decimal 102) in font cmr10 at 10pt. The numbers that represent dimensions are in scaled points.

```
[102] = \{['width"] = 200250,['height"] = 455111,['depth"] = 0,["italic"] = 50973,
    ["kerns"] = {
        [63] = 50973,[93] = 50973,
        [39] = 50973,[33] = 50973,
        [41] = 50973},
    [''liqatures''] = \{[102] = \{ ["char"] = 11, ["type"] = 0 },
        [108] = \{ ["char"] = 13, ["type"] = 0 },
        [105] = { ["char"] = 12, ["type"] = 0 }}
}
```
The following top-level keys can be present inside a character hash:

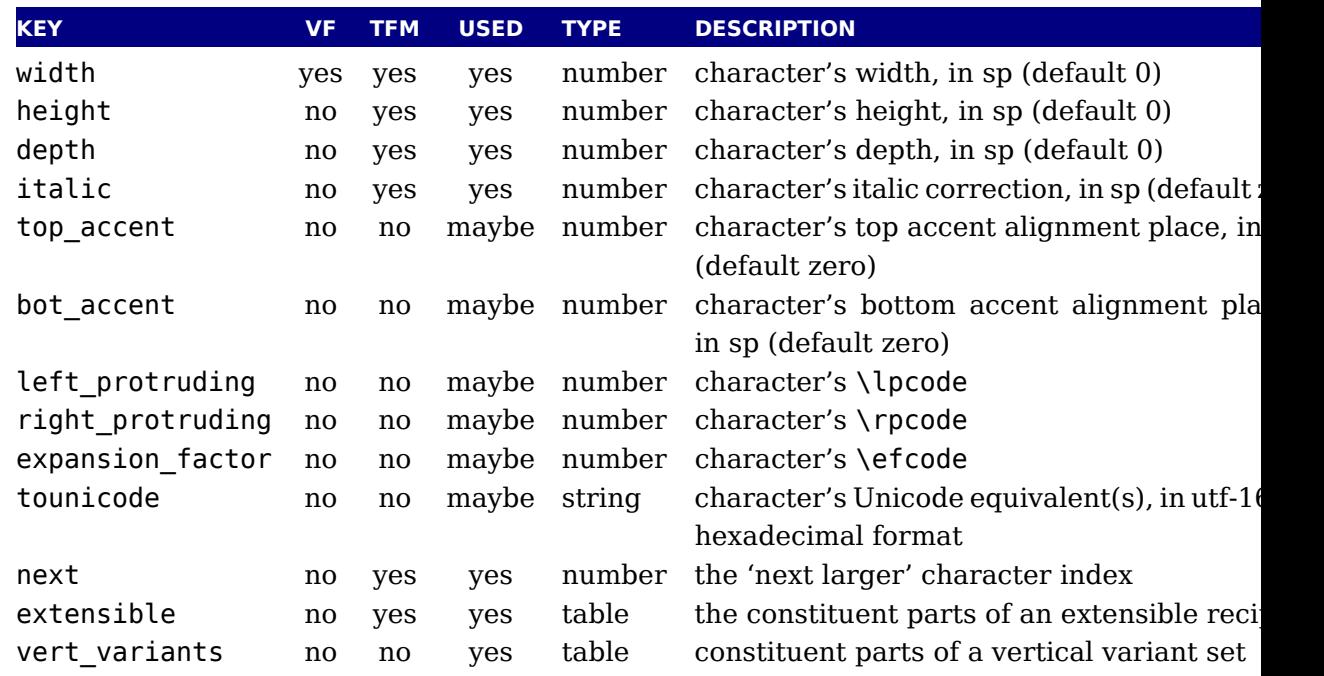

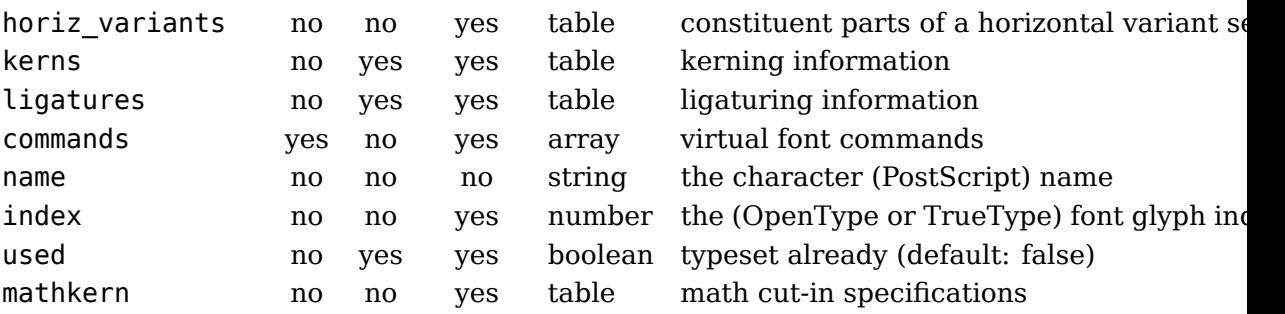

The values of top accent, bot accent and mathkern are used only for math accent and sup script placement, see [page 99](#page-102-0) in this manual for details. The values of left protruding and right protruding are used only when \protrudechars is non-zero. Whether or not expansion factor is used depends on the font's global expansion settings, as well as on the value \adjustspacing.

The usage of tounicode is this: if this font specifies a tounicode=1 at the top level, then LuaT will construct a /ToUnicode entry for the pdf font (or font subset) based on the character-le tounicode strings, where they are available. If a character does not have a sensible Unico equivalent, do not provide a string either (no empty strings).

If the font level tounicode is not set, then LuaTEX will build up /ToUnicode based on the T code points you used, and any character-level tounicodes will be ignored. The string form is exactly the format that is expected by Adobe CMap files (utf-16BE in hexadecimal encoding minus the enclosing angle brackets. For instance the tounicode for a fi ligature would 00660069. When you pass a number the conversion will be done for you.

A math character can have a next field that points to a next larger shape. However, the presence of extensible will overrule next, if that is also present. The extensible field in turn can overruled by vert variants, the OpenType version. The extensible table is very simple:

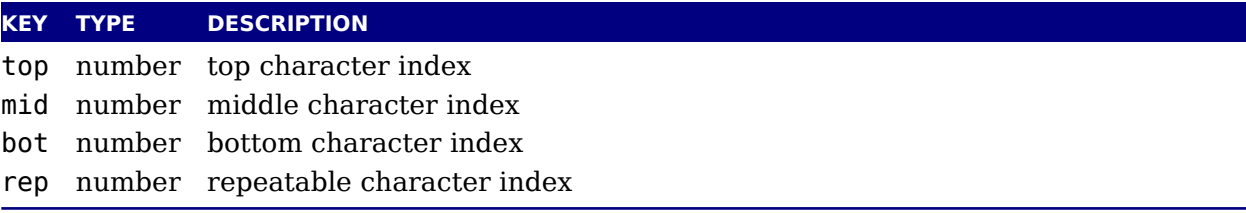

The horiz variants and vert variants are arrays of components. Each of those components. is itself a hash of up to five keys:

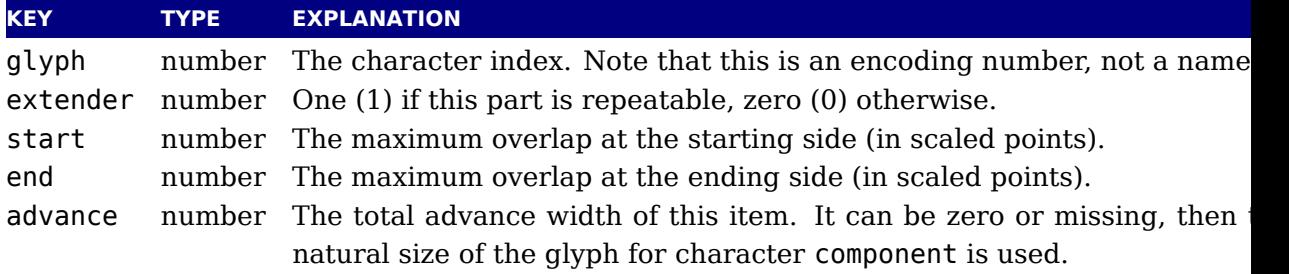

The kerns table is a hash indexed by character index (and 'character index' is defined as either a non-negative integer or the string value right\_boundary), with the values of the kerning be applied, in scaled points.

The ligatures table is a hash indexed by character index (and 'character index' is defined either a non-negative integer or the string value right\_boundary), with the values being another small hash, with two fields:

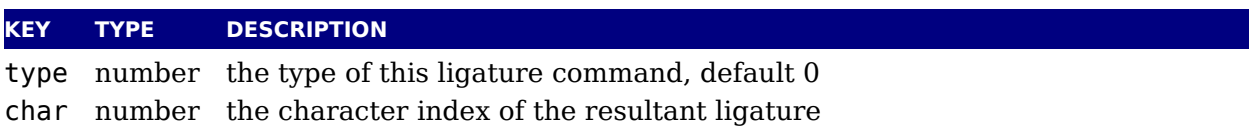

The char field in a ligature is required. The type field inside a ligature is the numerical string value of one of the eight possible ligature types supported by  $T<sub>F</sub>X$ . When  $T<sub>F</sub>X$  insert new ligature, it puts the new glyph in the middle of the left and right glyphs. The original and right glyphs can optionally be retained, and when at least one of them is kept, it is a possible to move the new 'insertion point' forward one or two places. The glyph that ends up the right of the insertion point will become the next 'left'.

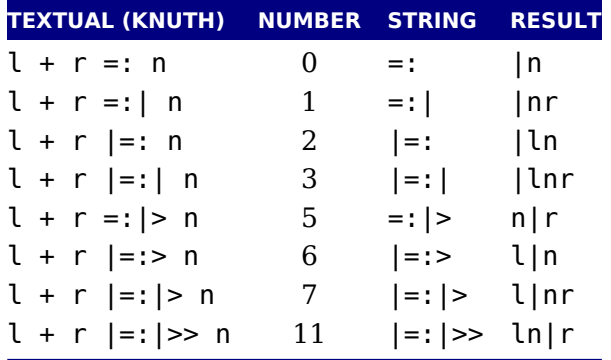

The default value is 0, and can be left out. That signifies a 'normal' ligature where the ligat replaces both original glyphs. In this table the | indicates the final insertion point.

The commands array is explained below.

### **6.2 Real fonts**

Whether or not a  $T<sub>E</sub>X$  font is a 'real' font that should be written to the pdf document is decided by the type value in the top-level font structure. If the value is real, then this is a proper for and the inclusion mechanism will attempt to add the needed font object definitions to the p Values for type are:

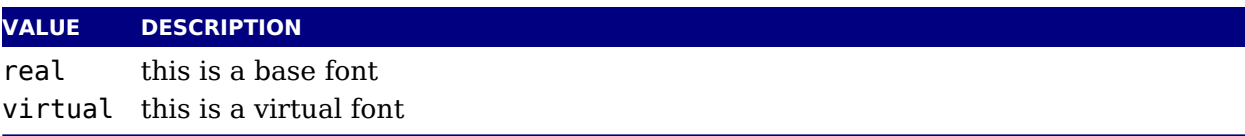

The actions to be taken depend on a number of different variables:

- $\triangleright$  Whether the used font fits in an 8-bit encoding scheme or not. This is true for traditional T fonts that communicate via tfm files.
- The type of the disk font file, for instance a bitmap file or an outline Type1, TrueType OpenType font.
- The level of embedding requested, although in most cases a subset of characters is embedd The times when nothing got embedded are (in our opinion at least) basically gone.

A font that uses anything other than an 8-bit encoding vector has to be written to the pdf a different way. When the font table has encodingbytes set to 2, then it is a wide font, in other cases it isn't. The value 2 is the default for OpenType and TrueType fonts loaded via L For Type1 fonts, you have to set encodingbytes to 2 explicitly. For pk bitmap fonts, wide f encoding is not supported at all.

If no special care is needed,  $\text{Luaf }K$  falls back to the mapfile-based solution used by pdf and dvips, so that legacy fonts are supported transparently. If a 'wide' font is used, the n subsystem kicks in, and some extra fields have to be present in the font structure. In this ca LuaT<sub>E</sub>X does not use a map file at all. These extra fields are: format, embedding, fullna cidinfo (as explained above), filename, and the index key in the separate characters.

The format variable can have the following values. type3 fonts are provided for backward compatibility only, and do not support the new wide encoding options.

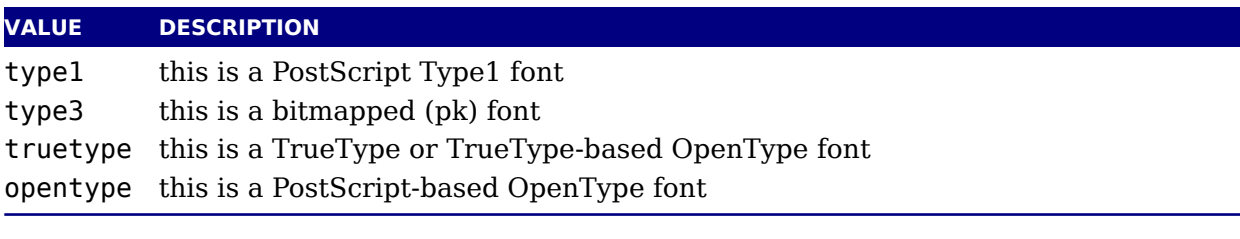

Valid values for the embedding variable are:

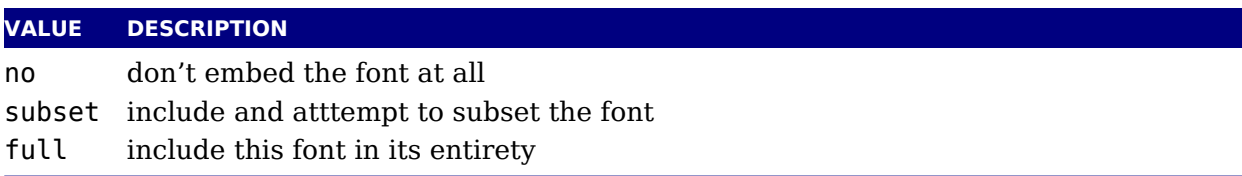

The other fields are used as follows. The fullname will be the PostScript/pdf font name. The cidinfo will be used as the character set: the CID / Ordering and / Registry keys. The filena points to the actual font file. If you include the full path in the filename or if the file is in the local directory, LuaT<sub>E</sub>X will run a little bit more efficient because it will not have to re-run find \* file callback in that case.

Be careful: when mixing old and new fonts in one document, it is possible to create PostScr name clashes that can result in printing errors. When this happens, you have to change fullname of the font to a more unique one.

Typeset strings are written out in a wide format using 2 bytes per glyph, using the index key in the character information as value. The overall effect is like having an encoding based numbers instead of traditional (PostScript) name-based reencoding. One way to get the corr index numbers for Type1 fonts is by loading the font via fontloader.open and use the ta indices as index fields.

In order to make sure that cut and paste of the final document works okay you can best make sure that there is a tounicode vector enforced. Not all pdf viewers handle this right so ta Acrobat as reference.

# **6.3 Virtual fonts**

### **6.3.1 The structure**

You have to take the following steps if you want LuaT<sub>E</sub>X to treat the returned table from o fine font as a virtual font:

- $\triangleright$  Set the top-level key type to virtual. In most cases it's optional because we look at commands entry anyway.
- $\blacktriangleright$  Make sure there is at least one valid entry in fonts (see below), although recent versions LuaT<sub>E</sub>X add a default entry when this table is missing.
- $\blacktriangleright$  Add a commands array to those characters that matter. A virtual character can itself point virtual characters but be careful with nesting as you can create loops and overflow the sta (which often indicates an error anyway).

The presence of the toplevel type key with the specific value virtual will trigger handling the rest of the special virtual font fields in the table, but the mere existence of 'type' is enough prevent LuaT<sub>E</sub>X from looking for a virtual font on its own. This also works 'in reverse': if you absolutely certain that a font is not a virtual font, assigning the value real to type will inh LuaT<sub>EX</sub> from looking for a virtual font file, thereby saving you a disk search. This only matt when we load a tfm file.

The fonts is an (indexed) Lua table. The values are one- or two-key hashes themselves, each entry indicating one of the base fonts in a virtual font. In case your font is referring to its you can use the font.nextid() function which returns the index of the next to be defined for which is probably the currently defined one. So, a table looks like this:

```
fonts = {
  {name = "ptmr8a", size = 655360 },
  {name = "psyr", size = 600000 },
  \{ id = 38 \}}
```
The first referenced font (at index 1) in this virtual font is ptrmr8a loaded at 10pt, and the second is psyr loaded at a little over 9pt. The third one is a previously defined font that is known LuaT<sub>E</sub>X as font id 38. The array index numbers are used by the character command definitions that are part of each character.

The commands array is a hash where each item is another small array, with the first entry r resenting a command and the extra items being the parameters to that command. The allow commands and their arguments are:

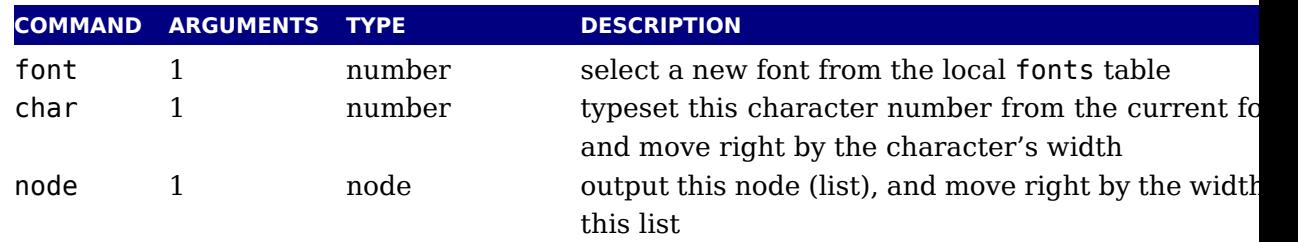

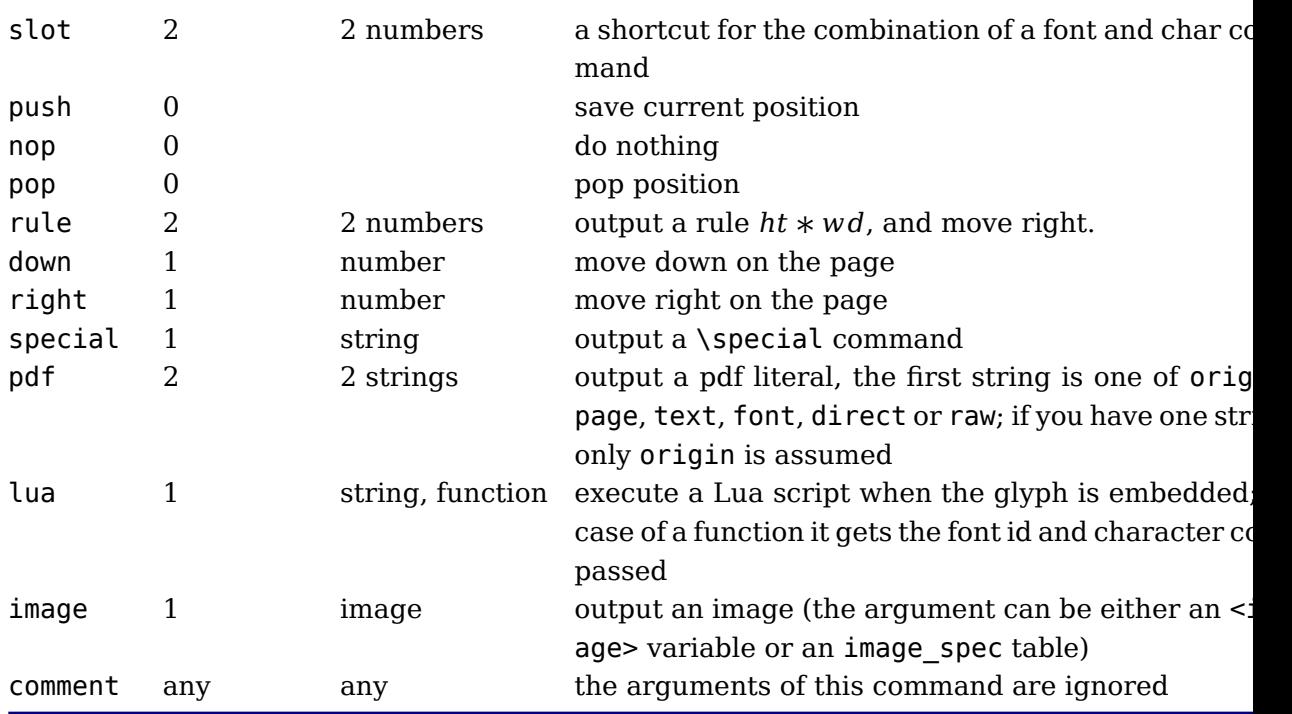

When a font id is set to 0 then it will be replaced by the currently assigned font id. This preve the need for hackery with future id's. Normally one could use font nextid but when m complex fonts are built in the meantime other instances could have been loaded.

The pdf option also accepts a mode keyword in which case the third argument sets the mo That option will change the mode in an efficient way (passing an empty string would result an extra empty lines in the pdf file. This option only makes sense for virtual fonts. The fo mode only makes sense in virtual fonts. Modes are somewhat fuzzy and partially inherited fr pdfT<sub>F</sub>X.

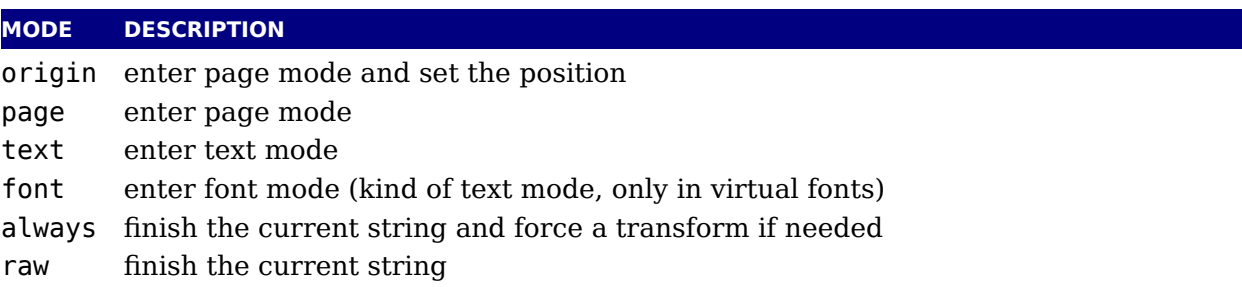

You always need to check what pdf code is generated because there can be all kind of interferences with optimization in the backend and fonts are complicated anyway. Here is a rat elaborate glyph commands example using such keys:

```
...
commands = \{{ "push" }, \qquad \qquad \qquad - remember where we are
   { "right", 5000 }, -- move right about 0.08pt
   { "font", 3 }, \qquad \qquad - select the fonts[3] entry
   { "char", 97 }, -- place character 97 (ASCII 'a')
-- { "slot", 2, 97 }, The same alternative for the previous two
```

```
{ <math>1</math> "pop" }, - - qo all the way back
   { "down", -200000 }, -- move upwards by about 3pt
   { "special", "pdf: 1 0 0 rg" } -- switch to red color
 -- { "pdf", "origin", "1 0 0 rg" } -- switch to red color (alternative)
   { "rule", 500000, 20000 } -- draw a bar
   { "special", "pdf: 0 g" } - back to black
- { "pdf", "origin", "0 q'' } - back to black (alternative)
}
...
```
The default value for font is always 1 at the start of the commands array. Therefore, if the virt font is essentially only a re-encoding, then you do usually not have created an explicit 'for command in the array.

Rules inside of commands arrays are built up using only two dimensions: they do not have depth. For correct vertical placement, an extra down command may be needed.

Regardless of the amount of movement you create within the commands, the output pointer  $\nu$ always move by exactly the width that was given in the width key of the character hash.  $\mu$ movements that take place inside the commands array are ignored on the upper level.

The special can have a pdf:, pdf:origin:, pdf:page:, pdf:direct: or pdf:raw: prefix. When you have to concatenate strings using the pdf command might be more efficient.

### **6.3.2 Artificial fonts**

Even in a 'real' font, there can be virtual characters. When  $Lu$ aT<sub>E</sub>X encounters a commands fi inside a character when it becomes time to typeset the character, it will interpret the comman just like for a true virtual character. In this case, if you have created no 'fonts' array, then default (and only) 'base' font is taken to be the current font itself. In practice, this means t you can create virtual duplicates of existing characters which is useful if you want to cre composite characters.

Note: this feature does *not* work the other way around. There can not be 'real' characters in virtual font! You cannot use this technique for font re-encoding either; you need a truly virt font for that (because characters that are already present cannot be altered).

### **6.3.3 Example virtual font**

Finally, here is a plain T<sub>E</sub>X input file with a virtual font demonstration:

```
\directlua {
  callback.register('define_font',
    function (name, size)
      if name == 'cmr10-red' then
        local f = font.read tfm('cmr10',size)f.name = 'cmr10-red'f.type = 'virtual'
        f.fonts = \{
```

```
{name = 'cmr10', size = size }}
        for i,v in pairs(f.characters) do
          if string.char(i):find('[tacohanshartmut]') then
             v.commands = {
               { "special", "pdf: 1 0 0 rg" },
               { "char", i },
               { "special", "pdf: 0 g" },
              }
          end
        end
        return f
      else
        return font.read tfm(name,size)
      end
    end
 )
}
\font\myfont = cmr10-red at 10pt \myfont This is a line of text \par
\font\myfontx = cmr10 at 10pt \myfontx Here is another line of text \par
```
# **6.4 The vf library**

The vf library can be used when Lua code, as defined in the commands of the font, is execut The functions provided are similar as the commands: char, down, fontid, image, node, nop, pop, pop, and  $\alpha$ push, right, rule, special and pdf. This library has been present for a while but not be advertised and tested much, if only because it's easy to define an invalid font (or mess up pdf stream). Keep in mind that the Lua snippets are executed each time when a character output.

### **6.5 The font library**

The font library provides the interface into the internals of the font system, and it also contains helper functions to load traditional T<sub>EX</sub> font metrics formats. Other font loading functionality provided by the fontloader library that will be discussed in the next section.

### **6.5.1 Loading a TFM file**

The behaviour documented in this subsection is considered stable in the sense that there will not be backward-incompatible changes any more.

```
<table> fnt =
    font.read tfm(<string> name, <number> s)
```
The number is a bit special:

- ‣ If it is positive, it specifies an 'at size' in scaled points.
- $\blacktriangleright$  If it is negative, its absolute value represents a 'scaled' setting relative to the designsize the font.

### **6.5.2 Loading a VF file**

The behavior documented in this subsection is considered stable in the sense that there will be backward-incompatible changes any more.

```
ltable vf fnt =
    font.read vf(<string> name, <number> s)
```
The meaning of the number s and the format of the returned table are similar to the ones in read\_tfm function.

### **6.5.3 The fonts array**

The whole table of T<sub>EX</sub> fonts is accessible from Lua using a virtual array.

font.fonts[n] =  $\{ \ldots \}$  $<$ table> f = font.fonts[n]

Because this is a virtual array, you cannot call pairs on it, but see below for the font.ea iterator.

The two metatable functions implementing the virtual array are:

```
<table> f = font.getfont(<number> n)
font.setfont(<number> n, <table> f)
```
Note that at the moment, each access to the font.fonts or call to font.getfont creates a l table for the whole font unless you cached it. This process can be quite slow.

```
<table> p = font.getparameters(<number> n)
```
This one will return a table of the parameters as known to T<sub>F</sub>X. These can be different from ones in the cached table.

Also note the following: assignments can only be made to fonts that have already been defined in T<sub>E</sub>X, but have not been accessed *at all* since that definition. This limits the usability of write access to font. fonts quite a lot, a less stringent ruleset will likely be implemented later.

#### **6.5.4 Checking a font's status**

You can test for the status of a font by calling this function:

```
<sub>thoolean</sub> f =</sub>
      font.frozen(<number> n)
```
The return value is one of true (unassignable), false (can be changed) or nil (not a valid for at all).

#### **6.5.5 Defining a font directly**

You can define your own font into font. fonts by calling this function:

```
<sub>number</sub> > i =</sub>
      font.define(<table> f)
```
The return value is the internal id number of the defined font (the index into font.fonts). If font creation fails, an error is raised. The table is a font structure. An alternative call is:

```
<sub>number</sub> > i =</sub>
     font.define(<number> n, <table> f)
```
Where the first argument is a reserved font id (see below).

#### **6.5.6 Extending a font**

Within reasonable bounds you can extend a font after it has been defined. Because some pr erties are best left unchanged this is limited to adding characters.

```
font.addcharacters(<number n>, <table> f)
```
The table passed can have the fields characters which is a (sub)table like the one used in define and for virtual fonts a fonts table can be added. The characters defined in the characters ta are added (when not yet present) or replace an existing entry. Keep in mind that replacing o have side effects because a character already can have been used. Instead of posing restrictions we expect the user to be careful. (The setfont helper is a more drastic replacer.)

#### **6.5.7 Projected next font id**

```
\langlenumber> i =
     font.nextid()
```
This returns the font id number that would be returned by a font.define call if it was execu at this spot in the code flow. This is useful for virtual fonts that need to reference themselves. If you pass true as argument, the id gets reserved and you can pass to font.define as f argument. This can be handy when you create complex virtual fonts.

 $<sub>number</sub> > i =$ </sub> font.nextid(true)

### **6.5.8 Font ids**

 $<sub>number</sub> > i =$ </sub>

font.id(<string> csname)

This returns the font id associated with csname, or -1 if csname is not defined.

```
<sub>number</sub> > i =</sub>
       font.max()
```
This is the largest used index in font. fonts.

```
\langlenumber> i = font.current()
font.current(<number> i)
```
This gets or sets the currently used font number.

#### **6.5.9 Iterating over all fonts**

```
for i,v in font.each() do
  ...
end
```
This is an iterator over each of the defined  $T<sub>E</sub>X$  fonts. The first returned value is the index font. fonts, the second the font itself, as a Lua table. The indices are listed incrementally, but they do not always form an array of consecutive numbers: in some cases there can be holes the sequence.

# <span id="page-102-0"></span>**7 Math**

## **7.1 Traditional alongside OPENTYPE**

The handling of mathematics in LuaT<sub>E</sub>X differs quite a bit from how T<sub>E</sub>X82 (and therefore pdfT handles math. First, LuaT<sub>E</sub>X adds primitives and extends some others so that Unicode input  $\alpha$ be used easily. Second, all of T<sub>E</sub>X82's internal special values (for example for operator spaci have been made accessible and changeable via control sequences. Third, there are extension that make it easier to use OpenType math fonts. And finally, there are some extensions that have been proposed or considered in the past that are now added to the engine.

# **7.2 Unicode math characters**

Character handling is now extended up to the full Unicode range (the  $\mathcal U$  prefix), which is compatible with X<sub>T</sub>T<sub>E</sub>X.

The math primitives from T<sub>E</sub>X are kept as they are, except for the ones that convert from input math commands: mathcode, and delcode. These two now allow for a 21-bit character argum on the left hand side of the equals sign.

Some of the new LuaTEX primitives read more than one separate value. This is shown in tables below by a plus sign.

The input for such primitives would look like this:

\def\overbrace{\Umathaccent 0 1 "23DE }

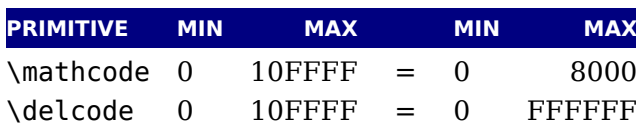

The altered T<sub>E</sub>X82 primitives are:

The unaltered ones are:

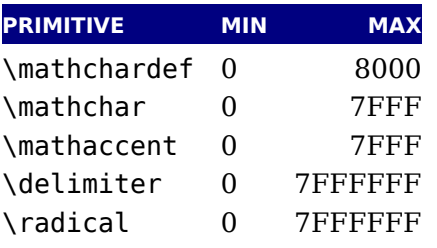

For practical reasons \mathchardef will silently accept values larger that 0x8000 and interp it as \Umathcharnumdef. This is needed to satisfy older macro packages.

The following new primitives are compatible with XATEX:

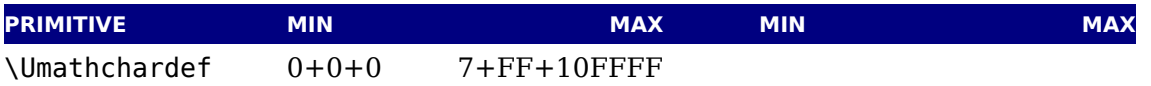

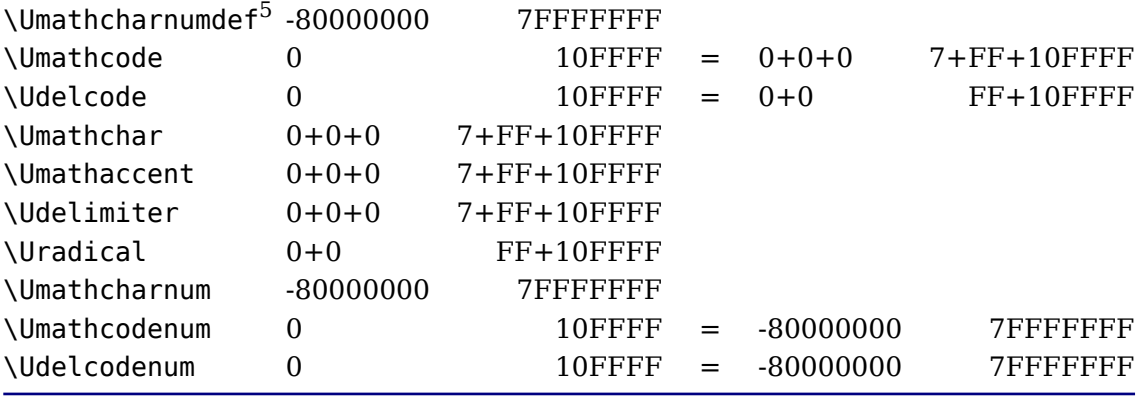

Specifications typically look like:

\Umathchardef\xx="1"0"456 \Umathcode 123="1"0"789

The new primitives that deal with delimiter-style objects do not set up a 'large family'. Select a suitable size for display purposes is expected to be dealt with by the font via the \Umathoperatorsize parameter.

For some of these primitives, all information is packed into a single signed integer. For the f two (\Umathcharnum and \Umathcodenum), the lowest 21 bits are the character code, the 3 bits above that represent the math class, and the family data is kept in the topmost bits. This means that the values for math families 128-255 are actually negative. For \Udelcodenum there is math class. The math family information is stored in the bits directly on top of the character co Using these three commands is not as natural as using the two- and three-value commands, unless you know exactly what you are doing and absolutely require the speedup resulting fr the faster input scanning, it is better to use the verbose commands instead.

The \Umathaccent command accepts optional keywords to control various details regard math accents. See [section 7.6.2](#page-118-0) below for details.

There are more new primitives and all of these will be explained in following sections:

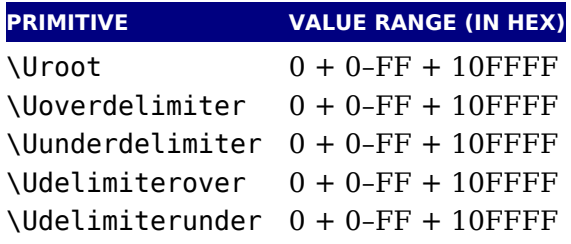

### **7.3 Math styles**

#### **7.3.1 \mathstyle**

It is possible to discover the math style that will be used for a formula in an expandable fash (while the math list is still being read). To make this possible, LuaT<sub>E</sub>X adds the new primiti

 $\mathcal{E}$  are  $\mathcal{E}$ . This is a 'convert command' like e.g.  $\mathcal{E}$  romannumeral: its value can only be read, not set.

The returned value is between 0 and 7 (in math mode), or -1 (all other modes). For easy testi the eight math style commands have been altered so that they can be used as numeric valu so you can write code like this:

```
\ifnum\mathstyle=\textstyle
    \message{normal text style}
\else \ifnum\mathstyle=\crampedtextstyle
    \message{cramped text style}
\fi \fi
```
Sometimes you won't get what you expect so a bit of explanation might help to understand w happens. When math is parsed and expanded it gets turned into a linked list. In a second p the formula will be build. This has to do with the fact that in order to determine the automatical chosen sizes (in for instance fractions) following content can influence preceding sizes. A s effect of this is for instance that one cannot change the definition of a font family (and there reusing numbers) because the number that got used is stored and used in the second pass changing \fam 12 mid-formula spoils over to preceding use of that family).

The style switching primitives like \textstyle are turned into nodes so the styles set there frozen. The \mathchoice primitive results in four lists being constructed of which one is us in the second pass. The fact that some automatic styles are not yet known also means that \mathstyle primitive expands to the current style which can of course be different from the one really used. It's a snapshot of the first pass state. As a consequence in the following exam you get a style number (first pass) typeset that can actually differ from the used style (second pass). In the case of a math choice used ungrouped, the chosen style is used after the cho too, unless you group.

```
[a:\mathstyle]\quad
\bgroup
\mathchoice
   {\bf \scriptstyle (x:d :\mathstyle)}
    {\bf \scriptscriptstyle (x:t :\mathstyle)}
    {\bf \scriptscriptstyle (x:s :\mathstyle)}
    {\bf \scriptscriptstyle (x:ss:\mathstyle)}
\egroup
\quad[b:\mathstyle]\quad
\mathchoice
   {\bf \scriptstyle (y:d :\mathstyle)}
    {\bf \scriptscriptstyle (y:t :\mathstyle)}
    {\bf \scriptscriptstyle (y:s :\mathstyle)}
    {\bf \scriptscriptstyle (y:ss:\mathstyle)}
\quad[c:\mathstyle]\quad
\bgroup
\mathchoice
    {\bf \scriptstyle (z:d :\mathstyle)}
    {\bf \scriptscriptstyle (z:t :\mathstyle)}
```

```
{\bf \scriptscriptstyle (z:s :\mathstyle)}
     {\bf \scriptscriptstyle (z:ss:\mathstyle)}
\egroup
\quad[d:\mathstyle]
This gives:
[a:0] (x:d:4) [b:0] (y:d:4) [c:0] (z:s:6) [d:0][a : 2] (x:t:6) [b : 2] (y:t:6) [c:2] (z:ss:6) [d:2]Using \begingroup ... \endgroup instead gives:
[a:0] (x:d:4) [b:0] (y:s:6) [c:0] (z:ss:6) [d:0][a:2] (x:t:6) [b:2] (y:ss:6) [c:2] (z:ss:6) [d:2]
```
This might look wrong but it's just a side effect of \mathstyle expanding to the current (f pass) style and the number being injected in the list that gets converted in the second pass. It makes sense and it illustrates the importance of grouping. In fact, the math choice style be effective afterwards has advantages. It would be hard to get it otherwise.

#### **7.3.2 \Ustack**

There are a few math commands in  $T_{F}X$  where the style that will be used is not known strai from the start. These commands (\over, \atop, \overwithdelims, \atopwithdelims) wo therefore normally return wrong values for  $\mathcal{U}$ . To fix this, LuaT<sub>EX</sub> introduces a special prefix command: \Ustack:

\$\Ustack {a \over b}\$

The \Ustack command will scan the next brace and start a new math group with the corr (numerator) math style.

#### **7.3.3 Cramped math styles**

LuaT<sub>EX</sub> has four new primitives to set the cramped math styles directly:

```
\crampeddisplaystyle
\crampedtextstyle
\crampedscriptstyle
\crampedscriptscriptstyle
```
These additional commands are not all that valuable on their own, but they come in handy arguments to the math parameter settings that will be added shortly.

In Eijkhouts "TEX by Topic" the rules for handling styles in scripts are described as follows:

- In any style superscripts and subscripts are taken from the next smaller style. Exception: display style they are in script style.
- Subscripts are always in the cramped variant of the style; superscripts are only crampe the original style was cramped.
- $\triangleright$  In an .. \over.. formula in any style the numerator and denominator are taken from the n smaller style.
- $\rightarrow$  The denominator is always in cramped style; the numerator is only in cramped style if original style was cramped.
- ‣ Formulas under a \sqrt or \overline are in cramped style.

In LuaTEX one can set the styles in more detail which means that you sometimes have to both normal and cramped styles to get the effect you want. (Even) if we force styles in the scr using \scriptstyle and \crampedscriptstyle we get this:

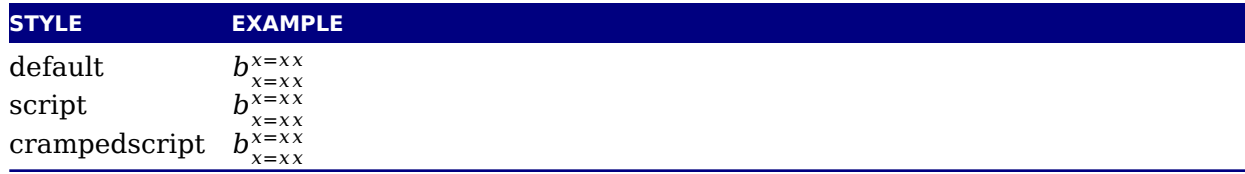

Now we set the following parameters

```
\Umathordrelspacing\scriptstyle=30mu
\Umathordordspacing\scriptstyle=30mu
```
This gives a different result:

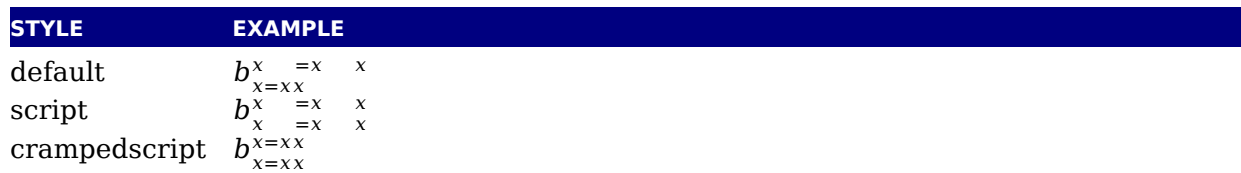

But, as this is not what is expected (visually) we should say:

\Umathordrelspacing\scriptstyle=30mu \Umathordordspacing\scriptstyle=30mu \Umathordrelspacing\crampedscriptstyle=30mu \Umathordordspacing\crampedscriptstyle=30mu

Now we get:

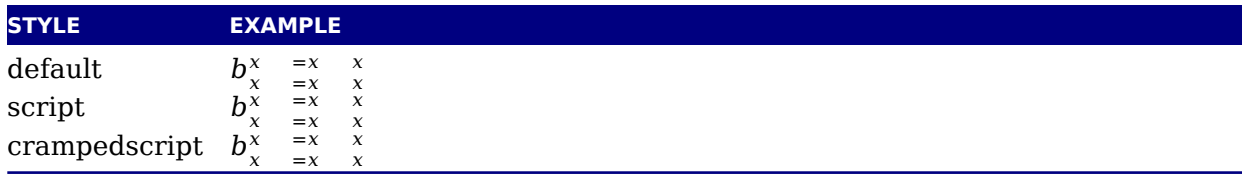

# **7.4 Math parameter settings**

### **7.4.1 Many new \Umath\* primitives**

In LuaT<sub>E</sub>X, the font dimension parameters that  $T<sub>F</sub>X$  used in math typesetting are now accessi via primitive commands. In fact, refactoring of the math engine has resulted in many m parameters than were not accessible before.

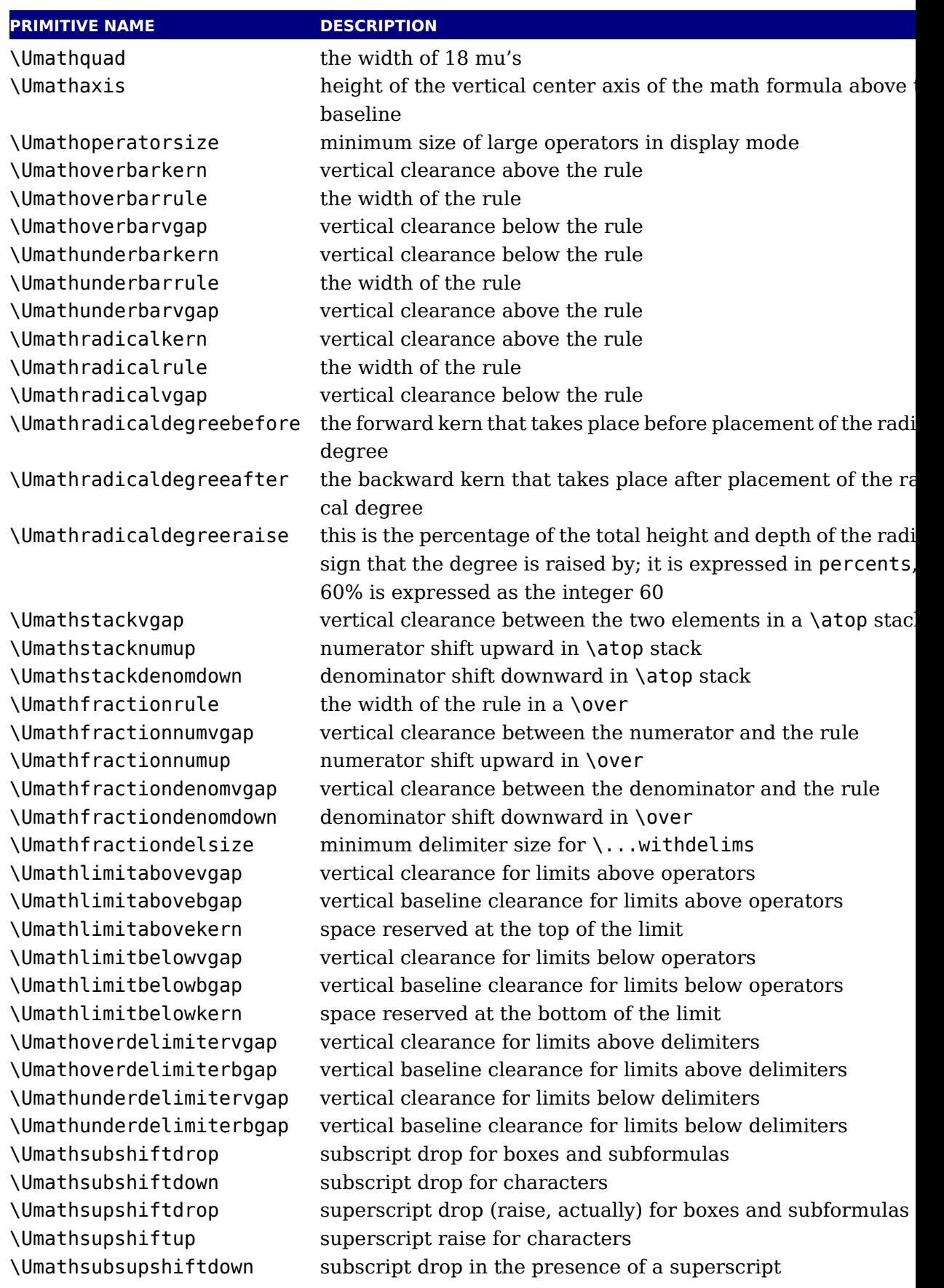
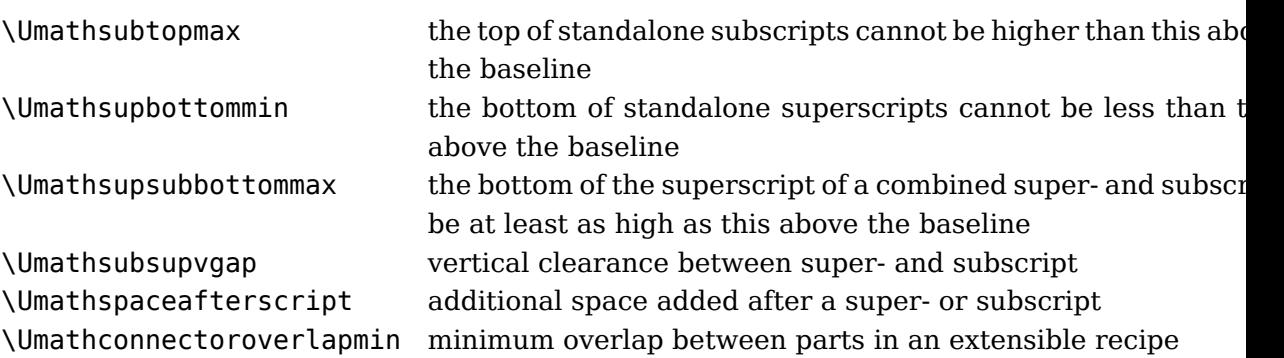

Each of the parameters in this section can be set by a command like this:

\Umathquad\displaystyle=1em

they obey grouping, and you can use \the\Umathquad\displaystyle if needed.

### **7.4.2 Font-based math parameters**

While it is nice to have these math parameters available for tweaking, it would be tedious to have to set each of them by hand. For this reason,  $LuafEX$  initializes a bunch of these paramet whenever you assign a font identifier to a math family based on either the traditional math f dimensions in the font (for assignments to math family 2 and 3 using tfm-based fonts like compared and cmex), or based on the named values in a potential MathConstants table when the fon loaded via Lua. If there is a MathConstants table, this takes precedence over font dimensions, and in that case no attention is paid to which family is being assigned to: the MathConstants tables in the last assigned family sets all parameters.

In the table below, the one-letter style abbreviations and symbolic tfm font dimension names match those used in the TEXbook. Assignments to \textfont set the values for the cramped and uncramped display and text styles, \scriptfont sets the script styles, and \scriptscriptfont sets the scriptscript styles, so we have eight parameters for three font sizes. In the tfm ca assignments only happen in family 2 and family 3 (and of course only for the parameters which there are font dimensions).

Besides the parameters below, LuaTEX also looks at the 'space' font dimension parameter. math fonts, this should be set to zero.

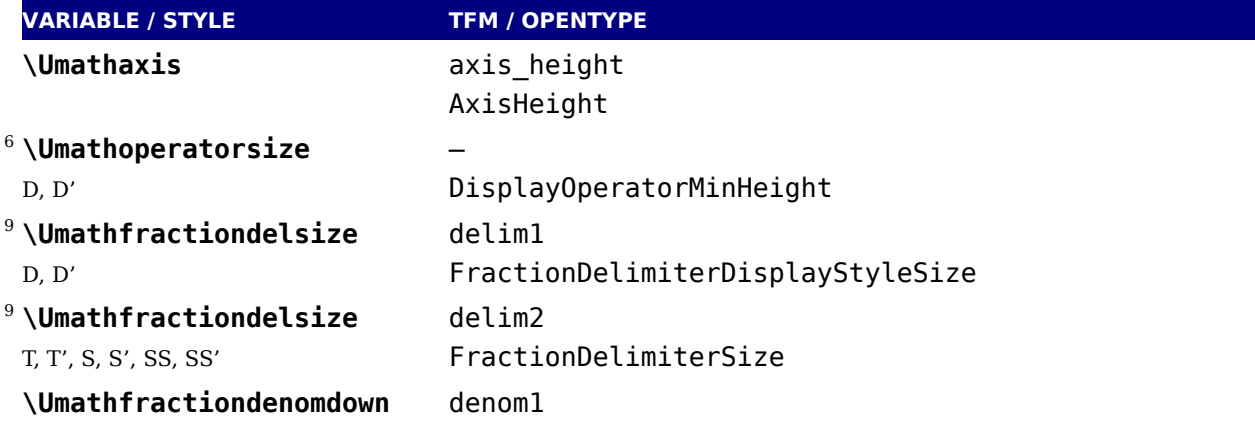

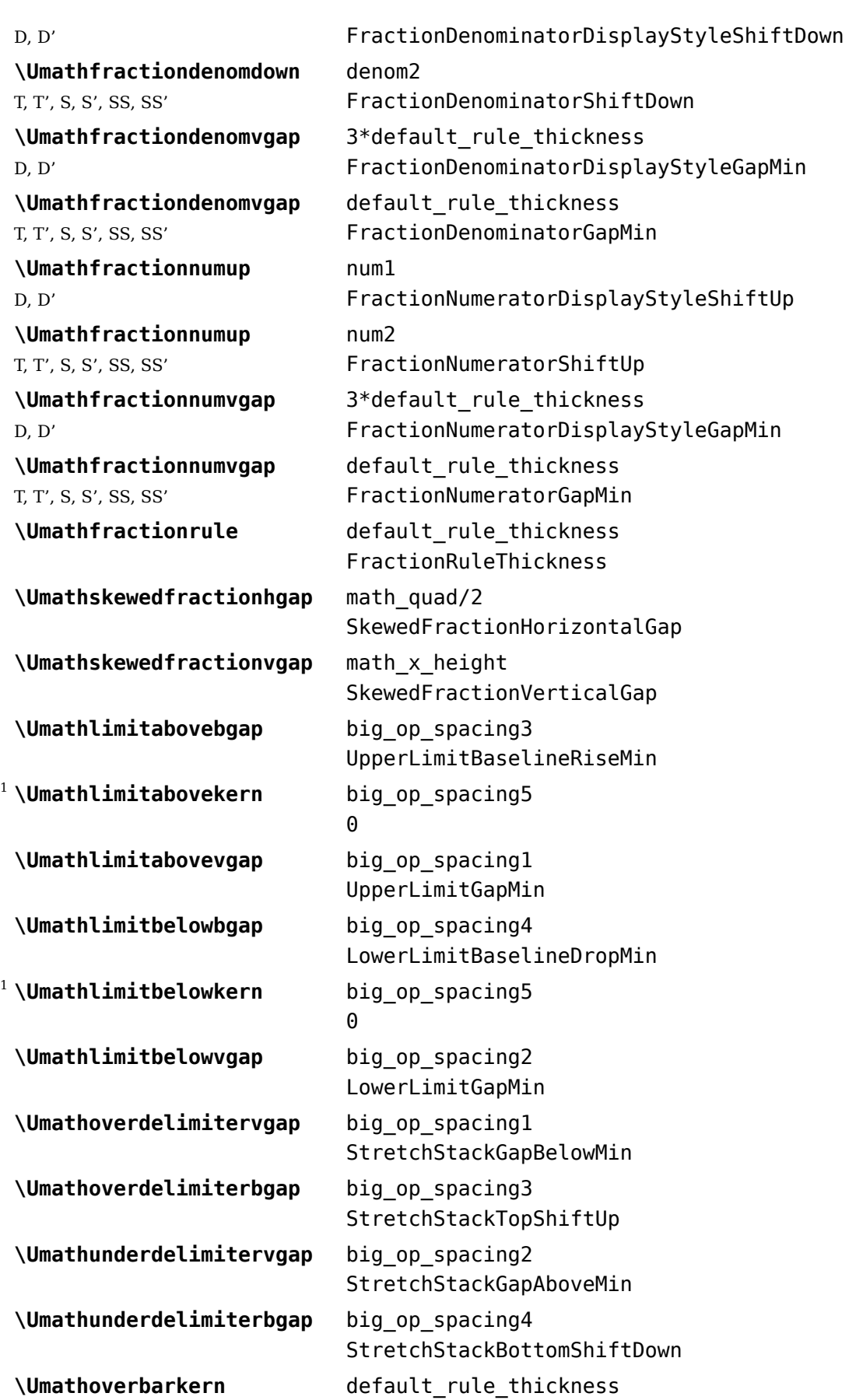

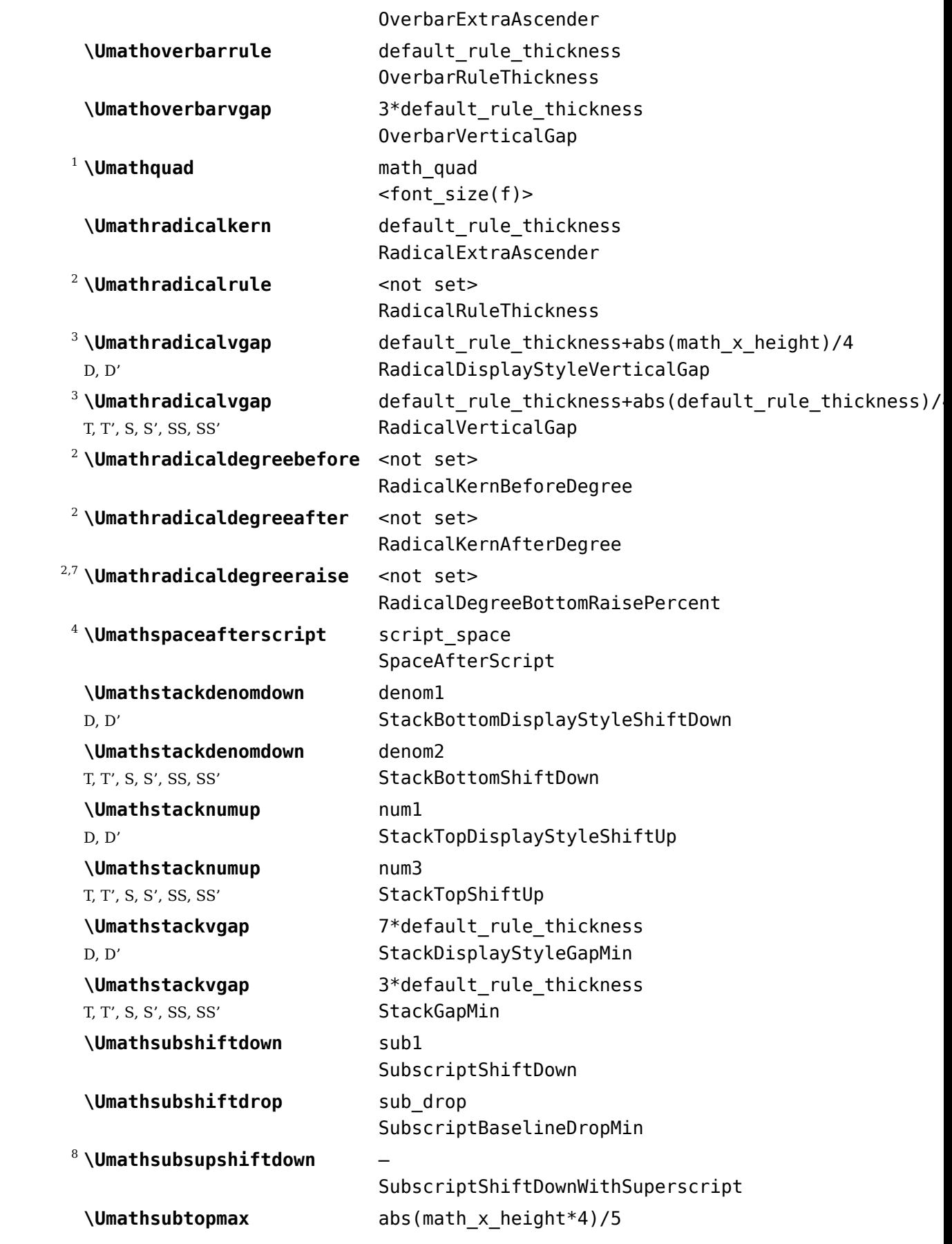

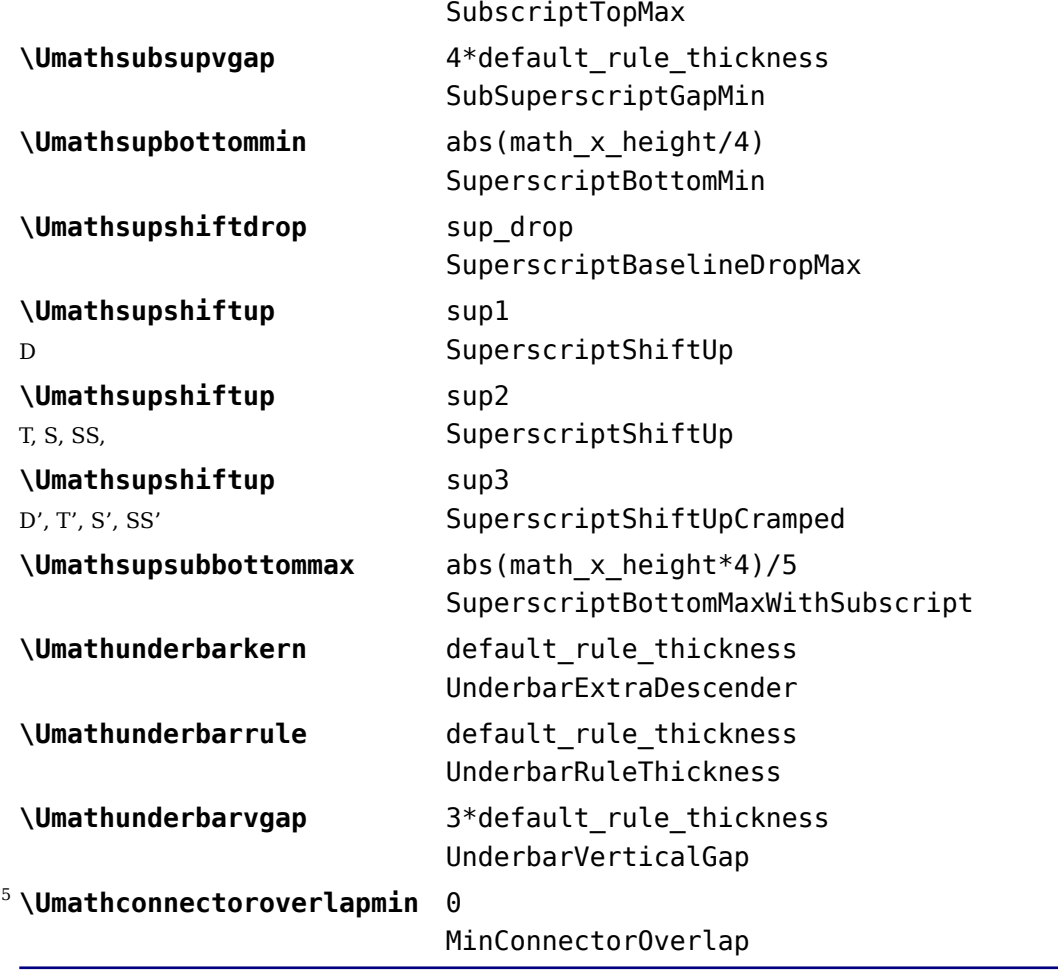

Note 1: OpenType fonts set \Umathlimitabovekern and \Umathlimitbelowkern to zero and \Umathquad to the font size of the used font, because these are not supported in the MATH table,

Note 2: Traditional tfm fonts do not set \Umathradicalrule because TEX82 uses the height the radical instead. When this parameter is indeed not set when LuaT<sub>E</sub>X has to typeset a ra cal, a backward compatibility mode will kick in that assumes that an oldstyle TFX font is us Also, they do not set \Umathradicaldegreebefore, \Umathradicaldegreeafter, and \Umathradicaldegreeraise. These are then automatically initialized to 5/18quad, -10/18quad, and 60.

Note 3: If tfm fonts are used, then the  $\Upsilon$ mathradicalvgap is not set until the first time LuaTeX has to typeset a formula because this needs parameters from both family 2 and family 3. This provides a partial backward compatibility with T<sub>E</sub>X82, but that compatibility is only partial: on the \Umathradicalvgap is set, it will not be recalculated any more.

Note 4: When tfm fonts are used a similar situation arises with respect to \Umathspaceafterscript: it is not set until the first time  $LuaT<sub>F</sub>X$  has to typeset a formula. This provides so backward compatibility with T<sub>E</sub>X82. But once the \Umathspaceafterscript is set, \scriptspace will never be looked at again.

Note 5: Traditional tfm fonts set \Umathconnectoroverlapmin to zero because T $FX82$  alw stacks extensibles without any overlap.

Note 6: The \Umathoperatorsize is only used in \displaystyle, and is only set in OpenTy fonts. In tfm font mode, it is artificially set to one scaled point more than the initial attemptons. size, so that always the 'first next' will be tried, just like in TFX82.

Note 7: The \Umathradicaldegreeraise is a special case because it is the only parameter t is expressed in a percentage instead of a number of scaled points.

Note 8: SubscriptShiftDownWithSuperscript does not actually exist in the 'standard' Op Type math font Cambria, but it is useful enough to be added.

Note 9: FractionDelimiterDisplayStyleSize and FractionDelimiterSize do not actually ist in the 'standard' OpenType math font Cambria, but were useful enough to be added.

# **7.5 Math spacing**

#### **7.5.1 Inline surrounding space**

Inline math is surrounded by (optional) \mathsurround spacing but that is a fixed dimension. There is now an additional parameter \mathsurroundskip. When set to a non-zero value (or z with some stretch or shrink) this parameter will replace \mathsurround. By using an additional parameter instead of changing the nature of \mathsurround, we can remain compatible. In meantime a bit more control has been added via \mathsurroundmode. This directive can take 6 values with zero being the default behaviour.

\mathsurround 10pt \mathsurroundskip20pt

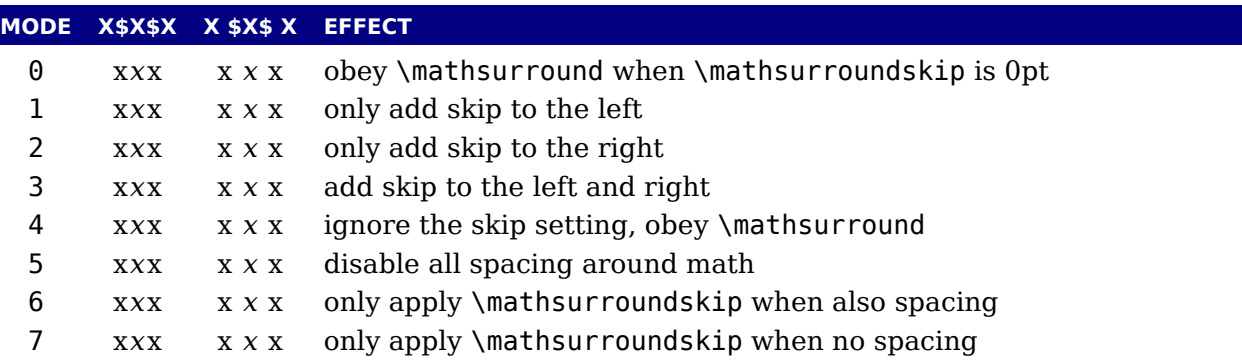

Method six omits the surround glue when there is (x)spacing glue present while method sevent does the opposite, the glue is only applied when there is  $(x)$  space glue present too. Anyth more fancy, like checking the begining or end of a paragraph (or edges of a box) would not be robust anyway. If you want that you can write a callback that runs over a list and analyze paragraph. Actually, in that case you could also inject glue (or set the properties of a math no explicitly. So, these modes are in practice mostly useful for special purposes and experime (they originate in a tracker item). Keep in mind that this glue is part of the math node and always treated as normal glue: it travels with the begin and end math nodes. Also, metho and 7 will zero the skip related fields in a node when applicable in the first occasion that che them (linebreaking or packaging).

# **7.5.2 Pairwise spacing**

Besides the parameters mentioned in the previous sections, there are also 64 new primitives control the math spacing table (as explained in Chapter 18 of the T<sub>E</sub>Xbook). The primitive name are a simple matter of combining two math atom types, but for completeness' sake, here is whole list:

\Umathordordspacing \Umathordopspacing \Umathordbinspacing \Umathordrelspacing \Umathordopenspacing \Umathordclosespacing \Umathordpunctspacing \Umathordinnerspacing \Umathopordspacing \Umathopopspacing \Umathopbinspacing \Umathoprelspacing \Umathopopenspacing \Umathopclosespacing \Umathoppunctspacing \Umathopinnerspacing \Umathbinordspacing \Umathbinopspacing \Umathbinbinspacing \Umathbinrelspacing \Umathbinopenspacing \Umathbinclosespacing \Umathbinpunctspacing \Umathbininnerspacing \Umathrelordspacing \Umathrelopspacing \Umathrelbinspacing \Umathrelrelspacing \Umathrelopenspacing \Umathrelclosespacing \Umathrelpunctspacing \Umathrelinnerspacing \Umathopenordspacing \Umathopenopspacing \Umathopenbinspacing \Umathopenrelspacing \Umathopenopenspacing \Umathopenclosespacing \Umathopenpunctspacing \Umathopeninnerspacing \Umathcloseordspacing \Umathcloseopspacing \Umathclosebinspacing \Umathcloserelspacing \Umathcloseopenspacing \Umathcloseclosespacing \Umathclosepunctspacing \Umathcloseinnerspacing \Umathpunctordspacing \Umathpunctopspacing \Umathpunctbinspacing \Umathpunctrelspacing \Umathpunctopenspacing \Umathpunctclosespacing \Umathpunctpunctspacing \Umathpunctinnerspacing \Umathinnerordspacing \Umathinneropspacing \Umathinnerbinspacing \Umathinnerrelspacing \Umathinneropenspacing \Umathinnerclosespacing \Umathinnerpunctspacing \Umathinnerinnerspacing

These parameters are of type \muskip, so setting a parameter can be done like this:

\Umathopordspacing\displaystyle=4mu plus 2mu

They are all initialized by initex to the values mentioned in the table in Chapter 18 of T<sub>F</sub>Xbook.

Note 1: for ease of use as well as for backward compatibility,  $\theta$ ,  $\theta$ ,  $\theta$  and  $\theta$ ,  $\theta$  and  $\theta$ \thickmuskip are treated specially. In their case a pointer to the corresponding internal parameter is saved, not the actual \muskip value. This means that any later changes to one of the three parameters will be taken into account.

Note 2: Careful readers will realise that there are also primitives for the items marked  $*$  in T<sub>E</sub>Xbook. These will not actually be used as those combinations of atoms cannot actually happ but it seemed better not to break orthogonality. They are initialized to zero.

# **7.5.3 Skips around display math**

The injection of \abovedisplayskip and \belowdisplayskip is not symmetrical. An above on is always inserted, also when zero, but the below is only inserted when larger than zero. Es cially the latter makes it sometimes hard to fully control spacing. Therefore LuaT $FX$  comes w a new directive: \mathdisplayskipmode. The following values apply:

#### **VALUE MEANING**

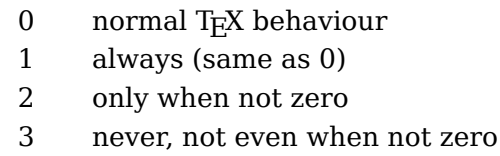

# **7.5.4 Nolimit correction**

There are two extra math parameters \Umathnolimitsupfactor and \Umathnolimitsubfactor that were added to provide some control over how limits are spaced (for example the posit of super and subscripts after integral operators). They relate to an extra parameter \mathi limitsmode. The half corrections are what happens when scripts are placed above and bel The problem with italic corrections is that officially that correction italic is used for above/ low placement while advanced kerns are used for placement at the right end. The question how often is this implemented, and if so, do the kerns assume correction too. Anyway, with the parameter one can control it.

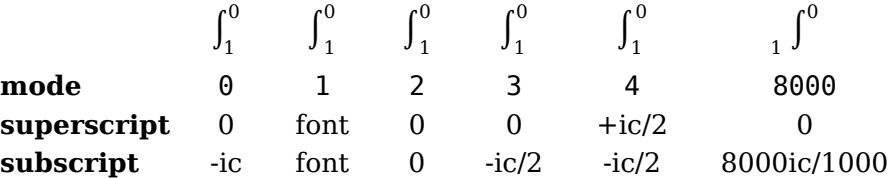

When the mode is set to one, the math parameters are used. This way a macro package writercan decide what looks best. Given the current state of fonts in ConT<sub>E</sub>Xt we currently use mo 1 with factor 0 for the superscript and 750 for the subscripts. Positive values are used for b parameters but the subscript shifts to the left. A  $\mathcal{A}$  mathnolimitsmode larger that 15 is considered to be a factor for the subscript correction. This feature can be handy when experimenting.

# **7.5.5 Math italic mess**

The  $\mathcal X$  and  $\mathcal Y$  are  $\mathcal Y$  are  $\mathcal Y$  are  $\mathcal Y$  are  $\mathcal Y$  to  $\mathcal Y$  are  $\mathcal Y$  are italic correction before noads that represent some more complex structure (read: everything that is not an ord, bin, rel, open, close, punct or inner). We show a Cambria example.

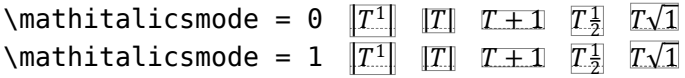

This kind of parameters relate to the fact that italic correction in OpenType math is bound fuzzy rules. So, control is the solution.

#### **7.5.6 Script and kerning**

If you want to typeset text in math macro packages often provide something  $\text{text which}$  ob the script sizes. As the definition can be anything there is a good chance that the kerning does come out well when used in a script. Given that the first glyph ends up in a \hbox we have so control over this. And, as a bonus we also added control over the normal sublist kerning. The \mathscriptboxmode parameter defaults to 1.

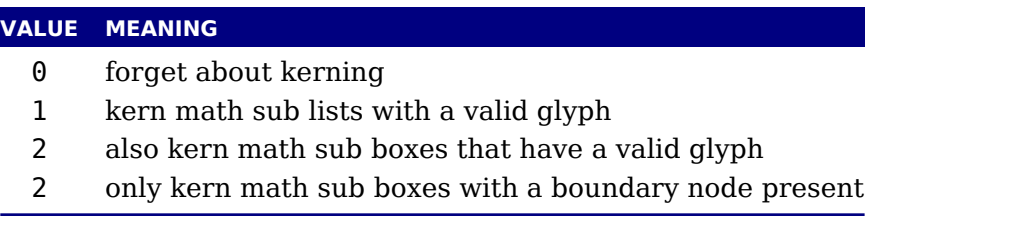

Here we show some examples. Of course this doesn't solve all our problems, if only because some fonts have characters with bounding boxes that compensate for italics, while other for can lack kerns.

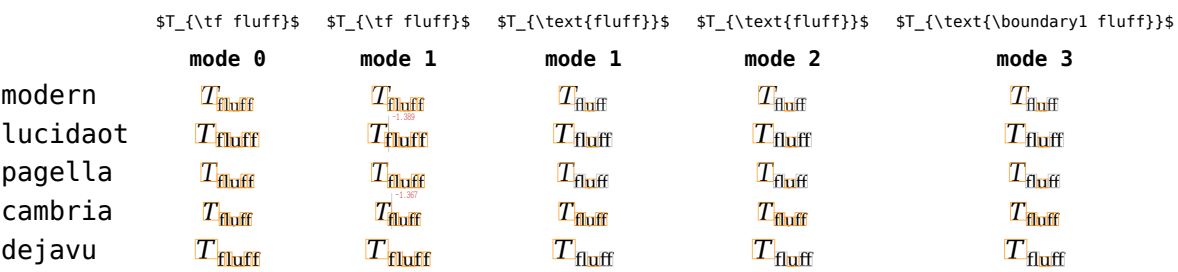

Kerning between a character subscript is controlled by \mathscriptcharmode which also faults to 1.

Here is another example. Internally we tag kerns as italic kerns or font kerns where font kerns result from the staircase kern tables. In 2018 fonts like Latin Modern and Pagella rely on che with the boundingbox, Cambria uses staircase kerns and Lucida a mixture. Depending on h fonts evolve we might add some more control over what one can turn on and off.

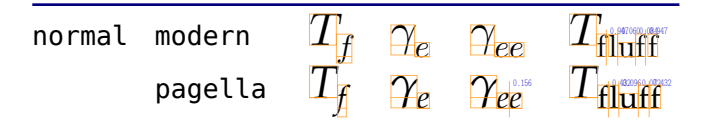

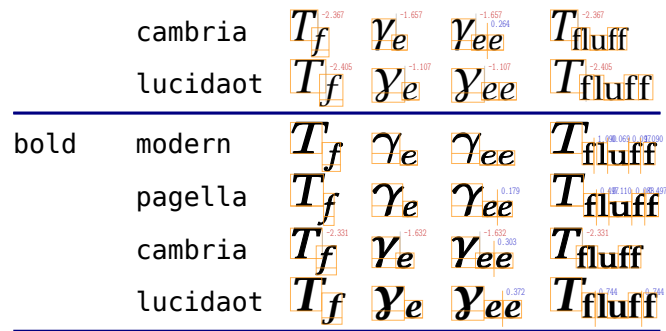

### **7.5.7 Fixed scripts**

We have three parameters that are used for this fixed anchoring:

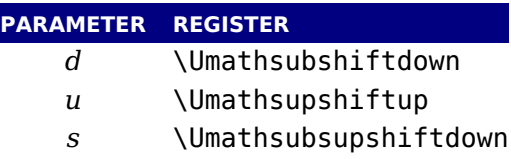

When we set \mathscriptsmode to a value other than zero these are used for calculating fixed positions. This is something that is needed for instance for chemistry. You can manipulate mentioned variables to achieve different effects.

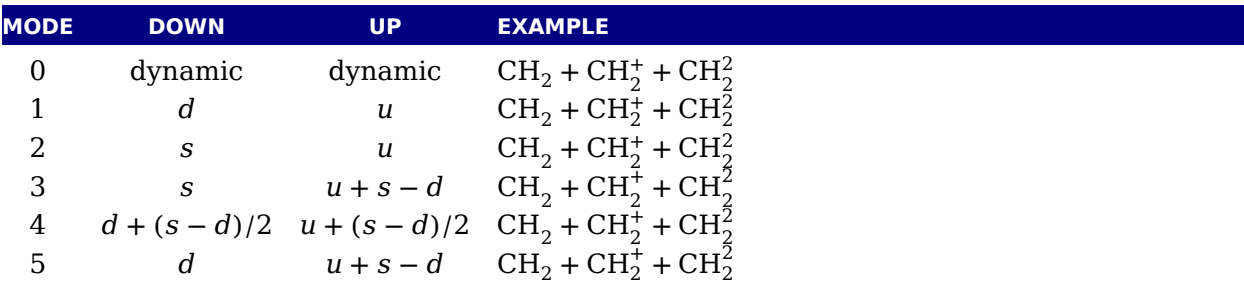

The value of this parameter obeys grouping but applies to the whole current formula.

#### **7.5.8 Penalties: \mathpenaltiesmode**

Only in inline math penalties will be added in a math list. You can force penalties (also in disp math) by setting:

```
\mathpenaltiesmode = 1
```
This primnitive is not really needed in LuaTEX because you can use the callback mlist\_to\_hl: to force penalties by just calling the regular routine with forced penalties. However, as p of opening up and control this primitive makes sense. As a bonus we also provide two ex penalties:

\prebinoppenalty = -100 % example value \prerelpenalty = 900 % example value They default to inifinite which signals that they don't need to be inserted. When set they injected before a binop or rel noad. This is an experimental feature.

#### **7.5.9 Equation spacing: \matheqnogapstep**

By default T<sub>E</sub>X will add one quad between the equation and the number. This is hard coded new primitive can control this:

\matheqnogapstep = 1000

Because a math quad from the math text font is used instead of a dimension, we use a step control the size. A value of zero will suppress the gap. The step is divided by 1000 which is usual way to mimmick floating point factors in T<sub>E</sub>X.

# **7.6 Math constructs**

#### **7.6.1 Unscaled fences**

The \mathdelimitersmode primitive is experimental and deals with the following (potent problems. Three bits can be set. The first bit prevents an unwanted shift when the fence sym is not scaled (a cambria side effect). The second bit forces italic correction between a preced character ordinal and the fenced subformula, while the third bit turns that subformula into ordinary so that the same spacing applies as with unfenced variants. Here we show Cambridge of the same spacing applies as with unfenced variants. (with \mathitalicsmode enabled).

 $\lambda$ mathdelimitersmode = 0  $f(x)$   $f(x)$ \mathdelimitersmode = 1  $\overline{f(x)}$   $\overline{f(x)}$ \mathdelimitersmode = 2 0.293  $f(x)$ 0.303 0.293 0.303 \mathdelimitersmode = 3  $f(x)$ )  $f(x)$ 0.303  $\mathcal{L}$  mathdelimitersmode = 4  $f(x)$   $f(x)$ \mathdelimitersmode = 5  $f(x)$ )  $f(x)$  $\mathcal{L}$  mathdelimitersmode = 6  $\frac{d^2x}{dx^2}$ 0.303 )  $f(x)$ 0.293 0.303  $\mathcal{L}$  mathdelimitersmode = 7 0.293  $f(x)$ 0.303 )  $f(x)$ 0.293 0.303

So, when set to 7 fenced subformulas with unscaled delimiters come out the same as unfene ones. This can be handy for cases where one is forced to use \left and \right always cause of unpredictable content. As said, it's an experimental feature (which somehow fits in the exceptional way fences are dealt with in the engine). The full list of flags is given in the next table:

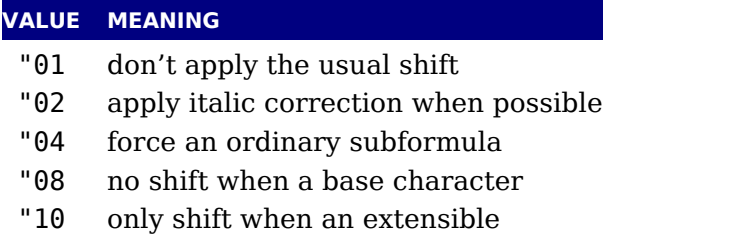

The effect can depend on the font (and for Cambria one can use for instance "16).

# **7.6.2 Accent handling**

LuaT<sub>E</sub>X supports both top accents and bottom accents in math mode, and math accents stre automatically (if this is supported by the font the accent comes from, of course). Bottom and combined accents as well as fixed-width math accents are controlled by optional keywords lowing \Umathaccent.

The keyword bottom after \Umathaccent signals that a bottom accent is needed, and the keyword both signals that both a top and a bottom accent are needed (in this case two accents need be specified, of course).

Then the set of three integers defining the accent is read. This set of integers can be prefixed the fixed keyword to indicate that a non-stretching variant is requested (in case of both accents, this step is repeated).

A simple example:

\Umathaccent both fixed 0 0 "20D7 fixed 0 0 "20D7 {example}

If a math top accent has to be placed and the accentee is a character and has a non-zero top  $\alpha$ cent value, then this value will be used to place the accent instead of the \skewchar kern use by  $T_F X82$ .

The top accent value represents a vertical line somewhere in the accentee. The accent will shifted horizontally such that its own top\_accent line coincides with the one from the accent If the top accent value of the accent is zero, then half the width of the accent followed by italic correction is used instead.

The vertical placement of a top accent depends on the  $x$  height of the font of the accentee explained in the T<sub>E</sub>Xbook), but if a value turns out to be zero and the font had a MathConstan table, then AccentBaseHeight is used instead.

The vertical placement of a bottom accent is straight below the accentee, no correction takes place.

Possible locations are top, bottom, both and center. When no location is given top is assum An additional parameter fraction can be specified followed by a number; a value of for instance 1200 means that the criterium is 1.2 times the width of the nucleus. The fraction only appl to the stepwise selected shapes and is mostly meant for the overlay location. It also works the other locations but then it concerns the width.

### **7.6.3 Radical extensions**

The new primitive \Uroot allows the construction of a radical noad including a degree field. syntax is an extension of \Uradical:

\Uradical <fam integer> <char integer> <radicand> \Uroot <fam integer> <char integer> <degree> <radicand>

The placement of the degree is controlled by the math parameters \Umathradicaldegreebefo \Umathradicaldegreeafter, and \Umathradicaldegreeraise. The degree will be typeset in \scriptscriptstyle.

# **7.6.4 Super- and subscripts**

The character fields in a Lua-loaded OpenType math font can have a 'mathkern' table. The format of this table is the same as the 'mathkern' table that is returned by the fontload library, except that all height and kern values have to be specified in actual scaled points.

When a super- or subscript has to be placed next to a math item, LuaT<sub>E</sub>X checks whether super- or subscript and the nucleus are both simple character items. If they are, and if fonts of both character items are OpenType fonts (as opposed to legacy  $T_F X$  fonts), then LuaTex will use the OpenType math algorithm for deciding on the horizontal placement of the supersubscript.

This works as follows:

- $\rightarrow$  The vertical position of the script is calculated.
- $\rightarrow$  The default horizontal position is flat next to the base character.
- $\triangleright$  For superscripts, the italic correction of the base character is added.
- $\triangleright$  For a superscript, two vertical values are calculated: the bottom of the script (after shift up), and the top of the base. For a subscript, the two values are the top of the (shifted down) script, and the bottom of the base.
- For each of these two locations:
	- find the math kern value at this height for the base (for a subscript placement, this is bottom right corner, for a superscript placement the top right corner)
	- find the math kern value at this height for the script (for a subscript placement, this is top left corner, for a superscript placement the bottom left corner)
	- add the found values together to get a preliminary result.
- ‣ The horizontal kern to be applied is the smallest of the two results from previous step.

The math kern value at a specific height is the kern value that is specified by the next higher height and kern pair, or the highest one in the character (if there is no value high enough in character), or simply zero (if the character has no math kern pairs at all).

#### **7.6.5 Scripts on extensibles**

The primitives \Uunderdelimiter and \Uoverdelimiter allow the placement of a subscript superscript on an automatically extensible item and \Udelimiterunder and \Udelimiterov allow the placement of an automatically extensible item as a subscript or superscript on a cleus. The input:

```
$\Uoverdelimiter 0 "2194 {\hbox{\strut overdelimiter}}$
$\Uunderdelimiter 0 "2194 {\hbox{\strut underdelimiter}}$
$\Udelimiterover 0 "2194 {\hbox{\strut delimiterover}}$
$\Udelimiterunder 0 "2194 {\hbox{\strut delimiterunder}}$
```
will render this:

```
overdelimiter
↔↔↔↔↔↔↔↔↔↔↔↔↔↔↔↔↔↔↔↔↔↔↔↔ ↔↔↔↔↔↔↔↔↔↔↔↔↔↔↔↔↔↔↔↔↔↔↔↔↔↔↔
                     underdelimiter
                                              ↔↔↔↔↔↔↔↔↔↔↔↔↔↔↔↔↔↔↔↔↔↔↔↔↔↔↔↔↔↔↔↔↔↔↔↔↔
                                              delimiterover <u>delimiterunder</u>
```
The vertical placements are controlled by \Umathunderdelimiterbgap, \Umathunderdelimitervgap, \Umathoverdelimiterbgap, and \Umathoverdelimitervgap in a similar way as li placements on large operators. The superscript in \Uoverdelimiter is typeset in a suita scripted style, the subscript in \Uunderdelimiter is cramped as well.

These primitives accepts an option width specification. When used the also optional keywords left, middle and right will determine what happens when a requested size can't be met (wh can happen when we step to successive larger variants).

An extra primitive \Uhextensible is available that can be used like this:

↔↔↔↔↔↔↔↔↔↔↔↔↔↔↔↔↔↔↔↔↔↔↔↔↔↔↔↔↔↔↔↔↔↔↔↔↔↔↔↔↔↔↔↔↔↔↔↔↔↔↔↔↔↔↔↔↔↔↔↔↔↔↔↔↔↔↔↔↔↔↔↔↔↔↔↔↔↔↔↔↔↔↔↔↔↔↔↔↔↔↔↔↔↔↔↔↔↔↔↔↔↔↔

\$\Uhextensible width 10cm 0 "2194\$

This will render this:

Here you can also pass options, like:

\$\Uhextensible width 1pt middle 0 "2194\$

This gives:

↔

LuaT<sub>EX</sub> internally uses a structure that supports OpenType 'MathVariants' as well as tfm 'ext sible recipes'. In most cases where font metrics are involved we have a different code path traditional fonts end OpenType fonts.

#### **7.6.6 Fractions**

The \abovewithdelims command accepts a keyword exact. When issued the extra space re tive to the rule thickness is not added. One can of course use the  $\Upsilon$  mathfraction..gap commands to influence the spacing. Also the rule is still positioned around the math axis.

```
$$ { {a} \abovewithdelims() exact 4pt {b} }$$
```
The math parameter table contains some parameters that specify a horizontal and vertical gap for skewed fractions. Of course some guessing is needed in order to implement something that uses them. And so we now provide a primitive similar to the other fraction related ones but w a few options so that one can influence the rendering. Of course a user can also mess around bit with the parameters \Umathskewedfractionhgap and \Umathskewedfractionvgap.

The syntax used here is:

```
\{ 1\} \Uskewed / <options> \{2\} }
\{ 1\} \Uskewedwithdelims / () <options> \{2\} }
```
where the options can be noaxis and exact. By default we add half the axis to the shifts and default we zero the width of the middle character. For Latin Modern the result looks as follo

 $x + \frac{a}{b} + x \quad x + \frac{1}{2} + x \quad x + \frac{a}{b} + x \quad x + \frac{1}{2} + x$ exact  $x + \frac{a}{b} + x \quad x + \frac{1}{2} + x \quad x + \left(\frac{a}{b}\right) + x \quad x + \left(\frac{1}{2}\right) + x$ 

noaxis  $x + a/b + x + x + 1/2 + x + x + (a/b) + x + x + (1/2) + x$ exact noaxis  $x + 4b + x + x + 1/2 + x + x + (4b) + x + x + (1/2) + x$ 

#### **7.6.7 Delimiters: \Uleft, \Umiddle and \Uright**

Normally you will force delimiters to certain sizes by putting an empty box or rule next to it. The resulting delimiter will either be a character from the stepwise size range or an extensible. The latter can be quite differently positioned than the characters as it depends on the fit as well the fact if the used characters in the font have depth or height. Commands like (plain  $T<sub>F</sub>X<sub>S</sub>$ ) \big need use this feature. In LuaT<sub>EX</sub> we provide a bit more control by three variants that supp optional parameters height, depth and axis. The following example uses this:

\Uleft height 30pt depth 10pt \Udelimiter "0 "0 "000028 \quad x\quad \Umiddle height 40pt depth 15pt \Udelimiter "0 "0 "002016 \quad x\quad \Uright height 30pt depth 10pt \Udelimiter "0 "0 "000029 \quad \quad \quad \Uleft height 30pt depth 10pt axis \Udelimiter "0 "0 "000028 \quad x\quad \Umiddle height 40pt depth 15pt axis \Udelimiter "0 "0 "002016 \quad x\quad \Uright height 30pt depth 10pt axis \Udelimiter "0 "0 "000029

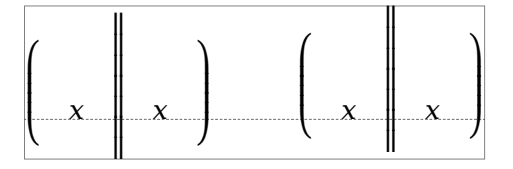

The keyword exact can be used as directive that the real dimensions should be applied when the criteria can't be met which can happen when we're still stepping through the successively larger variants. When no dimensions are given the noaxis command can be used to prev shifting over the axis.

You can influence the final class with the keyword class which will influence the spacing. The numbers are the same as for character classes.

# **7.7 Extracting values**

#### **7.7.1 Codes**

You can extract the components of a math character. Say that we have defined:

\Umathcode 1 2 3 4

then

```
[\Umathcharclass1] [\Umathcharfam1] [\Umathcharslot1]
```
will return:

[2] [3] [4]

These commands are provides as convenience. Before they come available you could do following:

```
\def\Umathcharclass{\directlua{tex.print(tex.getmathcode(token.scan_int())[1])}}
\def\Umathcharfam {\directlua{tex.print(tex.getmathcode(token.scan_int())[2])
\def\Umathcharslot {\directlua{tex.print(tex.getmathcode(token.scan_int())[3])}}
```
### **7.7.2 Last lines**

There is a new primitive to control the overshoot in the calculation of the previous line in m paragraph display math. The default value is 2 times the em width of the current font:

```
\predisplaygapfactor=2000
```
If you want to have the length of the last line independent of math i.e. you don't want to rev to a hack where you insert a fake display math formula in order to get the length of the last li the following will often work too:

```
\def\lastlinelength{\dimexpr
    \directlua {tex.sprint (
        (nodes.dimensions(node.tail(tex.lists.page_head).list))
    )}sp
\relax}
```
# **7.8 Math mode**

#### **7.8.1 Verbose versions of single-character math commands**

LuaT<sub>E</sub>X defines six new primitives that have the same function as  $\gamma$ ,  $\beta$ , and \$\$:

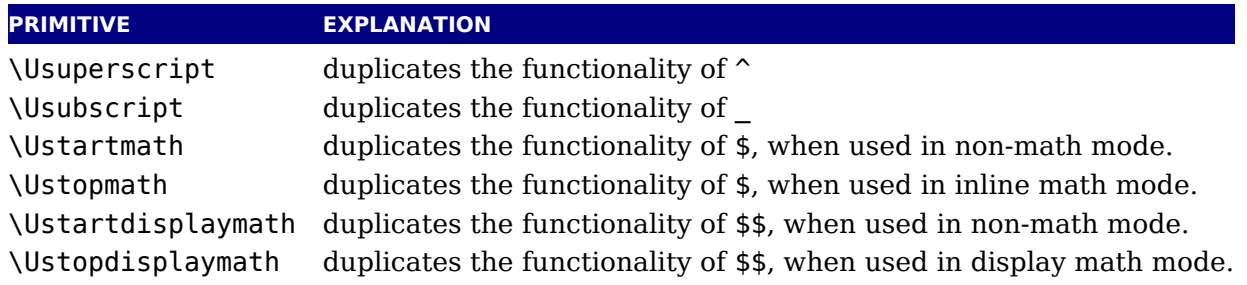

The  $\Upsilon$  Stopmath and  $\Upsilon$  Ustopdisplaymath primitives check if the current math mode is the corre rect one (inline vs. displayed), but you can freely intermix the four mathon/mathoff commands with explicit dollar sign(s).

#### **7.8.2 Script commands \Unosuperscript and \Unosubscript**

These two commands result in super- and subscripts but with the current style (at the time rendering). So,

\Uleft height 30pt depth 10pt \Udelimiter "0 "0 "000028 \quad x\quad \Umiddle height 40pt depth 15pt \Udelimiter "0 "0 "002016 \quad x\quad \Uright height 30pt depth 10pt \Udelimiter "0 "0 "000029 \quad \quad \quad \Uleft height 30pt depth 10pt axis \Udelimiter "0 "0 "000028 \quad x\quad \Umiddle height 40pt depth 15pt axis \Udelimiter "0 "0 "002016 \quad x\quad \Uright height 30pt depth 10pt axis \Udelimiter "0 "0 "000029

results in  $x_2^1 = x_2^1 = x_2^1 = x_2^1$ .

#### **7.8.3 Allowed math commands in non-math modes**

The commands \mathchar, and \Umathchar and control sequences that are the result of \mathchardef or \Umathchardef are also acceptable in the horizontal and vertical modes. In the cases, the \textfont from the requested math family is used.

# **7.9 Goodies**

#### **7.9.1 Flattening: \mathflattenmode**

The TEX math engine collapses ord noads without sub- and superscripts and a character nucleus. and which has the side effect that in OpenType mode italic corrections are appl (given that they are enabled).

```
\switchtobodyfont[modern]
$V \mathbin{\mathbin{v}} V$\par
$V \mathord{\mathord{v}} V$\par
```
This renders as:

 $VvV$  $VvV$ 

When we set \mathflattenmode to 31 we get:

 $V v V$  $VvV$ 

When you see no difference, then the font probably has the proper character dimensions and italic correction is needed. For Latin Modern (at least till 2018) there was a visual difference. that respect this parameter is not always needed unless of course you want efficient math li anyway.

You can influence flattening by adding the appropriate number to the value of the mode pa meter. The default value is 1.

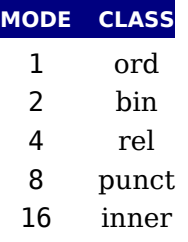

### **7.9.2 Less Tracing**

Because there are quite some math related parameters and values, it is possible to limit tracing. Only when tracingassigns and/or tracingrestores are set to 2 or more they will be trace

#### **7.9.3 Math options with \mathoption**

The logic in the math engine is rather complex and there are often no universal solutions (re what works out well for one font, fails for another). Therefore some variations in the imp mentation are driven by parameters (modes). In addition there is a new primitive  $\mathcal{A}$  mathopt. which will be used for testing. Don't rely on any option to be there in a production version they are meant for development.

This option was introduced for testing purposes when the math engine got split code paths and it forces the engine to treat new fonts as old ones with respect to italic correction etc. There no guarantees given with respect to the final result and unexpected side effects are not seen bugs as they relate to font properties. Ther eis currently only one option:

The oldmath boolean flag in the Lua font table is the official way to force old treatment as bound to fonts. Like with all options we may temporarily introduce with this command the feature is not meant for production.

# **8 Nodes**

# **8.1 LUA node representation**

T<sub>E</sub>X's nodes are represented in Lua as userdata objects with a variable set of fields. In following syntax tables, such as the type of such a userdata object is represented as ⟨node⟩.

The current return value of node.types() is: hlist (0), vlist (1), rule (2), ins (3), mark (4), andjust (5), boundary (6), disc (7), whatsit (8), local par (9), dir (10), math (11), glue (12), ke  $(13)$ , penalty  $(14)$ , unset  $(15)$ , style  $(16)$ , choice  $(17)$ , noad  $(18)$ , radical  $(19)$ , fraction  $(20)$ accent (21), fence (22), math\_char (23), sub\_box (24), sub\_mlist (25), math\_text\_char (2) delim (27), margin kern (28), glyph (29), align record (30), pseudo file (31), pseudo li (32), page\_insert (33), split\_insert (34), expr\_stack (35), nested\_list (36), span (3 attribute (38), glue spec (39), attribute list (40), temp (41), align stack (42), movement stack (43), if stack (44), unhyphenated (45), hyphenated (46), delta (47), passive (4) shape (49).

The \lastnodetype primitive is  $\varepsilon$ -T<sub>E</sub>X compliant. The valid range is still [−1, 15] and glyph no (formerly known as char nodes) have number 0 while ligature nodes are mapped to 7. That v macro packages can use the same symbolic names as in traditional  $\varepsilon$ -T<sub>E</sub>X. Keep in mind t these  $\varepsilon$ -T<sub>E</sub>X node numbers are different from the real internal ones and that there are m  $\varepsilon$ -T<sub>F</sub>X node types than 15.

You can ask for a list of fields with node. fields and for valid subtypes with node.subtypes. The You node.values function reports some used values. Valid arguments are dir, direction, gl pdf\_literal, pdf\_action, pdf\_window and color\_stack. Keep in mind that the setters n mally expect a number, but this helper gives you a list of what numbers matter. For practical reason the pagestate values are also reported with this helper.

# **8.2 Main text nodes**

These are the nodes that comprise actual typesetting commands. A few fields are present in nodes regardless of their type, these are:

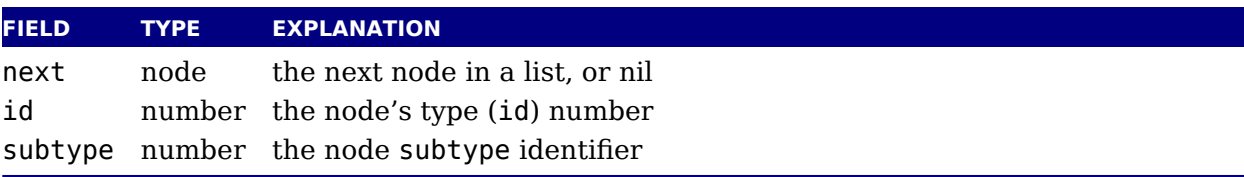

The subtype is sometimes just a dummy entry because not all nodes actually use the subty but this way you can be sure that all nodes accept it as a valid field name, and that is often hand in node list traversal. In the following tables next and id are not explicitly mentioned.

Besides these three fields, almost all nodes also have an attr field, and there is a also a fi called prev. That last field is always present, but only initialized on explicit request: when function node.slide() is called, it will set up the prev fields to be a backwards pointer in argument node list. By now most of  $Tr X$ 's node processing makes sure that the prev nodes valid but there can be exceptions, especially when the internal magic uses a leading temp nod to temporarily store a state.

### **8.2.1 hlist nodes**

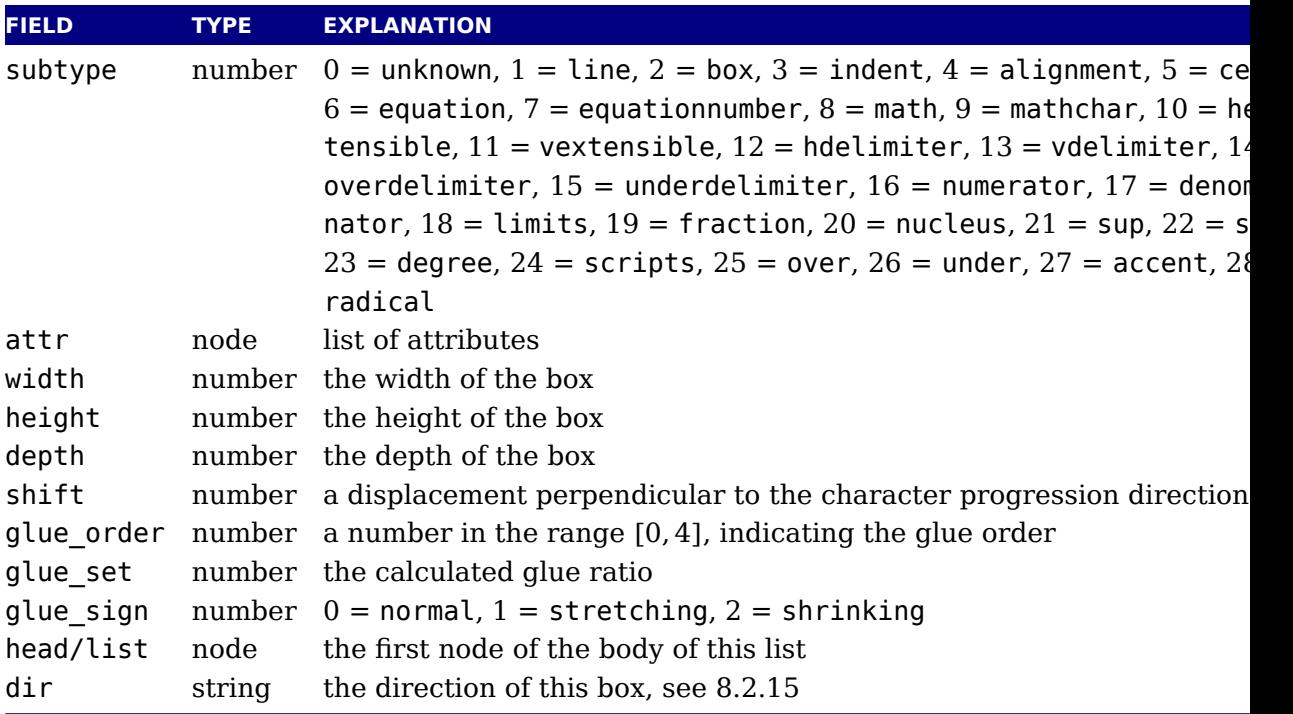

A warning: never assign a node list to the head field unless you are sure its internal link struct is correct, otherwise an error may result.

Note: the field name head and list are both valid. Sometimes it makes more sense to refer a list by head, sometimes list makes more sense.

#### **8.2.2 vlist nodes**

This node is similar to hlist, except that 'shift' is a displacement perpendicular to the l progression direction, and 'subtype' only has the values 0, 4, and 5.

#### **8.2.3 rule nodes**

Contrary to traditional TEX, LuaTEX has more \rule subtypes because we also use rules to st reuseable objects and images. User nodes are invisible and can be intercepted by a callback.

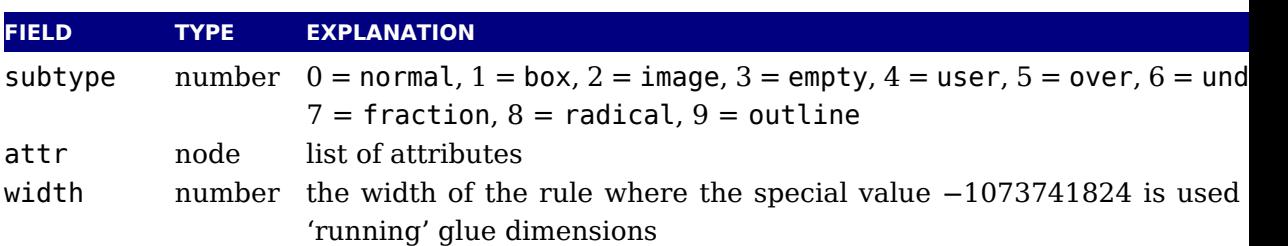

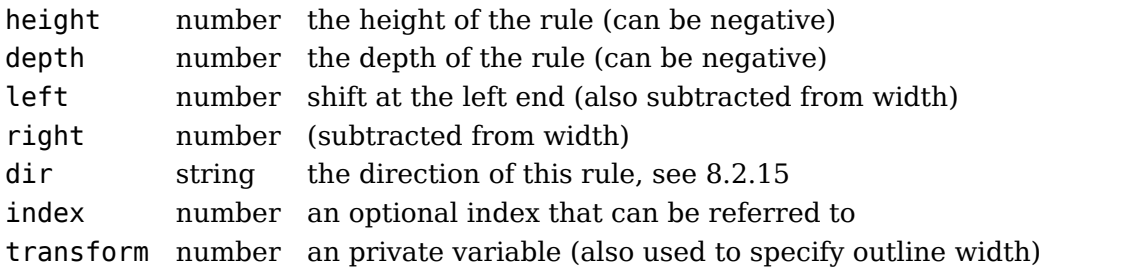

The left and type right keys are somewhat special (and experimental). When rules are a adapting to the surrounding box width you can enforce a shift to the right by setting left. The value is also subtracted from the width which can be a value set by the engine itself and is entirely under user control. The right is also subtracted from the width. It all happens in backend so these are not affecting the calculations in the frontend (actually the auto settingstick) also happen in the backend). For a vertical rule left affects the height and right affects depth. There is no matching interface at the  $T<sub>F</sub>X$  end (although we can have more keywo for rules it would complicate matters and introduce a speed penalty.) However, you can j construct a rule node with Lua and write it to the T<sub>E</sub>X input. The outline subtype is just convenient variant and the transform field specifies the width of the outline.

#### **8.2.4 ins nodes**

This node relates to the \insert primitive.

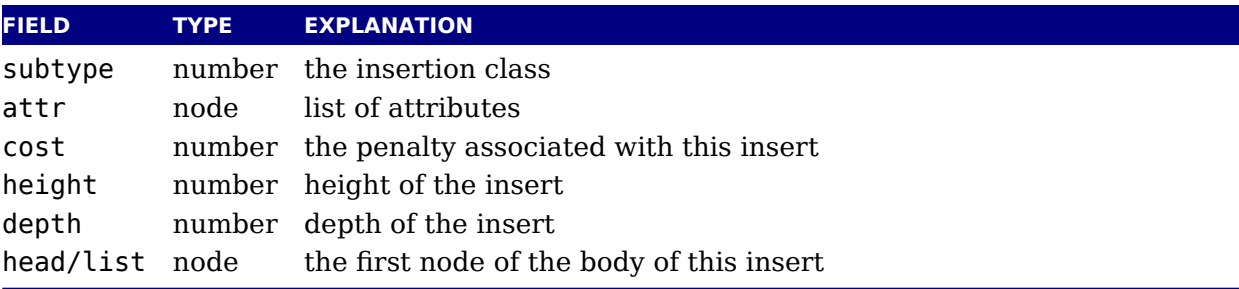

There is a set of extra fields that concern the associated glue: width, stretch, stretch order, shrink and shrink order. These are all numbers.

A warning: never assign a node list to the head field unless you are sure its internal link struct is correct, otherwise an error may result. You can use list instead (often in functions you w to use local variable with similar names and both names are equally sensible).

#### **8.2.5 mark nodes**

This one relates to the \mark primitive.

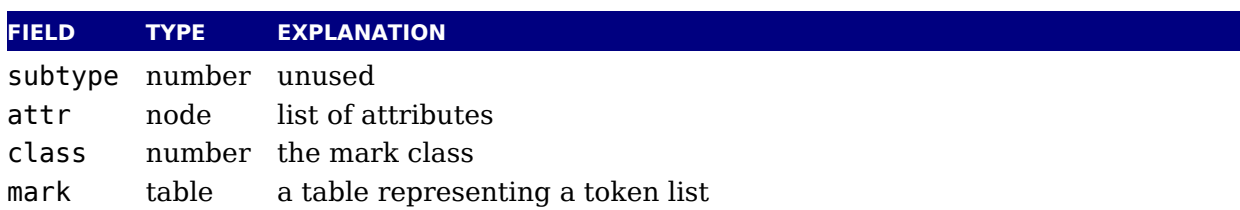

#### **8.2.6 adjust nodes**

This node comes from \vadjust primitive.

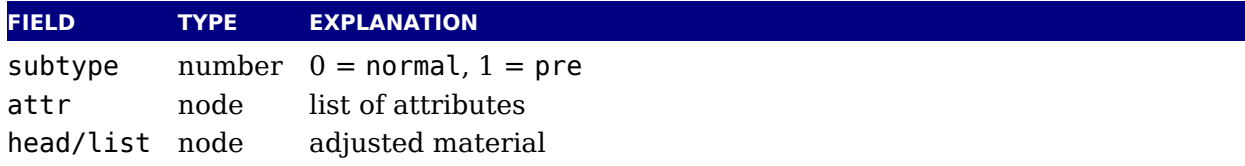

A warning: never assign a node list to the head field unless you are sure its internal link struct is correct, otherwise an error may be the result.

#### **8.2.7 disc nodes**

The \discretionary and \-, the - character but also the hyphenation mechanism produ these nodes.

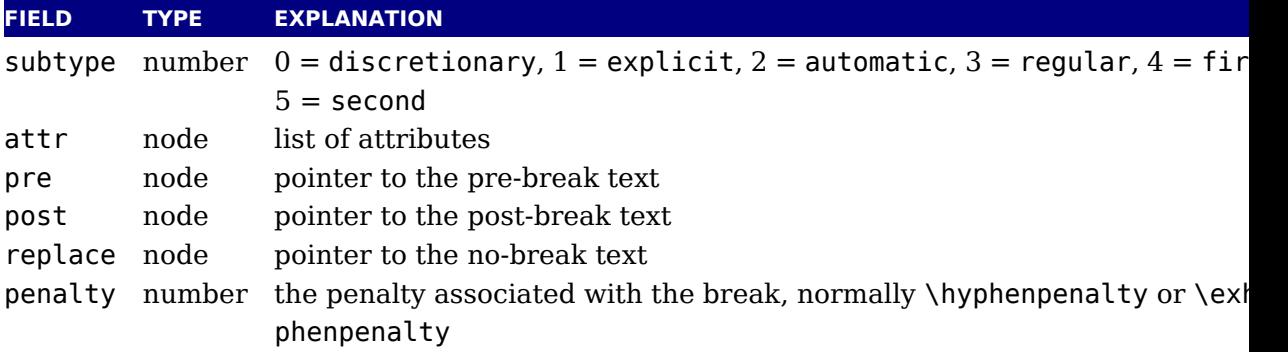

The subtype numbers 4 and 5 belong to the 'of-f-ice' explanation given elsewhere. These discussed nodes are kind of special as at some point they also keep information about breakpoints a nested ligatures.

The pre, post and replace fields at the Lua end are in fact indirectly accessed and have a p pointer that is not nil. This means that when you mess around with the head of these (three) lists, you also need to reassign them because that will restore the proper prev pointer, so:

```
pre = d.pre
-- change the list starting with pre
d.pre = pre
```
Otherwise you can end up with an invalid internal perception of reality and LuaTEX might ev decide to crash on you. It also means that running forward over for instance pre is ok backward you need to stop at pre. And you definitely must not mess with the node that p points to, if only because it is not really a node but part of the disc data structure (so freeing again might crash LuaT<sub>F</sub>X).

#### **8.2.8 math nodes**

Math nodes represent the boundaries of a math formula, normally wrapped into \$ signs.

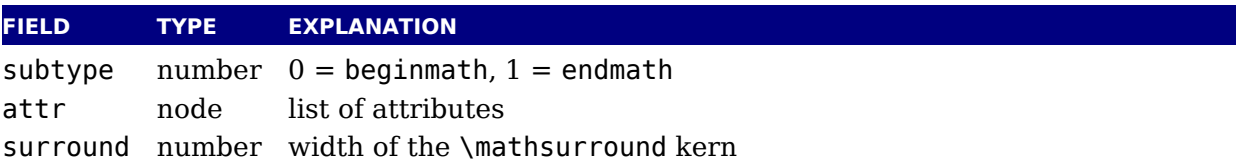

There is a set of extra fields that concern the associated glue: width, stretch, stretch order, shrink and shrink order. These are all numbers.

### **8.2.9 glue nodes**

Skips are about the only type of data objects in traditional  $TrX$  that are not a simple value. They are inserted when  $TrX$  sees a space in the text flow but also by  $\hbar$  skip and  $\varepsilon$ . structure that represents the glue components of a skip is called a glue\_spec, and it has following accessible fields:

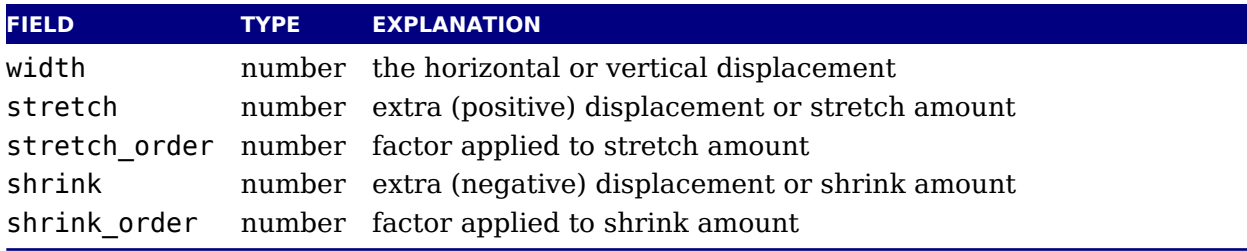

The effective width of some glue subtypes depends on the stretch or shrink needed to make the encapsulating box fit its dimensions. For instance, in a paragraph lines normally have g representing spaces and these stretch or shrink to make the content fit in the available space. The effective qlue function that takes a glue node and a parent (hlist or vlist) returns effective width of that glue item. When you pass true as third argument the value will be rounded.

A glue\_spec node is a special kind of node that is used for storing a set of glue values in registe Originally they were also used to store properties of glue nodes (using a system of reference counts) but we now keep these properties in the glue nodes themselves, which gives a clear interface to Lua.

The indirect spec approach was in fact an optimization in the original  $TrX$  code. First of all it save quite some memory because all these spaces that become glue now share the same sp ification (only the reference count is incremented), and zero testing is also a bit faster because only the pointer has to be checked (this is no longer true for engines that implement for instance protrusion where we really need to ensure that zero is zero when we test for bounds). Anot side effect is that glue specifications are read-only, so in the end copies need to be made wh they are used from Lua (each assignment to a field can result in a new copy). So in the end advantages of sharing are not that high (and nowadays memory is less an issue, also given t a glue node is only a few memory words larger than a spec).

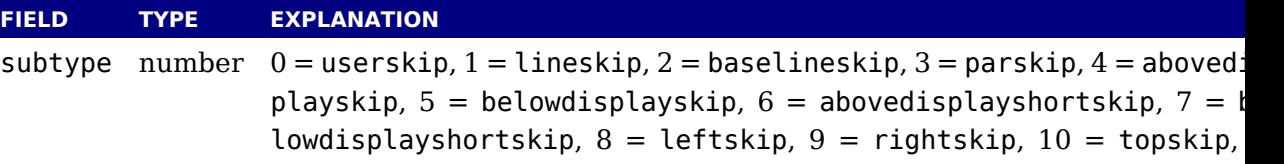

```
= splittopskip, 12 = tabskip, 13 = spaceskip, 14 = xspaceskip,
                 = parfillskip, 16 = mathskip, 17 = thinmuskip, 18 = medmuskip, 19
                 thickmuskip, 98 = conditionalmathskip, 99 = muglue, 100 = leaders
                 101 = cleaders, 102 = xleaders, 103 = gleaders
attr node list of attributes
leader node pointer to a box or rule for leaders
```
In addition there are the width, stretch stretch\_order, shrink, and shrink\_order fields. N that we use the key width in both horizontal and vertical glue. This suits the TEX internals v so we decided to stick to that naming.

A regular word space also results in a spaceskip subtype (this used to be a userskip w subtype zero).

#### **8.2.10 kern nodes**

The \kern command creates such nodes but for instance the font and math machinery can a add them.

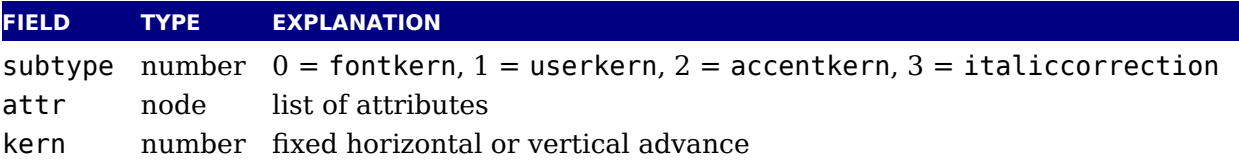

#### **8.2.11 penalty nodes**

The \penalty command is one that generates these nodes.

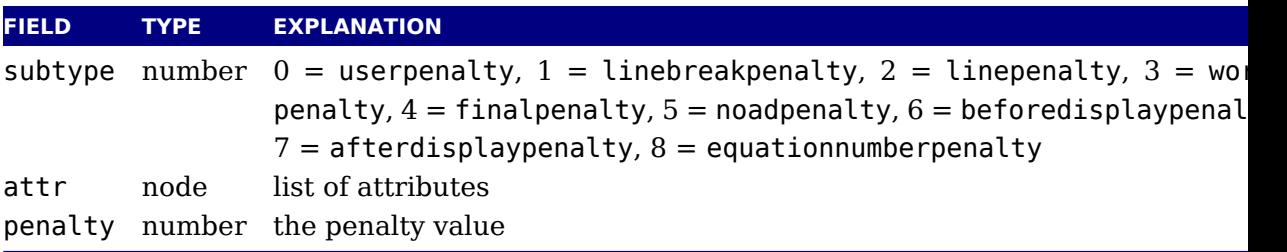

The subtypes are just informative and TEX itself doesn't use them. When you run into an lin breakpenalty you need to keep in mind that it's a accumulation of club, widow and other re vant penalties.

#### **8.2.12 glyph nodes**

These are probably the mostly used nodes and although you can push them in the current with for instance  $\lambda$ char T<sub>E</sub>X will normally do it for you when it considers some input to be te

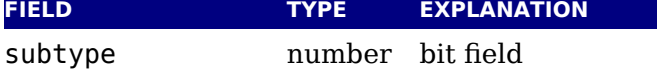

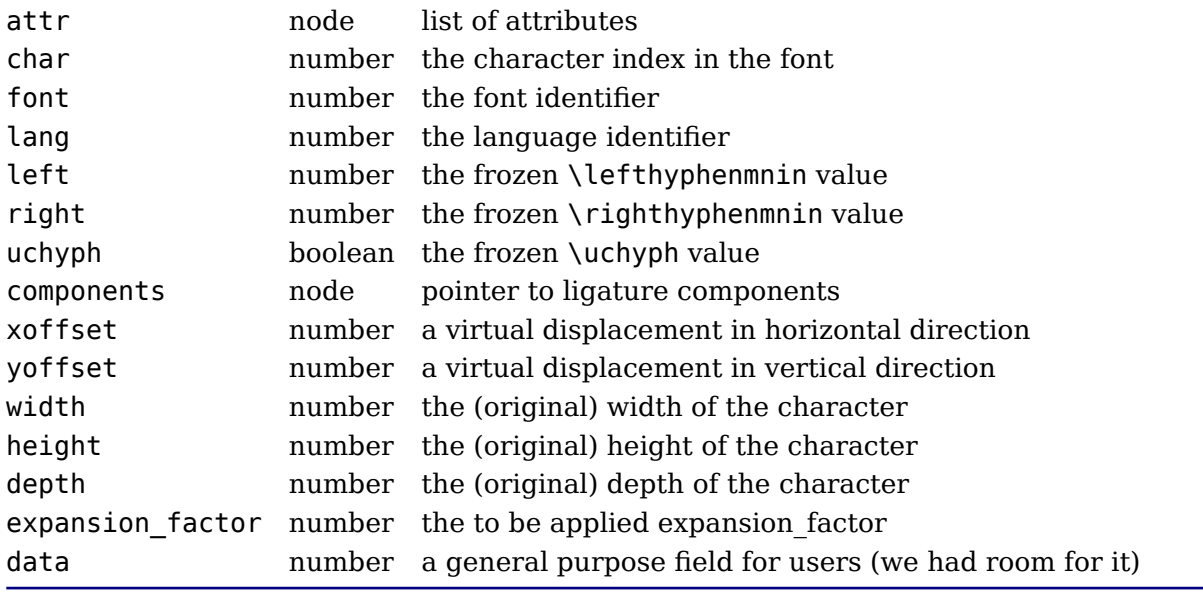

The width, height and depth values are read-only. The expansion\_factor is assigned in par builder and used in the backend.

A warning: never assign a node list to the components field unless you are sure its internal l structure is correct, otherwise an error may be result. Valid bits for the subtype field are:

#### **BIT MEANING**

- 0 character
- 1 ligature
- 2 ghost
- 3 left
- 4 right

See [section 5.2](#page-70-0) for a detailed description of the subtype field.

The expansion\_factor has been introduced as part of the separation between font- and ba end. It is the result of extensive experiments with a more efficient implementation of expansion. Early versions of LuaT<sub>EX</sub> already replaced multiple instances of fonts in the backend by scal but contrary to pdfTEX in LuaTEX we now also got rid of font copies in the frontend and replac them by expansion factors that travel with glyph nodes. Apart from a cleaner approach this also a step towards a better separation between front- and backend.

The is char function checks if a node is a glyph node with a subtype still less than 256. This function can be used to determine if applying font logic to a glyph node makes sense. The value nil gets returned when the node is not a glyph, a character number is returned if the node still tagged as character and false gets returned otherwise. When nil is returned, the id is a returned. The is glyph variant doesn't check for a subtype being less than 256, so it returns either the character value or nil plus the id. These helpers are not always faster than separate calls but they sometimes permit making more readable tests. The uses font helpers take node and font id and returns true when a glyph or disc node references that font.

#### **8.2.13 boundary nodes**

This node relates to the \noboundary, \boundary, \protrusionboundary and \wordboundary primitives.

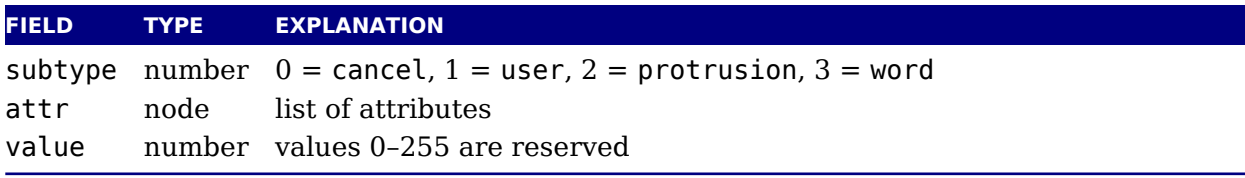

#### **8.2.14 local\_par nodes**

This node is inserted at the start of a paragraph. You should not mess too much with this on

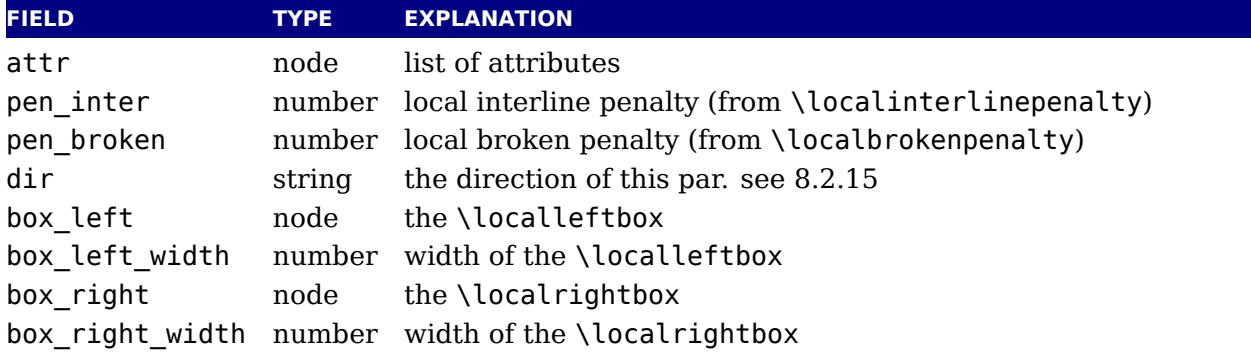

A warning: never assign a node list to the box\_left or box\_right field unless you are sure internal link structure is correct, otherwise an error may result.

#### <span id="page-133-0"></span>**8.2.15 dir nodes**

Direction nodes mark parts of the running text that need a change of direction and the \textdire command generates them.

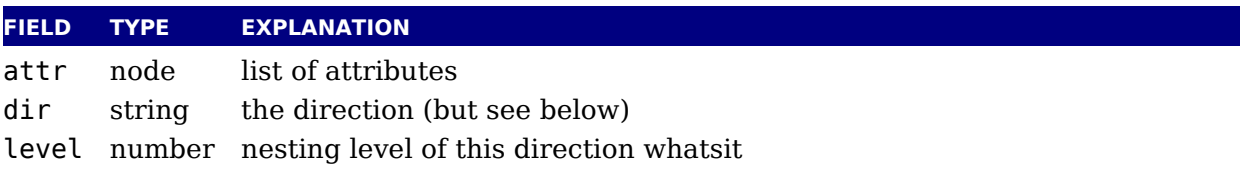

Direction specifiers are three-letter combinations of T, B, R, and L. These are built up out of th separate items:

- $\rightarrow$  the first is the direction of the 'top' of paragraphs'
- $\,\overline{\;\;}\;$  the second is the direction of the 'start' of lines
- ‣ the third is the direction of the 'top' of glyphs

However, only four combinations are accepted: TLT, TRT, RTT, and LTL. Inside actual dir nod the representation of dir is not a three-letter but a combination of numbers. When printed direction is indicated by  $a + or -$ , indicating whether the value is pushed or popped from direction stack.

#### **8.2.16 marginkern nodes**

Margin kerns result from protrusion.

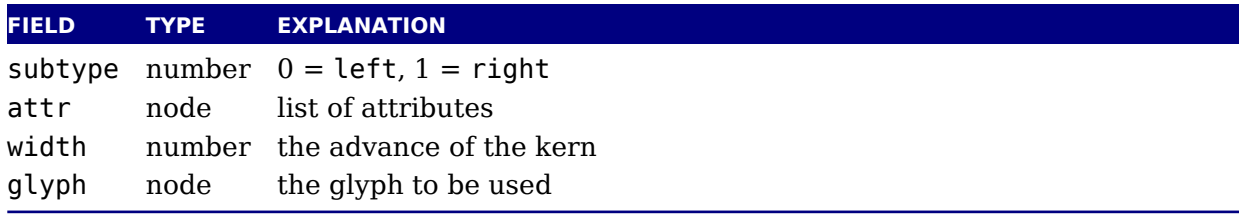

# **8.3 Math noads**

These are the so-called 'noad's and the nodes that are specifically associated with math p cessing. Most of these nodes contain subnodes so that the list of possible fields is actually qu small. First, the subnodes:

#### **8.3.1 Math kernel subnodes**

Many object fields in math mode are either simple characters in a specific family or math li or node lists. There are four associated subnodes that represent these cases (in the follow node descriptions these are indicated by the word <kernel>).

The next and prev fields for these subnodes are unused.

#### **8.3.2 math\_char and math\_text\_char subnodes**

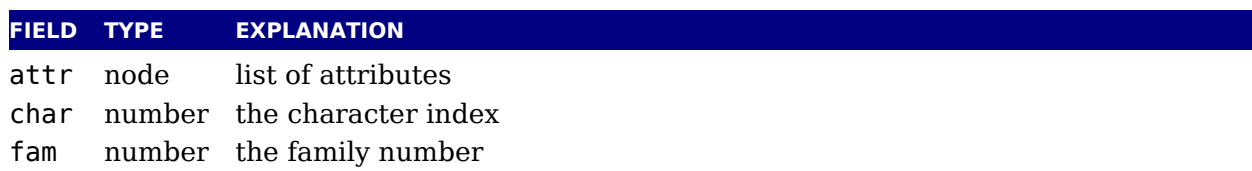

The math\_char is the simplest subnode field, it contains the character and family for a sin glyph object. The math text char is a special case that you will not normally encounter arises temporarily during math list conversion (its sole function is to suppress a following italic correction).

#### **8.3.3 sub\_box and sub\_mlist subnodes**

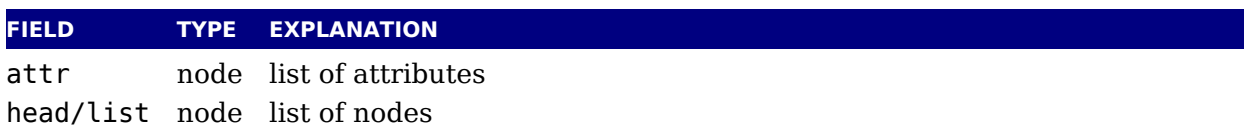

These two subnode types are used for subsidiary list items. For sub box, the head points t 'normal' vbox or hbox. For sub\_mlist, the head points to a math list that is yet to be convert

A warning: never assign a node list to the head field unless you are sure its internal link struct is correct, otherwise an error is triggered.

### **8.3.4 delim subnodes**

There is a fifth subnode type that is used exclusively for delimiter fields. As before, the next and prev fields are unused.

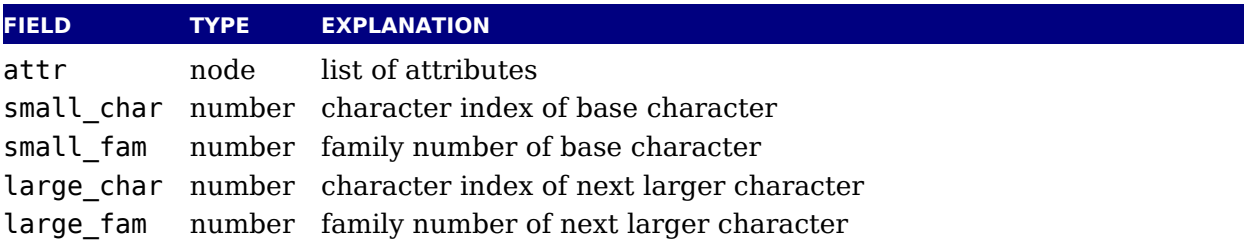

The fields large\_char and large\_fam can be zero, in that case the font that is set for small\_fam is expected to provide the large version as an extension to the small\_char.

#### **8.3.5 Math core nodes**

First, there are the objects (the TEXbook calls them 'atoms') that are associated with the sim math objects: ord, op, bin, rel, open, close, punct, inner, over, under, vcent. These all have same fields, and they are combined into a single node type with separate subtypes for differ tiation.

Some noads have an option field. The values in this bitset are common:

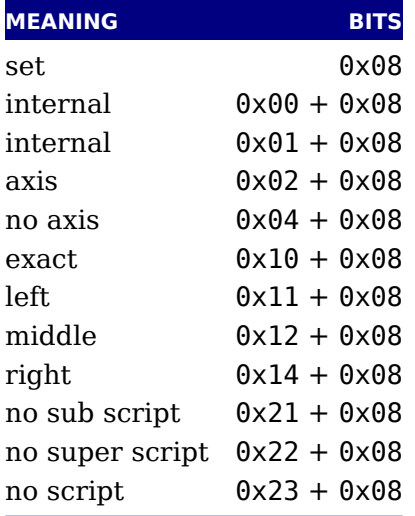

### **8.3.6 simple noad nodes**

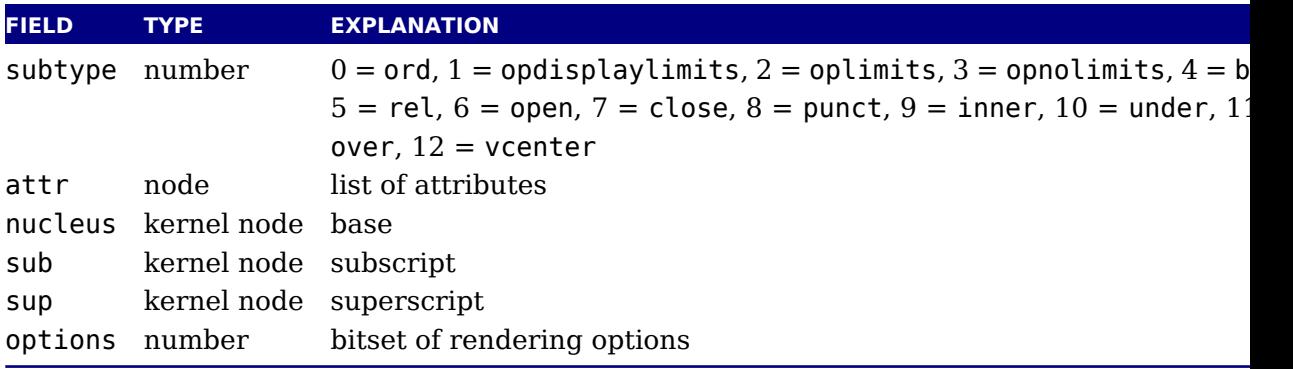

### **8.3.7 accent nodes**

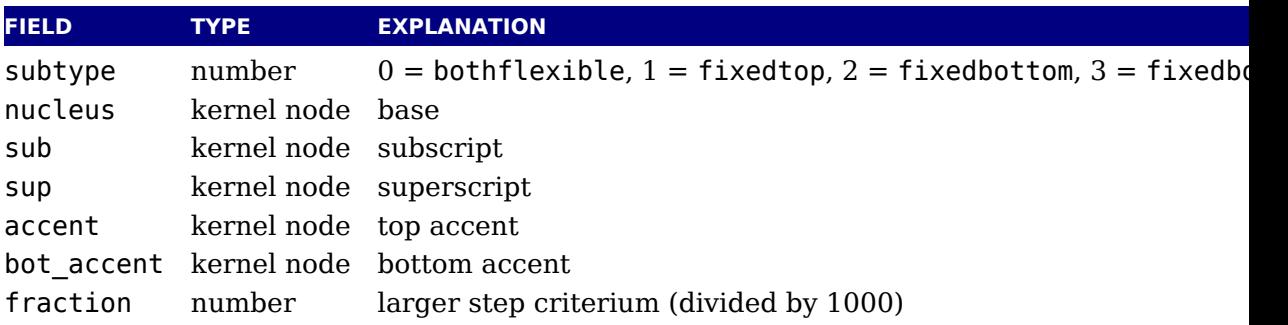

### **8.3.8 style nodes**

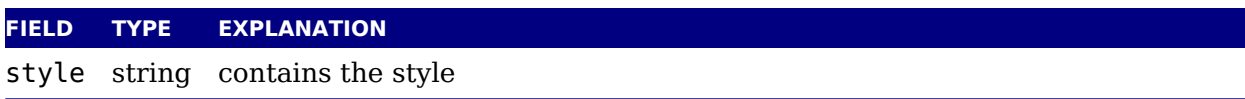

There are eight possibilities for the string value: one of display, text, script, or scriptscript. Each of these can have be prefixed by cramped.

# **8.3.9 choice nodes**

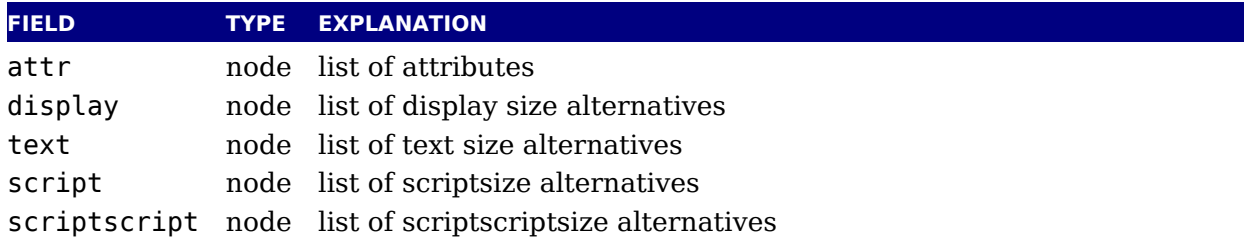

Warning: never assign a node list to the display, text, script, or scriptscript field unl you are sure its internal link structure is correct, otherwise an error can occur.

### **8.3.10 radical nodes**

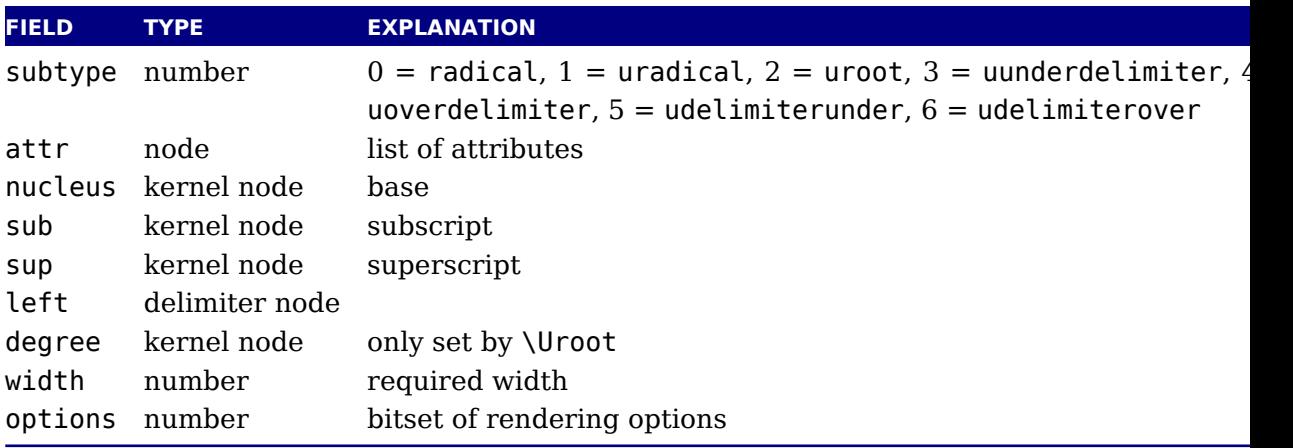

Warning: never assign a node list to the nucleus, sub, sup, left, or degree field unless you sure its internal link structure is correct, otherwise an error can be triggered.

# **FIELD TYPE EXPLANATION** attr node list of attributes width number (optional) width of the fraction num kernel node numerator denom kernel node denominator left delimiter node left side symbol right delimiter node right side symbol middle delimiter node middle symbol options number bitset of rendering options

#### **8.3.11 fraction nodes**

Warning: never assign a node list to the num, or denom field unless you are sure its internal l structure is correct, otherwise an error can result.

#### **8.3.12 fence nodes**

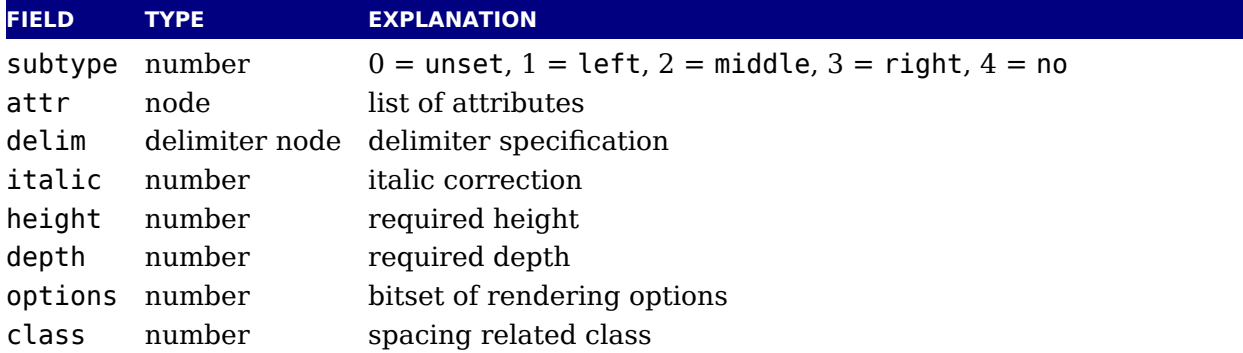

Warning: some of these fields are used by the renderer and might get adapted in the proces

# **8.4 Front-end whatsits**

Whatsit nodes come in many subtypes that you can ask for them by running node.whatsi open (0), write (1), close (2), special (3), save\_pos (6), late\_lua (7), user\_defined pdf\_literal (16), pdf\_refobj (17), pdf\_annot (18), pdf\_start\_link (19), pdf\_end\_link (2 pdf\_dest (21), pdf\_action (22), pdf\_thread (23), pdf\_start\_thread (24), pdf\_end\_thread (25), pdf\_thread\_data (26), pdf\_link\_data (27), pdf\_colorstack (28), pdf\_setmatrix (29), pdf\_save (30), pdf\_restore (31).

Some of them are generic and independent of the output mode and others are specific to chosen backend: dvi or pdf. Here we discuss the generic font-end nodes nodes.

#### **8.4.1 open**

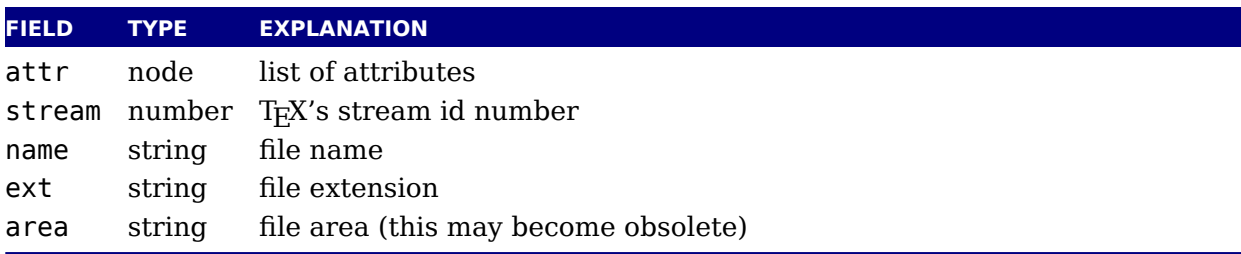

### **8.4.2 write**

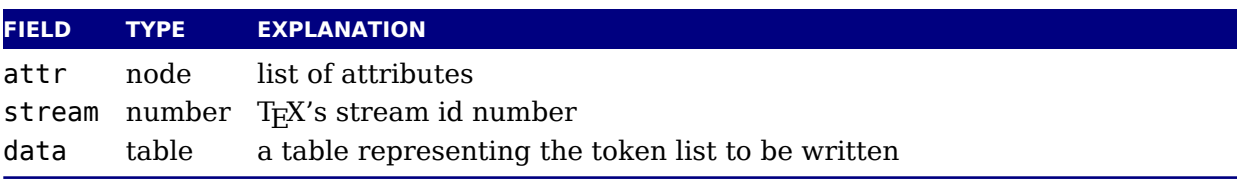

#### **8.4.3 close**

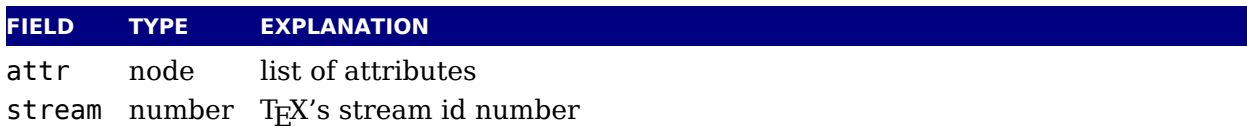

#### **8.4.4 user\_defined**

User-defined whatsit nodes can only be created and handled from Lua code. In effect, they an extension to the extension mechanism. The LuaT<sub>E</sub>X engine will simply step over such what: without ever looking at the contents.

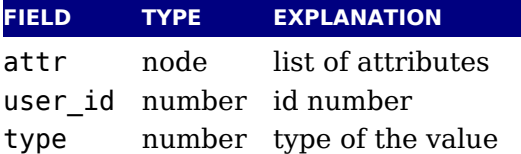

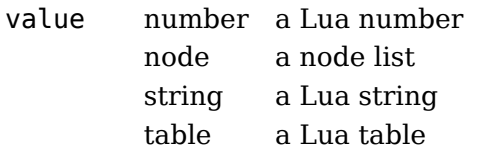

The type can have one of six distinct values. The number is the ascii value if the first charac of the type name (so you can use string.byte("l") instead of 108).

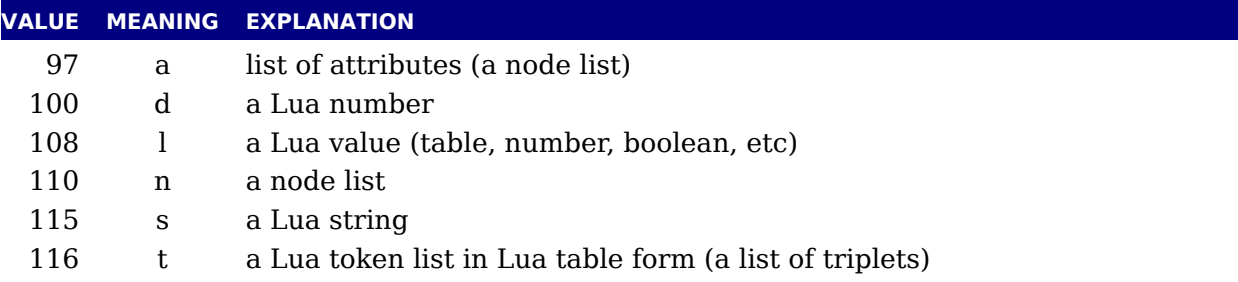

#### **8.4.5 save\_pos**

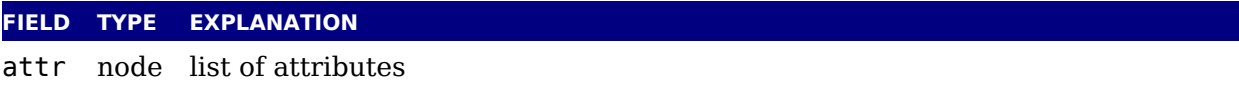

# **8.4.6 late\_lua**

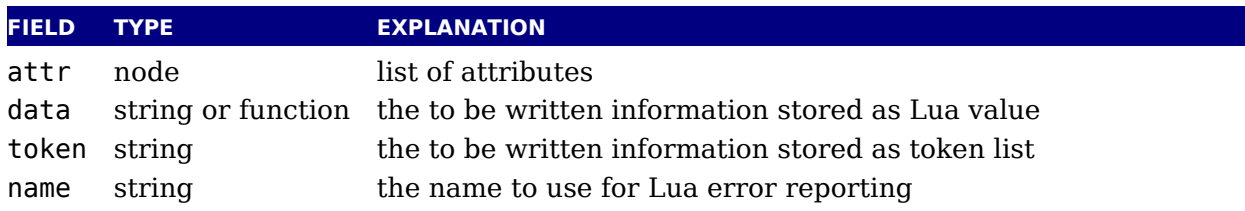

The difference between data and string is that on assignment, the data field is converted t token list, cf. use as \latelua. The string version is treated as a literal string.

# **8.5 DVI backend whatsits**

#### **8.5.1 special**

There is only one dvi backend whatsit, and it just flushes its content to the output file.

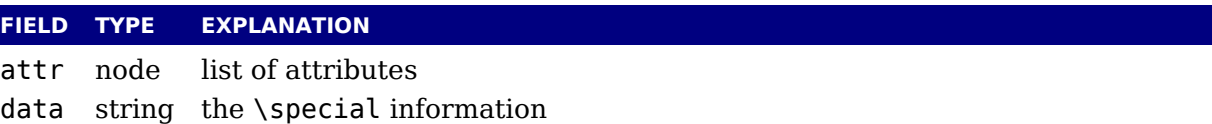

# **8.6 PDF backend whatsits**

# **8.6.1 pdf\_literal**

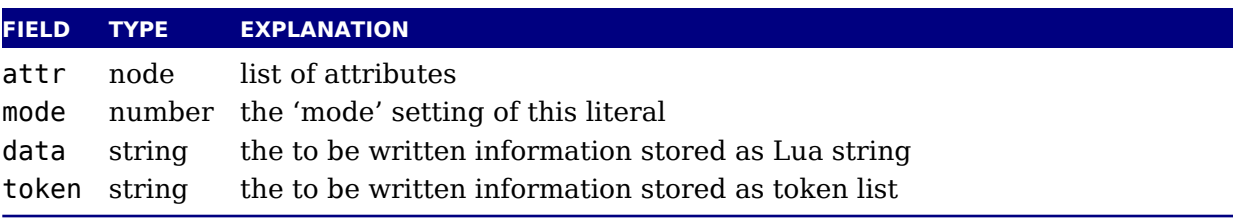

Possible mode values are:

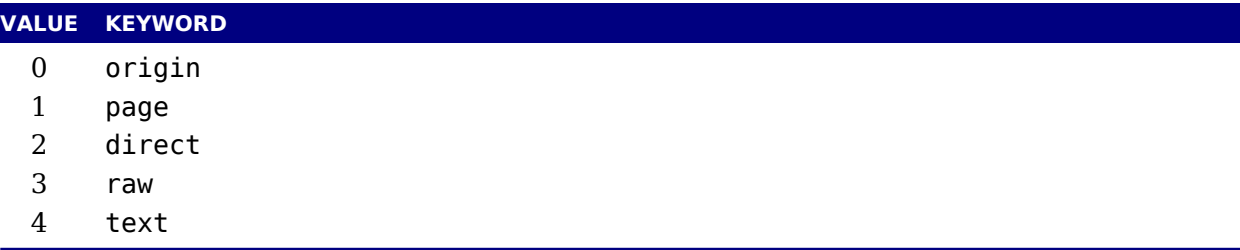

The higher the number, the less checking and the more you can run into trouble. Especially raw variant can produce bad pdf so you can best check what you generate.

# **8.6.2 pdf\_refobj**

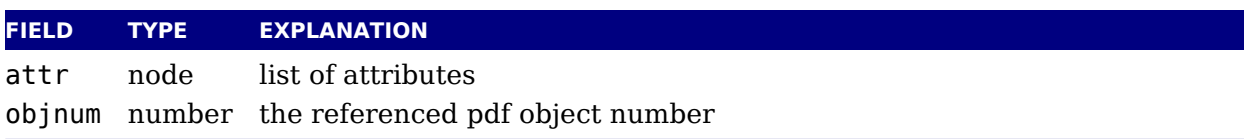

### **8.6.3 pdf\_annot**

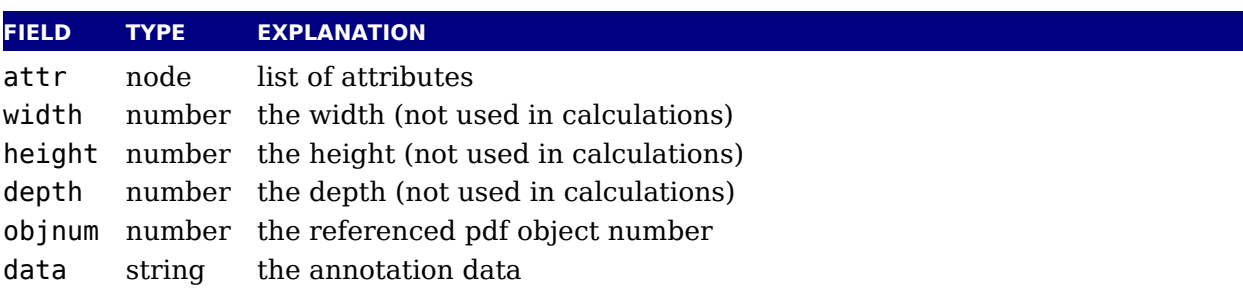

# **8.6.4 pdf\_start\_link**

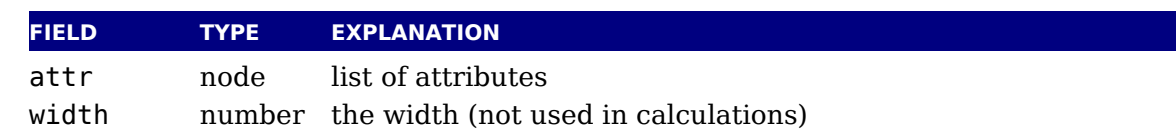

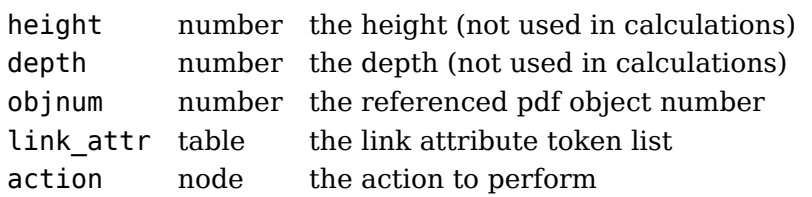

# **8.6.5 pdf\_end\_link**

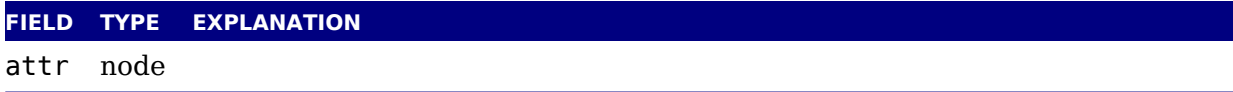

# **8.6.6 pdf\_dest**

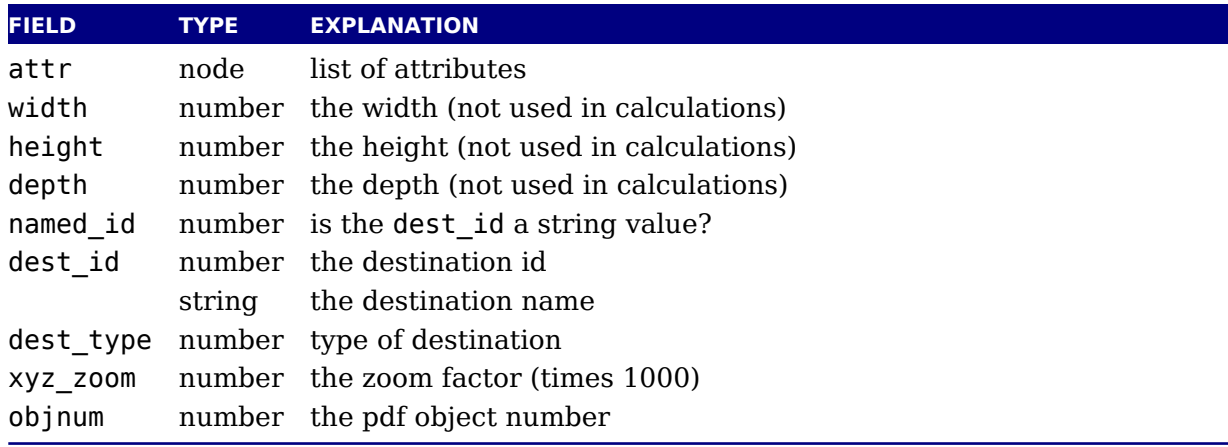

# **8.6.7 pdf\_action**

These are a special kind of items that only appear inside pdf start link objects.

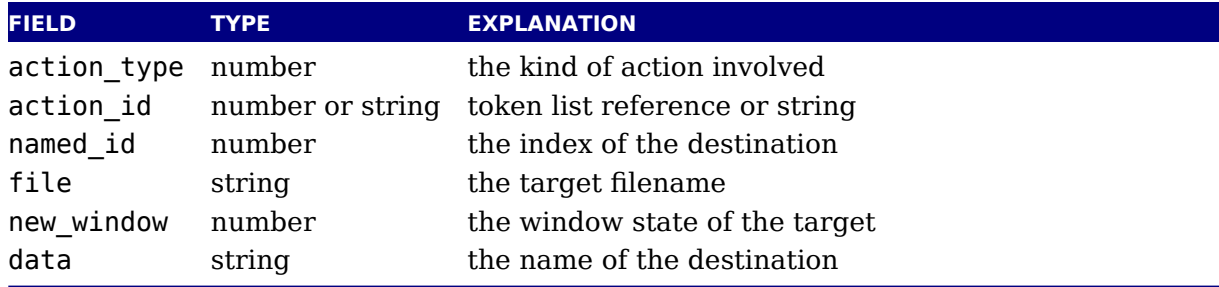

Valid action types are:

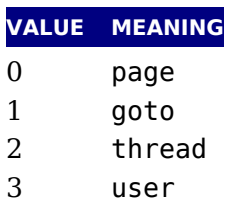

Valid window types are:

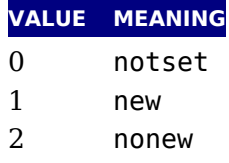

# **8.6.8 pdf\_thread**

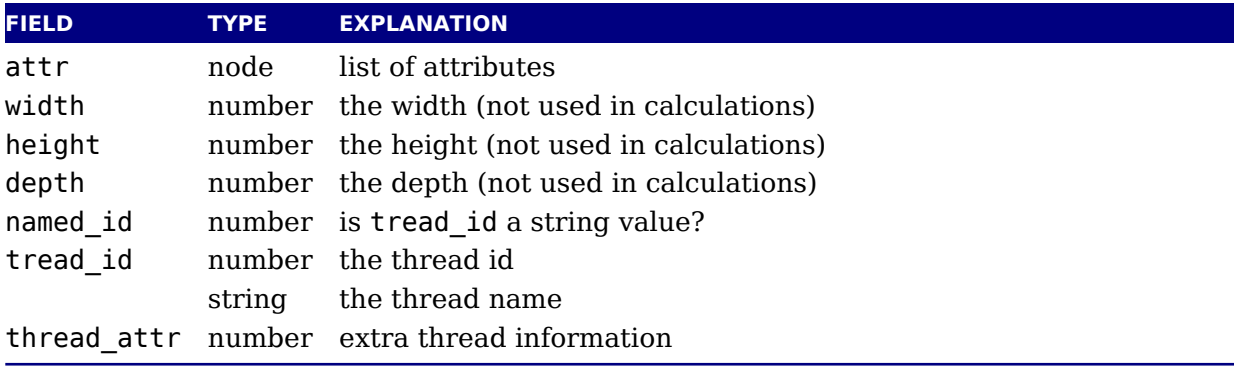

# **8.6.9 pdf\_start\_thread**

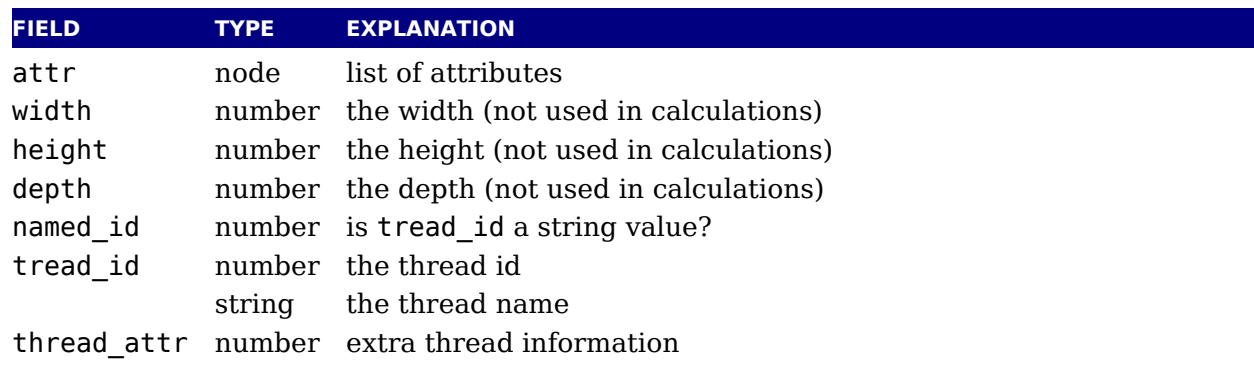

# **8.6.10 pdf\_end\_thread**

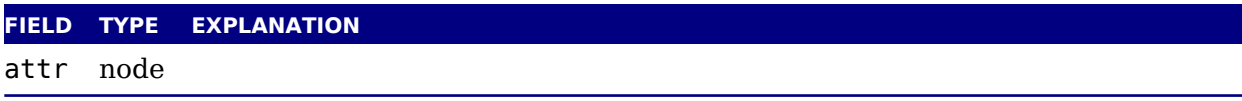

# **8.6.11 pdf\_colorstack**

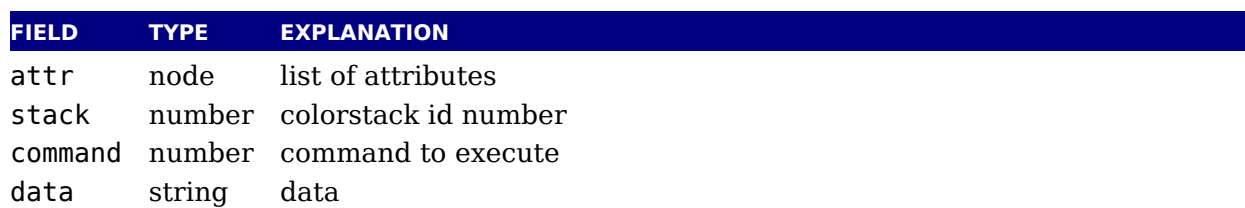

### **8.6.12 pdf\_setmatrix**

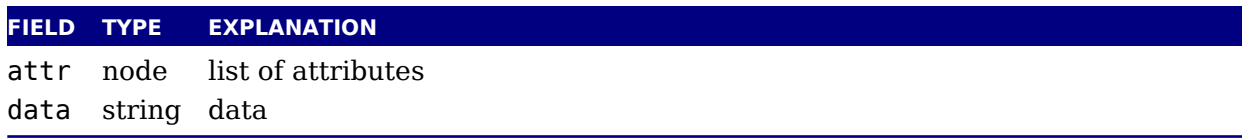

#### **8.6.13 pdf\_save**

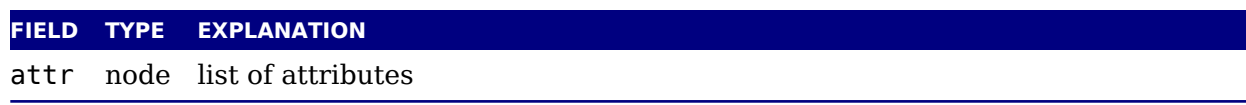

#### **8.6.14 pdf\_restore**

**FIELD TYPE EXPLANATION** attr node list of attributes

# **8.7 The node library**

#### **8.7.1 Introduction**

The node library contains functions that facilitate dealing with (lists of) nodes and their values. They allow you to create, alter, copy, delete, and insert LuaT<sub>E</sub>X node objects, the core obje within the typesetter.

LuaT<sub>EX</sub> nodes are represented in Lua as userdata with the metadata type luatex.node. The various parts within a node can be accessed using named fields.

Each node has at least the three fields next, id, and subtype:

- $\triangleright$  The next field returns the userdata object for the next node in a linked list of nodes, or n if there is no next node.
- $\triangleright$  The id indicates T<sub>E</sub>X's 'node type'. The field id has a numeric value for efficiency reasons, but some of the library functions also accept a string value instead of id.
- $\blacktriangleright$  The subtype is another number. It often gives further information about a node of a particular id, but it is most important when dealing with 'whatsits', because they are differentia solely based on their subtype.

The other available fields depend on the id (and for 'whatsits', the subtype) of the node.

Support for unset (alignment) nodes is partial: they can be queried and modified from Lua co but not created.

Nodes can be compared to each other, but: you are actually comparing indices into the no memory. This means that equality tests can only be trusted under very limited conditions. It w not work correctly in any situation where one of the two nodes has been freed and/or reallocat in that case, there will be false positives.
At the moment, memory management of nodes should still be done explicitly by the user. No are not 'seen' by the Lua garbage collector, so you have to call the node freeing functions yours when you are no longer in need of a node (list). Nodes form linked lists without reference counting, so you have to be careful that when control returns back to LuaTEX itself, you have not deleted nodes that are still referenced from a next pointer elsewhere, and that you did create nodes that are referenced more than once. Normally the setters and getters handle that for you.

There are statistics available with regards to the allocated node memory, which can be hand for tracing.

# **8.7.2 is\_node**

```
<boolean|integer> t =
    node.is_node(<any> item)
```
This function returns a number (the internal index of the node) if the argument is a userd object of type <node> and false when no node is passed.

# **8.7.3 types and whatsits**

This function returns an array that maps node id numbers to node type strings, providing overview of the possible top-level id types.

```
<table> t =
    node.types()
```
T<sub>E</sub>X's 'whatsits' all have the same id. The various subtypes are defined by their subtype fields. The function is much like types, except that it provides an array of subtype mappings.

```

  node.whatsits()
```
# **8.7.4 id**

This converts a single type name to its internal numeric representation.

```
<sub>number</sub> id =</sub>
     node.id(<string> type)
```
# **8.7.5 type and subtype**

In the argument is a number, then the next function converts an internal numeric representation to an external string representation. Otherwise, it will return the string node if the obj represents a node, and nil otherwise.

 $<$ string> type =

node.type(<any> n)

This next one converts a single whatsit name to its internal numeric representation (subtyp

```
<number> subtype =
    node.subtype(<string> type)
```
# **8.7.6 fields**

This function returns an array of valid field names for a particular type of node. If you want get the valid fields for a 'whatsit', you have to supply the second argument also. In other cas any given second argument will be silently ignored.

```

   node.fields(<number> id)

   node.fields(<number> id, <number> subtype)
```
The function accepts string id and subtype values as well.

# **8.7.7 has\_field**

This function returns a boolean that is only true if n is actually a node, and it has the field.

```
<boolean> t =node.has_field(<node> n, <string> field)
```
# **8.7.8 new**

The new function creates a new node. All its fields are initialized to either zero or nil exc for id and subtype. Instead of numbers you can also use strings (names). If you create a n whatsit node the second argument is required. As with all node functions, this function crea a node at the T<sub>E</sub>X level.

```
<node> n =
    node.new(<number> id)
<sub>node</sub> n =</sub>
    node.new(<number> id, <number> subtype)
```
# **8.7.9 free, flush\_node and flush\_list**

The next one the node n from T<sub>E</sub>X's memory. Be careful: no checks are done on whether t node is still pointed to from a register or some next field: it is up to you to make sure that internal data structures remain correct.

```
<sub>node</sub> next =</sub>
     node.free(<node> n)
```
flush node(<node> n)

The free function returns the next field of the freed node, while the flush\_node alternat returns nothing.

A list starting with node n can be flushed from T<sub>E</sub>X's memory too. Be careful: no checks done on whether any of these nodes is still pointed to from a register or some next field: it is to you to make sure that the internal data structures remain correct.

```
node.flush_list(<node> n)
```
# **8.7.10 copy and copy\_list**

This creates a deep copy of node n, including all nested lists as in the case of a hlist or vlist no Only the next field is not copied.

```
<node> m =
    node.copy(<node> n)
```
A deep copy of the node list that starts at  $n$  can be created too. If  $m$  is also given, the copy sto just before node m.

```
<node>m =
    node.copy_list(<node> n)
<node> m =
    node.copy_list(<node> n, <node> m)
```
Note that you cannot copy attribute lists this way. However, there is normally no need to copy tribute lists as when you do assignments to the attr field or make changes to specific attribut the needed copying and freeing takes place automatically.

### **8.7.11 prev and next**

These returns the node preceding or following the given node, or nil if there is no such node.

```
<node> m =
    node.next(<node> n)
<node> m =
    node.prev(<node> n)
```
#### **8.7.12 current\_attr**

This returns the currently active list of attributes, if there is one.

```
<node> m =
    node.current_attr()
```
The intended usage of current\_attr is as follows:

```
local x1 = node.new("qlyph")x1.attr = node.current attr()
local x2 = node.new("qlyph")x2.attr = node.current attr()
or:
local x1 = node.new("glyph")local x2 = node.new("glyph")local ca = node.current attr()x1.attr = ca
x2.attr = ca
```
The attribute lists are ref counted and the assignment takes care of incrementing the refcount. You cannot expect the value ca to be valid any more when you assign attributes (using tex.) tattribute) or when control has been passed back to TFX.

Note: this function is somewhat experimental, and it returns the *actual* attribute list, not a co thereof. Therefore, changing any of the attributes in the list will change these values for nodes that have the current attribute list assigned to them.

# **8.7.13 hpack**

This function creates a new hlist by packaging the list that begins at node n into a horizon box. With only a single argument, this box is created using the natural width of its components. In the three argument form, info must be either additional or exactly, and w is the additional  $(\hbox{\hbox{hbox}})$  spread) or exact  $(\hbox{\hbox{hbox}})$  to width to be used. The second return value is the badn of the generated box.

```
<node> h, <number> b =
    node.hpack(<node> n)
<node> h, <number> b =
    node.hpack(<node> n, <number> w, <string> info)
<node> h, <number> b =
    node.hpack(<node> n, <number> w, <string> info, <string> dir)
```
Caveat: there can be unexpected side-effects to this function, like updating some of the \ma and \inserts. Also note that the content of h is the original node list n: if you call node. free you will also free the node list itself, unless you explicitly set the list field to nil beforehand. And in a similar way, calling node. free(n) will invalidate h as well!

#### **8.7.14 vpack**

This function creates a new vlist by packaging the list that begins at node n into a vertical box. With only a single argument, this box is created using the natural height of its components. the three argument form, info must be either additional or exactly, and  $w$  is the additional (\vbox spread) or exact (\vbox to) height to be used.

 $\langle$  -node> h,  $\langle$  -number> b =

```
node.vpack(<node> n)
\langle -node> h, \langle -number> b =
    node.vpack(<node> n, <number> w, <string> info)
<node> h, <number> b =
    node.vpack(<node> n, <number> w, <string> info, <string> dir)
```
The second return value is the badness of the generated box. See the description of hpack for few memory allocation caveats.

### **8.7.15 prepend\_prevdepth**

This function is somewhat special in the sense that it is an experimental helper that adds interlinespace to a line keeping the baselineskip and lineskip into account.

```
<node> n, <number> delta =
    node.prepend_prevdepth(<node> n,<number> prevdepth)
```
#### **8.7.16 dimensions and rangedimensions**

```
\langle -number> w, \langle -number> h, \langle -number> d =
     node.dimensions(<node> n)
\langle -number> w, \langle -number> h, \langle -number> d =
     node.dimensions(<node> n, <string> dir)
\langle -number> w, \langle -number> h, \langle -number> d =
     node.dimensions(<node> n, <node> t)
\langle -number> w, \langle -number> h, \langle -number> d =
     node.dimensions(<node> n, <node> t, <string> dir)
```
This function calculates the natural in-line dimensions of the node list starting at node n a terminating just before node t (or the end of the list, if there is no second argument). The return values are scaled points. An alternative format that starts with glue parameters as first three arguments is also possible:

```
\langle -number> w, \langle -number> h, \langle -number> d =
    node.dimensions(<number> glue_set, <number> glue_sign, <number> glue_order,
         <node> n)
\langle -number> w, \langle -number> h, \langle -number> d =
    node.dimensions(<number> glue_set, <number> glue_sign, <number> glue_order,
         <node> n, <string> dir)
\langle -number> w, \langle -number> h, \langle -number> d =
    node.dimensions(<number> glue_set, <number> glue_sign, <number> glue_order,
         <node> n, <node> t)
\langle -number> w, \langle -number> h, \langle -number> d =
    node.dimensions(<number> glue set, <number> glue sign, <number> glue order
         <node> n, <node> t, <string> dir)
```
This calling method takes glue settings into account and is especially useful for finding the act width of a sublist of nodes that are already boxed, for example in code like this, which prints width of the space in between the a and b as it would be if \box0 was used as-is:

```
\setminussetbox0 = \hbox{hbox to 20pt } a b\directlua{print (node.dimensions(
    tex.box[0].glue_set,
    tex.box[0].glue_sign,
    tex.box[0].glue_order,
    tex.box[0].head.next,
    node.tail(tex.box[0].head)
)) }
```
You need to keep in mind that this is one of the few places in T<sub>E</sub>X where floats are used, wh means that you can get small differences in rounding when you compare the width reported hpack with dimensions.

The second alternative saves a few lookups and can be more convenient in some cases:

```
\langle -number> w, \langle -number> h, \langle -number> d =
    node.rangedimensions(<node> parent, <node> first)
<number> w, <number> h, <number> d =
    node.rangedimensions(<node> parent, <node> first, <node> last)
```
# **8.7.17 mlist\_to\_hlist**

```
<sub>node</sub> h =</sub>
    node.mlist_to_hlist(<node> n, <string> display_type, <boolean> penalties)
```
This runs the internal mlist to hlist conversion, converting the math list in n into the horizon list h. The interface is exactly the same as for the callback mlist to hlist.

# **8.7.18 slide**

```
<node>m =
    node.slide(<node> n)
```
Returns the last node of the node list that starts at n. As a side-effect, it also creates a reverse chain of prev pointers between nodes.

# **8.7.19 tail**

```
<node> m =node.tail(<node> n)
```
Returns the last node of the node list that starts at n.

# **8.7.20 length and type count**

```
<sub>number</sub> > i =</sub>
     node.length(<node> n)
<sub>number</sub> > i =</sub>
     node.length(<node> n, <node> m)
```
Returns the number of nodes contained in the node list that starts at n. If m is also supplie stops at m instead of at the end of the list. The node m is not counted.

```
<sub>number</sub> > i =</sub>
     node.count(<number> id, <node> n)
<sub>number> i =</sub></sub>
     node.count(<number> id, <node> n, <node> m)
```
Returns the number of nodes contained in the node list that starts at n that have a matching field. If m is also supplied, counting stops at m instead of at the end of the list. The node m is counted. This function also accept string id's.

# **8.7.21 is\_char and is\_glyph**

The subtype of a glyph node signals if the glyph is already turned into a character reference not.

```
<boolean> b =
    node.is char(<node> n)
<boolean> b =
    node.is_glyph(<node> n)
```
# **8.7.22 traverse**

```
\text{1} <node> t, id, subtype =
    node.traverse(<node> n)
```
This is a Lua iterator that loops over the node list that starts at n. Typically code looks like tl

```
for n in node.traverse(head) do
   ...
```
end

is functionally equivalent to:

```
do
  local n
  local function f (head, var)
    local t
    if var == nil then
       t = head
```

```
else
       t = var.next
    end
    return t
  end
  while true do
    n = f (head, n)
    if n == nil then break end
    ...
  end
end
```
It should be clear from the definition of the function f that even though it is possible to add remove nodes from the node list while traversing, you have to take great care to make sure the next (and prev) pointers remain valid.

If the above is unclear to you, see the section 'For Statement' in the Lua Reference Manual.

# **8.7.23 traverse\_id**

```
\text{1} <node> t, subtype =
    node.traverse_id(<number> id, <node> n)
```
This is an iterator that loops over all the nodes in the list that starts at n that have a match id field.

See the previous section for details. The change is in the local function f, which now does extra while loop checking against the upvalue id:

```
local function f(head,var)
  local t
  if var == nil then
    t = headelse
     t = var.nextend
 while not t.id == id dot = t.nextend
  return t
end
```
#### **8.7.24 traverse\_char and traverse\_glyph**

The traverse char iterator loops over the glyph nodes in a list. Only nodes with a subtype l than 256 are seen.

 $<$ node> n, font, char =

node.traverse\_char(<node> n)

The traverse\_glyph iterator loops over a list and returns the list and filters all glyphs:

```
<sub>node</sub> n, font, char =</sub>
     node.traverse_glyph(<node> n)
```
# **8.7.25 traverse\_list**

This iterator loops over the hlist and vlist nodes in a list.

```
\alpha -node > n, id, subtype, list =
    node.traverse_list(<node> n)
```
The four return values can save some time compared to fetching these fields but in practice y seldom need them all. So consider it a (side effect of experimental) convenience.

### **8.7.26 has\_glyph**

This function returns the first glyph or disc node in the given list:

```
<sub>node</sub> n =</sub>
     node.has glyph(<node> n)
```
#### **8.7.27 end\_of\_math**

```
<sub>node</sub> t =</sub>
     node.end_of_math(<node> start)
```
Looks for and returns the next math\_node following the start. If the given node is a math  $\epsilon$ node this helper returns that node, else it follows the list and returns the next math endnote no such node is found nil is returned.

# **8.7.28 remove**

```
\leqnode> head, current =
    node.remove(<node> head, <node> current)
```
This function removes the node current from the list following head. It is your responsibility make sure it is really part of that list. The return values are the new head and current nod The returned current is the node following the current in the calling argument, and is only 1 passed back as a convenience (or nil, if there is no such node). The returned head is m important, because if the function is called with current equal to head, it will be changed.

# **8.7.29 insert\_before**

 $\leq$  node> head, new =

```
node.insert_before(<node> head, <node> current, <node> new)
```
This function inserts the node new before current into the list following head. It is your resp sibility to make sure that current is really part of that list. The return values are the (potentially) mutated) head and the node new, set up to be part of the list (with correct next field). If head initially nil, it will become new.

# **8.7.30 insert\_after**

```
<node> head, new =
    node.insert_after(<node> head, <node> current, <node> new)
```
This function inserts the node new after current into the list following head. It is your resp sibility to make sure that current is really part of that list. The return values are the head and the node new, set up to be part of the list (with correct next field). If head is initially nil, it will become new.

# **8.7.31 first\_glyph**

```
<sub>node</sub> n =</sub>
     node.first_glyph(<node> n)
<sub>node</sub> n =</sub>
     node.first_glyph(<node> n, <node> m)
```
Returns the first node in the list starting at n that is a glyph node with a subtype indicating i a glyph, or nil. If m is given, processing stops at (but including) that node, otherwise process stops at the end of the list.

# **8.7.32 ligaturing**

```
\langle <node> h, \langle <node> t, \langle \rangle \langle boolean> success =
      node.ligaturing(<node> n)
\langle <node> h, \langle <node> t, \langle \rangleboolean> success =
      node.ligaturing(<node> n, <node> m)
```
Apply T<sub>E</sub>X-style ligaturing to the specified nodelist. The tail node m is optional. The two return nodes h and t are the new head and tail (both n and m can change into a new ligature).

# **8.7.33 kerning**

```
<node> h, <node> t, <boolean> success =
    node.kerning(<node> n)
\langle <node> h, \langle <node> t, \langle -boolean> success =
    node.kerning(<node> n, <node> m)
```
Apply T<sub>F</sub>X-style kerning to the specified node list. The tail node m is optional. The two return nodes h and t are the head and tail (either one of these can be an inserted kern node, because special kernings with word boundaries are possible).

# **8.7.34 unprotect\_glyph[s]**

```
node.unprotect_glyph(<node> n)
node.unprotect_glyphs(<node> n,[<node> n])
```
Subtracts 256 from all glyph node subtypes. This and the next function are helpers to c vert from characters to glyphs during node processing. The second argument is optional a indicates the end of a range.

# **8.7.35 protect\_glyph[s]**

```
node.protect_glyph(<node> n)
node.protect qlyphs(<node> n,[<node> n])
```
Adds 256 to all glyph node subtypes in the node list starting at n, except that if the value is it adds only 255. The special handling of 1 means that characters will become glyphs after subtraction of 256. A single character can be marked by the singular call. The second argum is optional and indicates the end of a range.

#### **8.7.36 last\_node**

```
<sub>node</sub> n =</sub>
      node.last_node()
```
This function pops the last node from  $Tr X's$  'current list'. It returns that node, or nil if current list is empty.

# **8.7.37 write**

```
node.write(<node> n)
```
This function that will append a node list to  $T_FX$ 's 'current list'. The node list is not deep-copies There is no error checking either! You mignt need to enforce horizontal mode in order for t to work as expected.

# **8.7.38 protrusion\_skippable**

```
<boolean> skippable =
    node.protrusion_skippable(<node> n)
```
Returns true if, for the purpose of line boundary discovery when character protrusion is acti this node can be skipped.

# **8.8 Glue handling**

# **8.8.1 setglue**

You can set the properties of a glue in one go. If you pass no values, the glue will become a z glue.

```
node.setglue(<node> n)
node.setglue(<node> n,width,stretch,shrink,stretch_order,shrink_order)
When you pass values, only arguments that are numbers are assigned so
node.setglue(n,655360,false,65536)
will only adapt the width and shrink.
When a list node is passed, you set the glue, order and sign instead.
```
# **8.8.2 getglue**

The next call will return 5 values or nothing when no glue is passed.

```
<integer> width, <integer> stretch, <integer> shrink, <integer> stretch_order,
    <integer> shrink_order = node.getglue(<node> n)
```
When the second argument is false, only the width is returned (this is consistent with tex.get). When a list node is passed, you get back the glue that is set, the order of that glue and the sign.

# **8.8.3 is\_zero\_glue**

This function returns true when the width, stretch and shrink properties are zero.

<boolean> isglue = node.is\_zero\_glue(<node> n)

# **8.9 Attribute handling**

# **8.9.1 Attributes**

The newly introduced attribute registers are non-trivial, because the value that is attached t node is essentially a sparse array of key-value pairs. It is generally easiest to deal with attribute lists and attributes by using the dedicated functions in the node library, but for completene here is the low-level interface.

Attributes appear as linked list of userdata objects in the attr field of individual nodes. They be handled individually, but it is much safer and more efficient to use the dedicated functions associated with them.

# **8.9.2 attribute\_list nodes**

An attribute list item is used as a head pointer for a list of attribute items. It has only on user-visible field:

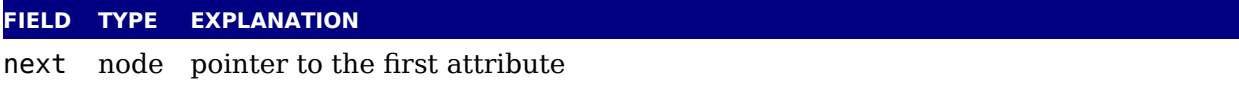

### **8.9.3 attr nodes**

A normal node's attribute field will point to an item of type attribute list, and the next fi in that item will point to the first defined 'attribute' item, whose next will point to the second 'attribute' item, etc.

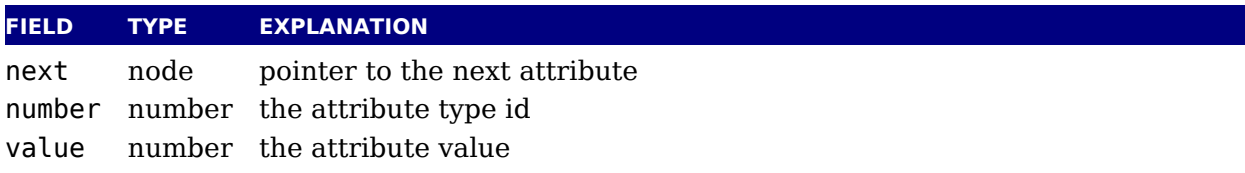

As mentioned it's better to use the official helpers rather than edit these fields directly. instance the prev field is used for other purposes and there is no double linked list.

# **8.9.4 has\_attribute**

```
\langlenumber> v =node.has attribute(<node> n, <number> id)
<number> v =node.has attribute(<node> n, <number> id, <number> val)
```
Tests if a node has the attribute with number id set. If val is also supplied, also tests if the value matches val. It returns the value, or, if no match is found, nil.

# **8.9.5 get\_attribute**

```
\leqnumber> v =node.get_attribute(<node> n, <number> id)
```
Tests if a node has an attribute with number id set. It returns the value, or, if no match is fou nil. If no id is given then the zero attributes is assumed.

# **8.9.6 find\_attribute**

```
\langlenumber> v, \langlenode> n =
    node.find attribute(<node> n, <number> id)
```
Finds the first node that has attribute with number id set. It returns the value and the nod there is a match and otherwise nothing.

# **8.9.7 set\_attribute**

node.set\_attribute(<node> n, <number> id, <number> val)

Sets the attribute with number id to the value val. Duplicate assignments are ignored.

# **8.9.8 unset\_attribute**

```
<number> v =node.unset attribute(<node> n, <number> id)
\leqnumber> v =node.unset attribute(<node> n, <number> id, <number> val)
```
Unsets the attribute with number id. If val is also supplied, it will only perform this operat if the value matches val. Missing attributes or attribute-value pairs are ignored.

If the attribute was actually deleted, returns its old value. Otherwise, returns nil.

# **8.9.9 slide**

This helper makes sure that the node lists is double linked and returns the found tail node.

```
<sub>node</sub> tail =</sub>
     node.slide(<node> n)
```
After some callbacks automatic sliding takes place. This feature can be turned off w node.fix\_node\_lists(false) but you better make sure then that you don't mess up lists. most cases T<sub>F</sub>X itself only uses next pointers but your other callbacks might expect proper p pointers too. Future versions of LuaT<sub>E</sub>X can add more checking but this will not influence usa

# **8.9.10 check\_discretionary, check\_discretionaries**

When you fool around with disc nodes you need to be aware of the fact that they have a spee internal data structure. As long as you reassign the fields when you have extended the lists ok because then the tail pointers get updated, but when you add to list without reassigning you might end up in trouble when the linebreak routine kicks in. You can call this function to che the list for issues with disc nodes.

```
node.check_discretionary(<node> n)
node.check_discretionaries(<node> head)
```
The plural variant runs over all disc nodes in a list, the singular variant checks one node only also checks if the node is a disc node).

# **8.9.11 flatten\_discretionaries**

This function will remove the discretionaries in the list and inject the replace field when set.

```
\leq node> head, count = node.flatten discretionaries(\leqnode> n)
```
# **8.9.12 family\_font**

When you pass a proper family identifier the next helper will return the font currently associa with it. You can normally also access the font with the normal font field or getter because it resolve the family automatically for noads.

```
<sub>integers</sub> id =</sub>
     node.family_font(<integer> fam)
```
# **8.10 Two access models**

Deep down in TEX a node has a number which is a numeric entry in a memory table. In fact, t model, where T<sub>E</sub>X manages memory is real fast and one of the reasons why plugging in callba that operate on nodes is quite fast too. Each node gets a number that is in fact an index in memory table and that number often is reported when you print node related information. go from userdata nodes and there numeric references and back with:

```
<integer> d = node.todirect(<node> n))
<node> n = node.tonode(<integer> d))
```
The userdata model is rather robust as it is a virtual interface with some additional check while the more direct access which uses the node numbers directly. However, even with userd you can get into troubles when you free nodes that are no longer allocated or mess up lists. you apply tostring to a node you see its internal (direct) number and id.

The first model provides key based access while the second always accesses fields via functio

nodeobject.char getfield(nodenumber,"char")

If you use the direct model, even if you know that you deal with numbers, you should not dependent on that property but treat it as an abstraction just like traditional nodes. In fact, the fact that use a simple basic datatype has the penalty that less checking can be done, but less check is also the reason why it's somewhat faster. An important aspect is that one cannot mix b methods, but you can cast both models. So, multiplying a node number makes no sense.

So our advice is: use the indexed (table) approach when possible and investigate the direction one when speed might be a real issue. For that reason LuaT<sub>E</sub>X also provide the get\* and set functions in the top level node namespace. There is a limited set of getters. When implement this direct approach the regular index by key variant was also optimized, so direct access on makes sense when nodes are accessed millions of times (which happens in some font process for instance).

We're talking mostly of getters because setters are less important. Documents have not that many content related nodes and setting many thousands of properties is hardly a burden c trary to millions of consultations.

Normally you will access nodes like this:

```
local next = current.next
if next then
    -- do something
end
```
Here next is not a real field, but a virtual one. Accessing it results in a metatable method be called. In practice it boils down to looking up the node type and based on the node type check for the field name. In a worst case you have a node type that sits at the end of the lookup list and a field that is last in the lookup chain. However, in successive versions of LuaT<sub>E</sub>X these lookups have been optimized and the most frequently accessed nodes and fields have a higher priori

Because in practice the next accessor results in a function call, there is some overhead involv The next code does the same and performs a tiny bit faster (but not that much because it is still a function call but one that knows what to look up).

```
local next = node.next(current)
if next then
    -- do something
end
```
Some accessors are used frequently and for these we provide more efficient helpers:

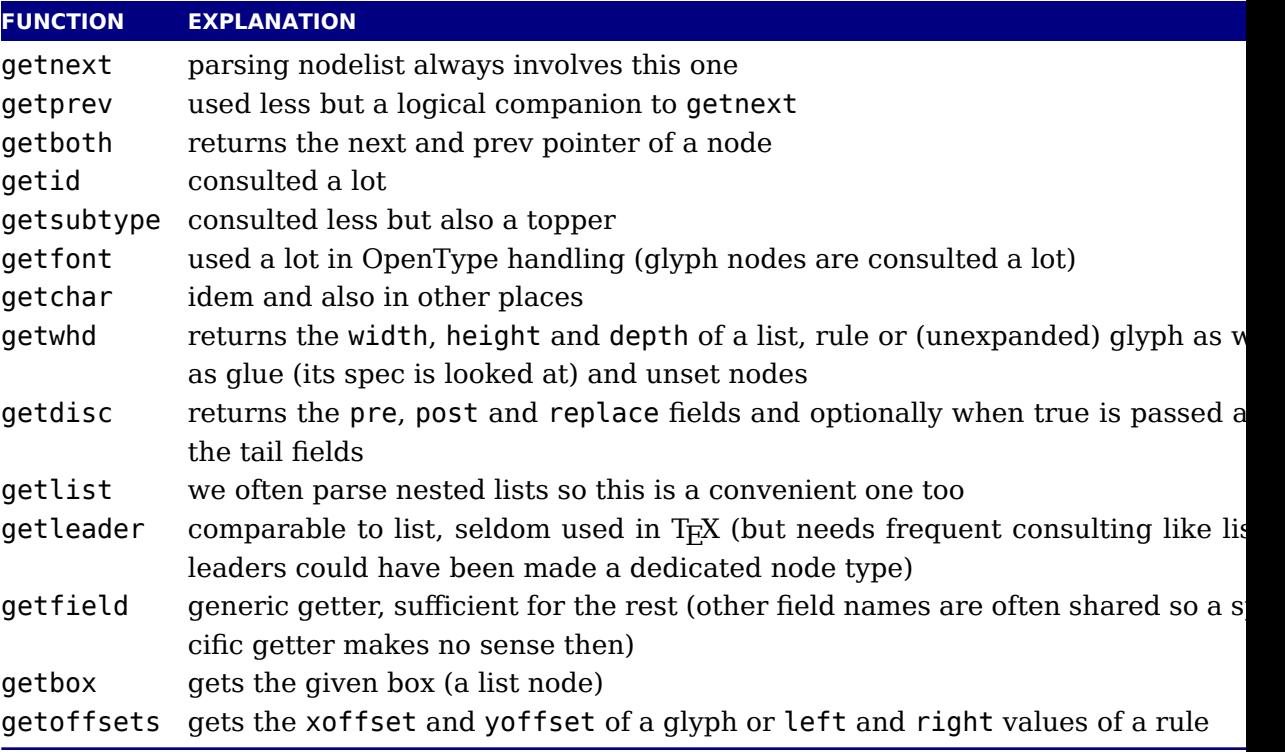

In the direct namespace there are more such helpers and most of them are accompanied setters. The getters and setters are clever enough to see what node is meant. We don't d with whatsit nodes: their fields are always accessed by name. It doesn't make sense to a getters for all fields, we just identifier the most likely candidates. In complex documents, many node and fields types never get seen, or seen only a few times, but for instance glyphs candidates for such optimization. The node.direct interface has some more helpers.[2](#page-159-0)

<span id="page-159-1"></span>The setdisc helper takes three (optional) arguments plus an optional fourth indicating the s type. Its getdisc takes an optional boolean; when its value is true the tail nodes will also be returned. The setfont helper takes an optional second argument, it being the character. The directmode setter setlink takes a list of nodes and will link them, thereby ignoring nil entri

<span id="page-159-0"></span> $2$  We can define the helpers in the node namespace with getfield which is about as efficient, so at some point we m provide that as module.

The first valid node is returned (beware: for good reason it assumes single nodes). For rar used fields no helpers are provided and there are a few that probably are used seldom too but were added for consistency. You can of course always define additional accessors using go field and setfield with little overhead. When the second argument of setattributelist true the current attribute list is assumed.

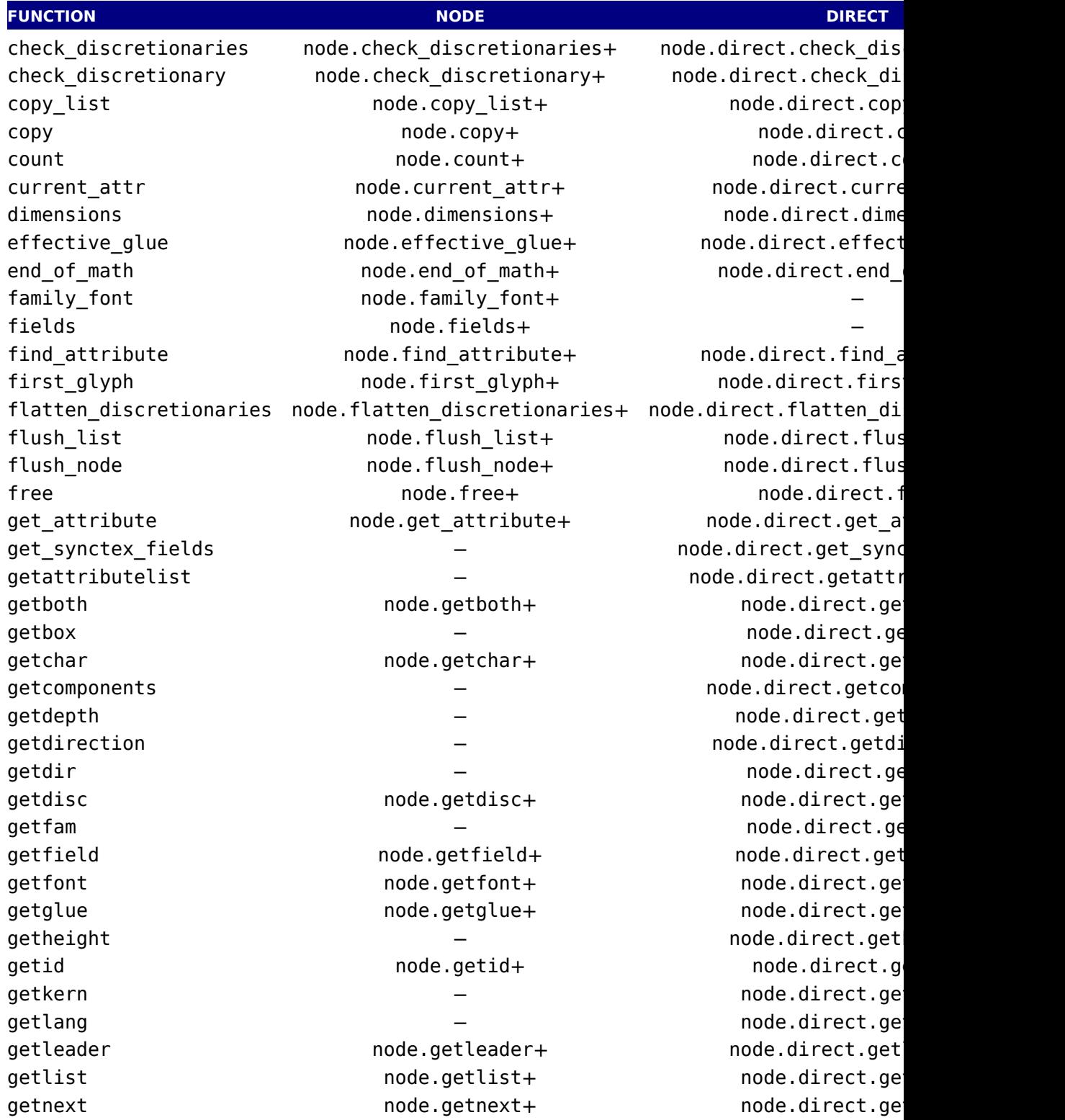

getnucleus − node.direct.getnucleus+ next next node.next+ prev node.prev+

getoffsets − node.direct.getoffsets+ getpenalty − node.direct.getpenalty qetprev node.getprev+ node.getprev+ node.direct.getprev+ getproperty node.getproperty+ node.direct.getproperty+ getshift − node.direct.get getsubtype node.getsubtype+ node.direct.getsubtype+ getsub − − node.direct.getsub getsup − node.direct.getsup getdata − node.direct.getdata − node.direct.getdata + node.direct.getdata + node.direct.get getwhd node.getwhd+ node.direct.getwhd+ getwidth − node.direct.get has attribute node.has attribute+ node.direct.has attribute+ has field node.has field+ node.direct.has has\_glyph node.has\_glyph+ node.direct.has\_glyph+ hpack node.hpack+ node.hpack+ node.direct.hpack+ id node.id+ − insert after node.insert after+ node.direct.insert after+ insert before hode.insert before+ node.direct.insert before hode.direct.insert is char node.is char + node.direct.is is direct − node.direct.is is glyph node.is glyph+ node.direct.is is node node.is node.is node+ node.direct.is is\_zero\_glue node.is\_zero\_glue+ node.direct.is\_zero\_glue+ kerning node.kerning+ node.kerning+ node.direct.ke last node node.last node+ node.direct.last node. length  $node.length +$  node.length+ node.direct.length= ligaturing node.ligaturing+ node.direct.ligaturing+ mlist\_to\_hlist node.mlist\_to\_hlist+ − new node.new+ node.new+ node.new+ node.direct. prepend prevdepth  $-$  node.direct.prepend protect\_glyphs node.protect\_glyphs+ node.direct.protect\_glyphs+ protect\_glyph node.protect\_glyph+ node.direct.protect\_glyph+

protrusion skippable node.protrusion skippable+ node.direct.protrusion rangedimensions node.rangedimensions+ node.direct.rangedimensions+ remove node.remove+ node.direct.remove+ set attribute hode.set attribute+ node.direct.set attribute set synctex fields  $-$  node.direct.set sync setattributelist − − node.direct.setattri setboth − − node.direct.se setbox − − node.direct.setbox+ − − node.direct.set setchar − node.direct.setchar++ node.direct.setchar++ node.direct.set setcomponents − − node.direct.setcom setdepth − node.direct.set

setdirection − − node.direct.setdi setdir − node.direct.set setdisc − node.direct.se setfam − node.direct.set setfield node.setfield+ node.direct.setfield+ setfont − − node.direct.set setexpansion − node.direct.setexpansion − node.direct.setex setglue node.setglue+ node.setglue+ node.direct.setglue= setheight − node.direct.set setkern − − − node.direct.se setlang − node.direct.set setleader − node.direct.set setlink − − node.direct.se setlist − node.direct.se setnext − − node.direct.setnext − − node.direct.setnext − setnucleus − node.direct.setr setoffsets − node.direct.setc setpenalty − node.direct.setpenalty − node.direct.setp setprev − − node.direct.setprev setproperty node.setproperty+ node.direct.setp<br/>
node.direct.setp<br/>
node.direct.setp<br/>
node.direct.setp<br/>
node.direct.setp<br/>
node.direct.setp<br/>
node.direct.setp<br/>
node.direct.setp<br/>
node.direct.setp setshift − node.direct.set $$ setsplit − node.direct.set $$ setsubtype − − node.direct.sets setsub − node.direct.setsub setsup − node.direct.setsup setwhd − node.direct.setwhd setwidth − node.direct.set slide node.slide+ node.slide+ node.direct.s subtypes node.subtypes+ subtype node.subtype+ tail node.tail+ node.tail+ node.direct.tail+ todirect node.todirect+ node.direct.todirect+ tonode node.tonode+ node.direct.tonode+ tostring node.tostring+ node.direct.tostring+ traverse char hode.traverse char+ node.direct.trave traverse\_glyph node.traverse\_glyph+ node.direct.traversexect.traversements traverse\_id home node.traverse\_id+ node.direct.traversedefinations.com traverse node.traverse+ node.direct.traverse+ types node.types+ type node.type+ unprotect glyphs node.unprotect glyphs+ node.direct.unprotect unprotect\_glyph node.unprotect\_glyph+ node.direct.unprotect\_glyph+ unset attribute node.unset attribute+ node.direct.unset usedlist node.usedlist node.usedlist node.direct.use uses\_font node.uses\_font+ node.direct.uses\_font= vpack  $v$ pack node.vpack+ node.vpack+ node.direct.v

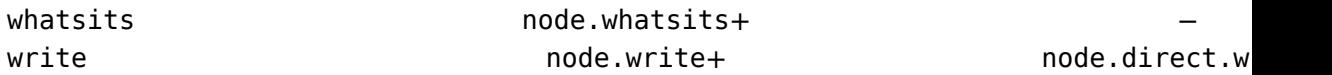

The node.next and node.prev functions will stay but for consistency there are variants cal getnext and getprev. We had to use get because node.id and node.subtype are already tal for providing meta information about nodes. Note: The getters do only basic checking for values keys. You should just stick to the keys mentioned in the sections that describe node properties.

Some of the getters and setters handle multiple node types, given that the field is relevant. that case, some field names are considered similar (like kern and width, or data and value. retrospect we could have normalized field names better but we decided to stick to the original (internal) names as much as possible. After all, at the Lua end one can easily create synonym

Some nodes have indirect references. For instance a math character refers to a family instead of a font. In that case we provide a virtual font field as accessor. So, get font and . font can used on them. The same is true for the width, height and depth of glue nodes. These actual access the spec node properties, and here we can set as well as get the values.

In some places LuaT<sub>E</sub>X can do a bit of extra checking for valid node lists and you can enable t with:

```
node.fix node lists(<boolean> b)
```
You can set and query the SyncT<sub>EX</sub> fields, a file number aka tag and a line number, for a gl kern, hlist, vlist, rule and math nodes as well as glyph nodes (although this last one is not used in native SyncT<sub>E</sub>X).

```
node.set_synctex_fields(<integer> f, <integer> l)
\langle -integer> f, \langle -integer> \langle =
     node.get_synctex_fields(<node> n)
```
Of course you need to know what you're doing as no checking on sane values takes place. A the synctex interpreter used in editors is rather peculiar and has some assumptions (heuristic

# **8.11 Properties**

Attributes are a convenient way to relate extra information to a node. You can assign them at T<sub>E</sub>X end as well as at the Lua end and and consult them at the Lua end. One big advantage is t they obey grouping. They are linked lists and normally checking for them is pretty efficient, ev if you use a lot of them. A macro package has to provide some way to manage these attribu at the T<sub>F</sub>X end because otherwise clashes in their usage can occur.

Each node also can have a properties table and you can assign values to this table using the setproperty function and get properties using the getproperty function. Managing propert is way more demanding than managing attributes.

Take the following example:

```
\directlua {
    local n = node.new("qlyph")
```

```
node.setproperty(n,"foo")
    print(node.getproperty(n))
    node.setproperty(n,"bar")
    print(node.getproperty(n))
    node.free(n)
}
```
This will print foo and bar which in itself is not that useful when multiple mechanisms want use this feature. A variant is:

```
\directlua {
    local n = node.new("glyph")node.setproperty(n, \{ one = "foo", two = "bar" })\print(node.getproperty(n).one)
    print(node.getproperty(n).two)
    node.free(n)
}
```
This time we store two properties with the node. It really makes sense to have a table as prope because that way we can store more. But in order for that to work well you need to do it t way:

```
\directlua {
    local n = node.new("glyph")local t = node.getproperty(n)if not t then
        t = \{\}node.setproperty(n,t)
    end
    t.one = "foo"
    t.two = "bar"
    print(node.getproperty(n).one)
    print(node.getproperty(n).two)
    node.free(n)
}
```
Here our own properties will not overwrite other users properties unless of course they use same keys. So, eventually you will end up with something:

\directlua {

```
local n = node.new("qlyph")local t = node.getproperty(n)if not t then
    t = \{\}node.setproperty(n,t)
end
t.myself = \{ one = "foo", two = "bar" \}print(node.getproperty(n).myself.one)
print(node.getproperty(n).myself.two)
node.free(n)
```
This assumes that only you use myself as subtable. The possibilities are endless but care needed. For instance, the generic font handler that ships with ConT<sub>E</sub>Xt uses the injections subtable and you should not mess with that one!

There are a few helper functions that you normally should not touch as user: flush\_properties table will wipe the table (normally a bad idea), get properties table and will give table that stores properties (using direct entries) and you can best not mess too much with t one either because LuaT<sub>E</sub>X itself will make sure that entries related to nodes will get wiped wh nodes get freed, so that the Lua garbage collector can do its job. In fact, the main reason v we have this mechanism is that it saves the user (or macro package) some work. One can easily write a property mechanism in Lua where after a shipout properties gets cleaned up but it's entirely trivial to make sure that with each freed node also its properties get freed, due to fact that there can be nodes left over for a next page. And having a callback bound to the no deallocator would add way to much overhead.

Managing properties in the node (de)allocator functions is disabled by default and is enabled by:

```
node.set_properties_mode(true)
```
}

When we copy a node list that has a table as property, there are several possibilities: we do same as a new node, we copy the entry to the table in properties (a reference), we do a deep co of a table in the properties, we create a new table and give it the original one as a metatal After some experiments (that also included timing) with these scenarios we decided that a de copy made no sense, nor did nilling. In the end both the shallow copy and the metatable variant were both ok, although the second one is slower. The most important aspect to keep in mino that references to other nodes in properties no longer can be valid for that copy. We could to two tables (one unique and one shared) or metatables but that only complicates matters.

When defining a new node, we could already allocate a table but it is rather easy to do that the lua end e.g. using a metatable index method. That way it is under macro package control. When deleting a node, we could keep the slot (e.g. setting it to false) but it could make mem consumption raise unneeded when we have temporary large node lists and after that only small lists. Both are not done.

So in the end this is what happens now: when a node is copied, and it has a table as property, new node will share that table. If the second argument of set properties mode is true the metatable approach is chosen: the copy gets its own table with the original table as metatable. If you use the generic font loader the mode is enabled that way.

A few more xperiments were done. For instance: copy attributes to the properties so that have fast access at the Lua end. In the end the overhead is not compensated by speed a convenience, in fact, attributes are not that slow when it comes to accessing them. So this v rejected.

Another experiment concerned a bitset in the node but again the gain compared to attribu was neglectable and given the small amount of available bits it also demands a pretty strong agreement over what bit represents what, and this is unlikely to succeed in the T<sub>E</sub>X commun It doesn't pay off.

Just in case one wonders why properties make sense: it is not so much speed that we gain, i more convenience: storing all kind of (temporary) data in attributes is no fun and this mechani makes sure that properties are cleaned up when a node is freed. Also, the advantage of a more less global properties table is that we stay at the Lua end. An alternative is to store a reference in the node itself but that is complicated by the fact that the register has some limitations numeric keys) and we also don't want to mess with it too much.

# **9 LUA callbacks**

# **9.1 Registering callbacks**

This library has functions that register, find and list callbacks. Callbacks are Lua functions that are called in well defined places. There are two kind of callbacks: those that mix w existing functionality, and those that (when enabled) replace functionality. In mosty cases second category is expected to behave similar to the built in functionality because in a next s specific data is expected. For instance, you can replace the hyphenation routine. The funct gets a list that can be hyphenated (or not). The final list should be valid and is (normally) us for constructing a paragraph. Another function can replace the ligature builder and/or kern Doing something else is possible but in the end might not give the user the expected outcome.

The first thing you need to do is registering a callback:

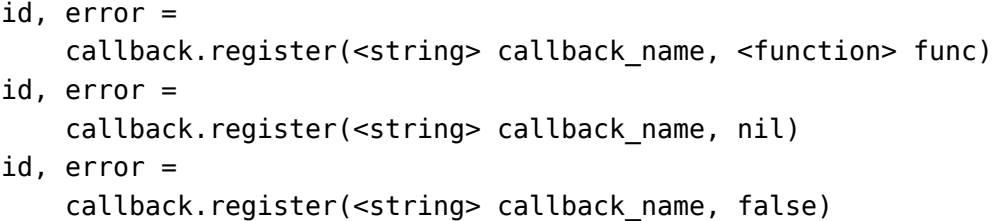

Here the callback name is a predefined callback name, see below. The function returns internal id of the callback or nil, if the callback could not be registered. In the latter ca error contains an error message, otherwise it is nil.

LuaT<sub>EX</sub> internalizes the callback function in such a way that it does not matter if you redefine function accidentally.

Callback assignments are always global. You can use the special value nil instead of a funct for clearing the callback.

For some minor speed gain, you can assign the boolean false to the non-file related callbacks, doing so will prevent LuaT<sub>E</sub>X from executing whatever it would execute by default (when callback function is registered at all). Be warned: this may cause all sorts of grief unless y know *exactly* what you are doing!

```
<table> info =
    callback.list()
```
The keys in the table are the known callback names, the value is a boolean where true means that the callback is currently set (active).

```
\precfunction> f = \text{calback.find}(\text{calback name})
```
If the callback is not set, find returns nil.

# **9.2 File discovery callbacks**

The behaviour documented in this subsection is considered stable in the sense that there will not be backward-incompatible changes any more.

# **9.2.1 find\_read\_file and find\_write\_file**

Your callback function should have the following conventions:

```
<string> actual name =
    function (<number> id number, <string> asked name)
```
Arguments:

#### id\_number

This number is zero for the log or \input files. For TEX's \read or \write the number incremented by one, so \read0 becomes 1.

#### asked\_name

This is the user-supplied filename, as found by \input, \openin or \openout.

Return value:

#### actual\_name

This is the filename used. For the very first file that is read in by  $T_F X$ , you have to make s you return an actual name that has an extension and that is suitable for use as jobname you don't, you will have to manually fix the name of the log file and output file after LuaT is finished, and an eventual format filename will become mangled. That is because these names depend on the jobname.

You have to return nil if the file cannot be found.

# **9.2.2 find\_font\_file**

Your callback function should have the following conventions:

```
\leqstring> actual name =
    function (<string> asked_name)
```
The asked name is an otf or tfm font metrics file.

Return nil if the file cannot be found.

# **9.2.3 find\_output\_file**

Your callback function should have the following conventions:

```
<string> actual name =
    function (<string> asked name)
```
The asked\_name is the pdf or dvi file for writing.

# **9.2.4 find\_format\_file**

Your callback function should have the following conventions:

```
<string> actual name =
```

```
function (<string> asked name)
```
The asked\_name is a format file for reading (the format file for writing is always opened in current directory).

# **9.2.5 find\_vf\_file**

Like find\_font\_file, but for virtual fonts. This applies to both Aleph's ovf files and traditio Knuthian vf files.

# **9.2.6 find\_map\_file**

Like find\_font\_file, but for map files.

# **9.2.7 find\_enc\_file**

Like find\_font\_file, but for enc files.

# **9.2.8 find\_pk\_file**

Like find\_font\_file, but for pk bitmap files. This callback takes two arguments: name and d In your callback you can decide to look for:

```
<base res>dpi/<fontname>.<actual res>pk
```
but other strategies are possible. It is up to you to find a 'reasonable' bitmap file to go with t specification.

#### **9.2.9 find\_data\_file**

Like find\_font\_file, but for embedded files (\pdfobj file '...').

# **9.2.10 find\_opentype\_file**

Like find\_font\_file, but for OpenType font files.

# **9.2.11 find\_truetype\_file and find\_type1\_file**

Your callback function should have the following conventions:

```
\leqstring> actual name =
    function (<string> asked_name)
```
The asked\_name is a font file. This callback is called while  $LuaT<sub>F</sub>X$  is building its internal list needed font files, so the actual timing may surprise you. Your return value is later fed back in the matching read\_file callback.

Strangely enough, find\_type1\_file is also used for OpenType (otf) fonts.

# **9.2.12 find\_image\_file**

Your callback function should have the following conventions:

```
<string> actual_name =
    function (<string> asked_name)
```
The asked\_name is an image file. Your return value is used to open a file from the hard disk, make sure you return something that is considered the name of a valid file by your operat system.

# **9.2.13 File reading callbacks**

The behavior documented in this subsection is considered stable in the sense that there will be backward-incompatible changes any more.

# **9.2.14 open\_read\_file**

Your callback function should have the following conventions:

```
<table> env =
    function (<string> file_name)
```
Argument:

#### file\_name

The filename returned by a previous find read file or the return value kpse.find\_file() if there was no such callback defined.

Return value:

env

This is a table containing at least one required and one optional callback function for this f The required field is reader and the associated function will be called once for each new l to be read, the optional one is close that will be called once when  $LuaT<sub>F</sub>X$  is done with file.

LuaTEX never looks at the rest of the table, so you can use it to store your private perdata. Both the callback functions will receive the table as their only argument.

#### **9.2.14.1 reader**

LuaT<sub>E</sub>X will run this function whenever it needs a new input line from the file.

```
function(<table> env)
    return <string> line
end
```
Your function should return either a string or nil. The value nil signals that the end of file occurred, and will make TEX call the optional close function next.

#### **9.2.14.2 close**

LuaT<sub>EX</sub> will run this optional function when it decides to close the file.

```
function(<table> env)
end
```
Your function should not return any value.

# **9.2.15 General file readers**

There is a set of callbacks for the loading of binary data files. These all use the same interface:

```
function(<string> name)
    return <boolean> success, <string> data, <number> data_size
```
end

The name will normally be a full path name as it is returned by either one of the file discover callbacks or the internal version of kpse.find\_file().

#### success

Return false when a fatal error occurred (e.g. when the file cannot be found, after all). data

The bytes comprising the file.

```
data size
```
The length of the data, in bytes.

Return an empty string and zero if the file was found but there was a reading problem.

The list of functions is:

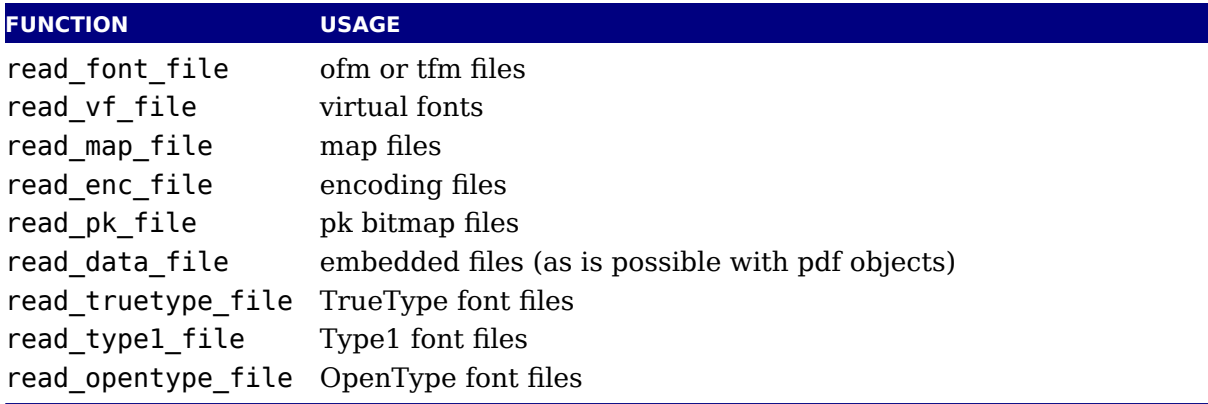

# **9.3 Data processing callbacks**

### **9.3.1 process\_input\_buffer**

This callback allows you to change the contents of the line input buffer just before LuaT<sub>E</sub>X actual ally starts looking at it.

```
function(<string> buffer)
    return <string> adjusted_buffer
end
```
If you return nil, LuaT<sub>E</sub>X will pretend like your callback never happened. You can gain a sm amount of processing time from that. This callback does not replace any internal code.

#### **9.3.2 process\_output\_buffer**

This callback allows you to change the contents of the line output buffer just before Lua<sup>T</sup> actually starts writing it to a file as the result of a \write command. It is only called for out to an actual file (that is, excluding the log, the terminal, and so called \write 18 calls).

```
function(<string> buffer)
    return <string> adjusted_buffer
end
```
If you return nil, LuaT<sub>E</sub>X will pretend like your callback never happened. You can gain a sm amount of processing time from that. This callback does not replace any internal code.

### **9.3.3 process\_jobname**

This callback allows you to change the jobname given by \jobname in TEX and tex.jobname Lua. It does not affect the internal job name or the name of the output or log files.

```
function(<string> jobname)
    return <string> adjusted_jobname
end
```
The only argument is the actual job name; you should not use tex.jobname inside this funct or infinite recursion may occur. If you return nil, LuaT<sub>EX</sub> will pretend your callback ne happened. This callback does not replace any internal code.

# **9.4 Node list processing callbacks**

The description of nodes and node lists is in [chapter 8.](#page-126-0)

# **9.4.1 contribute\_filter**

This callback is called when LuaT<sub>E</sub>X adds contents to list:

```
function(<string> extrainfo)
end
```
The string reports the group code. From this you can deduce from what list you can give a tre

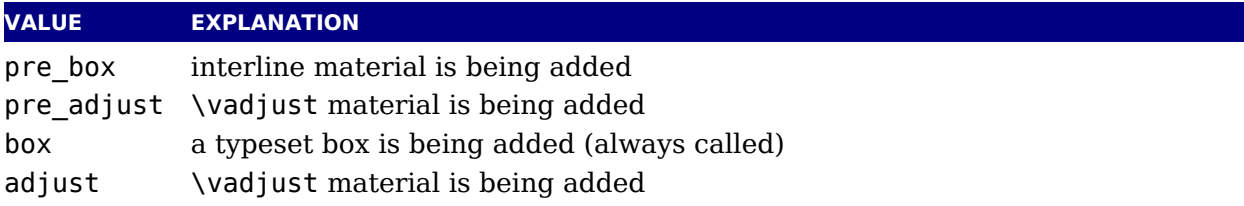

# **9.4.2 buildpage\_filter**

This callback is called whenever LuaTEX is ready to move stuff to the main vertical list. You of use this callback to do specialized manipulation of the page building stage like imposition column balancing.

```
function(<string> extrainfo)
end
```
The string extrainfo gives some additional information about what TEX's state is with resp to the 'current page'. The possible values for the buildpage\_filter callback are:

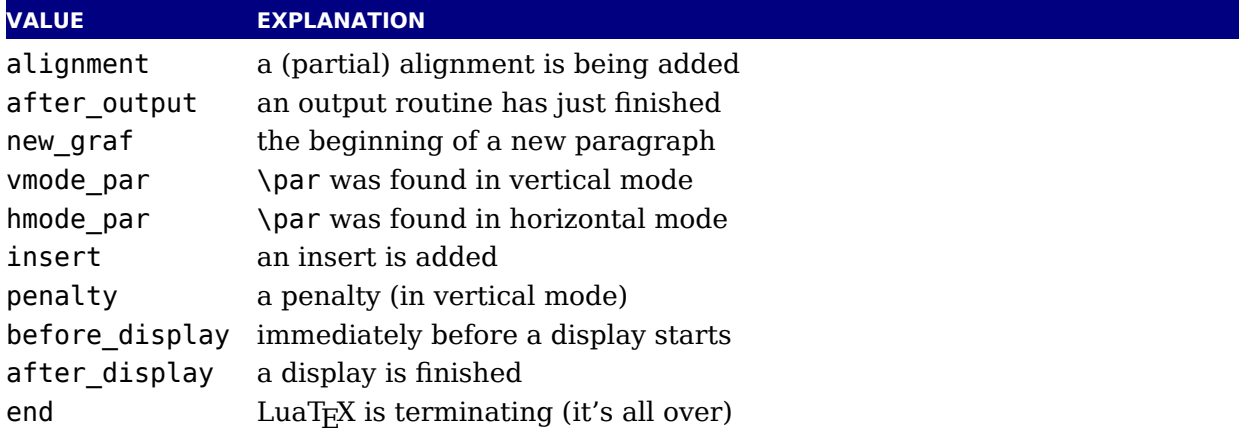

# **9.4.3 build\_page\_insert**

This callback is called when the pagebuilder adds an insert. There is not much control over t mechanism but this callback permits some last minute manipulations of the spacing before insert, something that might be handy when for instance multiple inserts (types) are appendent in a row.

```
function(<number> n, <number> i)
    return <number> register
end
with
```
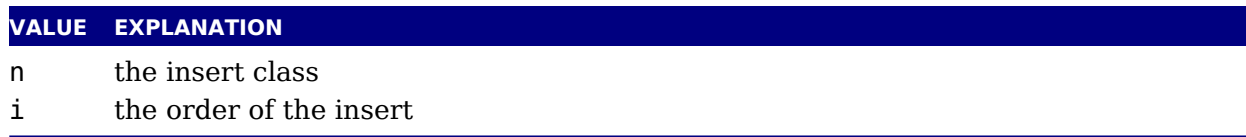

The return value is a number indicating the skip register to use for the prepended spacing. The permits for instance a different top space (when i equals one) and intermediate space (when i is larger than one). Of course you can mess with the insert box but you need to make sure t LuaT<sub>E</sub>X is happy afterwards.

# **9.4.4 pre\_linebreak\_filter**

This callback is called just before LuaT<sub>E</sub>X starts converting a list of nodes into a stack of  $\hbox{\sf hbox}$ after the addition of \parfillskip.

```
function(<node> head, <string> groupcode)
    return true | false | <node> newhead
end
```
The string called groupcode identifies the nodelist's context within TEX's processing. The range of possibilities is given in the table below, but not all of those can actually appear in pre\_line break filter, some are for the hpack filter and vpack filter callbacks that will be plained in the next two paragraphs.

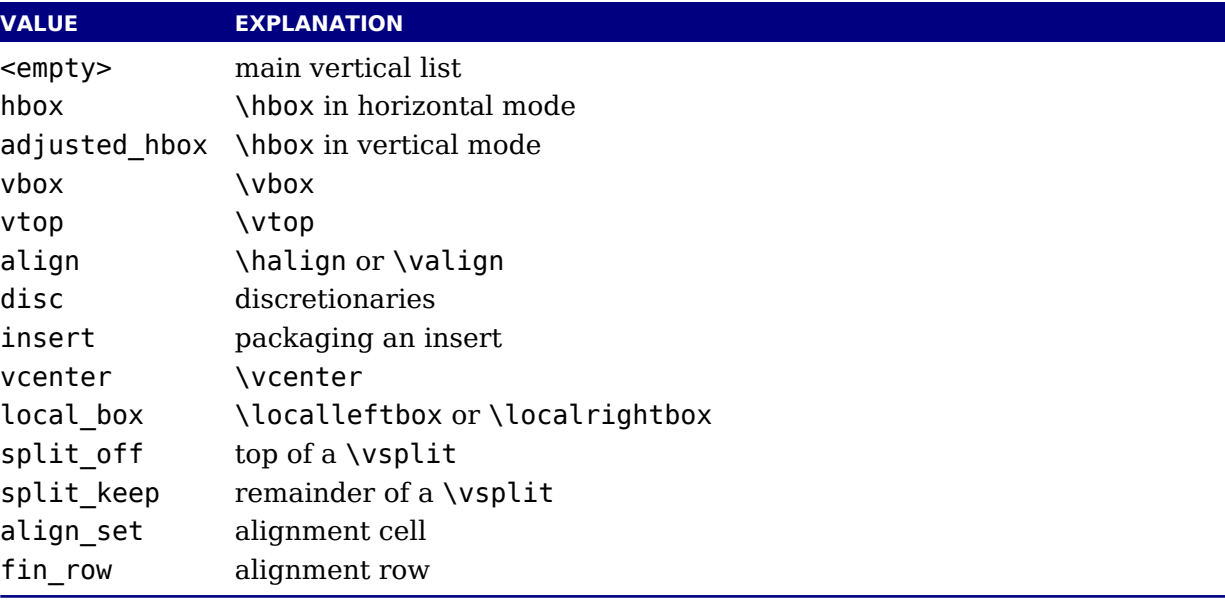

As for all the callbacks that deal with nodes, the return value can be one of three things:

- ‣ boolean true signals successful processing
- ‣ <node> signals that the 'head' node should be replaced by the returned node
- boolean false signals that the 'head' node list should be ignored and flushed from memor

This callback does not replace any internal code.

# **9.4.5 linebreak\_filter**

This callback replaces LuaTEX's line breaking algorithm.

```
function(<node> head, <br/> <br/> <br/>doolean> is display)
     return <node> newhead
end
```
The returned node is the head of the list that will be added to the main vertical list, the boole argument is true if this paragraph is interrupted by a following math display.

If you return something that is not a  $<$  node>, LuaT<sub>EX</sub> will apply the internal linebreak algorit on the list that starts at <head>. Otherwise, the <node> you return is supposed to be the head of a list of nodes that are all allowed in vertical mode, and at least one of those has to repres a hbox. Failure to do so will result in a fatal error.

Setting this callback to false is possible, but dangerous, because it is possible you will end in an unfixable 'deadcycles loop'.

# **9.4.6 append\_to\_vlist\_filter**

This callback is called whenever LuaT<sub>E</sub>X adds a box to a vertical list:

```
function(<node> box, <string> locationcode, <number prevdepth>,
    <boolean> mirrored)
    return list, prevdepth
end
```
It is ok to return nothing in which case you also need to flush the box or deal with it yours The prevdepth is also optional. Locations are box, alignment, equation, equation number and post\_linebreak.

# **9.4.7 post\_linebreak\_filter**

This callback is called just after  $LuaTeX$  has converted a list of nodes into a stack of  $\hbox{\sf hboxes}$ 

```
function(<node> head, <string> groupcode)
    return true | false | <node> newhead
end
```
This callback does not replace any internal code.

# **9.4.8 hpack\_filter**

This callback is called when T<sub>E</sub>X is ready to start boxing some horizontal mode material. M items and line boxes are ignored at the moment.

```
function(<node> head, <string> groupcode, <number> size,
         <string> packtype [, <string> direction] [, <node> attributelist])
```

```
return true | false | <node> newhead
```
end

The packtype is either additional or exactly. If additional, then the size is a  $\hbox{\texttt{hbox}}$  spre ... argument. If exactly, then the size is a \hbox to .... In both cases, the number is scaled points.

The direction is either one of the three-letter direction specifier strings, or nil.

This callback does not replace any internal code.

# **9.4.9 vpack\_filter**

This callback is called when  $T_F X$  is ready to start boxing some vertical mode material. M displays are ignored at the moment.

This function is very similar to the hpack\_filter. Besides the fact that it is called at differ moments, there is an extra variable that matches T<sub>E</sub>X's \maxdepth setting.

```
function(<node> head, <string> groupcode, <number> size, <string> packtype,
        <number> maxdepth [, <string> direction] [, <node> attributelist]))
    return true | false | <node> newhead
end
```
This callback does not replace any internal code.

# **9.4.10 hpack\_quality**

This callback can be used to intercept the overfull messages that can result from packin horizontal list (as happens in the par builder). The function takes a few arguments:

```
function(<string> incident, <number> detail, <node> head, <number> first,
         <number> last)
    return <node> whatever
end
```
The incident is one of overfull, underfull, loose or tight. The detail is either the amoun overflow in case of overfull, or the badness otherwise. The head is the list that is construc (when protrusion or expansion is enabled, this is an intermediate list). Optionally you can return a node, for instance an overfull rule indicator. That node will be appended to the list (just l T<sub>F</sub>X's own rule would).

# **9.4.11 vpack\_quality**

This callback can be used to intercept the overfull messages that can result from packing vertical list (as happens in the page builder). The function takes a few arguments:

```
function(<string> incident, <number> detail, <node> head, <number> first,
         <number> last)
```
The incident is one of overfull, underfull, loose or tight. The detail is either the amoun overflow in case of overfull, or the badness otherwise. The head is the list that is construct

# **9.4.12 process\_rule**

This is an experimental callback. It can be used with rules of subtype  $4$  (user). The callback g three arguments: the node, the width and the height. The callback can use pdf.print to with code to the pdf file but beware of not messing up the final result. No checking is done.

# **9.4.13 pre\_output\_filter**

This callback is called when  $T_F X$  is ready to start boxing the box 255 for \output.

```
function(<node> head, <string> groupcode, <number> size, <string> packtype,
        <number> maxdepth [, <string> direction])
    return true | false | <node> newhead
end
```
This callback does not replace any internal code.

# **9.4.14 hyphenate**

function(<node> head, <node> tail) end

No return values. This callback has to insert discretionary nodes in the node list it receives. Setting this callback to false will prevent the internal discretionary insertion pass.

# **9.4.15 ligaturing**

```
function(<node> head, <node> tail)
end
```
No return values. This callback has to apply ligaturing to the node list it receives.

You don't have to worry about return values because the head node that is passed on to callback is guaranteed not to be a glyph node (if need be, a temporary node will be prepende and therefore it cannot be affected by the mutations that take place. After the callback, internal value of the 'tail of the list' will be recalculated.

The next of head is guaranteed to be non-nil.

The next of tail is quaranteed to be nil, and therefore the second callback argument can of be ignored. It is provided for orthogonality, and because it can sometimes be handy when special processing has to take place.

Setting this callback to false will prevent the internal ligature creation pass.

end

You must not ruin the node list. For instance, the head normally is a local par node, and the a glue. Messing too much can push LuaT<sub>E</sub>X into panic mode.

# **9.4.16 kerning**

```
function(<node> head, <node> tail)
end
```
No return values. This callback has to apply kerning between the nodes in the node list receives. See ligaturing for calling conventions.

Setting this callback to false will prevent the internal kern insertion pass.

You must not ruin the node list. For instance, the head normally is a local par node, and the a glue. Messing too much can push LuaT<sub>E</sub>X into panic mode.

# **9.4.17 insert\_local\_par**

Each paragraph starts with a local par node that keeps track of for instance the direction. can hook a callback into the creator:

```
function(<node> local par, <string> location)
end
```
There is no return value and you should make sure that the node stays valid as otherwise can get confused.

# **9.4.18 mlist\_to\_hlist**

This callback replaces LuaT<sub>E</sub>X's math list to node list conversion algorithm.

```
function(<node> head, <string> display_type, <boolean> need_penalties)
    return <node> newhead
end
```
The returned node is the head of the list that will be added to the vertical or horizontal list, string argument is either 'text' or 'display' depending on the current math mode, the boole argument is true if penalties have to be inserted in this list, false otherwise.

Setting this callback to false is bad, it will almost certainly result in an endless loop.

# **9.5 Information reporting callbacks**

# **9.5.1 pre\_dump**

```
function()
end
```
This function is called just before dumping to a format file starts. It does not replace any co and there are neither arguments nor return values.

## **9.5.2 start\_run**

function() end

This callback replaces the code that prints LuaT<sub>E</sub>X's banner. Note that for successful use, t callback has to be set in the Lua initialization script, otherwise it will be seen only after the r has already started.

## **9.5.3 stop\_run**

function() end

This callback replaces the code that prints LuaT<sub>E</sub>X's statistics and 'output written to' message The engine can still do housekeeping and therefore you should not rely on this hook for postp cessing the pdf or log file.

## **9.5.4 start\_page\_number**

function() end

Replaces the code that prints the [ and the page number at the begin of \shipout. This callback will also override the printing of box information that normally takes place when \tracingout put is positive.

## **9.5.5 stop\_page\_number**

```
function()
end
```
Replaces the code that prints the ] at the end of \shipout.

## **9.5.6 show\_error\_hook**

function() end

This callback is run from inside the TEX error function, and the idea is to allow you to do so extra reporting on top of what TEX already does (none of the normal actions are removed). Your may find some of the values in the status table useful. This callback does not replace a internal code.

## **9.5.7 show\_error\_message**

```
function()
end
```
This callback replaces the code that prints the error message. The usual interaction after message is not affected.

## **9.5.8 show\_lua\_error\_hook**

function() end

This callback replaces the code that prints the extra Lua error message.

## **9.5.9 start\_file**

```
function(category, filename)
end
```
This callback replaces the code that prints LuaT<sub>E</sub>X's when a file is opened like (filename regular files. The category is a number:

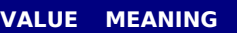

- 1 a normal data file, like a T<sub>E</sub>X source
- 2 a font map coupling font names to resources
- 3 an image file (png, pdf, etc)
- 4 an embedded font subset
- 5 a fully embedded font

## **9.5.10 stop\_file**

```
function(category)
end
```
This callback replaces the code that prints LuaTEX's when a file is closed like the ) for regu files.

## **9.5.11 call\_edit**

```
function(filename,linenumber)
end
```
This callback replaces the call to an external editor when 'E' is pressed in reply to an error m sage. Processing will end immediately after the callback returns control to the main program

## **9.5.12 finish\_synctex**

This callback can be used to wrap up alternative synctex methods. It kicks in after the norm synctex finalizer (that happens to remove the synctex files after a run when native synctex is enabled).

## **9.5.13 wrapup\_run**

This callback is called after the pdf and log files are closed. Use it at your own risk.

## **9.6 PDF related callbacks**

## **9.6.1 finish\_pdffile**

function() end

This callback is called when all document pages are already written to the pdf file and LuaT is about to finalize the output document structure. Its intended use is final update of pdf dic naries such as /Catalog or /Info. The callback does not replace any code. There are neit arguments nor return values.

## **9.6.2 finish\_pdfpage**

```
function(shippingout)
end
```
This callback is called after the pdf page stream has been assembled and before the page obj gets finalized.

## **9.6.3 page\_objnum\_provider**

This is one that experts can use to juggle the page tree, a data structure that determines order in a pdf file:

```
function(objnum)
  return objnum
end
```
We can for instance swap the first and last page:

```
local n = 0callback.register("page_objnum_provider",function(objnum)
    n = n + 1if n == 1 then
        return pdf.getpageref(tex.count[0])
```

```
elseif n == tex.count[0] then
        return pdf.getpageref(1)
    else
        return objnum
    end
end)
```
When you mess things up ... don't complain.

## **9.6.4 process\_pdf\_image\_content**

When a page from a pdf file is embedded its page stream as well as related objects are cop to the target file. However, it can be that the page stream has operators that assume additional resources, for instance marked text. You can decide to filter that for which LuaT<sub>E</sub>X provide callback. Here is a simple demonstration of use:

```
pdf.setrecompress(1)
callback.register("process_pdf_image_content",function(s)
    print(s)
    return s
end)
```
You need to explicitly enable recompression because otherwise the content stream gets j passed on in its original compressed form.

## **9.7 Font-related callbacks**

## **9.7.1 define\_font**

```
function(<string> name, <number> size, <number> id)
    return <table> font | <number> id
end
```
The string name is the filename part of the font specification, as given by the user.

The number size is a bit special:

- ‣ If it is positive, it specifies an 'at size' in scaled points.
- $\cdot$  If it is negative, its absolute value represents a 'scaled' setting relative to the designsize the font.

The id is the internal number assigned to the font.

The internal structure of the font table that is to be returned is explained in [chapter 6](#page-88-0). That table is saved internally, so you can put extra fields in the table for your later Lua code to u In alternative, retval can be a previously defined fontid. This is useful if a previous definition can be reused instead of creating a whole new font structure.

Setting this callback to false is pointless as it will prevent font loading completely but w nevertheless generate errors.

## **9.7.2 glyph\_not\_found**

This callback kicks in when the backend cannot insert a glyph. When no callback is define message is written to the log.

```
function(<number> id, <number> char)
    -- do something with font id and char code
end
```
# **10 The T<sub>E</sub>X related libraries**

## **10.1 The lua library**

## **10.1.1 Version information**

This library contains one read-only item:

<string> s = lua.version

This returns the Lua version identifier string. The value is currently Lua 5.3.

#### **10.1.2 Bytecode registers**

Lua registers can be used to store Lua code chunks. The accepted values for assignments functions and nil. Likewise, the retrieved value is either a function or nil.

```
lua.bytecode[<number> n] = <function> f
lua.bytecode[<number> n]()
```
The contents of the lua.bytecode array is stored inside the format file as actual Lua byteco so it can also be used to preload Lua code. The function must not contain any upvalues. The associated function calls are:

```
<function> f = lua.getbytecode(<number> n)
lua.setbytecode(<number> n, <function> f)
```
Note: Since a Lua file loaded using loadfile(filename) is essentially an anonymous function, a complete file can be stored in a bytecode register like this:

```
lua.bytecode[n] = loadfile(filename)
```
Now all definitions (functions, variables) contained in the file can be created by executing the bytecode register:

```
lua.bytecode[n]()
```
Note that the path of the file is stored in the Lua bytecode to be used in stack backtraces and therefore dumped into the format file if the above code is used in iniT<sub>E</sub>X. If it contains priv information, i.e. the user name, this information is then contained in the format file as well. This should be kept in mind when preloading files into a bytecode register in iniT $_{\rm F}$ X.

### **10.1.3 Chunk name registers**

There is an array of 65536 (0-65535) potential chunk names for use with the \directlua and \latelua primitives.

```
lua.name[<sub>number</sub> > n] = <sub>string</sub> > s\langlestring> s = lua.name[\langlenumber> n]
```
If you want to unset a Lua name, you can assign nil to it. The function accessors are:

```
lua.setluaname(<string> s,<number> n])
<string> s = lua.getluaname(<number> n)
```
## **10.1.4 Introspection**

The getstacktop andgetcalllevel functions return numbers indicating how much nesting going on. They are only of use as breakpoints when checking some mechanism going haywi

## **10.2 The status library**

This contains a number of run-time configuration items that you may find useful in message reporting, as well as an iterator function that gets all of the names and values as a table.

```
 info = status.list()
```
The keys in the table are the known items, the value is the current value. Almost all of values in status are fetched through a metatable at run-time whenever they are accessed, you cannot use pairs on status, but you *can* use pairs on info, of course. If you do not ne the full list, you can also ask for a single item by using its name as an index into status. The current list is:

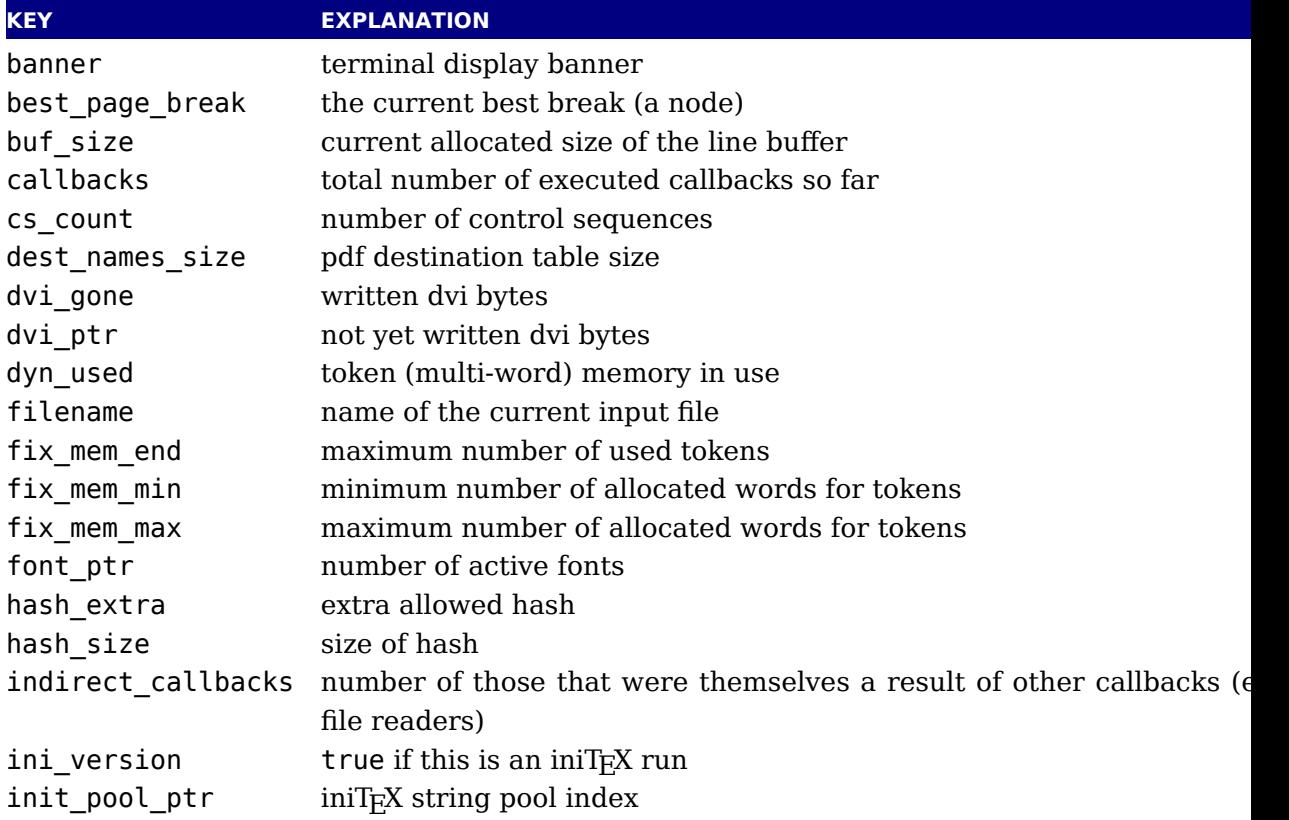

init str ptr number of iniT<sub>E</sub>X strings input ptr the level of input we're at inputid numeric id of the current input largest\_used\_mark max referenced marks class lasterrorcontext last error context string (with newlines) lasterrorstring last T<sub>F</sub>X error string lastluaerrorstring last Lua error string lastwarningstring last warning tag, normally an indication of in what part lastwarningtag last warning string linenumber location in the current input file log name name of the log file luabytecode\_bytes number of bytes in Lua bytecode registers luabytecodes number of active Lua bytecode registers luastate bytes number of bytes in use by Lua interpreters luatex engine the LuaTEX engine identifier luatex\_hashchars length to which Lua hashes strings  $(2^n)$ luatex hashtype the hash method used (in LuajitT<sub>E</sub>X) luatex version the LuaTEX version number luatex revision the LuaT<sub>EX</sub> revision string max buf stack max used buffer position max in stack max used input stack entries max nest stack max used nesting stack entries max\_param\_stack max used parameter stack entries max\_save\_stack max used save stack entries max strings maximum allowed strings nest\_size nesting stack size node\_mem\_usage a string giving insight into currently used nodes obj ptr max pdf object pointer obj\_tab\_size pdf object table size output active true if the \output routine is active output file name name of the pdf or dvi file param size parameter stack size pdf dest names ptr max pdf destination pointer pdf gone written pdf bytes pdf mem ptr max pdf memory used pdf mem size pdf memory size pdf os cntr max pdf object stream pointer pdf\_os\_objidx pdf object stream index pdf ptr not yet written pdf bytes pool ptr string pool index pool\_size current size allocated for string characters save size save stack size shell escape 0 means disabled, 1 means anything is permitted, and 2 is restricted safer option 1 means safer is enforced kpse used 1 means that kpse is used stack size input stack size

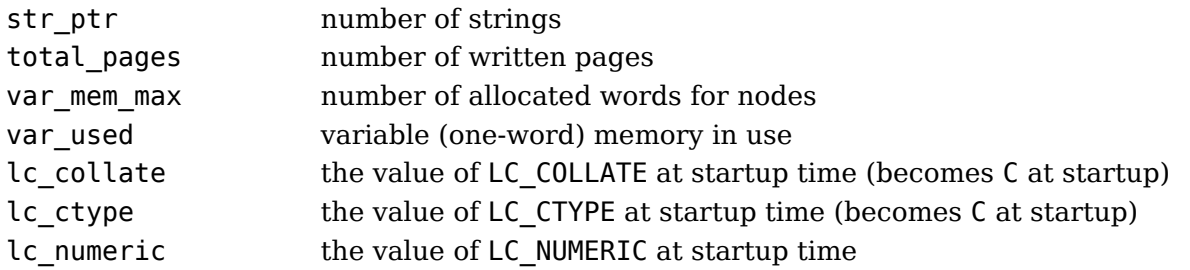

The error and warning messages can be wiped with the resetmessages function. A return va can be set with setexitcode.

## **10.3 The tex library**

## **10.3.1 Introduction**

The tex table contains a large list of virtual internal T<sub>E</sub>X parameters that are partially writal

The designation 'virtual' means that these items are not properly defined in Lua, but are only frontends that are handled by a metatable that operates on the actual T<sub>E</sub>X values. As a res most of the Lua table operators (like pairs and #) do not work on such items.

At the moment, it is possible to access almost every parameter that you can use after \t is a single tokens or is sort of special in T<sub>E</sub>X. This excludes parameters that need extra ar ments, like \the\scriptfont. The subset comprising simple integer and dimension regist are writable as well as readable (like \tracingcommands and \parindent).

## **10.3.2 Internal parameter values, set and get**

For all the parameters in this section, it is possible to access them directly using their names index in the tex table, or by using one of the functions tex.get and tex.set.

The exact parameters and return values differ depending on the actual parameter, and so do whether tex.set has any effect. For the parameters that *can* be set, it is possible to use glob as the first argument to tex.set; this makes the assignment global instead of local.

```
tex.set (["global",] <string> n, ...)
\ldots = tex.get (<string> n)
```
Glue is kind of special because there are five values involved. The return value is a glue\_specture of  $\mu$ node but when you pass false as last argument to tex.get you get the width of the glue and when you pass true you get all five values. Otherwise you get a node which is a copy of internal value so you are responsible for its freeing at the Lua end. When you set a glue quantity you can either pass a glue\_spec or upto five numbers. If you pass true to get you get 5 values returned for a glue and when you pass false you only get the width returned.

#### **10.3.2.1 Integer parameters**

The integer parameters accept and return Lua numbers. These are read-write:

tex.adjdemerits tex.binoppenalty tex.brokenpenalty tex.catcodetable tex.clubpenalty tex.day tex.defaulthyphenchar tex.defaultskewchar tex.delimiterfactor tex.displaywidowpenalty tex.doublehyphendemerits tex.endlinechar tex.errorcontextlines tex.escapechar tex.exhyphenpenalty tex.fam tex.finalhyphendemerits tex.floatingpenalty tex.globaldefs tex.hangafter tex.hbadness tex.holdinginserts tex.hyphenpenalty tex.interlinepenalty tex.language tex.lastlinefit tex.lefthyphenmin tex.linepenalty tex.localbrokenpenalty tex.localinterlinepenalty tex.looseness tex.mag tex.maxdeadcycles tex.month

tex.newlinechar tex.outputpenalty tex.pausing tex.postdisplaypenalty tex.predisplaydirection tex.predisplaypenalty tex.pretolerance tex.relpenalty tex.righthyphenmin tex.savinghyphcodes tex.savingvdiscards tex.showboxbreadth tex.showboxdepth tex.time tex.tolerance tex.tracingassigns tex.tracingcommands tex.tracinggroups tex.tracingifs tex.tracinglostchars tex.tracingmacros tex.tracingnesting tex.tracingonline tex.tracingoutput tex.tracingpages tex.tracingparagraphs tex.tracingrestores tex.tracingscantokens tex.tracingstats tex.uchyph tex.vbadness tex.widowpenalty tex.year

These are read-only:

tex.deadcycles tex.insertpenalties

tex.parshape tex.prevgraf

tex.spacefactor

#### **10.3.2.2 Dimension parameters**

The dimension parameters accept Lua numbers (signifying scaled points) or strings (with cluded dimension). The result is always a number in scaled points. These are read-write:

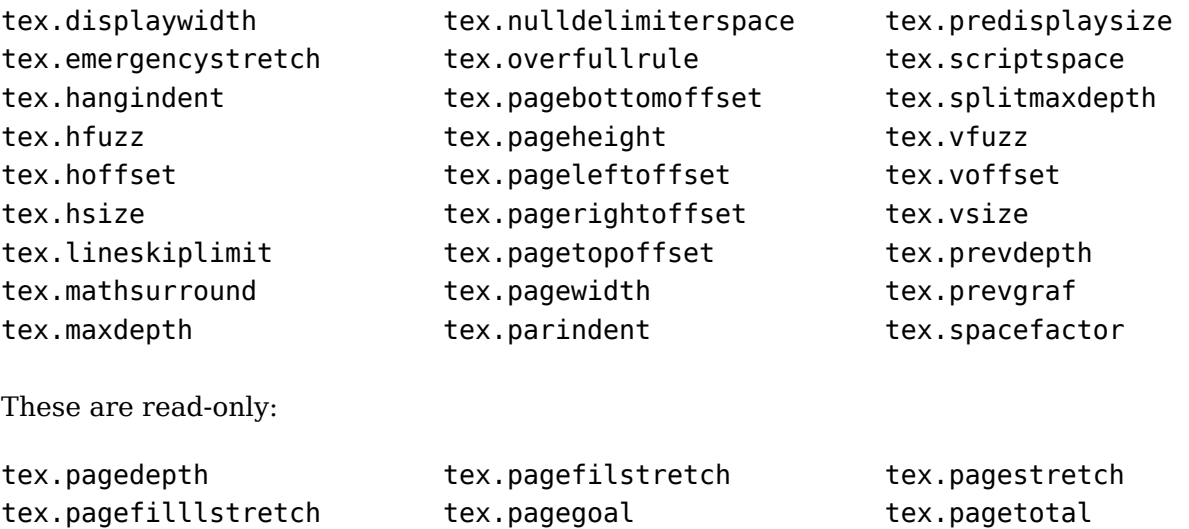

Beware: as with all Lua tables you can add values to them. So, the following is valid:

tex.pageshrink

 $tex.$ foo = 123

tex.pagefillstretch

When you access a T<sub>E</sub>X parameter a look up takes place. For read-only variables that means that you will get something back, but when you set them you create a new entry in the ta thereby making the original invisible.

There are a few special cases that we make an exception for: prevdepth, prevgraf and space factor. These normally are accessed via the tex.nest table:

```
textrm{ }.nest[tex.nest.ptr].prevdepth = p
tex.nest[tex.nest.ptr].spacefactor = s
```
However, the following also works:

 $textrm{ }$  tex.prevdepth = p tex.spacefactor = s

Keep in mind that when you mess with node lists directly at the Lua end you might need update the top of the nesting stack's prevdepth explicitly as there is no way LuaTFX can gu your intentions. By using the accessor in the tex tables, you get and set the values at the top the nesting stack.

#### **10.3.2.3 Direction parameters**

The direction parameters are read-only and return a Lua string.

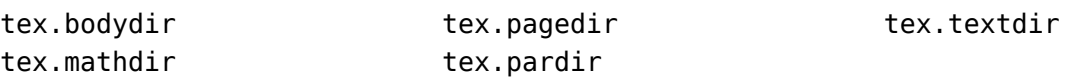

#### **10.3.2.4 Glue parameters**

The glue parameters accept and return a userdata object that represents a glue\_spec node.

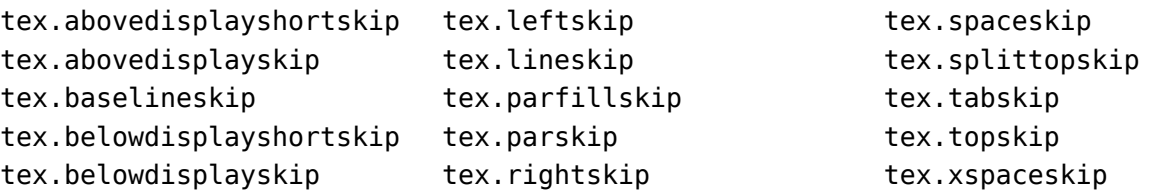

#### **10.3.2.5 Muglue parameters**

All muglue parameters are to be used read-only and return a Lua string.

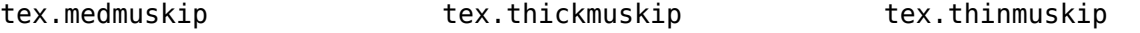

#### **10.3.2.6 Tokenlist parameters**

The tokenlist parameters accept and return Lua strings. Lua strings are converted to and fr token lists using \the \toks style expansion: all category codes are either space (10) or other (12). It follows that assigning to some of these, like 'tex.output', is actually useless, but it fe bad to make exceptions in view of a coming extension that will accept full-blown token strin

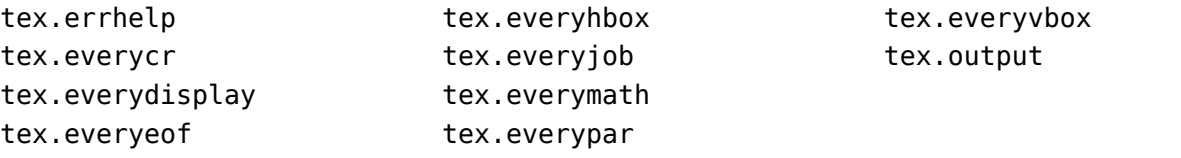

#### **10.3.3 Convert commands**

All 'convert' commands are read-only and return a Lua string. The supported commands at t moment are:

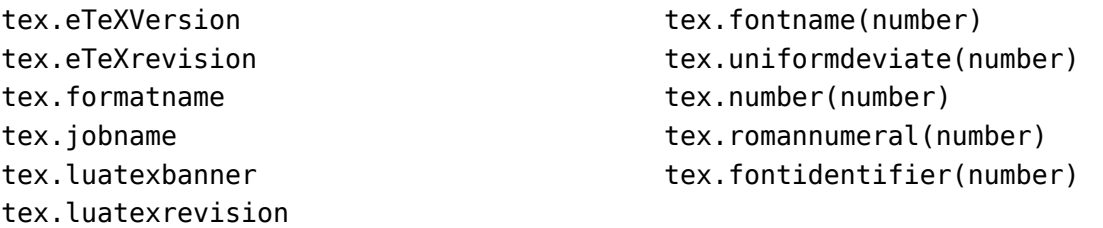

If you are wondering why this list looks haphazard; these are all the cases of the 'convert' ternal command that do not require an argument, as well as the ones that require only a sim numeric value. The special (Lua-only) case of tex.fontidentifier returns the csname str that matches a font id number (if there is one).

## **10.3.4 Last item commands**

All 'last item' commands are read-only and return a number. The supported commands at t moment are:

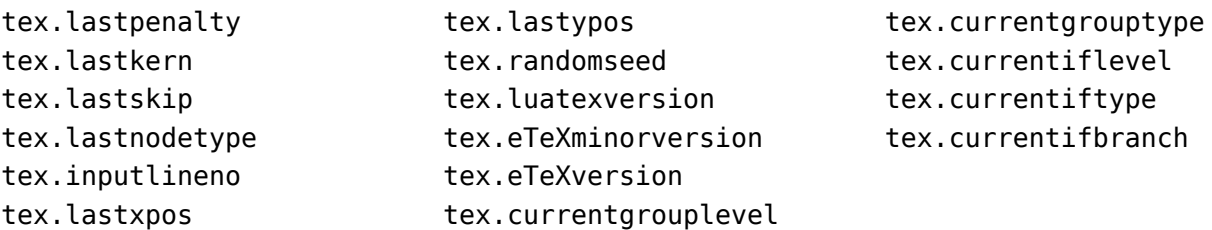

## **10.3.5 Accessing registers: set\*, get\* and is\***

TEX's attributes (\attribute), counters (\count), dimensions (\dimen), skips (\skip, \musk and token (\toks) registers can be accessed and written to using two times five virtual sub-tab of the tex table:

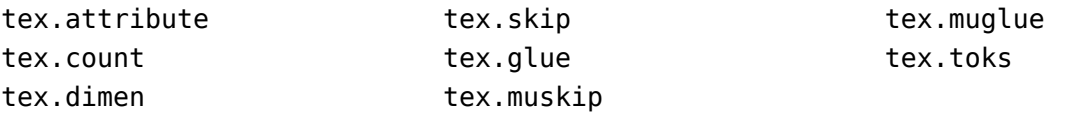

It is possible to use the names of relevant \attributedef, \countdef, \dimendef, \skipdef \toksdef control sequences as indices to these tables:

 $textrm{c}$ .count.scratchcounter = 0 enormous = tex.dimen['maxdimen']

In this case, LuaT<sub>E</sub>X looks up the value for you on the fly. You have to use a valid \countdef \attributedef, or \dimendef, or \skipdef, or \toksdef), anything else will generate an er (the intent is to eventually also allow <chardef tokens> and even macros that expand int number).

- ‣ The count registers accept and return Lua numbers.
- $\triangleright$  The dimension registers accept Lua numbers (in scaled points) or strings (with an include absolute dimension; em and ex and px are forbidden). The result is always a number in sca points.
- $\rightarrow$  The token registers accept and return Lua strings. Lua strings are converted to and from token lists using \the \toks style expansion: all category codes are either space  $(10)$ other (12).
- $\triangleright$  The skip registers accept and return glue spec userdata node objects (see the descript of the node interface elsewhere in this manual).
- ‣ The glue registers are just skip registers but instead of userdata are verbose.
- $\triangleright$  Like the counts, the attribute registers accept and return Lua numbers.

As an alternative to array addressing, there are also accessor functions defined for all cases, example, here is the set of possibilities for \skip registers:

```
tex.setskip (["global",] <number> n, <node> s)
tex.setskip (["global",] <string> s, <node> s)
<node> s = tex.getskip (<number> n)
<node> s = tex.getskip (<string> s)
```
We have similar setters for count, dimen, muskip, and toks. Counters and dimen are represen by numbers, skips and muskips by nodes, and toks by strings.

Again the glue variants are not using the glue-spec userdata nodes. The setglue function cepts upto 5 arguments: width, stretch, shrink, stretch order and shrink order and the getg function reports them, unless the second argument is false in which care only the width returned.

Here is an example usign a threesome:

```
local d = \text{tex}.qetdimen("foo")if tex.isdimen("bar") then
    tex.setdimen("bar",d)
end
There are six extra skip (glue) related helpers:
tex.setglue (["global"], <number> n,
    width, stretch, shrink, stretch_order, shrink_order)
tex.setglue (["global"], <string> s,
    width, stretch, shrink, stretch order, shrink order)
width, stretch, shrink, stretch_order, shrink_order =
    tex.getglue (<number> n)
width, stretch, shrink, stretch_order, shrink_order =
    tex.getglue (<string> s)
```
The other two are tex.setmuglue and tex.getmuglue.

There are such helpers for dimen, count, skip, muskip, box and attribute registers but glue ones are special because they have to deal with more properties.

As with the general get and set function discussed before, for the skip registers getskip returns a node and getglue returns numbers, while setskip accepts a node and setglue expects u 5 numbers. Again, when you pass false as second argument to getglue you only get the wi returned. The same is true for the mu variants getmuskip, setmuskip, getmuskip andsetmuskip.

For tokens registers we have an alternative where a catcode table is specified:

```
tex.scantoks(0,3,"$e=mc^2$")
tex.scantoks("global",0,"$\int\limits^1_2$")
```
In the function-based interface, it is possible to define values globally by using the string globally as the first function argument.

## **10.3.6 Character code registers: [get|set]\*code[s]**

T<sub>E</sub>X's character code tables (\lccode, \uccode, \sfcode, \catcode, \mathcode, \delcode) o be accessed and written to using six virtual subtables of the tex table

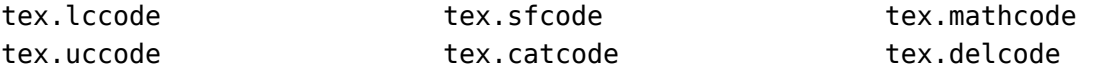

The function call interfaces are roughly as above, but there are a few twists. sfcodes are simple ones:

```
tex.setsfcode (["global",] <number> n, <number> s)
<number> s = tex.getsfcode (<number> n)
```
The function call interface for lccode and uccode additionally allows you to set the associa sibling at the same time:

```
tex.setlccode (["global"], <number> n, <number> lc)
tex.setlccode (["global"], <number> n, <number> lc, <number> uc)
<number> lc = tex.getlccode (<number> n)
tex.setuccode (["global"], <number> n, <number> uc)
tex.setuccode (["global"], <number> n, <number> uc, <number> lc)
<number> uc = tex.getuccode (<number> n)
```
The function call interface for catcode also allows you to specify a category table to use assignment or on query (default in both cases is the current one):

```
tex.setcatcode (["global"], <number> n, <number> c)
tex.setcatcode (["global"], <number> cattable, <number> n, <number> c)
<number> lc = tex.getcatcode (<number> n)
<number> lc = tex.getcatcode (<number> cattable, <number> n)
```
The interfaces for delcode and mathcode use small array tables to set and retrieve values:

```
tex.setmathcode (["global"], <number> n, <table> mval )
<table> mval = tex.getmathcode (<number> n)
tex.setdelcode (["global"], <number> n, <table> dval )
<table> dval = tex.getdelcode (<number> n)
```
Where the table for mathcode is an array of 3 numbers, like this:

```
{
    <number> class,
    <number> family,
    <number> character
}
```
And the table for delcode is an array with 4 numbers, like this:

```
{
    <number> small_fam,
    <number> small_char,
    <number> large_fam,
    <number> large_char
```
You can also avoid the table:

}

```
tex.setmathcode (["global"], <number> n, <number> class,
    <number> family, <number> character)
class, family, char =
    tex.getmathcodes (<number> n)
tex.setdelcode (["global"], <number> n, <number> smallfam,
    <number> smallchar, <number> largefam, <number> largechar)
smallfam, smallchar, largefam, largechar =
    tex.getdelcodes (<number> n)
```
Normally, the third and fourth values in a delimiter code assignment will be zero according \Udelcode usage, but the returned table can have values there (if the delimiter code was using \delcode, for example). Unset delcode's can be recognized because dval[1] is  $-1$ .

## **10.3.7 Box registers: [get|set]box**

It is possible to set and query actual boxes, coming for instance from \hbox, \vbox or \vtop, using the node interface as defined in the node library:

tex.box

for array access, or

```
tex.setbox(["global",] <number> n, <node> s)
tex.setbox(["global",] <string> cs, <node> s)
<node> n = tex.getbox(<number> n)
<node> n = tex.getbox(<string> cs)
```
for function-based access. In the function-based interface, it is possible to define values global by using the string global as the first function argument.

Be warned that an assignment like

 $tex. box[0] = \text{tex. box}[2]$ 

does not copy the node list, it just duplicates a node pointer. If \box2 will be cleared by TEX commands later on, the contents of  $\boxtimes 0$  becomes invalid as well. To prevent this from happening, always use node.copy\_list unless you are assigning to a temporary variable:

```
tex. box[0] = node.copy_list(text.box[2])
```
## **10.3.8 Reusing boxes: [use|save]boxresource and getboxresourcedimensions**

The following function will register a box for reuse (this is modelled after so called xforms pdf). You can (re)use the box with \useboxresource or by creating a rule node with subtype

```
local index = tex.saveboxresource(n,attributes,resources,immediate,type,margin
```
The optional second and third arguments are strings, the fourth is a boolean. The fifth argum is a type. When set to non-zero the /Type entry is omitted. A value of 1 or 3 still writes a /BB while 2 or 3 will write a /Matrix. The sixth argument is the (virtual) margin that extends beyond the effective boundingbox as seen by T<sub>E</sub>X. Instead of a box number one can also pass a  $[h|v]$ ! node.

You can generate the reference (a rule type) with:

```
local reused = tex.useboxresource(n,wd,ht,dp)
```
The dimensions are optional and the final ones are returned as extra values. The following just a bonus (no dimensions returned means that the resource is unknown):

local w, h, d,  $m = \text{tex}$ .getboxresourcedimensions(n)

This returns the width, height, depth and margin of the resource.

### **10.3.9 triggerbuildpage**

You should not expect to much from the triggerbuildpage helpers because often TEX does do much if it thinks nothing has to be done, but it might be useful for some applications. It j does as it says it calls the internal function that build a page, given that there is something build.

## **10.3.10 splitbox**

You can split a box:

 $local$  vlist = tex.splitbox(n, height, mode)

The remainder is kept in the original box and a packaged vlist is returned. This operation comparable to the \vsplit operation. The mode can be additional or exactly and conce the split off box.

## **10.3.11 Accessing math parameters: [get|set]math**

It is possible to set and query the internal math parameters using:

```
tex.setmath(["global",] <string> n, <string> t, <number> n)
\langlenumber> n = tex.getmath(\langlestring> n, \langlestring> t)
```
As before an optional first parameter global indicates a global assignment.

The first string is the parameter name minus the leading 'Umath', and the second string is style name minus the trailing 'style'. Just to be complete, the values for the math parameters name are:

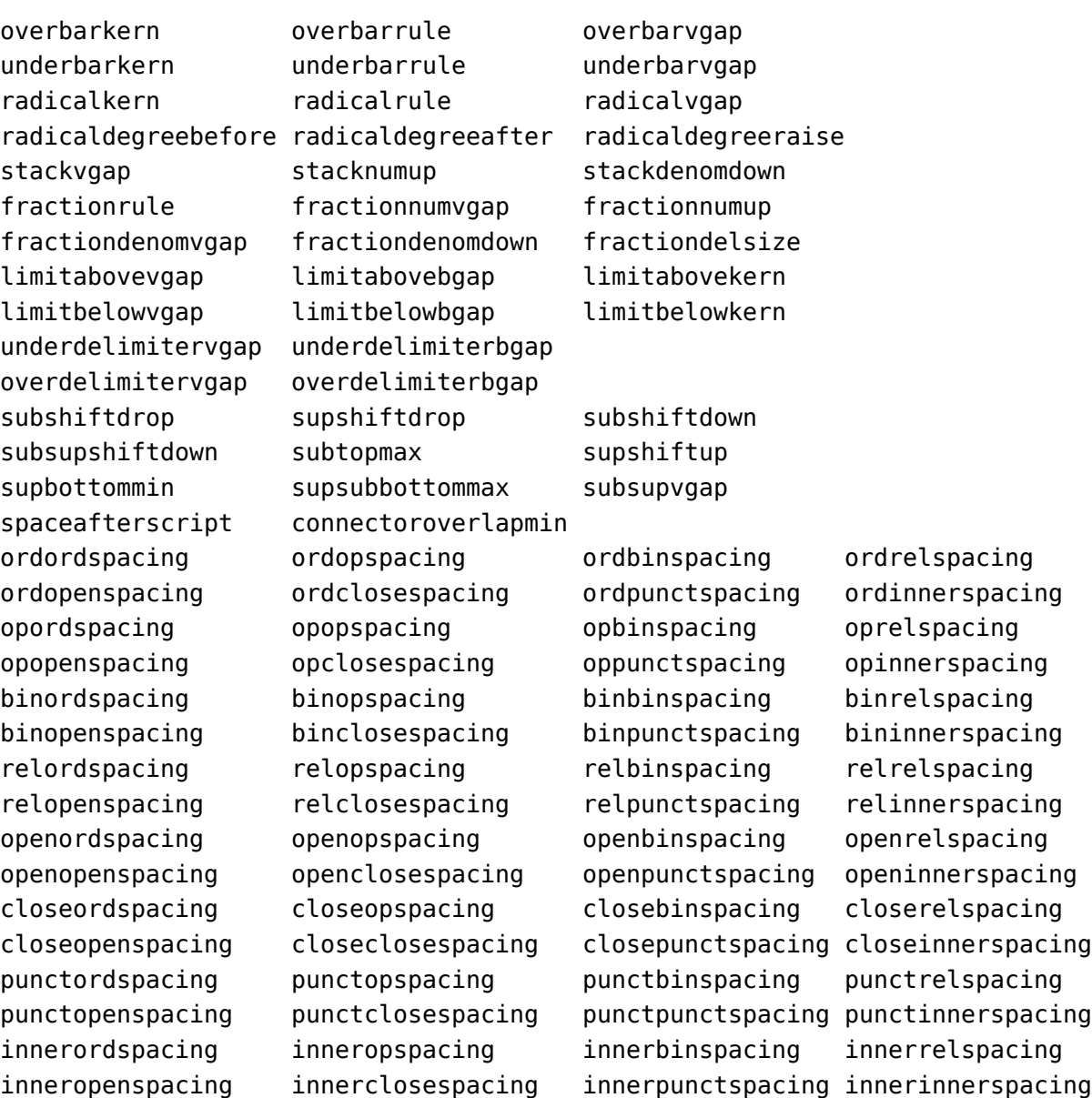

The values for the style parameter are:

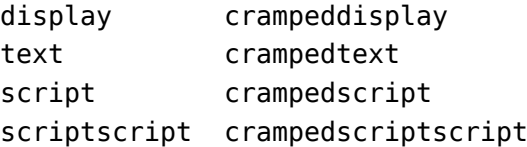

The value is either a number (representing a dimension or number) or a glue spec node rep senting a muskip for ordordspacing and similar spacing parameters.

## **10.3.12 Special list heads: [get|set]list**

The virtual table tex. lists contains the set of internal registers that keep track of build page lists.

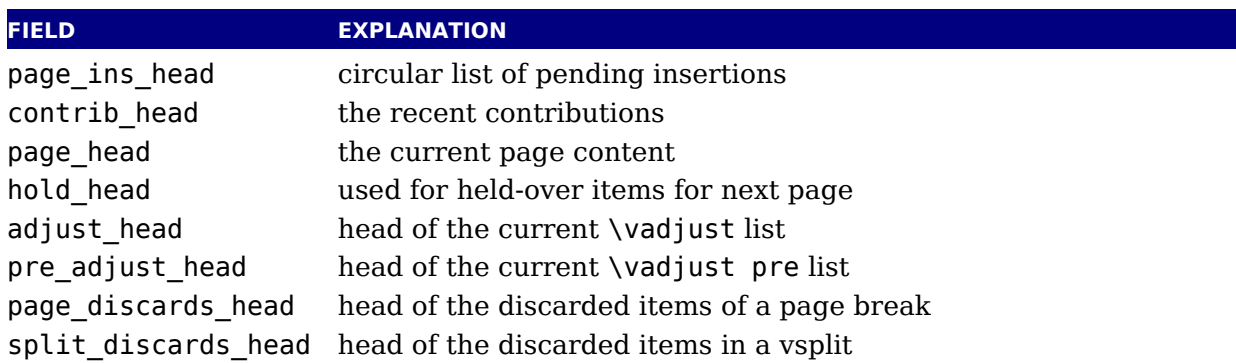

The getter and setter functions are getlist and setlist. You have to be careful with what set as TEX can have expectations with regards to how a list is constructed or in what state it

## **10.3.13 Semantic nest levels: getnest and ptr**

The virtual table nest contains the currently active semantic nesting state. It has two main parts: a zero-based array of userdata for the semantic nest itself, and the numerical value ptr, wh gives the highest available index. Neither the array items in  $nest[]$  nor  $ptr$  can be assigned (as this would confuse the typesetting engine beyond repair), but you can assign to the individ values inside the array items, e.g. tex.nest[tex.nest.ptr].prevdepth.

tex.nest[tex.nest.ptr] is the current nest state, nest[0] the outermost (main vertical l level. The getter function is getnest. You can pass a number (which gives you a list), nothing top, which returns the topmost list, or the string ptr which gives you the index of the topm list.

The known fields are:

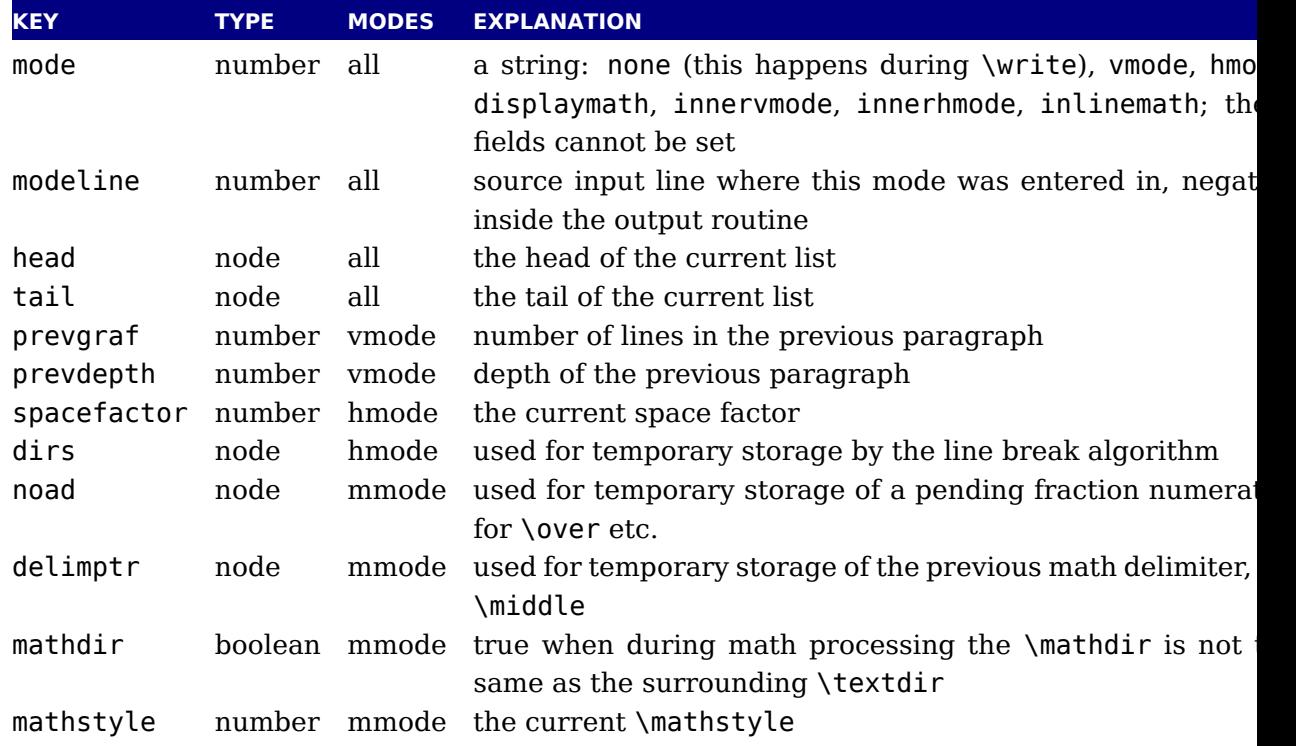

## **10.3.14 Print functions**

The tex table also contains the three print functions that are the major interface from I scripting to T<sub>E</sub>X. The arguments to these three functions are all stored in an in-memory virt file that is fed to the T<sub>EX</sub> scanner as the result of the expansion of  $\direct$ lua.

The total amount of returnable text from a  $\dagger$  directlua command is only limited by availa system ram. However, each separate printed string has to fit completely in TEX's input buf The result of using these functions from inside callbacks is undefined at the moment.

#### **10.3.14.1 print**

```
tex.print(<string> s, ...)
tex.print(<number> n, <string> s, ...)
tex.print(<table> t)
tex.print(<number> n, <table> t)
```
Each string argument is treated by T<sub>E</sub>X as a separate input line. If there is a table argum instead of a list of strings, this has to be a consecutive array of strings to print (the first non-str value will stop the printing process).

The optional parameter can be used to print the strings using the catcode regime defined \catcodetable n. If n is −1, the currently active catcode regime is used. If n is −2, the resulting catcodes are the result of  $\theta \times \theta$ : all category codes are 12 (other) except for the space character, that has category code 10 (space). Otherwise, if n is not a valid catcode table, the is ignored, and the currently active catcode regime is used instead.

The very last string of the very last  $textrm{t}$  command in a \directlua will not have \endlinechar appended, all others do.

#### **10.3.14.2 sprint**

```
tex.sprint(<string> s, ...)
tex.sprint(<number> n, <string> s, ...)
tex.sprint(<table> t)
tex.sprint(<number> n, <table> t)
```
Each string argument is treated by TEX as a special kind of input line that makes it suitable use as a partial line input mechanism:

- $\blacktriangleright$  T<sub>E</sub>X does not switch to the 'new line' state, so that leading spaces are not ignored.
- $\triangleright$  No \endlinechar is inserted.
- $\triangleright$  Trailing spaces are not removed. Note that this does not prevent T<sub>E</sub>X itself from eating spa as result of interpreting the line. For example, in

```
before\directlua{tex.sprint("\\relax")tex.sprint(" inbetween")}after
```
the space before in between will be gobbled as a result of the 'normal' scanning of  $\relax\uparrow$  rel

If there is a table argument instead of a list of strings, this has to be a consecutive array strings to print (the first non-string value will stop the printing process).

The optional argument sets the catcode regime, as with tex.print. This influences the str arguments (or numbers turned into strings).

Although this needs to be used with care, you can also pass token or node userdata object These get injected into the stream. Tokens had best be valid tokens, while nodes need to be around when they get injected. Therefore it is important to realize the following:

- When you inject a token, you need to pass a valid token userdata object. This object v be collected by Lua when it no longer is referenced. When it gets printed to  $Tr X$  the tok itself gets copied so there is no interference with the Lua garbage collection. You manage the object yourself. Because tokens are actually just numbers, there is no real extra overhead the T<sub>F</sub>X end.
- $\triangleright$  When you inject a node, you need to pass a valid node userdata object. The node relationto the object will not be collected by Lua when it no longer is referenced. It lives on at T<sub>E</sub>X end in its own memory space. When it gets printed to T<sub>E</sub>X the node reference is us assuming that node stays around. There is no Lua garbage collection involved. Again, you manage the object yourself. The node itself is freed when TFX is done with it.

If you consider the last remark you might realize that we have a problem when a printed i of strings, tokens and nodes is reused. Inside  $T<sub>F</sub>X$  the sequence becomes a linked list of in buffers. So, "123" or "\foo{123}" gets read and parsed on the fly, while <token userdation already is tokenized and effectively is a token list now. A  $\leq$ node userdata> is also tokenized i a token list but it has a reference to a real node. Normally this goes fine. But now assume t you store the whole lot in a macro: in that case the tokenized node can be flushed many times. But, after the first such flush the node is used and its memory freed. You can prevent this using copies which is controlled by setting \luacopyinputnodes to a non-zero value. This is one of these fuzzy areas you have to live with if you really mess with these low level issues.

#### **10.3.14.3 tprint**

```
tex.tprint({<number> n, <string> s, ...}, {...})
```
This function is basically a shortcut for repeated calls to tex.sprint(<number> n, <string> s, ...), once for each of the supplied argument tables.

#### **10.3.14.4 cprint**

This function takes a number indicating the to be used catcode, plus either a table of strings an argument list of strings that will be pushed into the input stream.

```
tex.cprint( 1, " 1: $&{\\\foo}'' tex.print("\\par") -- a lot of \bgroup s
tex.cprint( 2," 2: $&{\\foo}") tex.print("\\par") -- matching \egroup s
tex.cprint( 9," 9: $&{\\foo}") tex.print("\\par") -- all get ignored
tex.cprint(10,"10: $&{\\foo}") tex.print("\\par") -- all become spaces
tex.cprint(11,"11: $&{\\foo}") tex.print("\\par") -- letters
tex.cprint(12,"12: $&{\\foo}") tex.print("\\par") -- other characters
tex.cprint(14,"12: $&{\\foo}") tex.print("\\par") -- comment triggers
```
#### **10.3.14.5 write, twrite, nwrite**

```
tex.write(<string> s, ...)
tex.write(<table> t)
```
Each string argument is treated by  $T<sub>F</sub>X$  as a special kind of input line that makes it suitable use as a quick way to dump information:

- ‣ All catcodes on that line are either 'space' (for ' ') or 'character' (for all others).
- ‣ There is no \endlinechar appended.

If there is a table argument instead of a list of strings, this has to be a consecutive array strings to print (the first non-string value will stop the printing process).

The functions twrite and nwrite can be used to write a token or node back to  $TrX$  possiintermixed with regular strings that will be tokenized. You have to make sure that you pass right data because sometimes TEX has expectations that need to be met.

#### **10.3.15 Helper functions**

#### **10.3.15.1 round**

<number> n = tex.round(<number> o)

Rounds Lua number o, and returns a number that is in the range of a valid TEX register val If the number starts out of range, it generates a 'number too big' error as well.

#### **10.3.15.2 scale**

```
<number> n = tex.scale(<number> o, <number> delta)
<table> n = tex.scale(table o, <number> delta)
```
Multiplies the Lua numbers o and delta, and returns a rounded number that is in the range a valid T<sub>E</sub>X register value. In the table version, it creates a copy of the table with all nume top-level values scaled in that manner. If the multiplied number(s) are of range, it genera 'number too big' error(s) as well.

Note: the precision of the output of this function will depend on your computer's architect and operating system, so use with care! An interface to LuaT<sub>E</sub>X's internal, 100% portable sc function will be added at a later date.

#### **10.3.15.3 number and romannumeral**

These are the companions to the primitives \number and \romannumeral. They can be used li

```
tex.print(tex.romannumeral(123))
```
#### **10.3.15.4 fontidentifier and fontname**

The first one returns the name only, the second one reports the size too.

```
tex.print(tex.fontname(tex.fontname))
tex.print(tex.fontname(tex.fontidentidier))
```
#### **10.3.15.5 sp**

```
\langlenumber> n = tex.sp(\langlenumber> o)
\langlenumber> n = tex.sp(\langlestring> s)
```
Converts the number o or a string s that represents an explicit dimension into an integer num of scaled points.

For parsing the string, the same scanning and conversion rules are used that  $\text{LuaTrX}$  would if it was scanning a dimension specifier in its  $T<sub>F</sub>X$ -like input language (this includes generat errors for bad values), expect for the following:

- 1. only explicit values are allowed, control sequences are not handled
- 2. infinite dimension units (fil...) are forbidden
- 3. mu units do not generate an error (but may not be useful either)

#### **10.3.15.6 tex.getlinenumber and tex.setlinenumber**

You can mess with the current line number:

```
local n = tex.getlinenumber()
tex.setlinenumber(n+10)
```
which can be shortcut to:

tex.setlinenumber(10,true)

This might be handy when you have a callback that read numbers from a file and combines them in one line (in which case an error message probably has to refer to the original line Interference with TEX's internal handling of numbers is of course possible.

#### **10.3.15.7 error and show\_context**

```
tex.error(<string> s)
tex.error(<string> s, <table> help)
```
This creates an error somewhat like the combination of \errhelp and \errmessage would. D ing this error, deletions are disabled.

The array part of the help table has to contain strings, one for each line of error help.

In case of an error the show\_context function will show the current context where we're at the expansion).

#### **10.3.15.8 run, runtoks, finish**

These two functions start the interpretations and force its end. A runs normally boils down to T entering the so called main loop. A token is fetched and depending on it current meaning some

actions takes place. Sometimes that actions comes immediately, sometimes more scanning needed. Quite often tokens get pushed back into the input. This all means that the  $T<sub>E</sub>X$  scan is constantly pushing and popping input states, but in the end after all the action is done returns to the main loop.

Because of the fact that TEX is in a complex dance of expanding, dealing with fonts, typesett paragraphs, messing around with boxes, building pages, and so on, you cannot easily run nested T<sub>E</sub>X run (read nested main loop). However, there is an option to force a local run w runtoks. The content of the given token list register gets expanded locally after which we return to where we triggered this expansion, at the Lua end. Instead a function can get passed to does some work. You have to make sure that at the end  $T<sub>F</sub>X$  is in a sane state and this is always trivial. A more complex mechanism would complicate T<sub>E</sub>X itself (and probably also ha performance) so this simple local expansion loop has to do.

```
tex.runtoks(<token register>)
tex.runtoks(<lua function>)
```
When the  $\tau$  is parameter is set to a value larger than 2 some information is ported about the state of the local loop.

#### **10.3.15.9 run, runtoks, finish**

An example of a (possible error triggering) complication is that  $T_F X$  expects to be in some state. say horizontal mode, and you have to make sure it is when you start feeding back someth from Lua into T<sub>E</sub>X. Normally a user will not run into issues but when you start writing tokens nodes or have a nested run there can be situations that you need to run forcehmode. There no recipe for this and intercepting possible cases would weaken LuaTEX's flexibility.

### **10.3.15.10 hashtokens**

```
for i,v in pairs (tex.hashtokens()) do ... end
```
Returns a list of names. This can be useful for debugging, but note that this also reports control sequences that may be unreachable at this moment due to local redefinitions: it is strictly dump of the hash table. You can use token.create to inspect properties, for instance when command key in a created table equals 123, you have the cmdname value undefined\_cs.

#### **10.3.15.11 definefont**

```
tex.definefont(<string> csname, <number> fontid)
tex.definefont(<boolean> global, <string> csname, <number> fontid)
```
Associates csname with the internal font number fontid. The definition is global if (and only global is specified and true (the setting of globaldefs is not taken into account).

## **10.3.16 Functions for dealing with primitives**

#### **10.3.16.1 enableprimitives**

tex.enableprimitives(<string> prefix, <table> primitive names)

This function accepts a prefix string and an array of primitive names. For each combination 'prefix' and 'name', the tex.enableprimitives first verifies that 'name' is an actual primit (it must be returned by one of the tex.extraprimitives calls explained below, or part of T<sub>E</sub>X or \directlua). If it is not, tex.enableprimitives does nothing and skips to the next pair.

But if it is, then it will construct a csname variable by concatenating the 'prefix' and 'name' unless the 'prefix' is already the actual prefix of 'name'. In the latter case, it will discard the 'prefix', and just use 'name'.

Then it will check for the existence of the constructed csname. If the csname is currently defined (note: that is not the same as \relax), it will globally define the csname to have the meaning: run code belonging to the primitive 'name'. If for some reason the csname is already defined, it does nothing and tries the next pair.

An example:

tex.enableprimitives('LuaTeX', {'formatname'})

will define \LuaTeXformatname with the same intrinsic meaning as the documented primit \formatname, provided that the control sequences \LuaTeXformatname is currently undefined.

When LuaTEX is run with  $-$ -ini only the TEX82 primitives and \directlua are available, so extra primitives **at all**.

If you want to have all the new functionality available using their default names, as it is n you will have to add

```
\ifx\directlua\undefined \else
    \directlua {tex.enableprimitives('',tex.extraprimitives ())}
\sqrt{fi}
```
near the beginning of your format generation file. Or you can choose different prefixes different subsets, as you see fit.

Calling some form of tex.enableprimitives is highly important though, because if you do r you will end up with a TFX82-lookalike that can run Lua code but not do much else. The defin csnames are (of course) saved in the format and will be available at runtime.

#### **10.3.16.2 extraprimitives**

```
<table> t = tex.extraprimitives(<string> s, ...)
```
This function returns a list of the primitives that originate from the engine(s) given by the quested string value(s). The possible values and their (current) return values are given in following table. In addition the somewhat special primitives  $\langle \cdot, \cdot \rangle / \langle \cdot \rangle$  and  $\langle \cdot, \cdot \rangle$  are defined.

#### **NAME VALUES**

tex vskip write vsize boundary unhcopy output unskip unvbox boxmaxdepth muskipd string toksdef floatingpenalty righthyphenmin voffset escapechar topmark splitfirstmark vsplit everydisplay badness xleaders textfont showlists language mathchoice topskip abovedisplayshortskip underline tracinglostchars pagefillstretch unvcopy splitbotmark finalhyphendemerits atopwithdelims

pretolerance fi dp setlanguage ht mathchardef nulldelimiterspace or wd pagegoal advance chardef catcode mathchar scriptscriptfont mathcode leftskip pageshrink pagefilstretch delcode fontname brokenpenalty lastkern belowdisplayshortskip tolerance mathopen exhyphenpenalty maxdepth futurelet abovewithdelims hangindent lastskip linepenalty everyjob xspaceskip globaldefs everypar scriptfont delimiter afterassignment firstmark wordboundary lineskiplimit lineskip def fam day iffalse textstyle end mag box belowdisplayskip ifx let errmessage exhyphenchar hss expandafter the displaywidth Uright mathsurround pagedepth looseness leaders vss ifhmode botmark displaystyle accent immediate ifmmode meaning abovedisplayskip medmuskip emergencystretch rightskip mathclose hangafter hoffset aftergroup cleaders romannumeral hba ness mathbin showboxbreadth ifvmode jobname vbadness patterns nonstopmode errhelp predisplaypenalty endlinechar mathinner lastbox showboxdepth postdisplaypenalty mathrel holdinginserts radical mathord pagetotal everycr adjdemerits halign defaultskewchar errorcontextlines splitmaxdepth Uleft ifcase noindent tracingmacros moveright predisplaysize tracingrestores message ifhbox deadcycles interlinepenalty mathpunct lccode noboundary displayindent nonscript everyhbox global penalty tracingcommands everymath nolimits noalign inputlineno pagestretch parskip indent dimendef widowpenalt ifvbox above spaceskip middle displaylimits pausing everyvbox iftrue movele mathop endcsname dimen ifcat clubpenalty splittopskip doublehyphendemerits ifdim limits ifeof ignorespaces insert delimitershortfall ifodd insertpenalties tracingpages hpack vadjust tracingonline count ifnum edef char begingroup tracingparagraphs hyphenation hfuzz openout leqno hyphenpenalty vcenter hfil thickmuskip maxdeadcycles mkern hbox overfullrule else hsize raise thinmuskip spacefactor input hrule left eqno parfillskip font valign dump relax prevdepth read shipout batchmode right setbox baselineskip special mski endgroup uchyph binoppenalty endinput omit pagefilllstretch overwithdelims newlinechar vfilneg time tpack skip vfill span prevgraf over show vbox tracingstats year defaulthyphenchar nullfont muskip vpack toks outer multiply tracingoutput firstvalidlanguage parindent protrusionboundary displaywidowpenalty unhbox lefthyphenmin vtop mathaccent vfuzz overline unkern closed showthe showbox uppercase lowercase closein openin errorstopmode scrollmod skewchar hyphenchar sfcode uccode skipdef countdef glet xdef gdef long Umidd atop scriptscriptstyle scriptstyle discretionary unpenalty copy lower kern vfil hfilneg hfill hskip crcr cr ifvoid ifinner if number lastpenalty par vrule parshape noexpand mark fontdimen divide csname scriptspace outputpenalty month delimiterfactor relpenalty tabskip

core directlua

etex unless botmarks currentiftype pagediscards mutoglue displaywidowpenalties fontcharic fontchardp fontcharht fontcharwd widowpenalties tracingifs iffontchar eTeXVersion protected topmarks showgroups glueexpr splitfirstmarks predisplaydirection everyeof eTeXversion clubpenalties savingvdiscards splitbotmarks showtokens tracingassigns dimexpr parshapedimen readline tra ingscantokens tracingnesting ifdefined currentifbranch firstmarks lastnod type marks currentgrouplevel interlinepenalties muexpr unexpanded ifcsname parshapeindent showifs parshapelength splitdiscards gluetomu glueshrink gluestretch glueshrinkorder gluestretchorder numexpr scantokens interactionmode detokenize currentiflevel currentgrouptype savinghyphcodes lastlinefit tracinggroups eTeXrevision eTeXminorversion

luatex Umathcloseopspacing textdir Umathordpunctspacing Udelimiterunder mathsurroundmode Uskewedwithdelims bodydirection Umathopenpunctspacing pagebottomoffset luabytecodecall mathsurroundskip endlocalcontrol Umathordinnerspacing Umathbinclosespacing toksapp rightghost Umathlimitbelowbgap Umathopeninnerspacing textdirection tokspre Umathnolimitsubfactor Uoverdelimit Umathpunctpunctspacing Umathclosepunctspacing mathdisplayskipmode saveimageresource mathrulesfam Umathrelordspacing Umathsupbottommin Umathlimitbelowkern copyfont pagedirection Umathstackdenomdown localrightbox Umathfractionrule Umathcharfam Umathcloseinnerspacing Umathopenrelspacing Uhextensible Umathsupsubbottommax leftmarginkern Umathcloserelspacing linedirection ifincsname Umathcharnum Umathinnerordspacing synctex luabytecode formatname letterspacefont boxdirection pdfextension Umathrelinnerspacing Umathsubtopmax randomseed suppressoutererror Umathsubsupshiftdown Umathopbinspacing Umathordbinspacing Umathrelopspacing Umathopenbinspacing suppressprimitiveerror Umathoverdelimiterbgap localleftbox alignmark Uunderd limiter hyphenationmin Umathclosebinspacing Umathcodenum dvifeedback outputmode luafunction compoundhyphenmode Umathpunctopenspacing luacopyinputnodes Umathconnectoroverlapmin crampedscriptscriptstyle csstring Umathradicaldegreeafter uniformdeviate luatexversion Umathfractionnumup rightmarginkern Umathopclosespacing mathrulesmode explicithyphenpenalty Umathordclosespacing Umathoverdelimitervgap etokspre expanded suppressmathparerror Udelcode bodydir immediateassigned shapemode attribute Umathsubshiftdrop Umathsubshiftdown matheqnogapstep Umathpunctrelspacing lastsavedimageresourceindex lastsavedimageresourcepages mathoption Umathradicaldegreeraise fixupboxesmode adjustspacing Umathsupshiftdrop Umathcharslot Umathcloseclosespacing luatexrevision insertht localinterlinepenalty useboxresource explicitdiscretionary Umathchar Udelimiterover Ustack Umathco mathdelimitersmode saveboxresource Udelcodenum gtoksapp suppresslongerror ignoreligaturesinfont Umathaxis Umathfractionnumvgap gtokspre mathflattenmode Umathskewedfractionhgap Umathrelclosespacing Umathpunctbinspacing Ustopdisplaymath quitvmode crampedscriptstyle letcharcode setrandomseed h phenationbounds crampedtextstyle pagedir Umathbinrelspacing Umathopordspacing dvivariable attributedef mathdirection Umathordordspacing pdffeedback Umathskewedfractionvgap Umathopenordspacing mathitalicsmode mathdir output box Umathcloseordspacing Umathnolimitsupfactor pagewidth Ustopmath alignt prehyphenchar dviextension luafunctioncall Umathpunctopspacing breakafterdirmode Umathsubsupvgap luaescapestring prerelpenalty begincsname Umathradicalrule Umathunderbarrule postexhyphenchar Umathradicaldegreebefore Umathstacknumup normaldeviate Umathbinopspacing xtoksapp boxdir Ustartdisplaymath savecatcodetable Umathbinpunctspacing mathscriptboxmode tagcode Uroot lastsavedboxresourceindex Unosuperscript Umathoperatorsize xtokspre Uradical mathstyle Umathopopenspacing Umathordopenspacing automatichyphenpenalty Umathbininnerspacing Umathinnerrelspacing clearmarks Umathoverbar gap fontid Umathopenopenspacing immediateassignment Umathunderdelimiterbg Umathoverbarrule setfontid crampeddisplaystyle ifabsdim Umathlimitabovebgap Umathcharclass Umathstackvgap Umathinneropspacing Umathrelbinspacing Umathcloseopenspacing ifcondition pardir initcatcodetable nokerns pagelef offset luadef tracingfonts nospaces Umathrelopenspacing Umathlimitaboveke Udelimiter savepos nohrule mathrulethicknessmode localbrokenpenalty Umathfractiondelsize exceptionpenalty automaticdiscretionary gleaders Umathunderdelimitervgap Umathinnerbinspacing noligs hyphenpenaltymode draftmode automatichyphenmode prebinoppenalty Usubscript Umathcharnumdef rpcod mathpenaltiesmode mathscriptcharmode Umathaccent pagetopoffset pageheight catcodetable Umathspaceafterscript predisplaygapfactor primitive Umathinneropenspacing Uskewed pxdimen Umathordopspacing Umathopenopspacing ifabsnum scantextokens mathnolimitsmode mathscriptsmode suppressifcsnameerror suppressfontnotfounderror pardirection pdfvariable lateluafunction latelua useimageresource pagerightoffset linedir efcode lpcode hjcode preexhyphenchar posthyphenchar Umathinnerinnerspacing Umathinnerpunctspacing Umathinnerclosespacing Umathpunctinnerspacing Umathpunctclosespacing Umathpunctordspacing Umathopenclosespacing Umathrelpunctspacing Umathrelrelspacing Umathbinopenspacing Umathbinbinspacing Umathbinordspacing Umathopinnerspacing Umathoppunctspacing Umathoprelspacing Umathopopspacing Umathordrelspacing Umathsupshiftup Umathlimitbelowvgap Umathlimitabovevgap Umathfractiondenomdown Umathfractiondenomvgap Umathradicalvgap Umathradicalkern Umathunderbarvgap Umathunderbarkern Umathoverbarkern Umathquad Umathchardef Uvextensible Unosubscript Usuperscript Ustartmath ifprimitive Uchar luatexbanner lastypos lastxpos novrule etoksapp leftghost expandglyphsinfo lastnamedcs protrudechars

Note that luatex does not contain directlua, as that is considered to be a core primitive, along with all the T<sub>E</sub>X82 primitives, so it is part of the list that is returned from 'core'.

Running tex.extraprimitives will give you the complete list of primitives -ini startup. I exactly equivalent to tex.extraprimitives("etex", "luatex").

#### **10.3.16.3 primitives**

 $$ 

This function returns a list of all primitives that LuaTEX knows about.

## **10.3.17 Core functionality interfaces**

#### **10.3.17.1 badness**

<number> b = tex.badness(<number> t, <number> s)

This helper function is useful during linebreak calculations. t and s are scaled values; function returns the badness for when total t is supposed to be made from amounts that sun s. The returned number is a reasonable approximation of  $100(t/s)^3$ ;

#### **10.3.17.2 tex.resetparagraph**

This function resets the parameters that TEX normally resets when a new paragraph is seen.

#### **10.3.17.3 linebreak**

```
local <node> nodelist, <table> info =
    tex.linebreak(<node> listhead, <table> parameters)
```
The understood parameters are as follows:

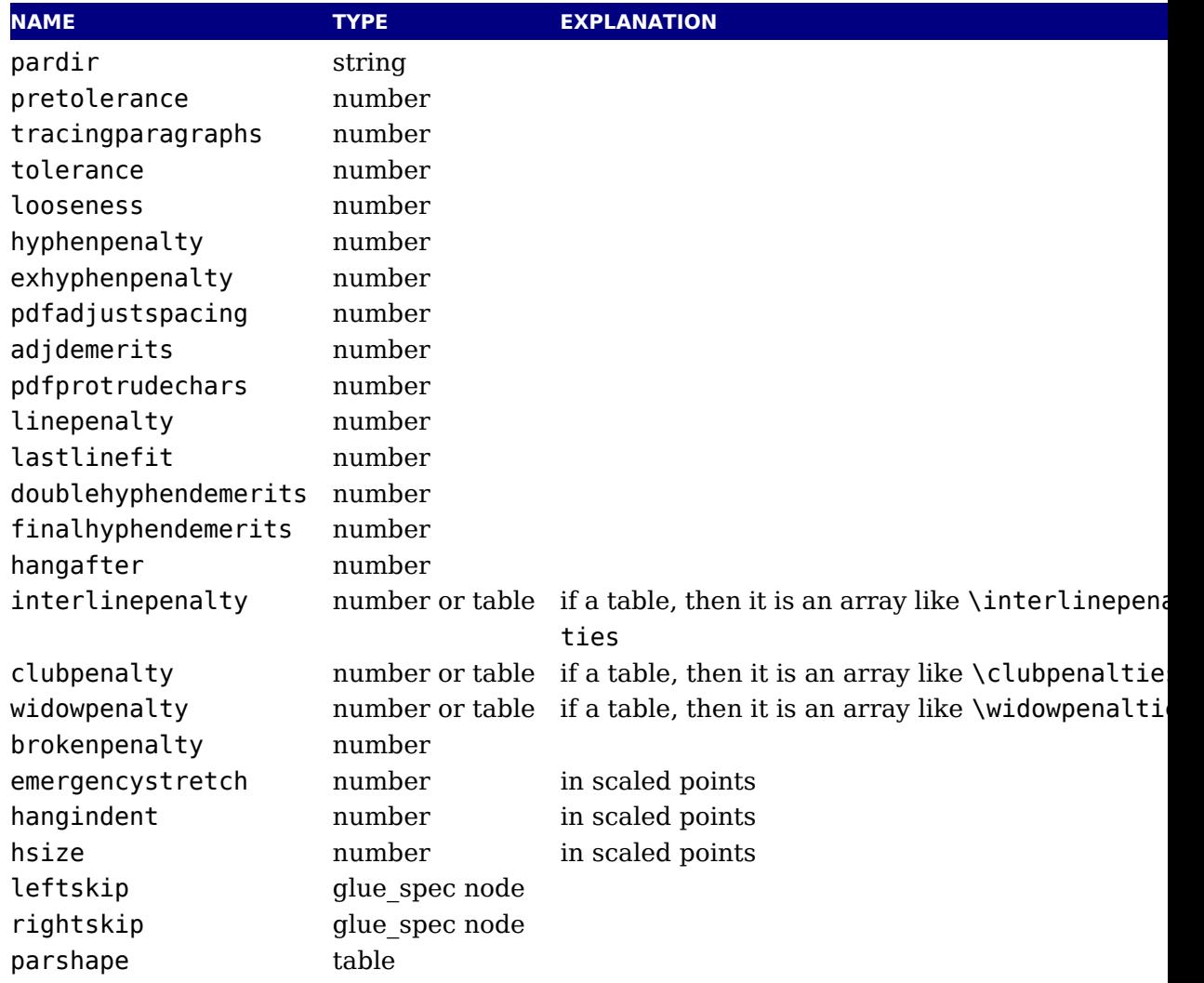

Note that there is no interface for \displaywidowpenalties, you have to pass the right cho for widowpenalties yourself.

It is your own job to make sure that listhead is a proper paragraph list: this function do not add any nodes to it. To be exact, if you want to replace the core line breaking, you n have to do the following (when you are not actually working in the pre\_linebreak\_filter linebreak\_filter callbacks, or when the original list starting at listhead was generated horizontal mode):

- add an 'indent box' and perhaps a local par node at the start (only if you need them)
- $\rightarrow$  replace any found final glue by an infinite penalty (or add such a penalty, if the last node not a glue)
- $\rightarrow$  add a glue node for the \parfillskip after that penalty node
- ‣ make sure all the prev pointers are OK

The result is a node list, it still needs to be vpacked if you want to assign it to a  $\forall$ box. The result is a node list, it still needs to be vpacked if you want to assign it to a  $\forall$ box. returned info table contains four values that are all numbers:

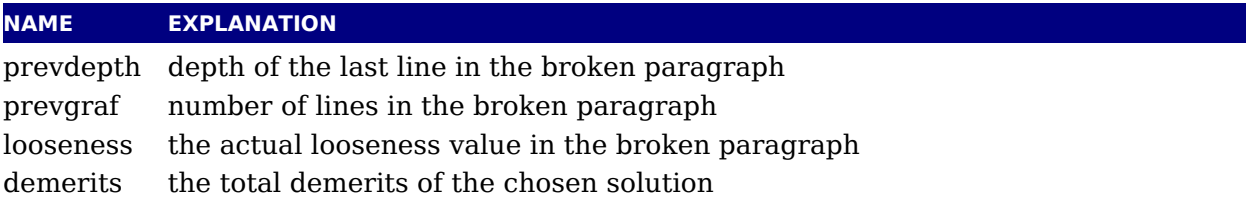

Note there are a few things you cannot interface using this function: You cannot influence f expansion other than via pdfadjustspacing, because the settings for that take place elsewhe The same is true for hbadness and hfuzz etc. All these are in the hpack routine, and that fetc. its own variables via globals.

#### **10.3.17.4 shipout**

tex.shipout(<number> n)

Ships out box number n to the output file, and clears the box register.

#### **10.3.17.5 getpagestate**

This helper reports the current page state: empty, box\_there or inserts\_only as integer value.

#### **10.3.17.6 getlocallevel**

This integer reports the current level of the local loop. It's only useful for debugging and (relative state) numbers can change with the implementation.

## **10.3.18 Randomizers**

For practical reasons LuaT<sub>E</sub>X has its own random number generator. The original Lua rand function is available as tex.lua\_math\_random. You can initialize with a new seed with init\_random. (lua math randomseed is equivalent to this one.

There are three generators: normal\_rand (no argument is used), uniform\_rand (takes a num that will get rounded before being used) and uniformdeviate which behaves like the primit and expects a scaled integer, so

tex.print(tex.uniformdeviate(65536)/65536)

will give a random number between zero and one.

## **10.3.19 Functions related to synctex**

The next helpers only make sense when you implement your own synctex logic. Keep in m that the library used in editors assumes a certain logic and is geared for plain and L<sup>AT</sup>EX, so af a decade users expect a certain behaviour.

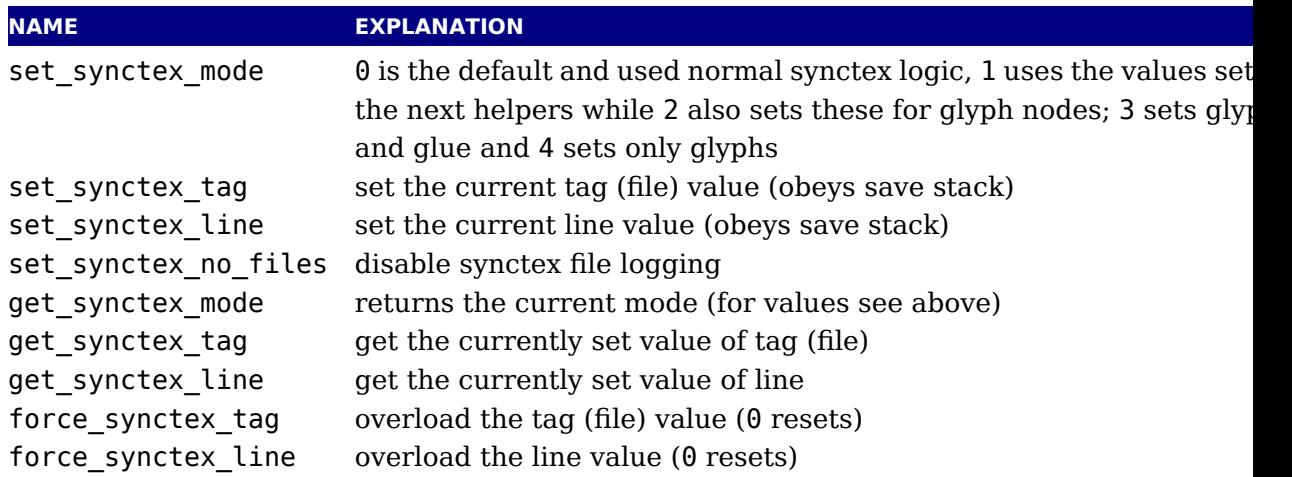

The last one is somewhat special. Due to the way files are registered in SyncTEX we need explicitly disable that feature if we provide our own alternative if we want to avoid that overhe Passing a value of 1 disables registering.

## **10.4 The texconfig table**

This is a table that is created empty. A startup Lua script could fill this table with a number settings that are read out by the executable after loading and executing the startup file.

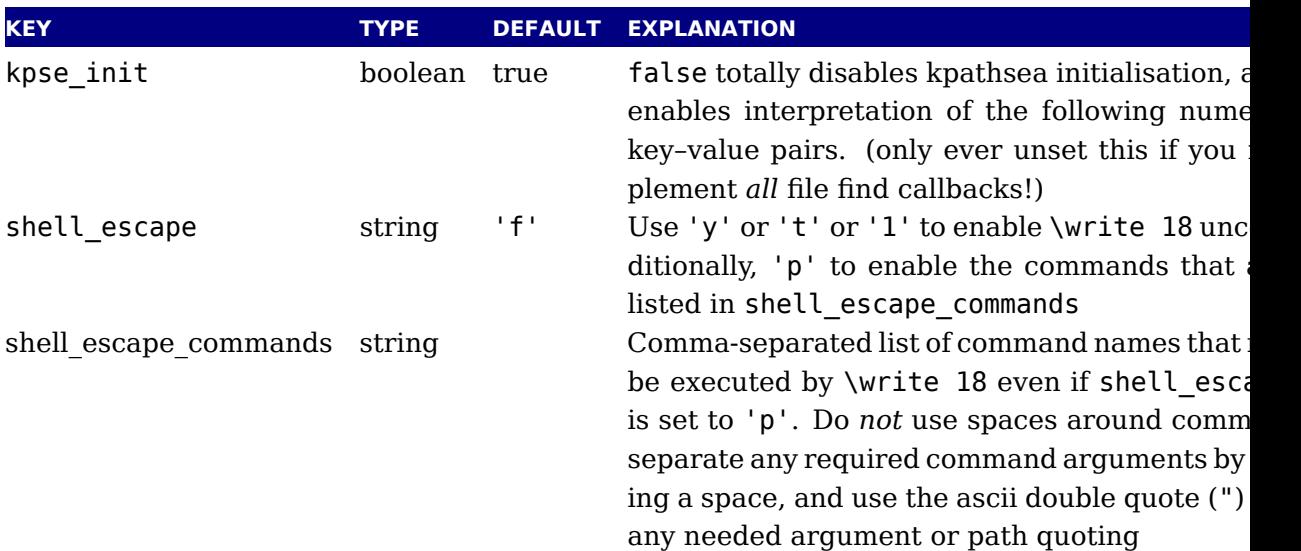

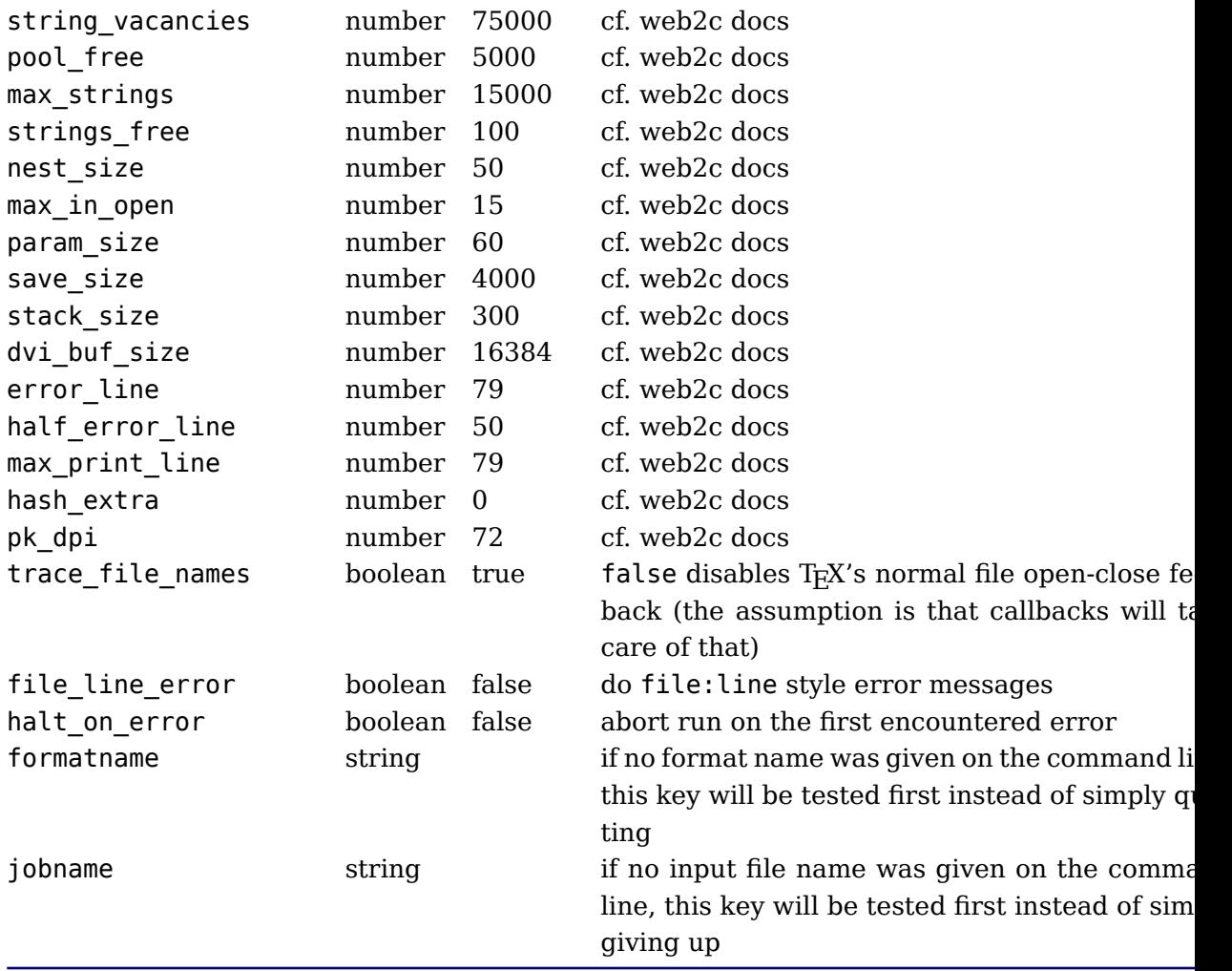

Note: the numeric values that match web2c parameters are only used if kpse init is explicitly set to false. In all other cases, the normal values from texmf.cnf are used.

## **10.5 The texio library**

This library takes care of the low-level I/O interface: writing to the log file and/or console.

## **10.5.1 write**

```
texio.write(<string> target, <string> s, ...)
texio.write(<string> s, ...)
```
Without the target argument, writes all given strings to the same location(s) T<sub>E</sub>X writes m sages to at this moment. If \batchmode is in effect, it writes only to the log, otherwise it writes to the log and the terminal. The optional target can be one of three possibilities: term, log term and log.

Note: If several strings are given, and if the first of these strings is or might be one of the targ above, the target must be specified explicitly to prevent Lua from interpreting the first str as the target.

## **10.5.2 write\_nl**

```
texio.write nl(<string> target, <string> s, ...)
texio.write_nl(<string> s, ...)
```
This function behaves like texio.write, but make sure that the given strings will appear at beginning of a new line. You can pass a single empty string if you only want to move to the n line.

## **10.5.3 setescape**

You can disable  $\sim$  escaping of control characters by passing a value of zero.

## **10.5.4 closeinput**

This function that should be used with care. It acts as \endinput but at the Lua end. You of use it to (sort of) force a jump back to T<sub>E</sub>X. Normally a Lua will just collect prints and at the  $\epsilon$ bump an input level and flush these prints. This function can help you stay at the current le but you need to know what you're doing (or more precise: what TEX is doing with input).

## **10.6 The token library**

## **10.6.1 The scanner**

The token library provides means to intercept the input and deal with it at the Lua level. The library provides a basic scanner infrastructure that can be used to write macros that acc a wide range of arguments. This interface is on purpose kept general and as performance quite ok. One can build additional parsers without too much overhead. It's up to macro packa writers to see how they can benefit from this as the main principle behind  $\text{LuaTrX}$  is to prov a minimal set of tools and no solutions. The scanner functions are probably the most intriguing.

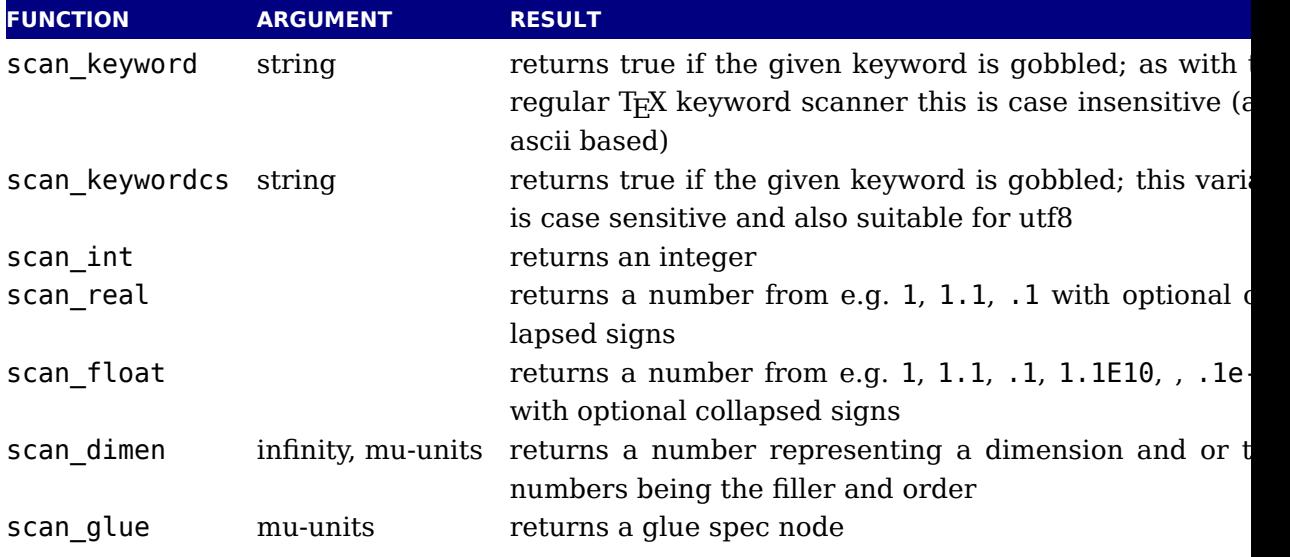

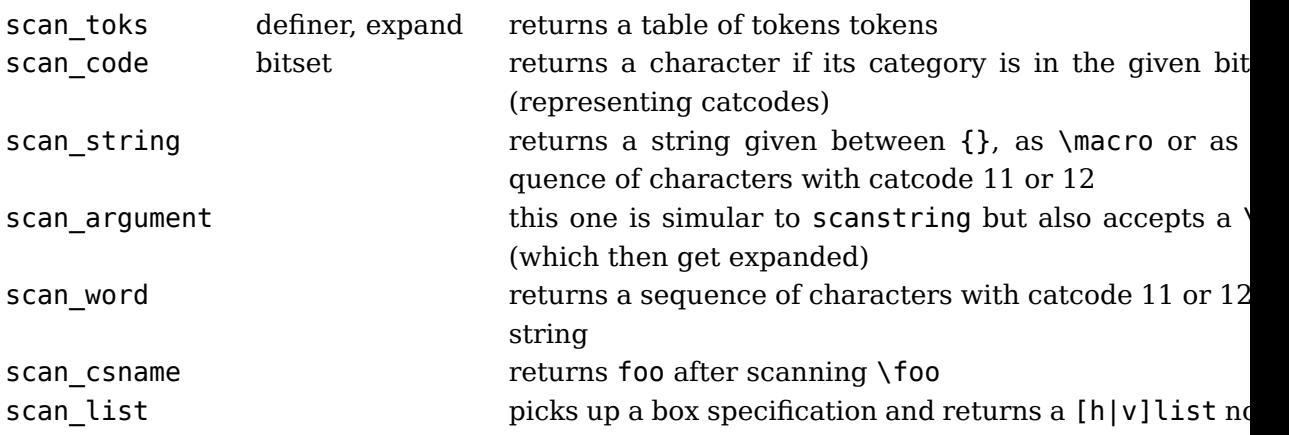

The scanners can be considered stable apart from the one scanning for a token. The scan condensation function takes an optional number, the keyword function a normal Lua string. The infinity boolean signals that we also permit fill as dimension and the mu-units flags the scanner t we expect math units. When scanning tokens we can indicate that we are defining a macro which case the result will also provide information about what arguments are expected and the result this is separated from the meaning by a separator token. The expand flag determines if the list will be expanded.

The string scanner scans for something between curly braces and expands on the way, or when it sees a control sequence it will return its meaning. Otherwise it will scan characters w catcode letter or other. So, given the following definition:

```
\def\bar{bar}
\def\foo{foo-\bar}
```
we get:

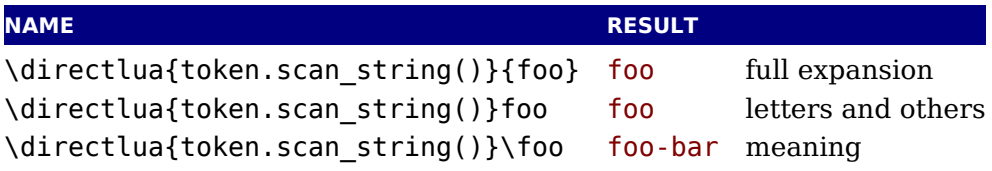

The \foo case only gives the meaning, but one can pass an already expanded definition (\edef In the case of the braced variant one can of course use the \detokenize and \unexpanded pr itives since there we do expand.

The scan word scanner can be used to implement for instance a number scanner:

```
function token.scan_number(base)
    return tonumber(token.scan_word(),base)
end
```
This scanner accepts any valid Lua number so it is a way to pick up floats in the input.

You can use the Lua interface as follows:

```
\directlua {
    function mymacro(n)
```

```
...
    end
}
\def\mymacro#1{%
    \directlua {
        mymacro(\number\dimexpr#1)
    }%
}
\mymacro{12pt}
\mymacro{\dimen0}
You can also do this:
\directlua {
    function mymacro()
        local d = token.scan dimen()
         ...
    end
}
\def\mymacro{%
    \directlua {
        mymacro()
    }%
}
\mymacro 12pt
\mymacro \dimen0
```
It is quite clear from looking at the code what the first method needs as argument(s). For second method you need to look at the Lua code to see what gets picked up. Instead of pass from T<sub>E</sub>X to Lua we let Lua fetch from the input stream.

In the first case the input is tokenized and then turned into a string, then it is passed to I where it gets interpreted. In the second case only a function call gets interpreted but then input is picked up by explicitly calling the scanner functions. These return proper Lua variables so no further conversion has to be done. This is more efficient but in practice (given what  $\bar{ }$ has to do) this effect should not be overestimated. For numbers and dimensions it saves a but for passing strings conversion to and from tokens has to be done anyway (although we  $\alpha$ probably speed up the process in later versions if needed).

## **10.6.2 Picking up one token**

The scanners look for a sequence. When you want to pick up one token from the input you get next. This creates a token with the (low level) properties as discussed next. This to the state of the state next. This to have next. is just the next one. If you want to enforce expansion first you can use scan token. Internal
tokens are characterized by a number that packs a lot of information. In order to access the l of information a token is wrapped in a userdata object.

The expand function will trigger expansion of the next token in the input. This can be qu unpredictable but when you call it you probably know enough about T<sub>E</sub>X not to be too worr about that. It basically is a call to the internal expand related function.

# **10.6.3 Creating tokens**

The creator function can be used as follows:

local t = token.create("relax")

This gives back a token object that has the properties of the \relax primitive. The possi properties of tokens are:

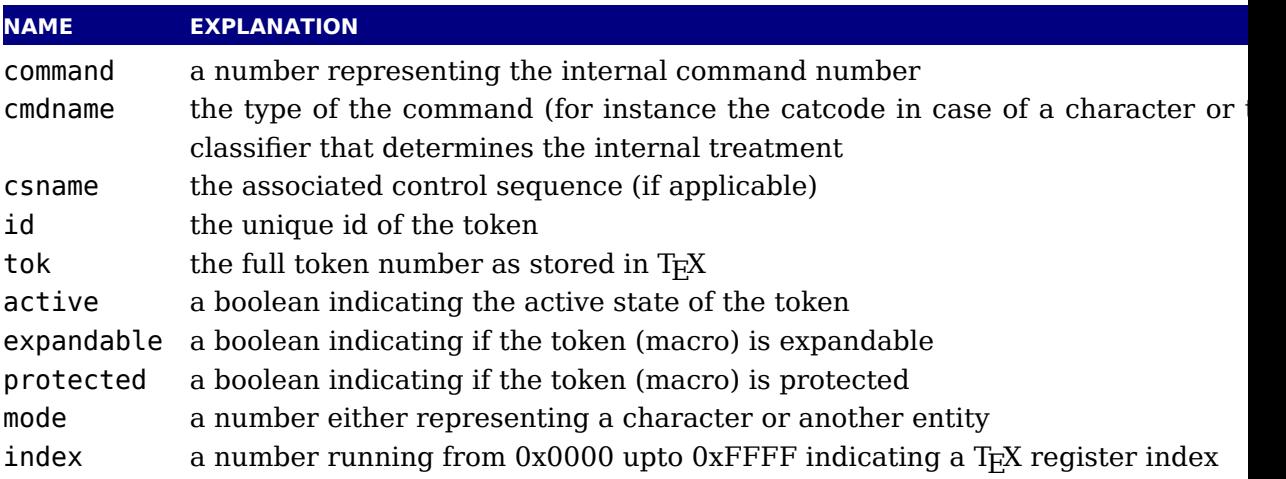

Alternatively you can use a getter get\_<fieldname> to access a property of a token.

The numbers that represent a catcode are the same as in TEX itself, so using this informat assumes that you know a bit about  $T<sub>F</sub>X$ 's internals. The other numbers and names are used consistently but are not frozen. So, when you use them for comparing you can best query known primitive or character first to see the values.

You can ask for a list of commands:

local  $t = token.\text{commands()}$ 

The id of a token class can be queried as follows:

local  $id = token.command_id("math shift")$ 

If you really know what you're doing you can create character tokens by not passing a string a number:

local letter\_ $x =$  token.create(string.byte(" $x$ ")) local other\_ $x =$  token.create(string.byte(" $x$ "),12)

Passing weird numbers can give side effects so don't expect too much help with that. As said, you need to know what you're doing. The best way to explore the way these internals work to just look at how primitives or macros or \chardef'd commands are tokenized. Just creat known one and inspect its fields. A variant that ignores the current catcode table is:

```
local whatever = token.new(123,12)
```
You can test if a control sequence is defined with is\_defined, which accepts a string and retu a boolean:

```
local okay = token.is defined("foo")
```
The largest character possible is returned by biggest char, just in case you need to know t boundary condition.

# **10.6.4 Macros**

The set\_macro function can get upto 4 arguments:

```
set_macro("csname","content")
set_macro("csname","content","global")
set_macro("csname")
```
You can pass a catcodetable identifier as first argument:

```
set macro(catcodetable,"csname","content")
set_macro(catcodetable,"csname","content","global")
set_macro(catcodetable,"csname")
```
The results are like:

```
\def\csname{content}
\gdef\csname{content}
\def\csname{}
```
The get macro function can be used to get the content of a macro while the get meaning function gives the meaning including the argument specification (as usual in T<sub>E</sub>X separated by  $\sim$ 

The set char function can be used to do a  $\chi$ chardef at the Lua end, where invalid assignments are silently ignored:

```
set_char("csname",number)
set_char("csname",number,"global")
```
A special one is the following:

```
set_lua("mycode",id)
set_lua("mycode",id,"global","protected")
```
This creates a token that refers to a Lua function with an entry in the table that you can access with lua.get functions table. It is the companion to \luadef.

# **10.6.5 Pushing back**

There is a (for now) experimental putter:

```
local t1 = token.get next()local t2 = token.get_new()local t3 = token.get_new()local t4 = token.get next()
-- watch out, we flush in sequence
token.put_next { t1, t2 }
-- but this one gets pushed in front
token.put_next ( t3, t4 )
```
When we scan wxyz! we get yzwx! back. The argument is either a table with tokens or a list tokens. The token.expand function will trigger expansion but what happens really depends what you're doing where.

### **10.6.6 Nota bene**

When scanning for the next token you need to keep in mind that we're not scanning like does: expanding, changing modes and doing things as it goes. When we scan with Lua we j pick up tokens. Say that we have:

\bar

but \bar is undefined. Normally T<sub>E</sub>X will then issue an error message. However, when we ha

```
\def\foo{\bar}
```
We get no error, unless we expand  $\ceil$  too while  $\bar{\theta}$  is still undefined. What happens is that soon as TFX sees an undefined macro it will create a hash entry and when later it gets defined that entry will be reused. So, \bar really exists but can be in an undefined state.

bar : bar foo : foo myfirstbar :

This was entered as:

```
bar : \directlua{tex.print(token.scan_csname())}\bar
foo : \directlua{tex.print(token.scan_csname())}\foo
myfirstbar : \directlua{tex.print(token.scan_csname())}\myfirstbar
```
The reason that you see bar reported and not myfirstbar is that  $\bar \theta$  was already used in previous paragraph.

If we now say:

\def\foo{}

we get:

bar : bar foo : foo myfirstbar :

And if we say

\def\foo{\bar}

we get:

bar : bar foo : foo myfirstbar :

When scanning from Lua we are not in a mode that defines (undefined) macros at all. There just get the real primitive undefined macro token.

```
1888608 536941998
1890345 536941998
1890321 536941998
```
This was generated with:

```
\directlua{local t = token.get_next() tex.print(t.id.." "..t.tok)}\myfirstbar
\directlua{local t = token.get_next() tex.print(t.id.." "..t.tok)}\mysecondbar
\directlua{local t = token.get_next() tex.print(t.id.." "..t.tok)}\mythirdbar
```
So, we do get a unique token because after all we need some kind of Lua object that can used and garbage collected, but it is basically the same one, representing an undefined cont sequence.

# **10.7 The kpse library**

This library provides two separate, but nearly identical interfaces to the kpathsea file search functionality: there is a 'normal' procedural interface that shares its kpathsea instance w LuaT<sub>E</sub>X itself, and an object oriented interface that is completely on its own.

#### **10.7.1 set\_program\_name and new**

The way the library looks up variables is driven by the texmf.cmf file where the currently program name acts as filter. You can check what file is used by with default\_texmfcnf.

Before the search library can be used at all, its database has to be initialized. There are the possibilities, two of which belong to the procedural interface.

First, when LuaT<sub>E</sub>X is used to typeset documents, this initialization happens automatically and the kpathsea executable and program names are set to luatex (that is, unless explicitly prohibited by the user's startup script. See [section 4.1](#page-60-0) for more details).

Second, in TFXLua mode, the initialization has to be done explicitly via the kpse.set p gram name function, which sets the kpathsea executable (and optionally program) name.

```
kpse.set_program_name(<string> name)
kpse.set_program_name(<string> name, <string> progname)
```
The second argument controls the use of the 'dotted' values in the texmf.cnf configuration f and defaults to the first argument.

Third, if you prefer the object oriented interface, you have to call a different function. It has same arguments, but it returns a userdata variable.

```
local kpathsea = kpse.new(<string> name)
local kpathsea = kpse.new(<string> name, <string> progname)
```
Apart from these two functions, the calling conventions of the interfaces are identical. pending on the chosen interface, you either call kpse.find\_file or kpathsea:find\_file, w identical arguments and return values.

### **10.7.2 find\_file**

The most often used function in the library is find file:

```
\langlestring> f = kpse.find file(\langlestring> filename)
<string> f = kpse.find_file(<string> filename, <string> ftype)
<string> f = kpse.find_file(<string> filename, <boolean> mustexist)
<string> f = kpse.find_file(<string> filename, <string> ftype, <boolean> mustex-
ist)
<string> f = kpse.find_file(<string> filename, <string> ftype, <number> dpi)
```
Arguments:

#### filename

the name of the file you want to find, with or without extension.

ftype

maps to the -format argument of kpsewhich. The supported ftype values are the same the ones supported by the standalone kpsewhich program: MetaPost support, PostScri header, TeX system documentation, TeX system sources, Troff fonts, afm, bas bib, bitmap font, bst, cid maps, clua, cmap files, cnf, cweb, dvips config, enc files, fmt, font feature files, gf, graphic/figure, ist, lig files, lslua, map, mem, mf, mfpool, mft, misc fonts, mlbib, mlbst, mp, mppool, ocp, ofm, opentype fonts, opl, other binary files, other text files, otp, ovf, ovp, pdftex config, pk, subfont definition files, tex, texmfscripts, texpoo tfm, truetype fonts, type1 fonts, type42 fonts, vf, web, web2c files The default type is tex. Note: this is different from kpsewhich, which tries to deduce the type itself from looking at the supplied extension.

#### mustexist

is similar to kpsewhich's -must-exist, and the default is false. If you specify true (or non-zero integer), then the kpse library will search the disk as well as the ls-R databases. dpi

This is used for the size argument of the formats pk, gf, and bitmap font.

#### **10.7.3 lookup**

A more powerful (but slower) generic method for finding files is also available. It returns a str for each found file.

```
<string> f, ... = kpse.lookup(<string> filename, <table> options)
```
The options match commandline arguments from kpsewhich:

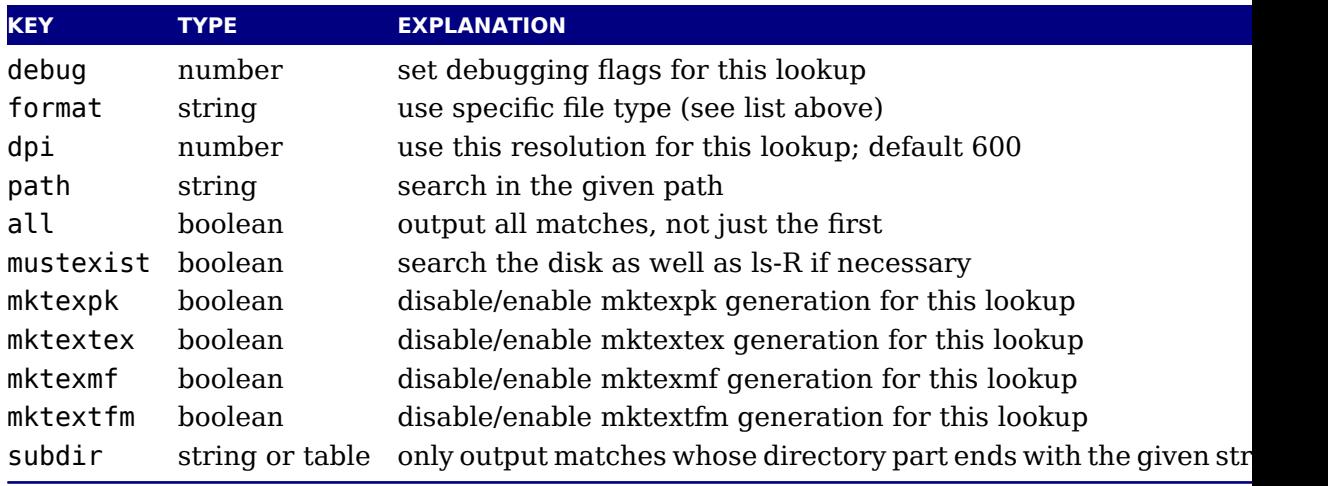

#### **10.7.4 init\_prog**

Extra initialization for programs that need to generate bitmap fonts.

```
kpse.init_prog(<string> prefix, <number> base_dpi, <string> mfmode)
kpse.init_prog(<string> prefix, <number> base_dpi, <string> mfmode, <string>
fallback)
```
# **10.7.5 readable\_file**

Test if an (absolute) file name is a readable file.

```
<string> f = kpse.readable_file(<string> name)
```
The return value is the actual absolute filename you should use, because the disk name is always the same as the requested name, due to aliases and system-specific handling under  $\epsilon$ msdos. Returns nil if the file does not exist or is not readable.

### **10.7.6 expand\_path**

Like kpsewhich's -expand-path:

 $\leq$ string>  $r = k$ pse.expand path( $\leq$ string> s)

# **10.7.7 expand\_var**

Like kpsewhich's -expand-var:

<string> r = kpse.expand\_var(<string> s)

# **10.7.8 expand\_braces**

Like kpsewhich's -expand-braces: <string> r = kpse.expand\_braces(<string> s)

# **10.7.9 show\_path**

Like kpsewhich's -show-path:

<string> r = kpse.show\_path(<string> ftype)

# **10.7.10 var\_value**

Like kpsewhich's -var-value: <string> r = kpse.var\_value(<string> s)

# **10.7.11 version**

Returns the kpathsea version string.

 $\text{string}$   $r = \text{k}$ pse.version()

# **11 The graphic libraries**

# **11.1 The img library**

The img library can be used as an alternative to  $\alpha$  and  $\alpha$  and  $\beta$  and the associated 'satellite' commands like \pdfximagebbox. Image objects can also be used within virt fonts via the image command listed in [section 6.3.](#page-95-0)

### **11.1.1 new**

```
\langle \text{image} \rangle var = img.new()
<image> var = img.new(<table> image_spec)
```
This function creates a userdata object of type 'image'. The image spec argument is option If it is given, it must be a table, and that table must contain a filename key. A number of other keys can also be useful, these are explained below.

You can either say

 $a = \text{img}.\text{new}()$ 

followed by

a.filename = "foo.png"

or you can put the file name (and some or all of the other keys) into a table directly, like so:

```
a = img.new({filename='foo.pdf', page=1})
```
The generated  $\langle$ image> userdata object allows access to a set of user-specified values as well a set of values that are normally filled in and updated automatically by LuaTEX itself. Some those are derived from the actual image file, others are updated to reflect the pdf output sta of the object.

There is one required user-specified field: the file name (filename). It can optionally be a mented by the requested image dimensions (width, depth, height), user-specified image attributes (attr), the requested pdf page identifier (page), the requested boundingbox (pagebox) pdf inclusion, the requested color space object (colorspace).

The function img.new does not access the actual image file, it just creates the  $\leq$ image> userd object and initializes some memory structures. The <image> object and its internal structures. are automatically garbage collected.

Once the image is scanned, all the values in the <image> except width, height and depth, become frozen, and you cannot change them any more.

You can use pdf.setignoreunknownimages(1) (or at the T<sub>E</sub>X end the \pdfvariable igno unknownimages) to get around a quit when no known image type is found (based on name preamble). Beware: this will not catch invalid images and we cannot guarantee side effects. A zero dimension image is still included when requested. No special flags are set. A prop workflow will not rely in such a catch but make sure that images are valid.

# **11.1.2 fields**

<table> keys = img.fields()

This function returns a list of all the possible image\_spec keys, both user-supplied and automatical ones.

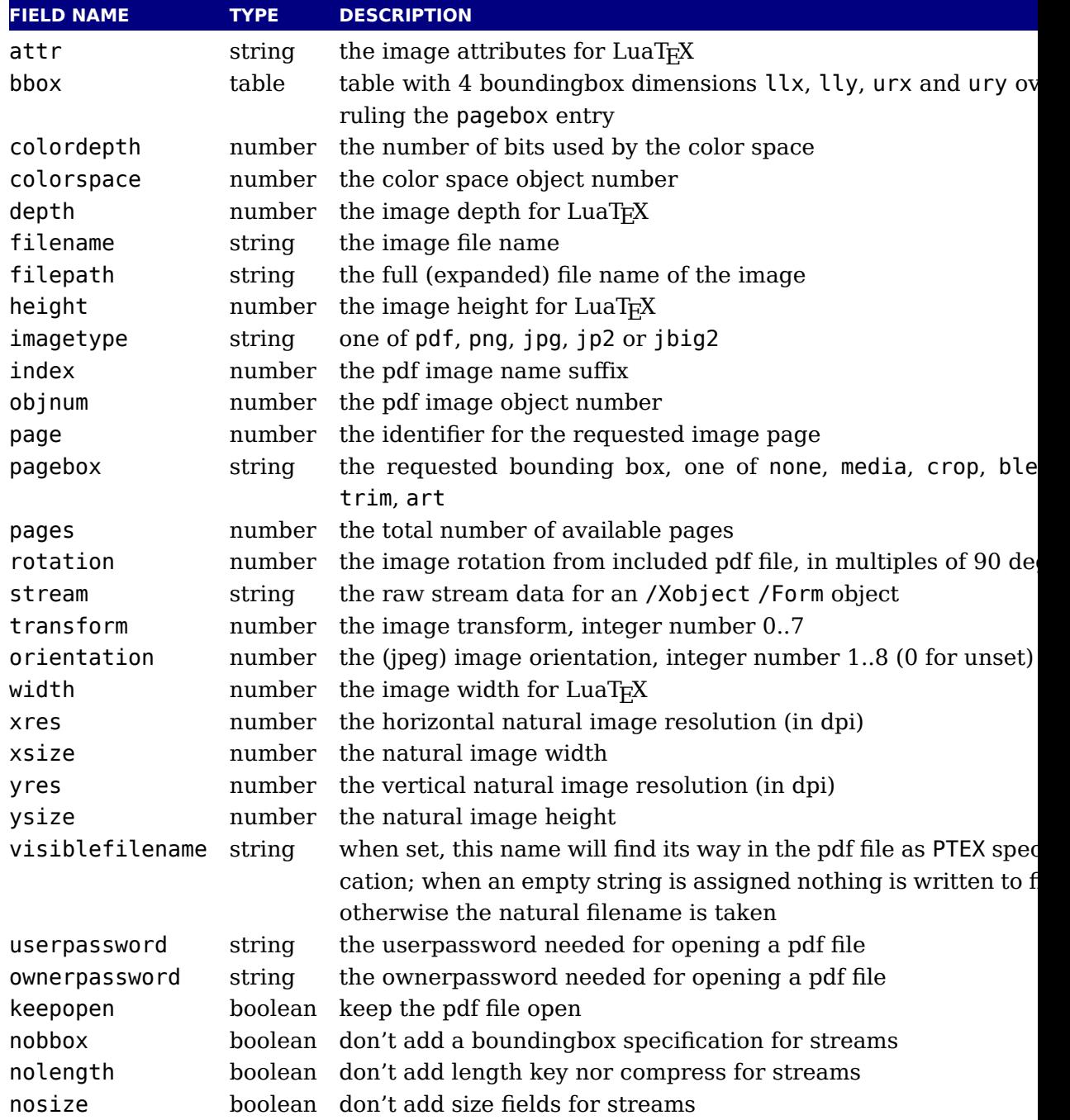

A running (undefined) dimension in width, height, or depth is represented as nil in Lua, if you want to load an image at its 'natural' size, you do not have to specify any of those the fields.

The stream parameter allows to fabricate an /XObject /Form object from a string giving stream contents, e.g., for a filled rectangle:

a.stream = "0 0 20 10 re f"

When writing the image, an /Xobject /Form object is created, like with embedded pdf file w ing. The object is written out only once. The stream key requires that also the bbox table given. The stream key conflicts with the filename key. The transform key works as usual a with stream.

The bbox key needs a table with four boundingbox values, e.g.:

 $a.bbox = { '30bp", 0, '225bp", '200bp" }$ 

This replaces and overrules any given pagebox value; with given bbox the box dimensions com with an embedded pdf file are ignored. The xsize and ysize dimensions are set according when the image is scaled. The bbox parameter is ignored for non-pdf images.

The transform allows to mirror and rotate the image in steps of 90 deg. The default value gives an unmirrored, unrotated image. Values  $1 - 3$  give counterclockwise rotation by 90, 1 or 270 degrees, whereas with values  $4 - 7$  the image is first mirrored and then rotated co terclockwise by 90, 180, or 270 degrees. The transform operation gives the same visual res as if you would externally preprocess the image by a graphics tool and then use it by LuaT If a pdf file to be embedded already contains a /Rotate specification, the rotation result is combination of the /Rotate rotation followed by the transform operation.

# **11.1.3 scan**

```
<image> var = img.scan(<image> var)
<image> var = img.scan(<table> image_spec)
```
When you say img.scan(a) for a new image, the file is scanned, and variables such as xsi ysize, image type, number of pages, and the resolution are extracted. Each of the wid height, depth fields are set up according to the image dimensions, if they were not given explicit value already. An image file will never be scanned more than once for a given image variable. With all subsequent  $img \cdot scan(a)$  calls only the dimensions are again set up (if the have been changed by the user in the meantime).

For ease of use, you can do right-away a

```
<image> a = img.scan { filename = "foo.png" }
```
without a prior img.new.

Nothing is written yet at this point, so you can do a=img.scan, retrieve the available info l image width and height, and then throw away a again by saying a=nil. In that case no image object will be reserved in the PDF, and the used memory will be cleaned up automatically.

### **11.1.4 copy**

```
<image> var = img.copy(<image> var)
<image> var = img.copy(<table> image_spec)
```
If you say  $a = b$ , then both variables point to the same  $\leq$  image  $\geq$  object. if you want to write an image with different sizes, you can do  $b = img.copy(a)$ .

Afterwards, a and b still reference the same actual image dictionary, but the dimensions for can now be changed from their initial values that were just copies from a.

### **11.1.5 write, immediatewrite, immediatewriteobject**

```
<image> var = img.write(<image> var)
<image> var = img.write(<table> image_spec)
```
By img.write(a) a pdf object number is allocated, and a rule node of subtype image is genera and put into the output list. By this the image a is placed into the page stream, and the image file is written out into an image stream object after the shipping of the current page is finish

Again you can do a terse call like

```
img.write { filename = "foo.png" }
```
The <image> variable is returned in case you want it for later processing. You can also write object.

By img. immediatewrite(a) a pdf object number is allocated, and the image file for image  $\alpha$ written out immediately into the pdf file as an image stream object (like with  $\imath$ mmediate $\odot$ pdfximage). The object number of the image stream dictionary is then available by the objnum k No pdf\_refximage whatsit node is generated. You will need an img.write(a) or img.node call to let the image appear on the page, or reference it by another trick; else you will have dangling image object in the pdf file.

```
<image> var = img.immediatewrite(<image> var)
<image> var = img.immediatewrite(<table> image_spec)
```
Also here you can do a terse call like

```
a = img . immediatewrite { filename = "foo .png" }
```
The <image> variable is returned and you will most likely need it.

The next function is kind of special as it copies an object from a (pdf) image file. This features is experimental and might disappear.

```
<integer> objnum = img.immediatewriteobject(<image> var, <integer> objnum)
<integer> objnum = img.immediatewriteobject(<table> image_spec, <integer> ob-
jnum)
```
### **11.1.6 node**

```
\langle -node> n = img.node(\langleimage> var)
<node> n = img.node(<table> image_spec)
```
This function allocates a pdf object number and returns a whatsit node of subtype pdf refximage, filled with the image parameters width, height, depth, and objnum. Also here you can a terse call like:

 $n = img.node$  ({ filename = "foo.png" })

This example outputs an image:

node.write(img.node{filename="foo.png"})

### **11.1.7 types**

This function returns a list with the supported image file type names, currently these are p png, jpg, jp2 (JPEG 2000), and jbig2.

### **11.1.8 boxes**

```
<table> boxes = img.boxes()
```
This function returns a list with the supported pdf page box names, currently these are med crop, bleed, trim, and art, all in lowercase.

The pdf file is kept open after its properties are determined. After inclusion, which happens when the page that references the image is flushed, the file is closed. This means that when you have thousands of images on one page, your operating system might decide to abort the run. When you include more than one page from a pdf file you can set the keepopen flag wl you allocate an image object, or pass the keepopen directive when you refer to the image w \useimageresource. This only makes sense when you embed many pages. An \immediate applied to \saveimageresource will also force a close after inclusion.

\immediate\useimageresource{foo.pdf}%

```
\saveimageresource \lastsavedimageresourceindex % closed
\useimageresource{foo.pdf}%
\saveimageresource \lastsavedimageresourceindex % kept open
\useimageresource{foo.pdf}%
\saveimageresource keepopen\lastsavedimageresourceindex % kept open
```

```
\directlua{img.write(img.scan{ file = "foo.pdf" })} % closed
\directlua{img.write(img.scan{ file = "foo.pdf", keepopen = true })} % kept op
```
# **11.2 The mplib library**

The MetaPost library interface registers itself in the table mplib. It is based on mplib vers 2.00.

### **11.2.1 new**

To create a new MetaPost instance, call

 $<$ mpinstance> mp = mplib.new({...})

This creates the mp instance object. The argument hash can have a number of different fields, as follows:

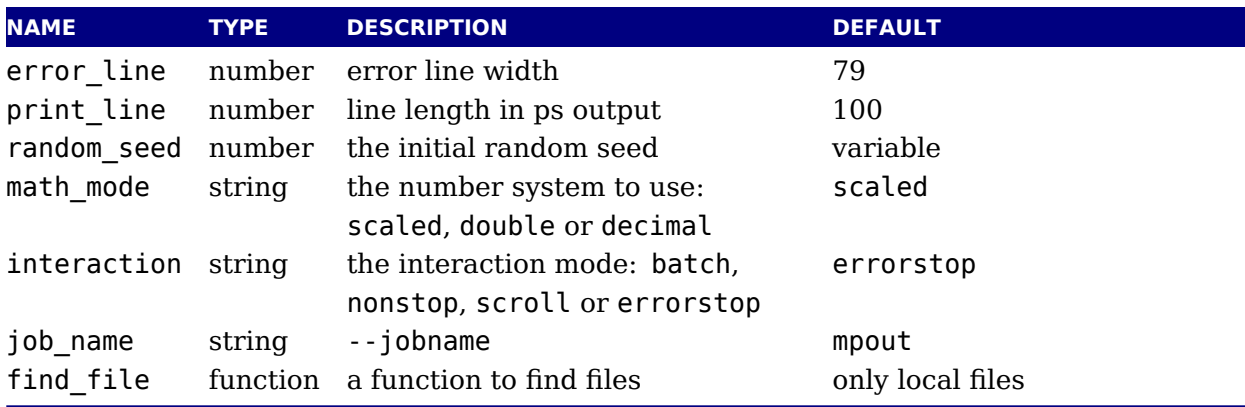

The binary mode is no longer available in the LuaT<sub>E</sub>X version of mplib. It offers no real advantage and brings a ton of extra libraries with platform specific properties that we can now avoid. We might introduce a high resolution scaled variant at some point but only when it pays performance wise.

The find file function should be of this form:

```
<string> found = finder (<string> name, <string> mode, <string> type)
```
with:

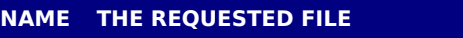

mode the file mode: r or w type the kind of file, one of: mp, tfm, map, pfb, enc

Return either the full path name of the found file, or nil if the file cannot be found.

Note that the new version of mplib no longer uses binary mem files, so the way to preload a of macros is simply to start off with an input command in the first execute call.

When you are processing a snippet of text starting with btex and ending with either etex verbatimtex, the MetaPost texscriptmode parameter controls how spaces and newlines honoured. The default value is 1. Possible values are:

 newlines in verbatimtex newlines in verbatimtex and etex no leading and trailing strip in verbatimtex no leading and trailing strip in verbatimtex and btex

That way the Lua handler (assigned to make\_text) can do what it likes. An etex has to followed by a space or ; or be at the end of a line and preceded by a space or at the beginn of a line.

### **11.2.2 statistics**

You can request statistics with:

<table> stats = mp:statistics()

This function returns the vital statistics for an mplib instance. There are four fields, giving maximum number of used items in each of four allocated object classes:

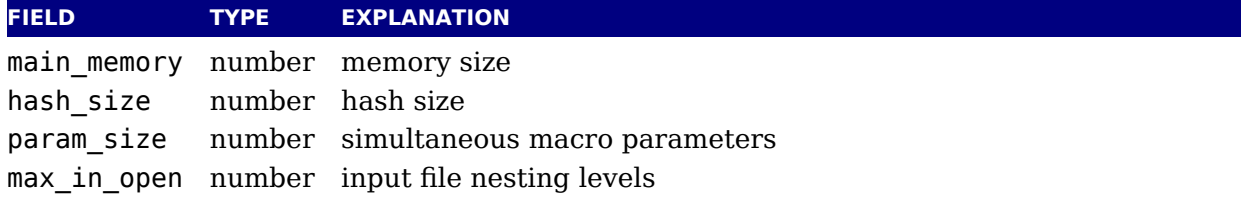

Note that in the new version of mplib, this is informational only. The objects are all alloca dynamically, so there is no chance of running out of space unless the available system mem is exhausted.

#### **11.2.3 execute**

You can ask the MetaPost interpreter to run a chunk of code by calling

```
<table> rettable = execute(mp,"metapost code")
```
for various bits of MetaPost language input. Be sure to check the rettable. status (see below) because when a fatal MetaPost error occurs the mplib instance will become unusable thereaf

Generally speaking, it is best to keep your chunks small, but beware that all chunks have to ob proper syntax, like each of them is a small file. For instance, you cannot split a single statem over multiple chunks.

In contrast with the normal stand alone mpost command, there is *no* implied 'input' at the st of the first chunk.

### **11.2.4 finish**

<table> rettable = finish(mp)

If for some reason you want to stop using an mplib instance while processing is not yet actual done, you can call inish}. Eventually, used memory will be reed and open files will closed by the Lua garbage collector, but an explicit inish} is the only way to capture inal part of the output streams.

# **11.2.5 Result table**

The return value of execute and finish is a table with a few possible keys (only status is alw guaranteed to be present).

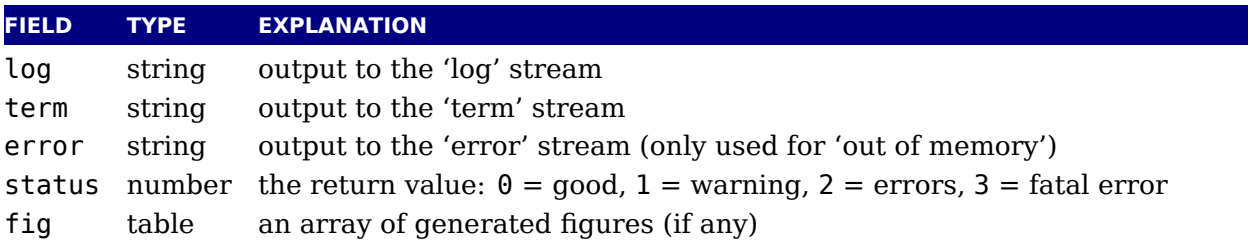

When status equals 3, you should stop using this mplib instance immediately, it is no lon capable of processing input.

If it is present, each of the entries in the fig array is a userdata representing a figure object and each of those has a number of object methods you can call:

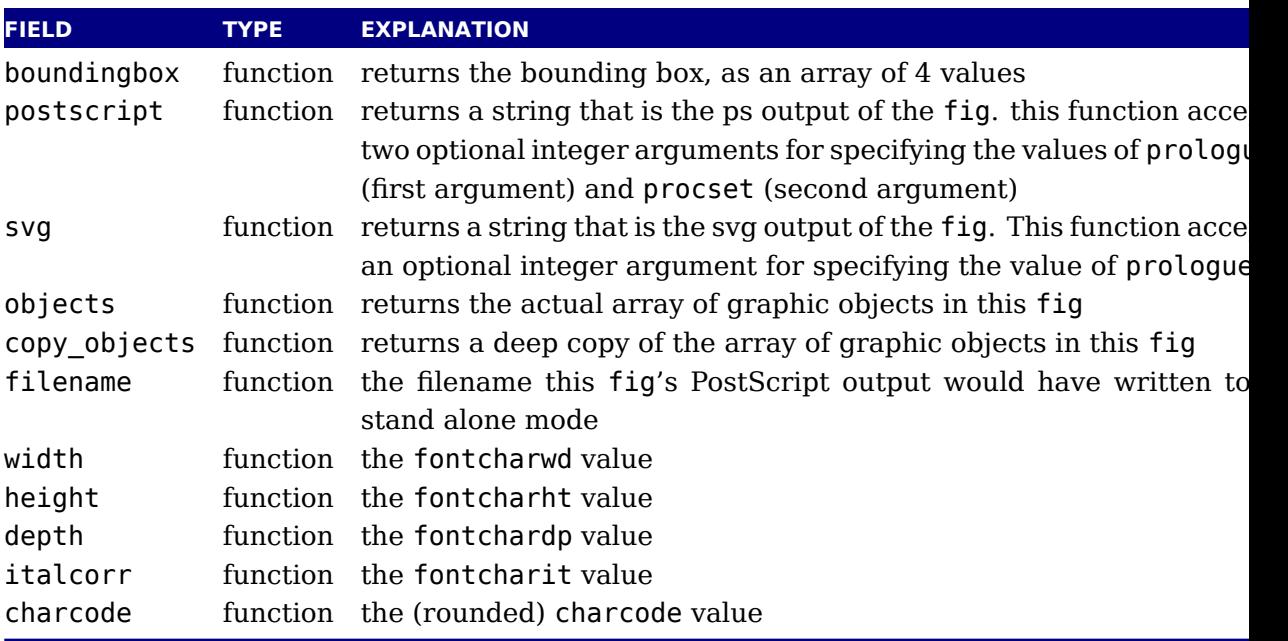

Note: you can call fig:objects() only once for any one fig object!

When the boundingbox represents a 'negated rectangle', i.e. when the first set of coordinate larger than the second set, the picture is empty.

Graphical objects come in various types that each has a different list of accessible values. The types are: fill, outline, text, start\_clip, stop\_clip, start\_bounds, stop\_bounds, speci

There is a helper function (mplib.fields(obj)) to get the list of accessible values for a particular object, but you can just as easily use the tables given below.

All graphical objects have a field type that gives the object type as a string value; it is not expl mentioned in the following tables. In the following, numbers are PostScript points represent as a floating point number, unless stated otherwise. Field values that are of type table explained in the next section.

#### **11.2.5.1 fill**

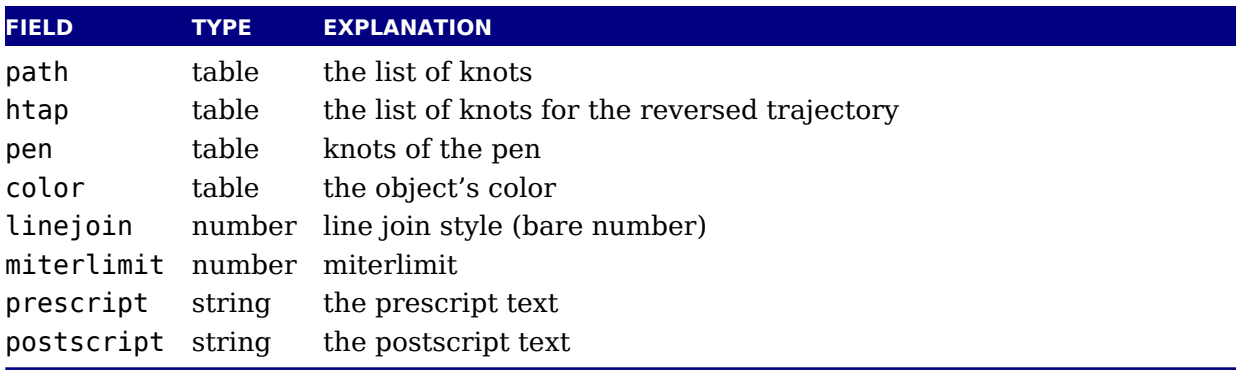

The entries htap and pen are optional.

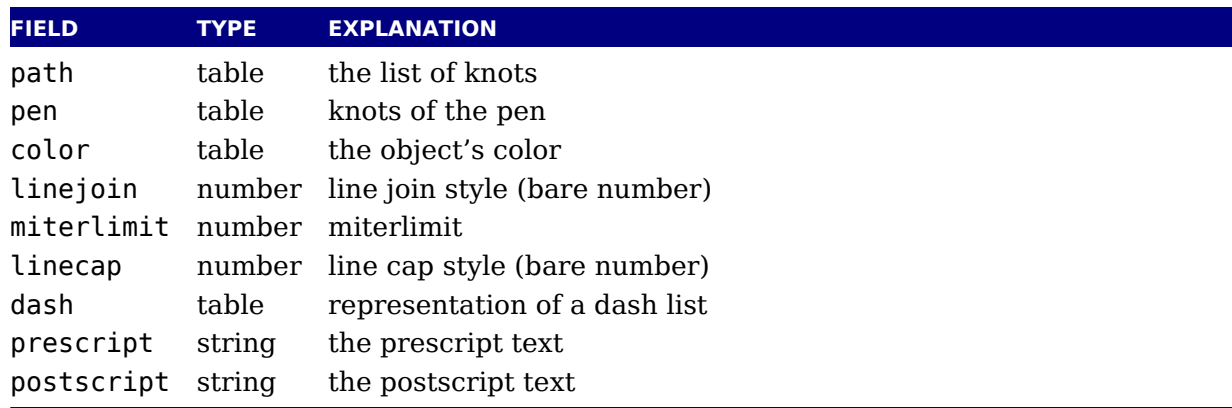

#### **11.2.5.2 outline**

The entry dash is optional.

### **11.2.5.3 text**

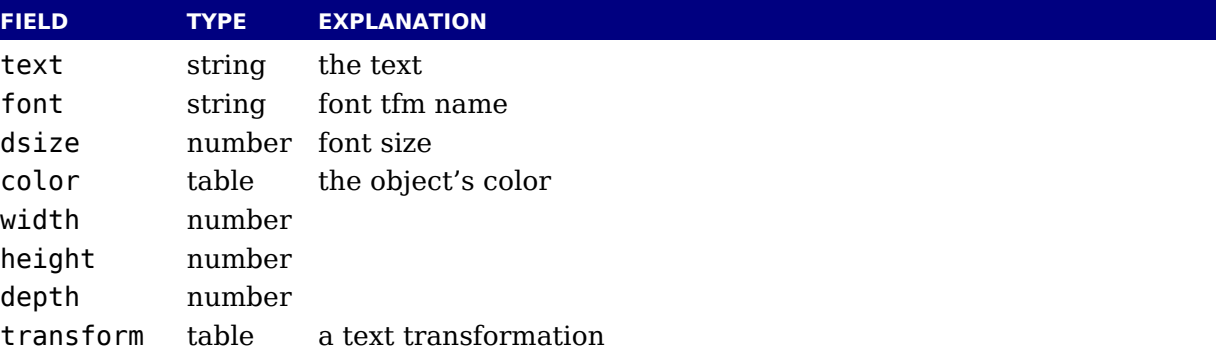

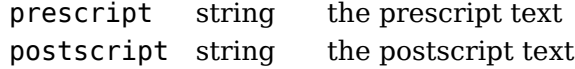

#### **11.2.5.4 special**

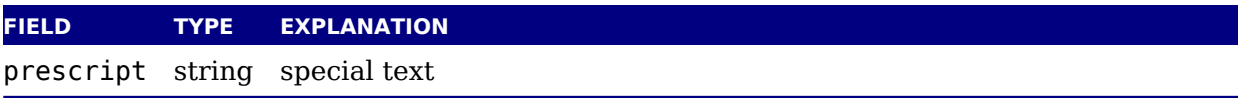

#### **11.2.5.5 start\_bounds, start\_clip**

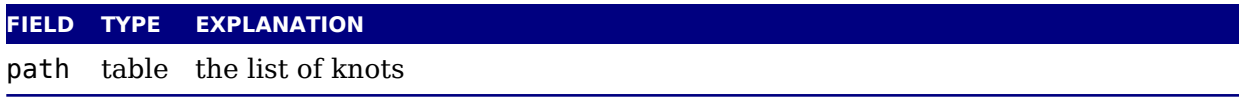

### **11.2.5.6 stop\_bounds, stop\_clip**

Here are no fields available.

# **11.2.6 Subsidiary table formats**

#### **11.2.6.1 Paths and pens**

Paths and pens (that are really just a special type of paths as far as mplib is concerned) represented by an array where each entry is a table that represents a knot.

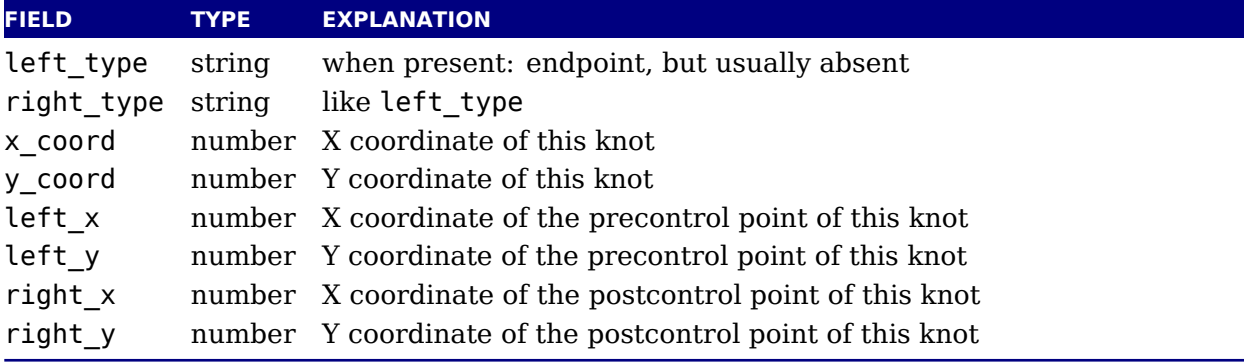

There is one special case: pens that are (possibly transformed) ellipses have an extra string Avalued key type with value elliptical besides the array part containing the knot list.

### **11.2.6.2 Colors**

A color is an integer array with 0, 1, 3 or 4 values:

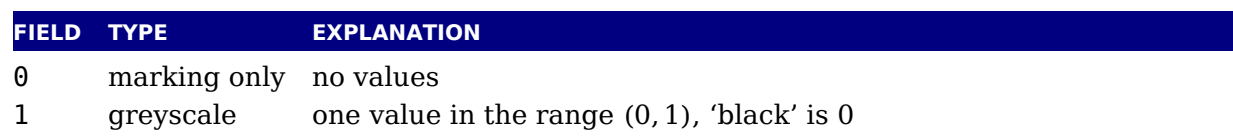

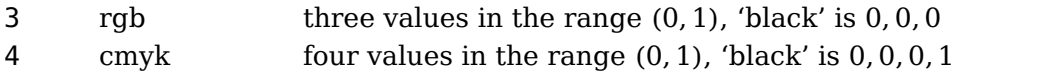

If the color model of the internal object was uninitialized, then it was initialized to the values representing 'black' in the colorspace defaultcolormodel that was in effect at the time of shipout.

#### **11.2.6.3 Transforms**

Each transform is a six-item array.

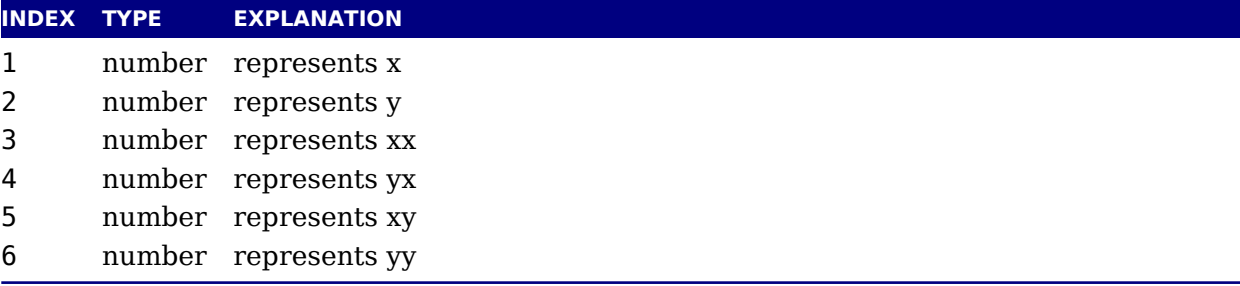

Note that the translation (index 1 and 2) comes first. This differs from the ordering in PostScr where the translation comes last.

#### **11.2.6.4 Dashes**

Each dash is two-item hash, using the same model as PostScript for the representation of dashlist. dashes is an array of 'on' and 'off', values, and offset is the phase of the pattern.

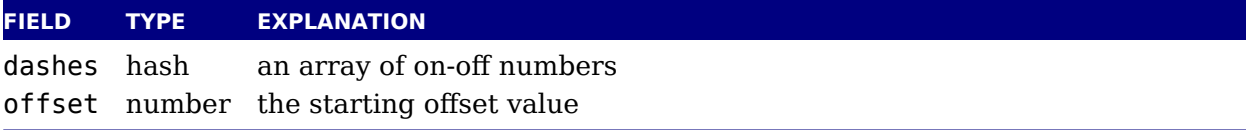

### **11.2.7 Pens and pen\_info**

There is helper function (pen\_info(obj)) that returns a table containing a bunch of vital characteristics of the used pen (all values are floats):

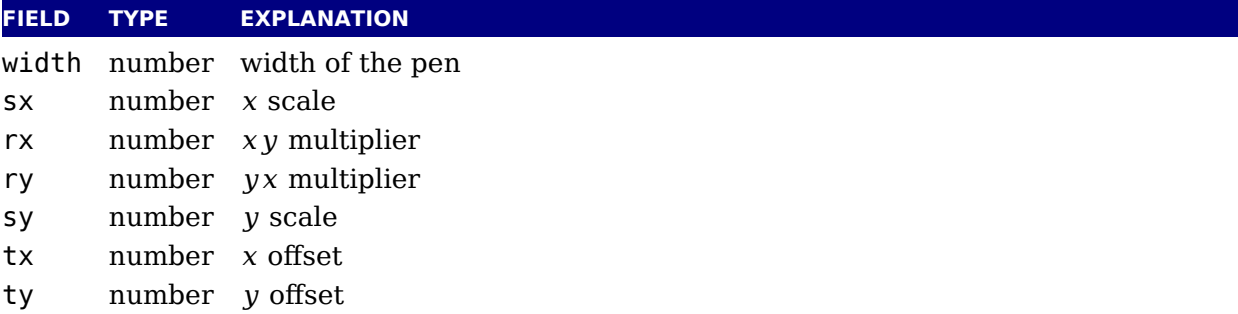

### **11.2.8 Character size information**

These functions find the size of a glyph in a defined font. The fontname is the same name as argument to infont; the char is a glyph id in the range  $0$  to  $255$ ; the returned w is in AFM un

#### **11.2.8.1 char\_width**

<number> w = char\_width(mp,<string> fontname, <number> char)

### **11.2.8.2 char\_height**

```
<number> w = char_height(mp,<string> fontname, <number> char)
```
#### **11.2.8.3 char\_depth**

<number> w = char\_depth(mp,<string> fontname, <number> char)

#### **11.2.8.4 get\_[boolean|numeric|string|path]**

When a script call brings you from the MetaPost run (temporarily) back to Lua you can acc variables, but only if they are known (so for instance anonymous capsules like loop variables not accessible).

```
<boolean> w = get_boolean(mp,<string> name)
<number> n = get_numeric(mp,<string> name)
<string> s = get_string (mp,<string> name)
<table> p = get_path (mp,<string> name)
```
The path is returned a a table with subtables that have six numbers: the coordinates of the point pre- and postcontrol. A cycle fields indicates if a path is cyclic.

# **12 The fontloader**

The fontloader library is sort of independent of the rest in the sense that it can load font int Lua table that then can be converted into a table suitable for T<sub>F</sub>X. The library is an adapted sub of FontForge and as such gives a similar view on a font (which has advantages when you w to debug). We will not discuss OpenType in detail here as the Microsoft website offers enough information about it. The tables returned by the loader are not that far from the standard. have no plans to extend the loader (it may even become an external module at some time).

# **12.1 Getting quick information on a font**

When you want to locate font by name you need some basic information that is hidden in font files. For that reason we provide an efficient helper that gets the basic information with loading all of the font. Normally this helper is used to create a font (name) database.

```
 info =fontloader.info(<string> filename)
```
This function returns either nil, or a table, or an array of small tables (in the case of a TrueTy collection). The returned table(s) will contain some fairly interesting information items from the font(s) defined by the file:

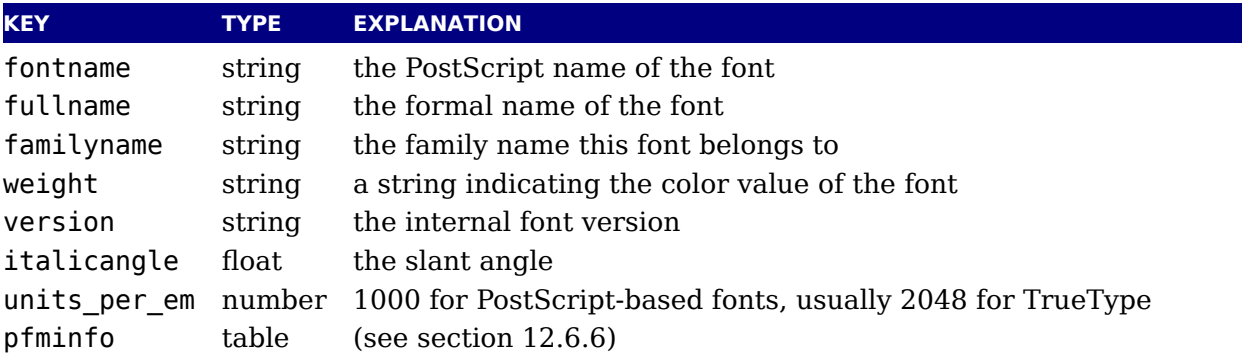

Getting information through this function is (sometimes much) more efficient than loading font properly, and is therefore handy when you want to create a dictionary of available fo based on a directory contents.

# **12.2 Loading an OPENTYPE or TRUETYPE file**

If you want to use an OpenType font, you have to get the metric information from somewhere. Using the fontloader library, the simplest way to get that information is thus:

```
function load_font (filename)
  local metrics = nil
  local font = fontloader.open(filename)
  if font then
```

```
metrics = fontloader.to_table(font)fontloader.close(font)
  end
  return metrics
end
myfont = load font('/opt/tex/texmf/fonts/data/arial.ttf')
```
The main function call is

```
<userdata> f, <table> w = fontloader.open(<string> filename)
<userdata> f, <table> w = fontloader.open(<string> filename, <string> fontname)
```
The first return value is a userdata representation of the font. The second return value is a ta containing any warnings and errors reported by fontloader while opening the font. In norm typesetting, you would probably ignore the second argument, but it can be useful for debugg purposes.

For TrueType collections (when filename ends in 'ttc') and dfont collections, you have to us second string argument to specify which font you want from the collection. Use the fontnament of  $\mathbf{r}$ strings that are returned by fontloader.info for that.

To turn the font into a table, fontloader.to\_table is used on the font returned by fontloader.open.

```
<table> f = fontloader.to_table(<userdata> font)
```
This table cannot be used directly by LuaTEX and should be turned into another one as describ in [chapter 6.](#page-88-0) Do not forget to store the fontname value in the psname field of the metrics table be returned to LuaT<sub>E</sub>X, otherwise the font inclusion backend will not be able to find the corr font in the collection.

See [section 12.5](#page-238-0) for details on the userdata object returned by fontloader.open and the lay of the metrics table returned by fontloader.to\_table.

The font file is parsed and partially interpreted by the font loading routines from FontForge. The file format can be OpenType, TrueType, TrueType Collection, cff, or Type1.

There are a few advantages to this approach compared to reading the actual font file ourselves

- The font is automatically re-encoded, so that the metrics table for TrueType and OpenTy fonts is using Unicode for the character indices.
- $\rightarrow$  Many features are pre-processed into a format that is easier to handle than just the b tables would be.
- PostScript-based OpenType fonts do not store the character height and depth in the font f so the character boundingbox has to be calculated in some way.

A loaded font is discarded with:

fontloader.close(<userdata> font)

# **12.3 Applying a 'feature file'**

You can apply a 'feature file' to a loaded font:

<table> errors = fontloader.apply\_featurefile(<userdata> font, <string> filename)

A 'feature file' is a textual representation of the features in an OpenType font. See

http://www.adobe.com/devnet/opentype/afdko/topic\_feature\_file\_syntax.html

and

http://fontforge.sourceforge.net/featurefile.html

for a more detailed description of feature files.

If the function fails, the return value is a table containing any errors reported by fontloader while applying the feature file. On success, nil is returned.

# **12.4 Applying an 'AFM file'**

You can apply an 'afm file' to a loaded font:

```
<table> errors = fontloader.apply_afmfile(<userdata> font, <string> filename)
```
An afm file is a textual representation of (some of) the meta information in a Type1 font. See

```
ftp://ftp.math.utah.edu/u/ma/hohn/linux/postscript/5004.AFM_Spec.pdf
```
for more information about afm files.

Note: If you fontloader.open a Type1 file named font.pfb, the library will automatically sea for and apply font.afm if it exists in the same directory as the file font.pfb. In that case, there is no need for an explicit call to apply\_afmfile().

If the function fails, the return value is a table containing any errors reported by fontloader while applying the AFM file. On success, nil is returned.

# <span id="page-238-0"></span>**12.5 Fontloader font tables**

As mentioned earlier, the return value of fontloader.open is a userdata object. One way have access to the actual metrics is to call fontloader.to table on this object, returning table structure that is explained in the following sections. In teh following sections we will explain each field in detail. Most fields are self descriptive and for the more technical aspe you need to consult the relevant font references.

It turns out that the result from fontloader.to\_table sometimes needs very large amounts memory (depending on the font's complexity and size) so it is possible to access the userd object directly.

- ‣ All top-level keys that would be returned by to\_table() can also be accessed directly.
- **Fig.** The top-level key 'glyphs' returns a *virtual* array that allows indices from f.glyphmin (f.glyphmax).
- $\rightarrow$  The items in that virtual array (the actual glyphs) are themselves also userdata objects, and each has accessors for all of the keys explained in the section 'Glyph items' below.
- The top-level key 'subfonts' returns an *actual* array of userdata objects, one for each of subfonts (or nil, if there are no subfonts).

A short example may be helpful. This code generates a printout of all the glyph names in the font PunkNova.kern.otf:

```
local f = fontloader.open('PunkNova.kern.otf')
print (f.fontname)
local i = 0if f.glyphcnt > 0 then
    for i=f.glyphmin,f.glyphmax do
       local g = f.glyphs[i]if g then
          print(g.name)
       end
       i = i + 1end
end
fontloader.close(f)
```
In this case, the LuaTEX memory requirement stays below 100MB on the test computer, while the internal structure generated by to\_table() needs more than 2GB of memory (the font its is 6.9MB in disk size).

Only the top-level font, the subfont table entries, and the glyphs are virtual objects, everyth else still produces normal Lua values and tables.

If you want to know the valid fields in a font or glyph structure, call the fields function on object of a particular type (either glyph or font):

```
<table> fields = fontloader.fields(<userdata> font)
<table> fields = fontloader.fields(<userdata> font_glyph)
```
For instance:

```
local fields = fontloader.fields(f)
local fields = fontloader.fields(f.glyphs[0])
```
# **12.6 Table types**

# **12.6.1 The main table**

The top-level keys in the returned table are (the explanations in this part of the documentation are not yet finished):

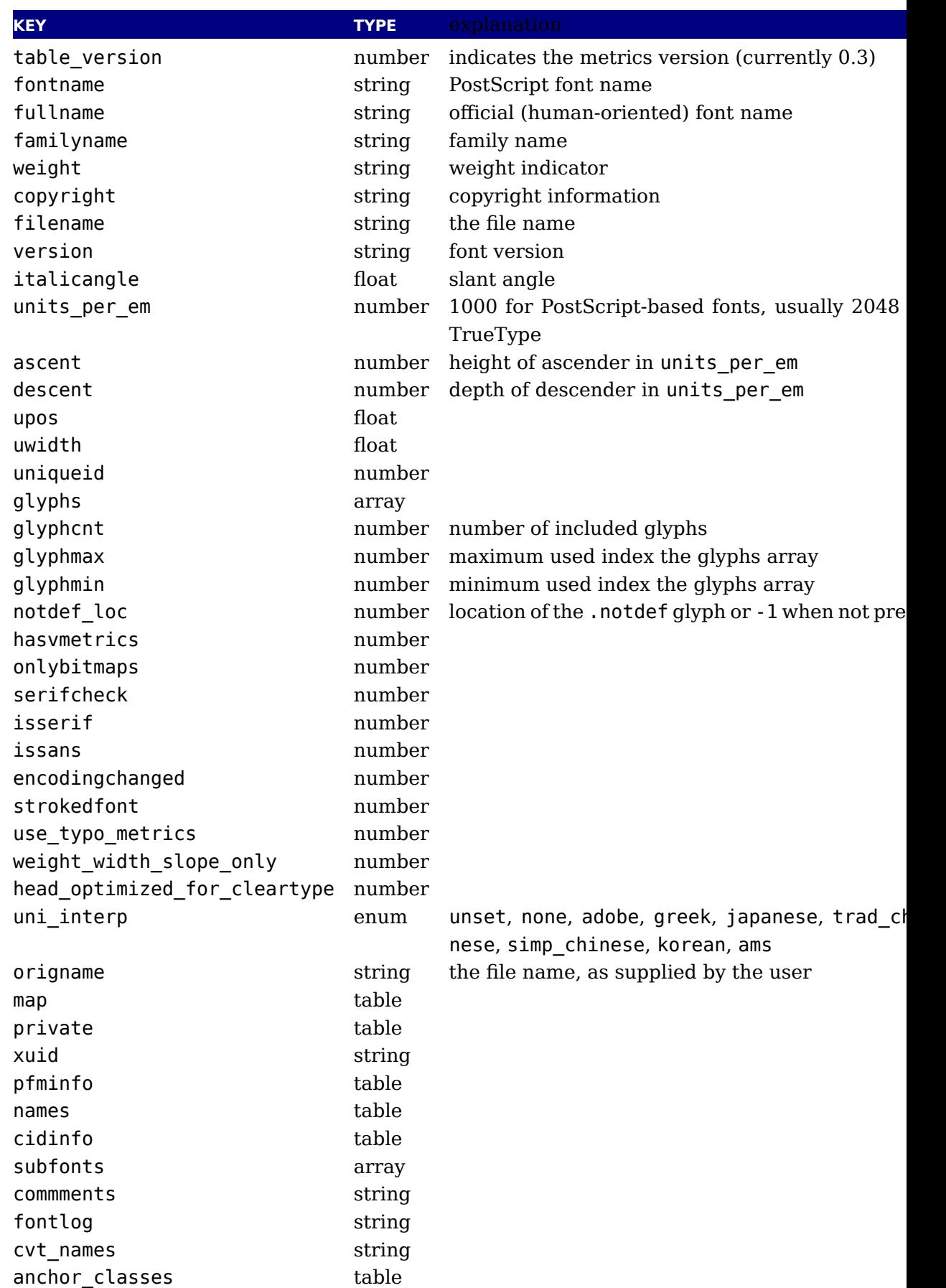

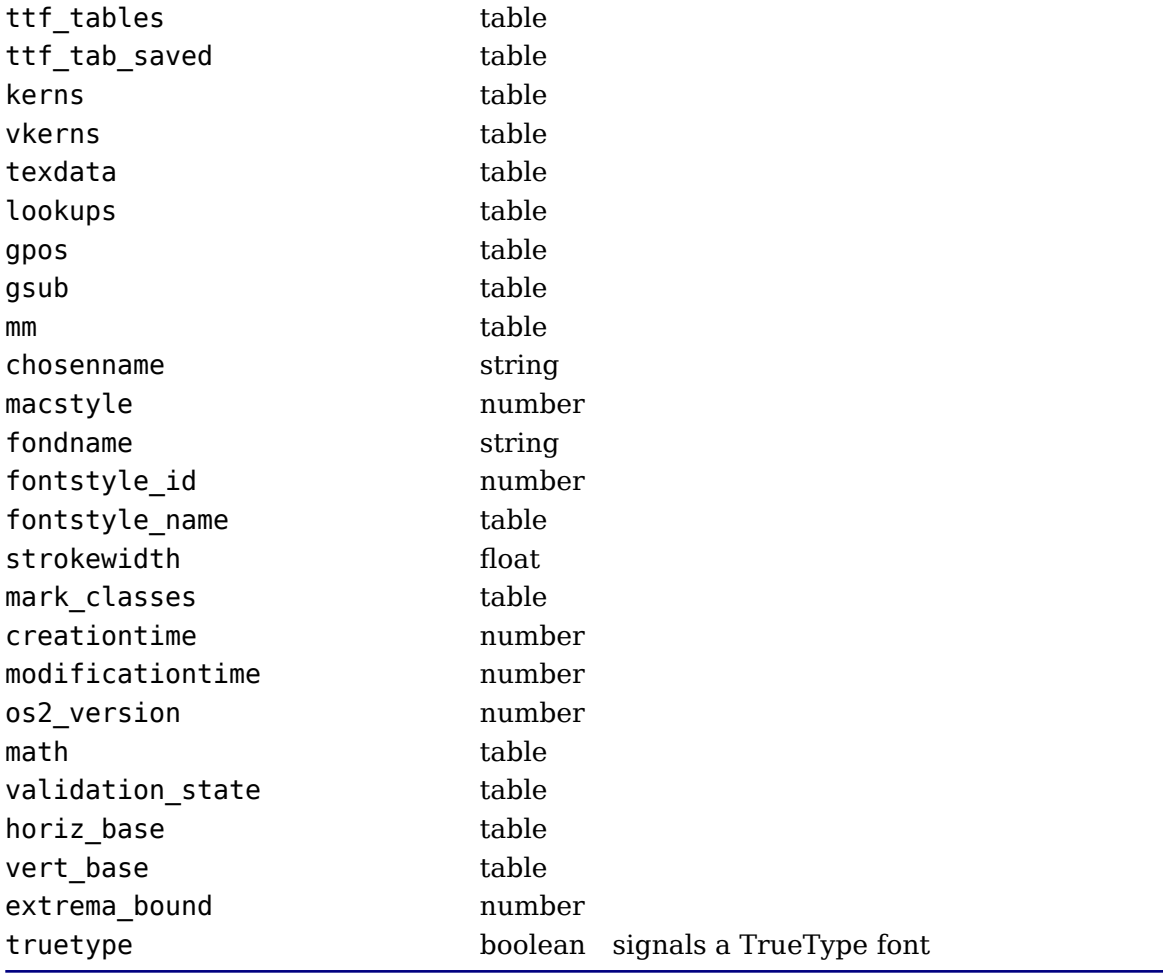

# **12.6.2 glyphs**

The glyphs is an array containing the per-character information (quite a few of these are on present if non-zero).

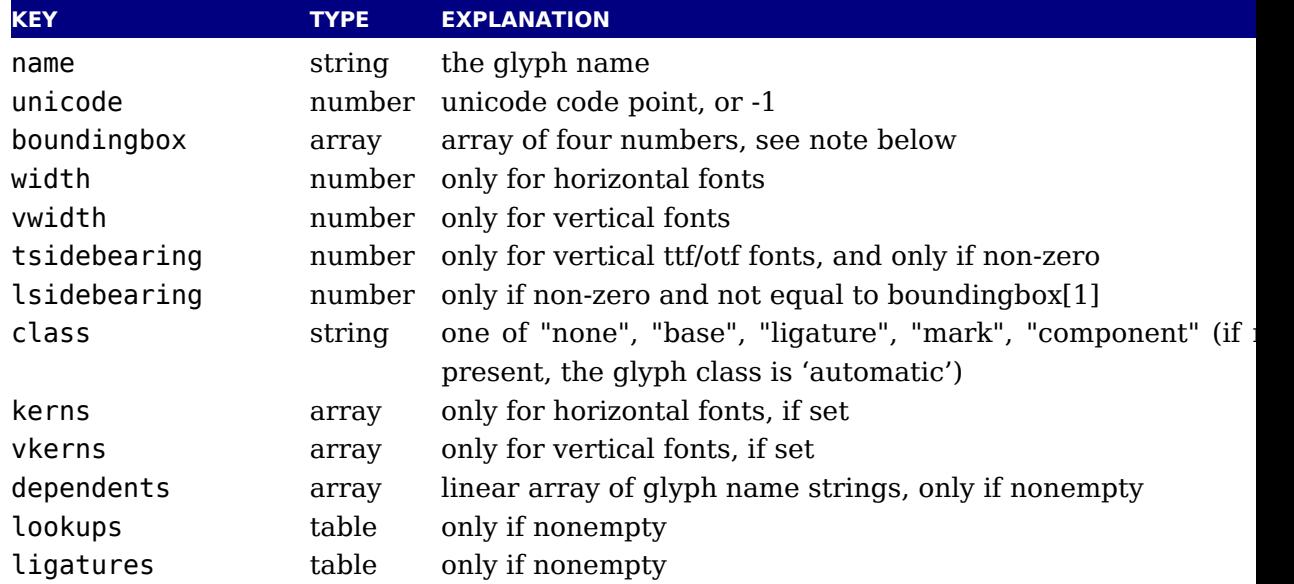

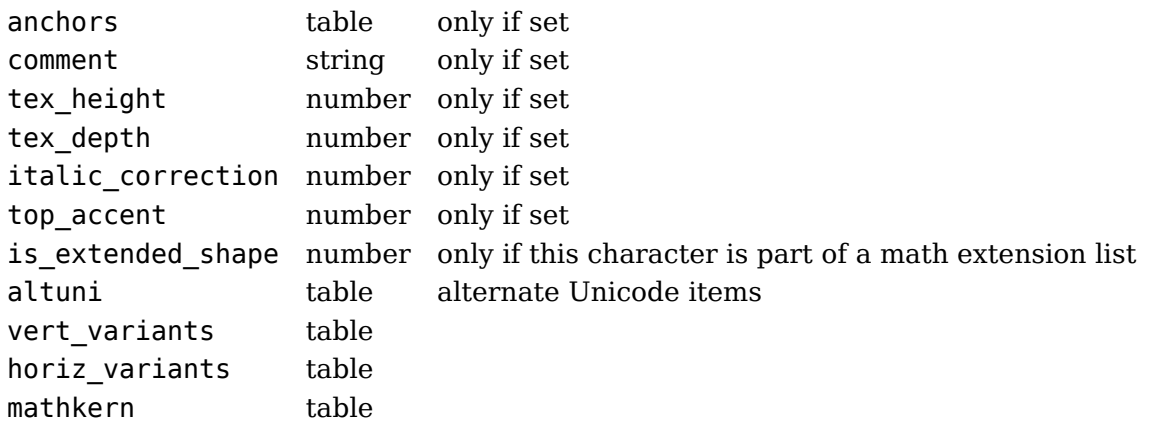

On boundingbox: The boundingbox information for TrueType fonts and TrueType-based fonts is read directly from the font file. PostScript-based fonts do not have this informati so the boundingbox of traditional PostScript fonts is generated by interpreting the actual bez curves to find the exact boundingbox. This can be a slow process, so the boundingboxes PostScript-based otf fonts (and raw cff fonts) are calculated using an approximation of the gly shape based on the actual glyph points only, instead of taking the whole curve into account. T means that glyphs that have missing points at extrema will have a too-tight boundingbox, but the processing is so much faster that in our opinion the tradeoff is worth it.

The kerns and vkerns are linear arrays of small hashes:

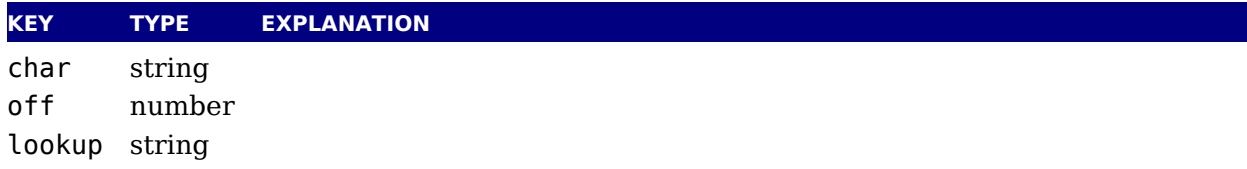

The lookups is a hash, based on lookup subtable names, with the value of each key inside t a linear array of small hashes:

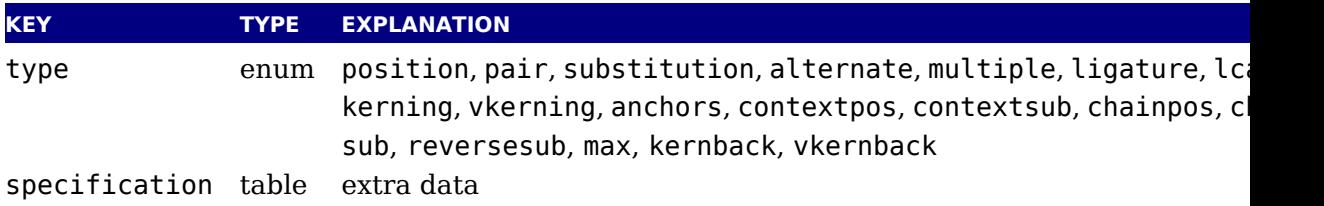

For the first seven values of type, there can be additional sub-information, stored in the sub-table specification:

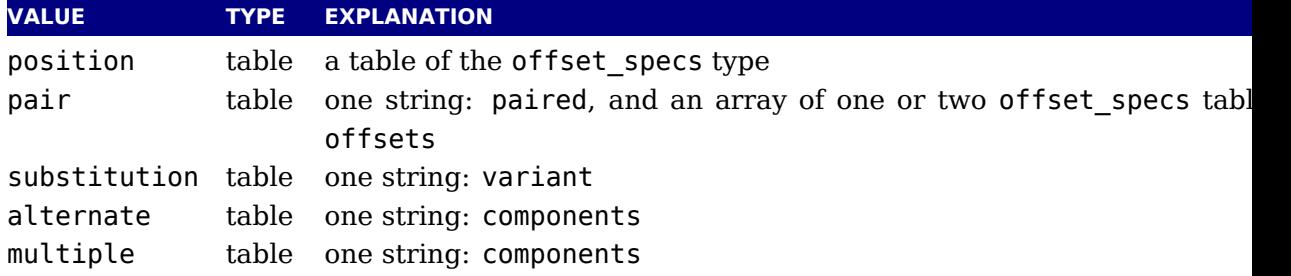

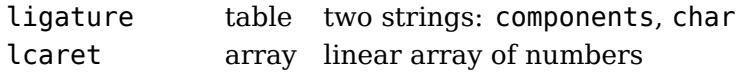

Tables for offset specs contain up to four number-valued fields:  $x$  (a horizontal offset),  $y$ vertical offset), h (an advance width correction) and v (an advance height correction).

The ligatures is a linear array of small hashes:

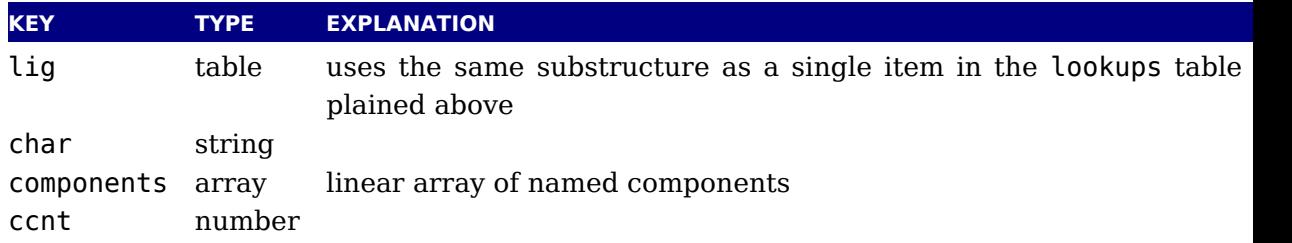

The anchor table is indexed by a string signifying the anchor type, which is one of:

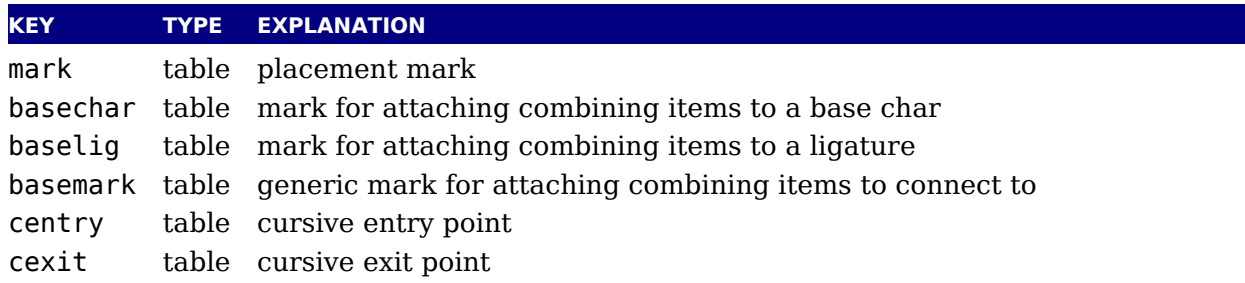

The content of these is a short array of defined anchors, with the entry keys being the anchors names. For all except baselig, the value is a single table with this definition:

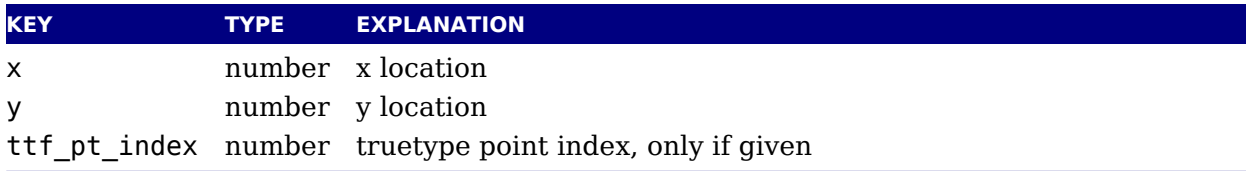

For baselig, the value is a small array of such anchor sets sets, one for each constituent it of the ligature.

For clarification, an anchor table could for example look like this :

```
['anchor'] = {[\n'basemark'] = \{[ 'Another-7' ] = { [ 'x' ]} = 170, [ 'y' ] = 1080 }},
    ['mark'] ={
        ['Another-1'] = { [ 'x'] = 160, [ 'y'] = 810 },[ 'Another-4' ] = { [ 'x' ]} = 160, [ 'y' ] = 800},
    ['baselig'] = {[1] = \{ ['Anchor-2'] = { ['x']=160, ['y']=650 } },
        [2] = \{ ['Anchor-2'] = { ['x']=460, ['y']=640 } }
```
} }

Note: The baselig table can be sparse!

# **12.6.3 map**

The top-level map is a list of encoding mappings. Each of those is a table itself.

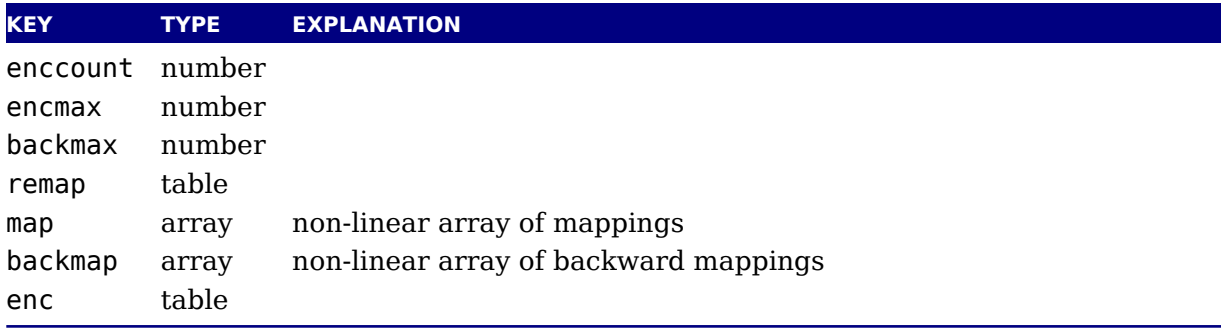

The remap table is very small:

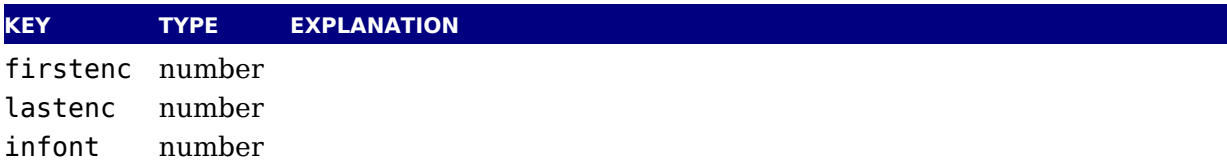

The enc table is a bit more verbose:

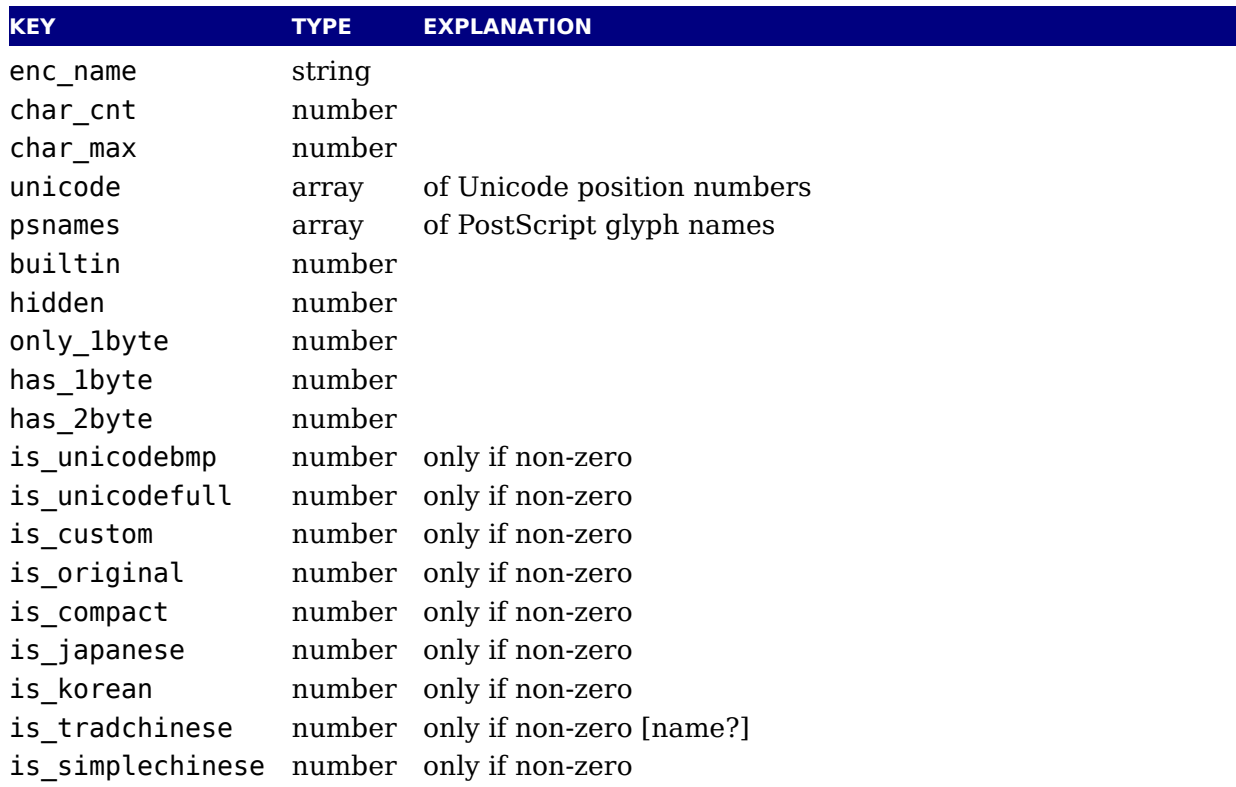

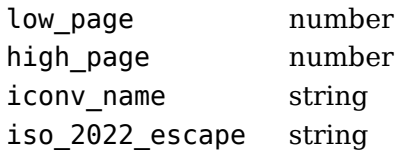

# **12.6.4 private**

This is the font's private PostScript dictionary, if any. Keys and values are both strings.

# **12.6.5 cidinfo**

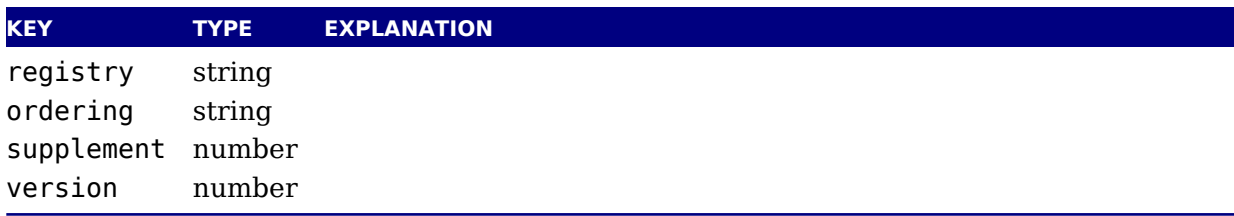

# <span id="page-245-0"></span>**12.6.6 pfminfo**

The pfminfo table contains most of the OS/2 information:

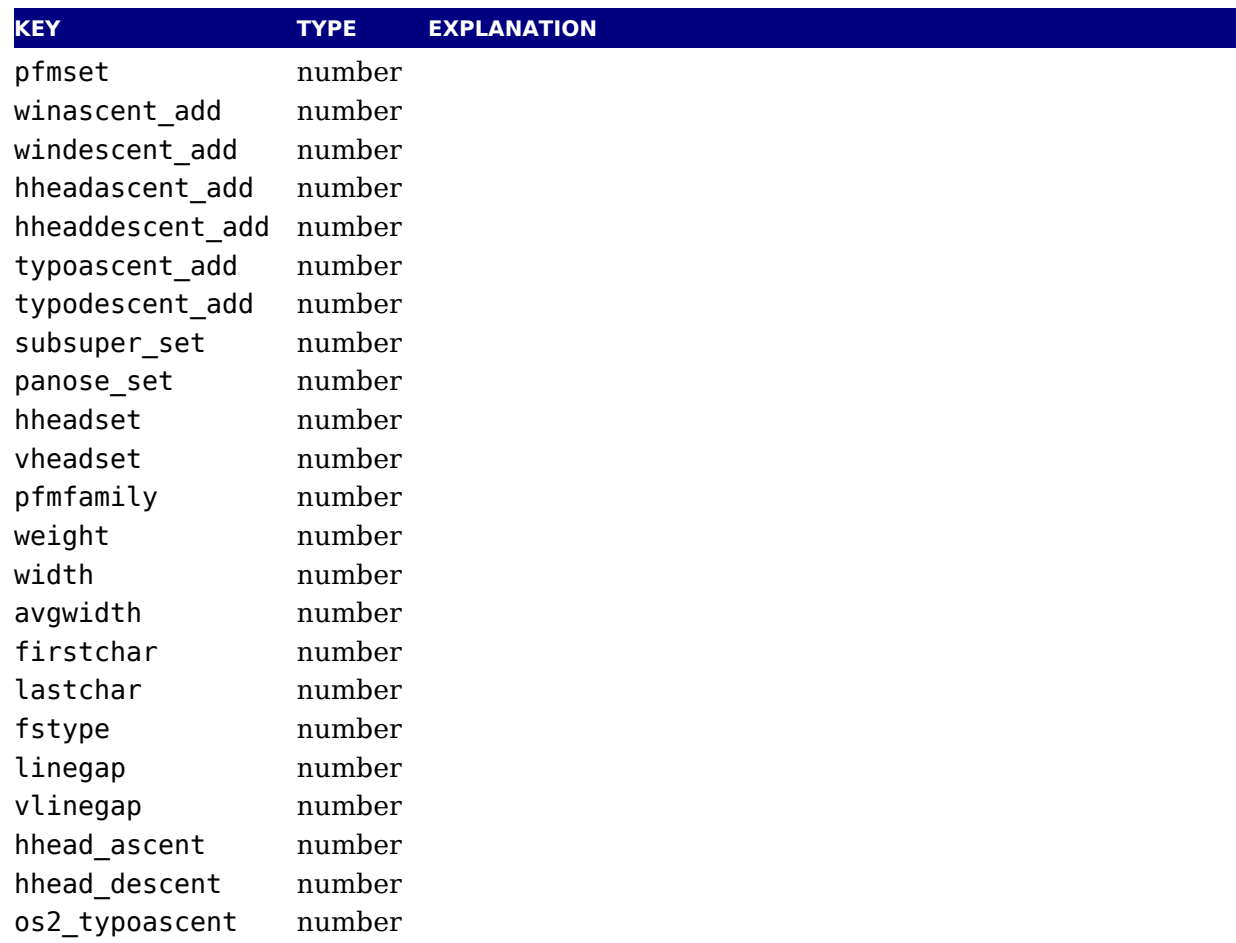

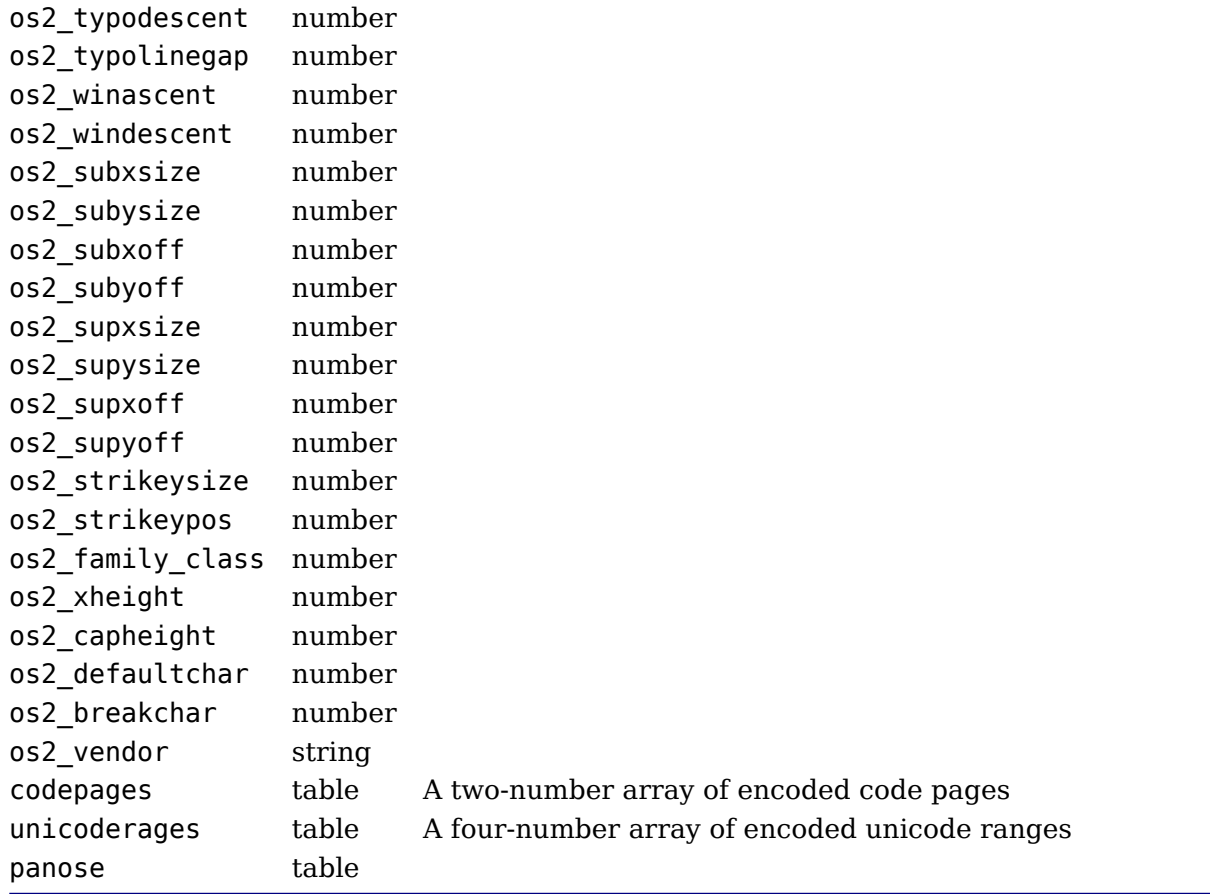

The panose subtable has exactly 10 string keys:

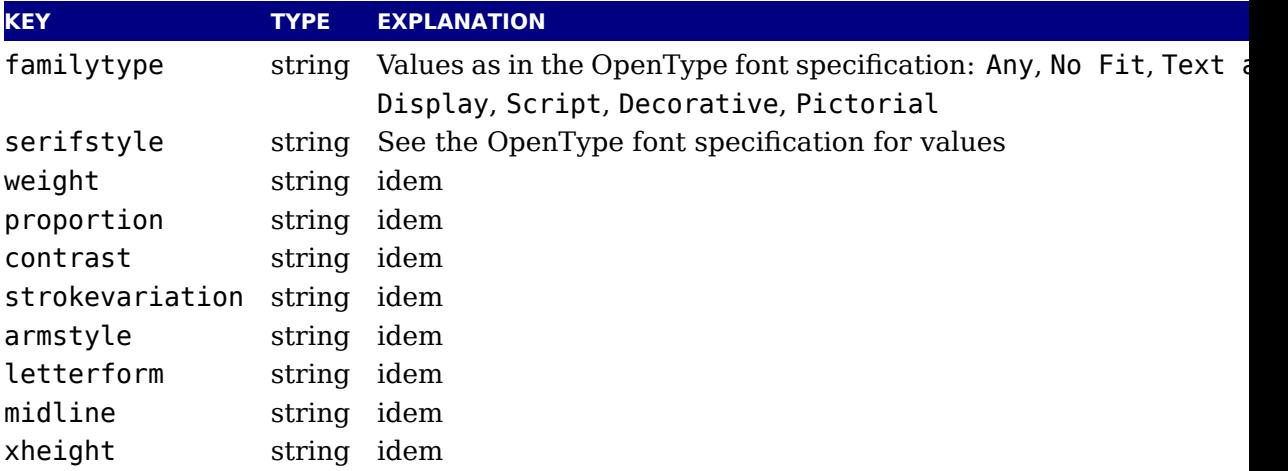

# **12.6.7 names**

Each item has two top-level keys:

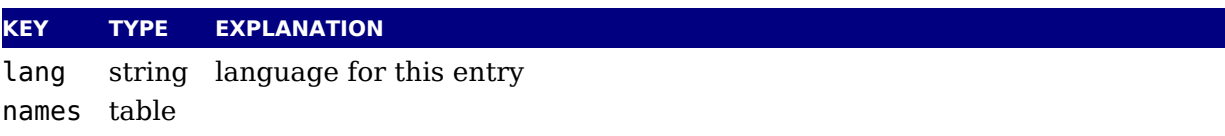

The names keys are the actual TrueType name strings. The possible keys are: copyright, family, subfamily, uniqueid, fullname, version, postscriptname, trademark, manufacturer, d signer, descriptor, venderurl, designerurl, license, licenseurl, idontknow, preffami name, prefmodifiers, compatfull, sampletext, cidfindfontname, wwsfamily and wwssubfa ily.

# **12.6.8 anchor\_classes**

The anchor classes classes:

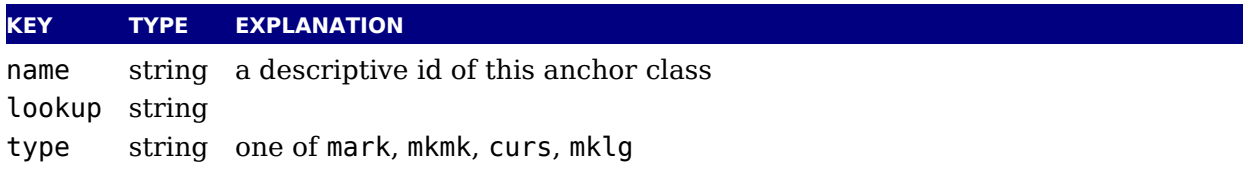

# **12.6.9 gpos**

The gpos table has one array entry for each lookup. (The gpos\_ prefix is somewhat redundare

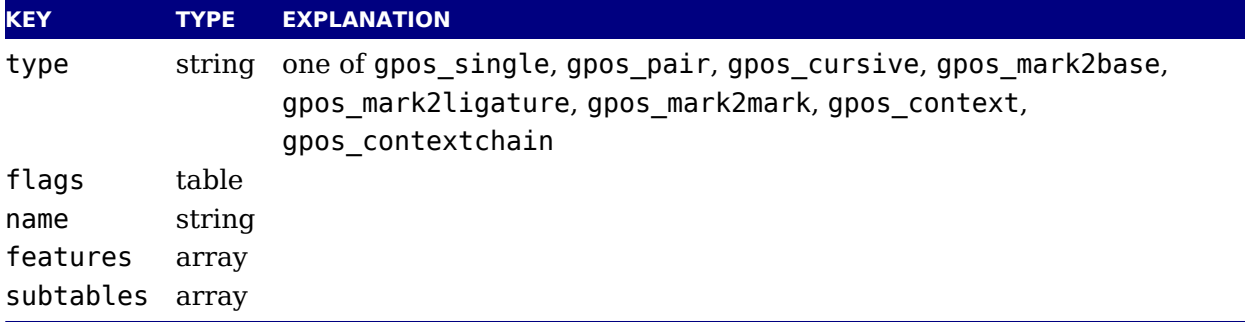

The flags table has a true value for each of the lookup flags that is actually set:

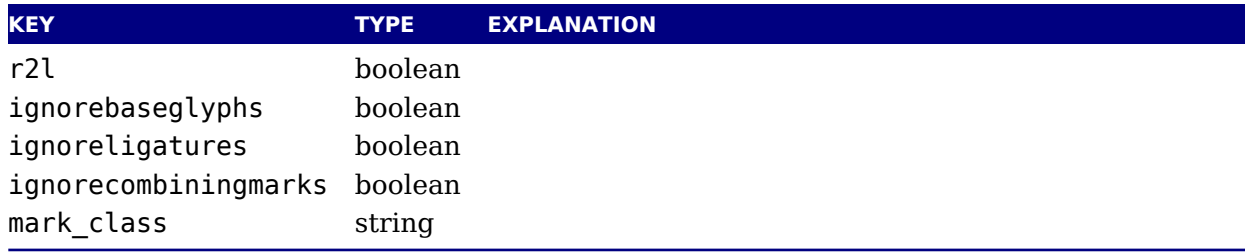

The features subtable items of gpos have:

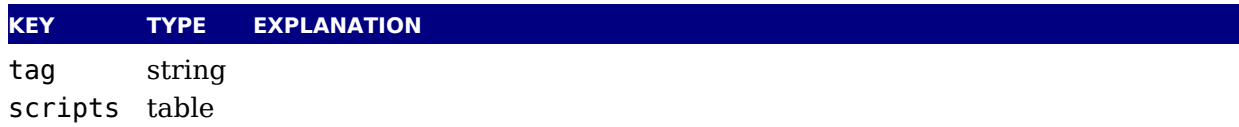

The scripts table within features has:

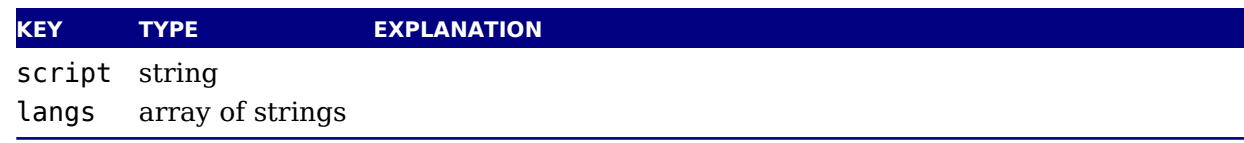

The subtables table has:

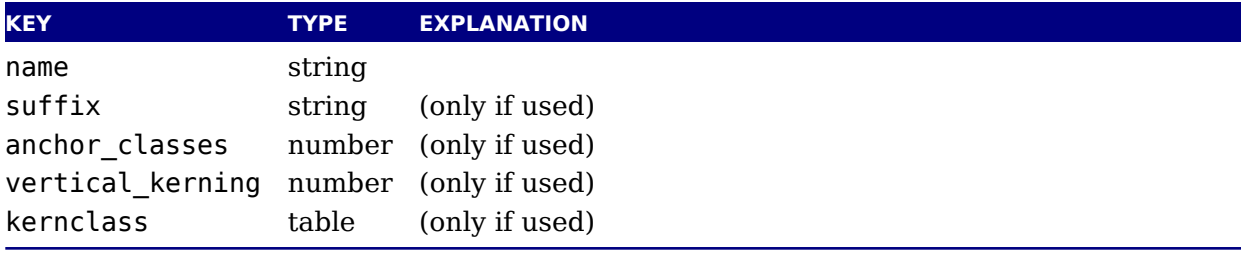

The kernclass with subtables table has:

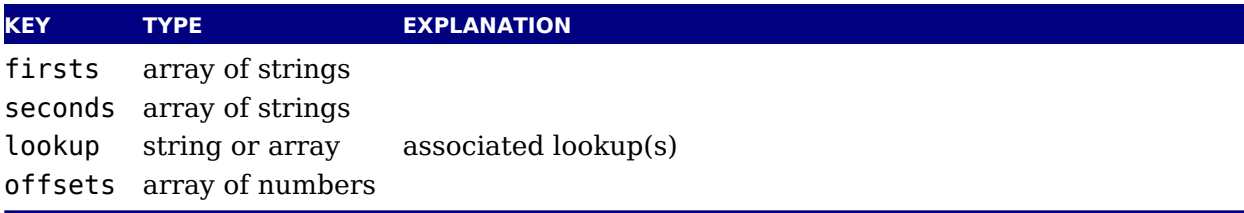

Note: the kernclass (as far as we can see) always has one entry so it could be one level de instead. Also the seconds start at [2] which is close to the fontforge internals so we keep t too.

# **12.6.10 gsub**

This has identical layout to the gpos table, except for the type:

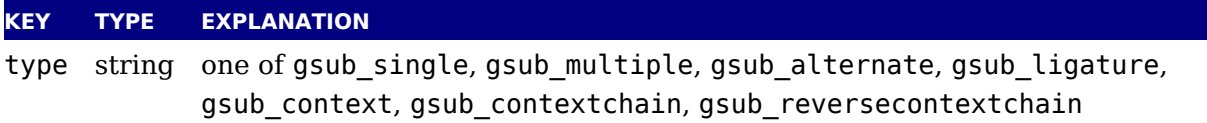

# **12.6.11 ttf\_tables and ttf\_tab\_saved**

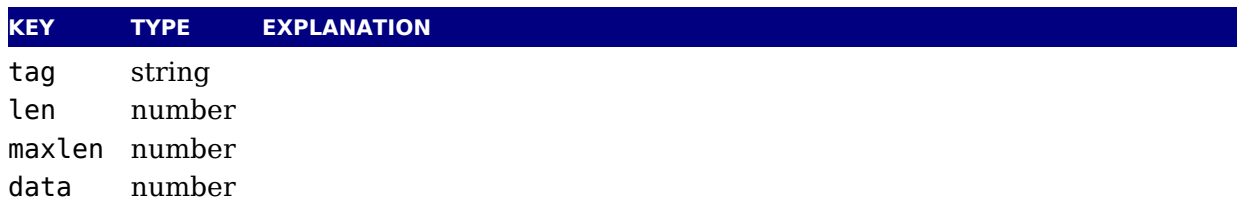

# **12.6.12 mm**

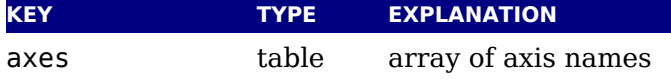

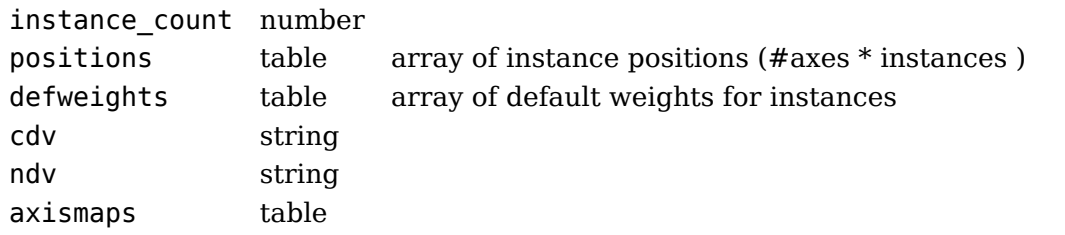

The axismaps:

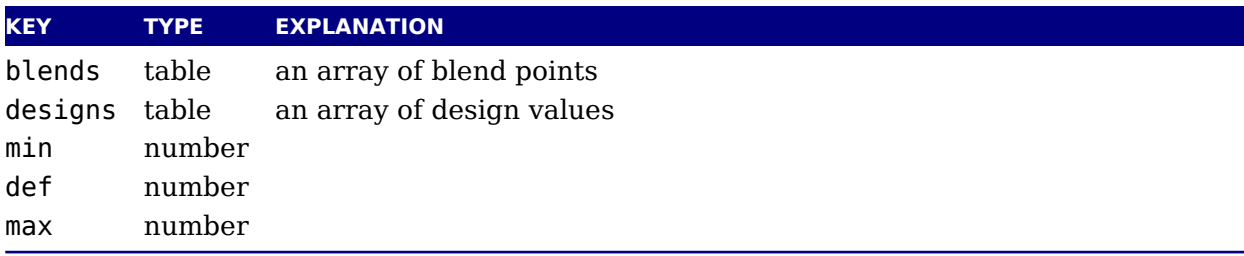

# **12.6.13 mark\_classes**

The keys in this table are mark class names, and the values are a space-separated string of gly names in this class.

# **12.6.14 math**

The math table has the variables that are also discussed in the chapter aboout math: Script-PercentScaleDown, ScriptScriptPercentScaleDown, DelimitedSubFormulaMinHeight, D: playOperatorMinHeight, MathLeading, AxisHeight, AccentBaseHeight, FlattenedAccen BaseHeight, SubscriptShiftDown, SubscriptTopMax, SubscriptBaselineDropMin, Supe scriptShiftUp, SuperscriptShiftUpCramped, SuperscriptBottomMin, SuperscriptBas lineDropMax, SubSuperscriptGapMin, SuperscriptBottomMaxWithSubscript, SpaceAfter-Script, UpperLimitGapMin, UpperLimitBaselineRiseMin, LowerLimitGapMin, LowerLim BaselineDropMin, StackTopShiftUp, StackTopDisplayStyleShiftUp, StackBottomShiftDown, StackBottomDisplayStyleShiftDown, StackGapMin, StackDisplayStyleGapMin, Strete StackTopShiftUp, StretchStackBottomShiftDown, StretchStackGapAboveMin, Stret StackGapBelowMin, FractionNumeratorShiftUp, FractionNumeratorDisplayStyleShift FractionDenominatorShiftDown, FractionDenominatorDisplayStyleShiftDown, Fractio NumeratorGapMin, FractionNumeratorDisplayStyleGapMin FractionRuleThickness, FractionDenominatorGapMin, FractionDenominatorDisplayStyleGapMin, SkewedFractionHo izontalGap, SkewedFractionVerticalGap, OverbarVerticalGap, OverbarRuleThickne OverbarExtraAscender, UnderbarVerticalGap, UnderbarRuleThickness, UnderbarExtraI scender, RadicalVerticalGap, RadicalDisplayStyleVerticalGap, RadicalRuleThickne RadicalExtraAscender, RadicalKernBeforeDegree, RadicalKernAfterDegree, RadicalI greeBottomRaisePercent, MinConnectorOverlap, FractionDelimiterSize and Fraction limiterDisplayStyleSize.

# **12.6.15 validation\_state**

This is just a bonus table with keys: bad\_ps\_fontname, bad\_glyph\_table, bad\_cff\_ble, bad\_metrics\_table, bad\_cmap\_table, bad\_bitmaps\_table, bad\_gx\_table, bad\_ot\_table, bad\_os2\_version and bad\_sfnt\_header.

# **12.6.16 horiz\_base and vert\_base**

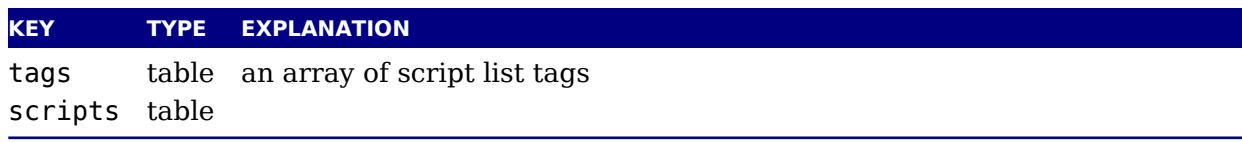

#### The scripts subtable:

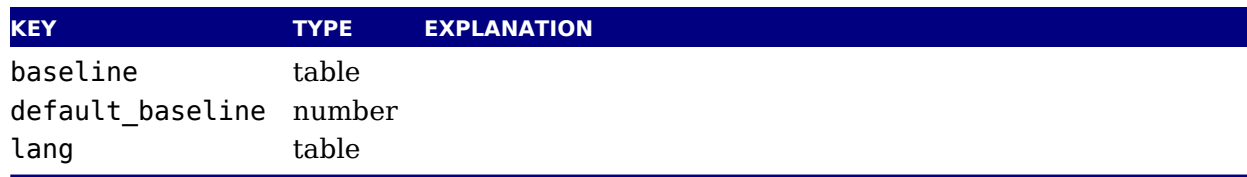

#### The lang subtable:

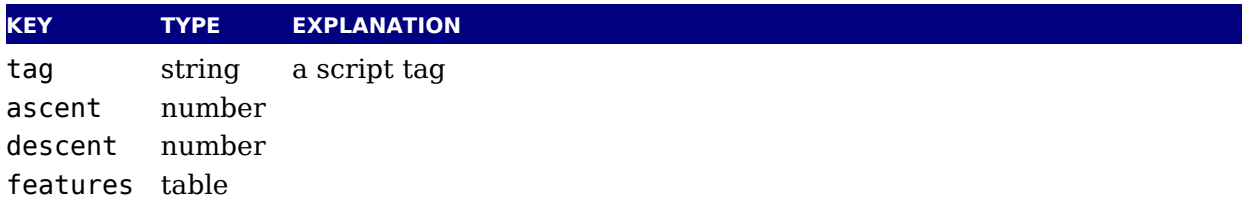

The features points to an array of tables with the same layout except that in those nested tables, the tag represents a language.

# **12.6.17 altuni**

An array of alternate Unicode values. Inside that array are hashes with:

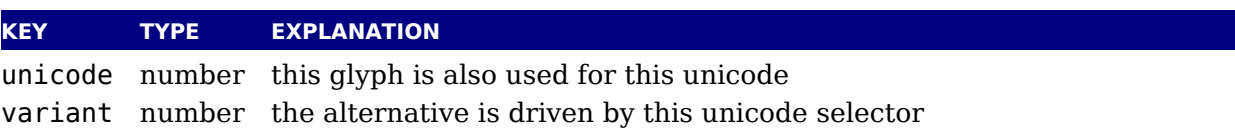

# **12.6.18 vert\_variants and horiz\_variants**

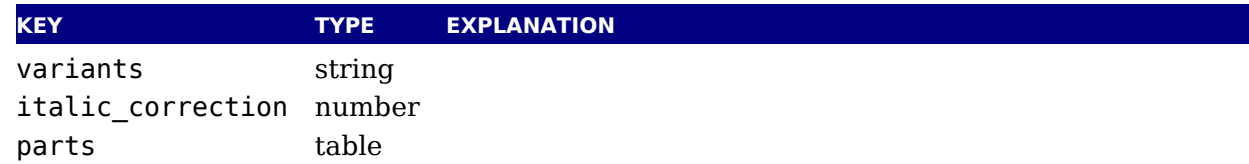

The parts table is an array of smaller tables:

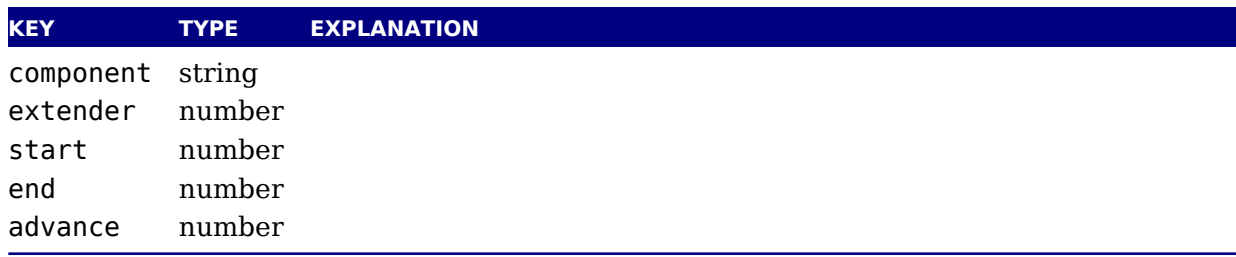

# **12.6.19 mathkern**

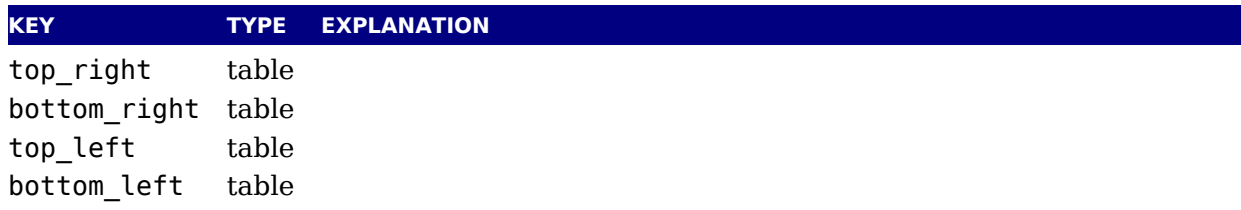

Each of the subtables is an array of small hashes with two keys:

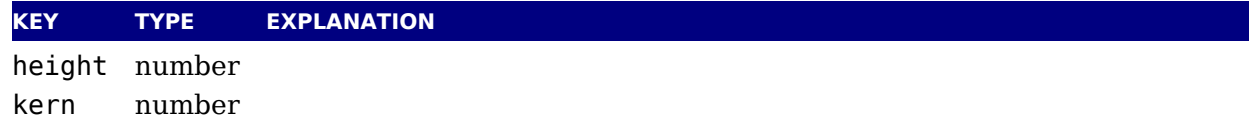

# **12.6.20 kerns**

Substructure is identical to the per-glyph subtable.

# **12.6.21 vkerns**

Substructure is identical to the per-glyph subtable.

### **12.6.22 texdata**

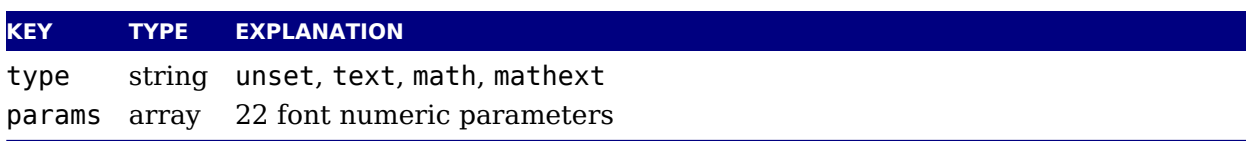

# **12.6.23 lookups**

Top-level lookups is quite different from the ones at character level. The keys in this hash strings, the values the actual lookups, represented as dictionary tables.

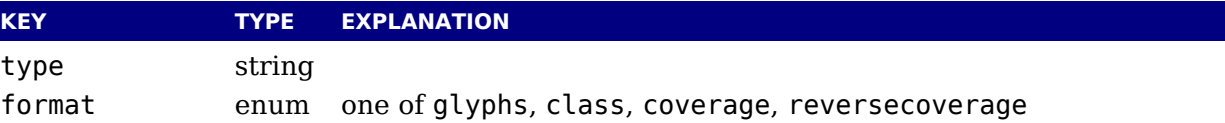
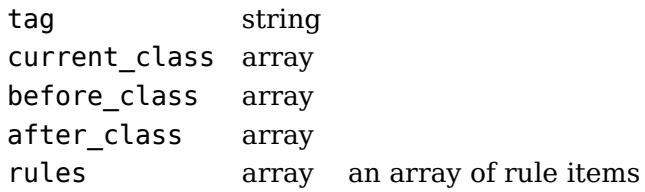

Rule items have one common item and one specialized item:

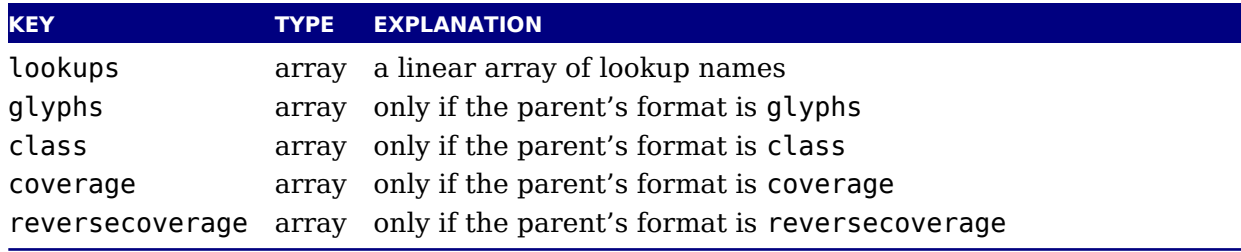

A glyph table is:

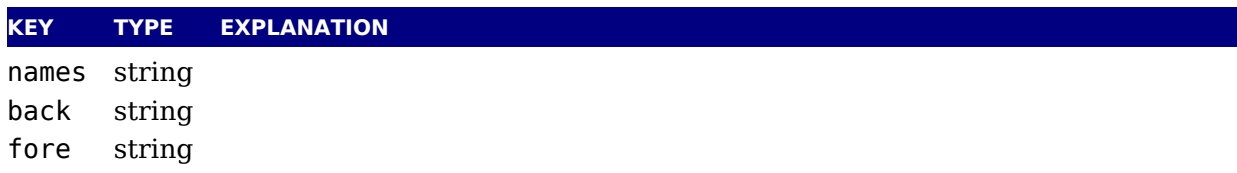

A class table is:

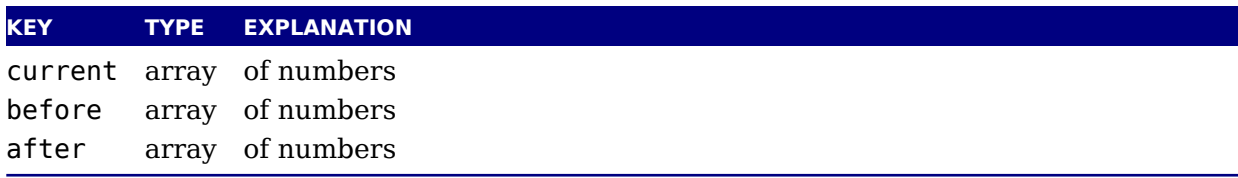

for coverage:

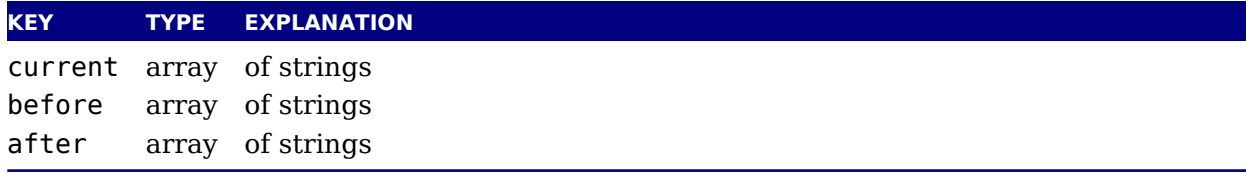

and for reverse coverage:

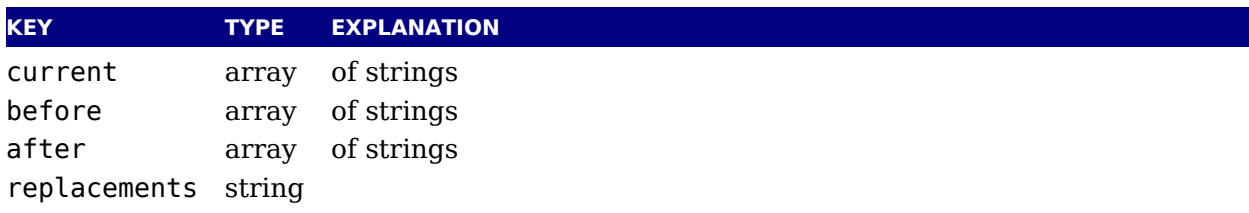

## **13 The backend libraries**

## **13.1 The pdf library**

<span id="page-254-0"></span>This library contains variables and functions that are related to the pdf backend. You can f more details about the expected values to setters in [section 3.2](#page-47-0).

#### **13.1.1 mapfile, mapline**

<span id="page-254-1"></span>pdf.mapfile(<string> map file) pdf.mapline(<string> map line)

<span id="page-254-7"></span><span id="page-254-6"></span>These two functions can be used to replace primitives \pdfmapfile and \pdfmapline inheri from pdfT<sub>F</sub>X. They expect a string as only parameter and have no return value. The first ch acter in a map line can be  $-$ ,  $+$  or  $=$  which means as much as remove, add or replace this li They are not state setters but act immediately.

#### **13.1.2 [set|get][catalog|info|names|trailer]**

<span id="page-254-2"></span>These functions complement the corresponding pdf backend token lists dealing with metadations. The value types are strings and they are written to the pdf file directly after the token regist set at the T<sub>E</sub>X end are written.

#### **13.1.3 [set|get][pageattributes|pageresources|pagesattributes]**

<span id="page-254-3"></span>These functions complement the corresponding pdf backend token lists dealing with page sources. The variables have no interaction with the corresponding pdf backend token regis They are written to the pdf file directly after the token registers set at the  $T<sub>E</sub>X$  end are writt

#### **13.1.4 [set|get][xformattributes|xformresources]**

<span id="page-254-5"></span>These functions complement the corresponding pdf backend token lists dealing with reusea boxes and images. The variables have no interaction with the corresponding pdf backend to register. They are written to the pdf file directly after the token registers set at the TEX end written.

#### **13.1.5 [set|get][major|minor]version**

<span id="page-254-4"></span>You can set both the major and minor version of the output. The major version is normally  $1$ when set to 2 some data will not be written to the file in order to comply with the standard. W minor version you set depends on what pdf features you use. This is out of control of  $LaafE<sub>L</sub>$ 

## **13.1.6 getcreationdate**

<span id="page-255-1"></span>This function returns a string with the date in the format that ends up in the pdf file, in this case it's: D:20190107000205+01'00'.

## **13.1.7 [set|get]inclusionerrorlevel and [set|get]ignoreunknownimages**

<span id="page-255-6"></span>These variable control how error in included image are treated. They are modeled after pdfT<sub>E</sub>X equivalents.

## **13.1.8 [set|get]suppressoptionalinfo, [set|get]trailerid and [set|get]omitcidset**

<span id="page-255-2"></span>The optional info bitset (a number) determines what kind of info gets flushed. By default flush all. See [section 3.2.2](#page-47-1) for more details.

You can set your own trailer id. This has to be string containing valid pdf array content w checksums.

The cidset and charset flags (numbers) disables inclusion of a so called CIDSet and Char! entries, which can be handy when aiming at some of the many pdf substandards.

## **13.1.9 [set|get][obj|]compresslevel and [set|get]recompress**

<span id="page-255-0"></span>These functions set the level stream compression. When object compression is enabled multi objects will be packed in a compressed stream which saves space. The minimum values are the maxima are 9.

When recompression is to 1 compressed objects will be decompressed and when compressle is larger than zero they will then be recompressed. This is mostly a debugging feature and should not be relied upon.

## **13.1.10 [set|get]gentounicode**

<span id="page-255-5"></span>This flag enables tounicode generation (like in pdfT<sub>E</sub>X). Normally the values are provided by font loader.

## **13.1.11 [set|get]decimaldigits**

<span id="page-255-3"></span>These two functions set the accuracy of floats written to the pdffile. You can set any value the backend will not go below 3 and above 6.

## **13.1.12 [set|get]pkresolution**

<span id="page-255-4"></span>These setter takes two arguments: the resolution and an optional zero or one that indicate this is a fixed one. The getter returns these two values.

## **13.1.13 getlast[obj|link|annot] and getretval**

<span id="page-256-0"></span>These status variables are similar to the ones traditionally used in the backend interface at T<sub>F</sub>X end.

## **13.1.14 getmaxobjnum and getobjtype, getfontname, getfontobjnum, getfontsize, getxformname**

<span id="page-256-6"></span>These introspective helpers are mostly used when you construct pdf objects yourself and ne for instance information about a (to be) embedded font.

## **13.1.15 [set|get]origin**

<span id="page-256-3"></span>This one is used to set the horizonal and/or vertical offset, a traditional backend property.

```
pdf.setorigin() -- sets both to 0pt
pdf.setorigin(tex.sp("1in")) -- sets both to 1in
pdf.setorigin(tex.sp("1in"),tex.sp("1in"))
```
The counterpart of this function returns two values.

## **13.1.16 [set|get]imageresolution**

<span id="page-256-5"></span>These two functions relate to the imageresolution that is used when the image itself does provide a non-zero x or y resolution.

## **13.1.17 [set|get][link|dest|thread|xform]margin**

<span id="page-256-1"></span>These functions can be used to set and retrieve the margins that are added to the natural bounding boxes of the respective objects.

## **13.1.18 get[pos|hpos|vpos]**

<span id="page-256-4"></span>These functions get current location on the output page, measured from its lower left corn The values return scaled points as units.

local h,  $v = pdf.getpos()$ 

## **13.1.19 [has|get]matrix**

<span id="page-256-2"></span>The current matrix transformation is available via the getmatrix command, which return values: sx, rx, ry, sy, tx, and ty. The hasmatrix function returns true when a matrix is appli

```
if pdf.hasmatrix() then
    local sx, rx, ry, sy, tx, ty = pdf.getmatrix()-- do something useful or not
```
<span id="page-257-4"></span>**13.1.20 print**

<span id="page-257-2"></span><span id="page-257-1"></span>You can print a string to the pdf document from within a  $\lambda$  at all. This function is not be used inside \directlua unless you know *exactly* what you are doing.

```
pdf.print(<string> s)
pdf.print(<string> type, <string> s)
```
The optional parameter can be used to mimic the behavior of pdf literals: the type is direct page.

#### **13.1.21 immediateobj**

<span id="page-257-5"></span><span id="page-257-3"></span><span id="page-257-0"></span>This function creates a pdf object and immediately writes it to the pdf file. It is modelled after pdfT<sub>E</sub>X's \immediate \pdfobj primitives. All function variants return the object number of newly generated object.

```
\langlenumber> n =pdf.immediateobj(<string> objtext)
\leqnumber>n =
    pdf.immediateobj("file", <string> filename)
<sub>number> n =</sub></sub>
    pdf.immediateobj("stream", <string> streamtext, <string> attrtext)
\leqnumber> n =
    pdf.immediateobj("streamfile", <string> filename, <string> attrtext)
```
The first version puts the objtext raw into an object. Only the object wrapper is automatically generated, but any internal structure (like << >> dictionary markers) needs to be provided by the user. The second version with keyword file as first argument puts the contents of file with name filename raw into the object. The third version with keyword stream create stream object and puts the streamtext raw into the stream. The stream length is automatically calculated. The optional attrtext goes into the dictionary of that object. The fourth vers with keyword streamfile does the same as the third one, it just reads the stream data raw fr a file.

An optional first argument can be given to make the function use a previously reserved object.

```
\leqnumber> n =pdf.immediateobj(<integer> n, <string> objtext)
<sub>number> n =</sub></sub>
    pdf.immediateobj(<integer> n, "file", <string> filename)
<number> n =pdf.immediateobj(<integer> n, "stream", <string> streamtext, <string> attr-
text)
<sub>number> n =</sub></sub>
```
end

pdf.immediateobj(<integer> n, "streamfile", <string> filename, <string> attrtext)

#### **13.1.22 obj**

<span id="page-258-0"></span>This function creates a pdf object, which is written to the pdf file only when referenced, e.g., refobj().

<span id="page-258-1"></span>All function variants return the object number of the newly generated object, and there are t separate calling modes. The first mode is modelled after pdfT $EX's \pmb{\text{bold}}$  primitive.

```
<sub>number> n =</sub></sub>
    pdf.obj(<string> objtext)
<number> n =pdf.obj("file", <string> filename)
\leqnumber>n =
    pdf.obj("stream", <string> streamtext, <string> attrtext)
<number>n =
    pdf.obj("streamfile", <string> filename, <string> attrtext)
```
An optional first argument can be given to make the function use a previously reserved object.

```
\leqnumber>n =
    pdf.obj(<integer> n, <string> objtext)
\leqnumber>n =
    pdf.obj(<integer> n, "file", <string> filename)
\leqnumber>n =
    pdf.obj(<integer> n, "stream", <string> streamtext, <string> attrtext)
\leqnumber>n =
    pdf.obj(<integer> n, "streamfile", <string> filename, <string> attrtext)
```
The second mode accepts a single argument table with key–value pairs.

```
\leqnumber> n = pdf.obj {
        type = \leq \leq \leq \leq \leq \leq \leq \leq \leq \leq \leq \leq \leq \leq \leq \leq \leq \leq \leq \leq \leq \leq \leq \leq \leq \leq \leq \leq \leq \leq \leq \leq \leq \leq \leq \leqimmediate = <br/>>boolean>,
        objnum = \langle number \rangle,attr = \leq string>,
        compresslevel = <number>,
        objcompression = <b>boolean</b>,
        file = \leq = \leq \leq \leq \leq \leq \leq \leq \leq \leq \leq \leq \leq \leq \leq \leq \leq \leq \leq \leq \leq \leq \leq \leq \leq \leq \leq \leq \leq \leq \leq \leq \leq \leq \leq \lestring = -<string>,
        nolength = <br/>>boolean>,
}
```
The type field can have the values raw and stream, this field is required, the others are tional (within constraints). When nolength is set, there will be no /Length entry added to dictionary.

Note: this mode makes obj look more flexible than it actually is: the constraints from the separate parameter version still apply, so for example you can't have both string and file at same time.

#### **13.1.23 refobj**

<span id="page-259-6"></span><span id="page-259-2"></span>This function, the Lua version of the \pdfrefobj primitive, references an object by its object number, so that the object will be written to the pdf file.

```
pdf.refobj(<integer> n)
```
<span id="page-259-5"></span><span id="page-259-4"></span>This function works in both the \directlua and \latelua environment. Inside \directlua a new whatsit node 'pdf refobj' is created, which will be marked for flushing during page out and the object is then written directly after the page, when also the resources objects are writ to the pdf file. Inside \latelua the object will be marked for flushing.

This function has no return values.

#### **13.1.24 reserveobj**

This function creates an empty pdf object and returns its number.

```
\langlenumber> n = pdf.reserveobj()
<number> n = pdf.reserveobj("annot")
```
#### **13.1.25 getpageref**

<span id="page-259-3"></span>The object number of a page can be fetched with this function. This can be a forward reference so when you ask for a future page, you do get a number back.

```
\langlenumber> n = pdf.getpageref(123)
```
#### **13.1.26 registerannot**

<span id="page-259-0"></span>This function adds an object number to the /Annots array for the current page without do anything else. This function can only be used from within \latelua.

```
pdf.registerannot (<number> objnum)
```
#### **13.1.27 newcolorstack**

<span id="page-259-1"></span>This function allocates a new color stack and returns it's id. The arguments are the same as the similar backend extension primitive.

```
pdf.newcolorstack("0 g","page",true) -- page|direct|origin
```
## **13.1.28 setfontattributes**

<span id="page-260-1"></span>This function will force some additional code into the font resource. It can for instance be us to add a custom ToUnicode vector to a bitmap file.

pdf.setfontattributes(<number> font id, <string> pdf code)

## **13.2 The pdfe library**

## **13.2.1 Introduction**

<span id="page-260-0"></span>The pdfe library replaces the epdf library and provides an interface to pdf files. It uses same code as is used for pdf image inclusion. The pplib library by Paweł Jackowski repla the poppler (derived from xpdf) library.

A pdf file is basically a tree of objects and one descends into the tree via dictionaries (key/val and arrays (index/value). There are a few topmost dictionaries that start at root that are access more directly.

Although everything in pdf is basically an object we only wrap a few in so called userdata I objects.

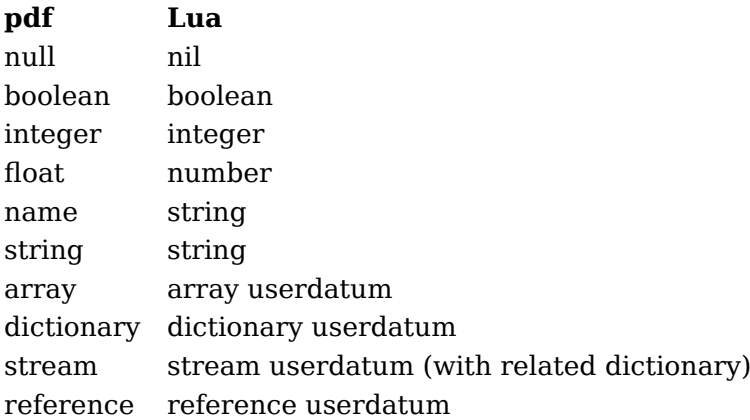

The regular getters return these Lua data types but one can also get more detailed information.

#### **13.2.2 open, new, status, close, unencrypt**

A document is loaded from a file or string

<pdfe document> = pdfe.open(filename) <pdfe document> = pdfe.new(somestring,somelength)

Such a document is closed with:

pdfe.close(<pdfe document>)

You can check if a document opened well by:

pdfe.status(<pdfe document>)

The returned codes are:

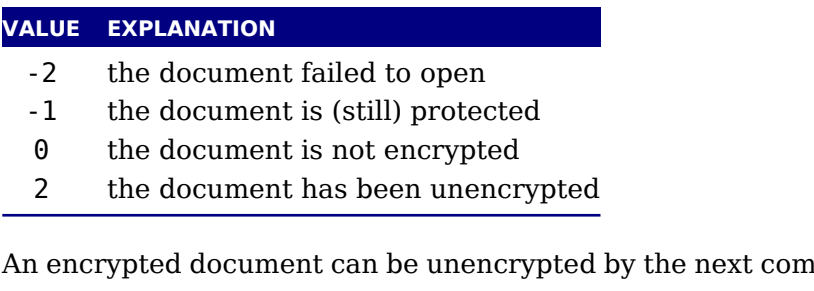

an encrypted document can be unencrypted an and where instead of either password you can give nil:

pdfe.unencrypt(<pdfe document>,userpassword,ownerpassword)

## **13.2.3 size, version, getnofobjects, getnofpages**

A successfully opened document can provide some information:

```
bytes = size(<left>pdfe document>\right)major, minor = version(<pdfe document>)
n = qetnofobjects(<pdfe document>)
n = qetnofpages(<pdfe document>)
bytes, waste = getnofpages (<pdfe document>)
```
## **13.2.4 get[catalog|trailer|info]**

For accessing the document structure you start with the so called catalog, a dictionary:

 $\langle \text{pdef} \rangle = \text{pdef} \cdot \text{pdef}(\langle \text{pdef} \rangle)$ 

The other two root dictionaries are accessed with:

```
\langle \text{pdef} \rangle = \text{pdef} \cdot \text{pdef} \cdot \\langlepdfe dictionary> = pdfe.getinfo(\langlepdfe document>)
```
#### **13.2.5 getpage, getbox**

A specific page can conveniently be reached with the next command, which returns a dictionary The first argument is to be a page dictionary.

<pdfe dictionary> = pdfe.getpage(<pdfe dictionary>,pagenumber)

Another convenience command gives you the (bounding) box of a (normally page) which can be inheritted from the document itself. An example of a valid box name is MediaBox.

pages = pdfe.getbox(<pdfe document>,boxname)

## **13.2.6 get[string|integer|number|boolean|name]**

Common values in dictionaries and arrays are strings, integers, floats, booleans and nan (which are also strings) and these are also normal Lua objects:

```
s = getstring (<pdfe array|dictionary>,index|key)
i = getinteger(<i>pdfe array|dictionary</i>), index|key)n = getnumber (<pdfe array|dictionary>, index|key)
b = getboolean(<p;p;q) array|dictionary>,index|key)
n = getname (<pdfe array|dictionary>,index|key)
```
## **13.2.7 get[from][dictionary|array|stream]**

Normally you will use an index in an array and key in a dictionary but dictionaries also acc an index. The size of an array or dictionary is available with the usual # operator.

```
\langle \text{pdef} \rangle dictionary> = getdictionary(\langle \text{pdf} \rangle array|dictionary>,index|key)
<pdfe array> = getarray (<pdfe array|dictionary>,index|key)
<pdfe stream>,
\left\langle \text{pdef} \right\rangle = getstream \left\langle \text{pdf} \right\rangle array|dictionary>,index|key)
```
These commands return dictionaries, arrays and streams, which are dictionaries with a blob data attached.

Before we come to an alternative access mode, we mention that the objects provide access in different way too, for instance this is valid:

print(pdfe.open("foo.pdf").Catalog.Type)

At the topmost level there are Catalog, Info, Trailer and Pages, so this is also okay:

```
print(pdfe.open("foo.pdf").Pages[1])
```
#### **13.2.8 [open|close|readfrom][whole|]stream**

Streams are sort of special. When your index or key hits a stream you get back a stream obj and dictionary object. The dictionary you can access in the usual way and for the stream there are the following methods:

```
okay = openstream(<p>pdfe stream</p>), [decode])closestream(<pdfe stream>)
str, n = readfromstream(<i>pdf</i>es <i>stream</i>)str, n = readwholestream(<p>pdfe stream)</p>, [decode])
```
You either read in chunks, or you ask for the whole. When reading in chunks, you need to op and close the stream yourself. The n value indicates the length read. The decode parame controls if the stream data gets uncompressed.

As with dictionaries, you can access fields in a stream dictionary in the usual Lua way too. You get the content when you 'call' the stream. You can pass a boolean that indicates if the stre has to be decompressed.

## **13.2.9 getfrom[dictionary|array]**

In addition to the interface described before, there is also a bit lower level interface available.

```
key, type, value, detail = getfrom dictionary(<i>pdf</i>ed <i>dictionary</i>), index)
type, value, detail = getfromarray(<pdfe array>,index)
```
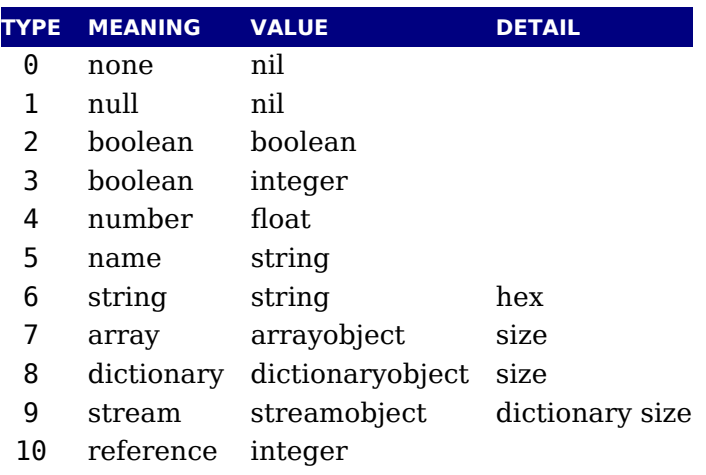

A hex string is (in the pdf file) surrounded by  $\leq$  while plain strings are bounded by  $\leq$ .

## **13.2.10 [dictionary|array]totable**

All entries in a dictionary or table can be fetched with the following commands where the return values are a hashed or indexed table.

```
hash = dictionarytotable(<pdfe dictionary>)
list = arraytotal(e < approx)
```
You can get a list of pages with:

{  $\{ \prec$  pdfe dictionary>, size, objnum }, ... } = pagestotable(<pdfe document>)

#### **13.2.11 getfromreference**

Because you can have unresolved references, a reference object can be resolved with:

 $\langle \text{pdef} \rangle$  dictionary|array|stream> = getfromreference( $\langle \text{pdf} \rangle$  reference>)

So, you get back a new pdfe userdata object that you can query.

## **13.3 Memory streams**

<span id="page-263-0"></span>The pdfe.new that takes three arguments:

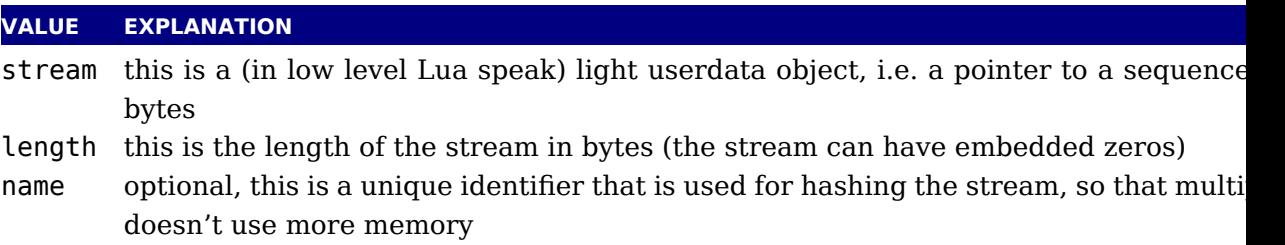

The third argument is optional. When it is not given the function will return an pdfe docum object as with a regular file, otherwise it will return a filename that can be used elsewhere  $(e^{\frac{1}{2}})$ in the image library) to reference the stream as pseudo file.

Instead of a light userdata stream (which is actually fragile but handy when you come from library) you can also pass a Lua string, in which case the given length is (at most) the str length.

The function returns an pdfe object and a string. The string can be used in the img libr instead of a filename. You need to prevent garbage collection of the object when you use it image (for instance by storing it somewhere).

Both the memory stream and it's use in the image library is experimental and can change. case you wonder where this can be used: when you use the swiglib library for graphicmagi it can return such a userdata object. This permits conversion in memory and passing the res directly to the backend. This might save some runtime in one-pass workflows. This feature currently not meant for production and we might come up with a better implementation.

## **13.4 The pdfscanner library**

<span id="page-264-0"></span>The pdfscanner library allows interpretation of pdf content streams and /ToUnicode (cmap) streams. You can get those streams from the pdfe library, as explained in an earlier section. There is only a single top-level function in this library:

```
pdfscanner.scan (<pdfe stream>, <table> operatortable, <table> info)
pdfscanner.scan (<pdfe array>, <table> operatortable, <table> info)
pdfscanner.scan (<string>, <table> operatortable, <table> info)
```
The first argument should be a Lua string or a stream or array onject coming from the po library. The second argument, operatortable, should be a Lua table where the keys are operator name strings and the values are Lua functions (defined by you) that are used to process those operators. The functions are called whenever the scanner finds one of these pdf operat in the content stream(s). The functions are called with two arguments: the scanner object its and the info table that was passed are the third argument to pdfscanner.scan.

Internally,  $pdfscanner.scan loops over the pdf operators in the stream(s), collecting opera$ on an internal stack until it finds a pdf operator. If that pdf operator's name exists in ope tortable, then the associated function is executed. After the function has run (or when there no function to execute) the internal operand stack is cleared in preparation for the next opera and processing continues.

The scanner argument to the processing functions is needed because it offers various methods. to get the actual operands from the internal operand stack.

A simple example of processing a pdf's document stream could look like this:

```
local operatortable = \{ \}operatoration(scanner, info)local resources = info.resources
   if resources then
       local val = scanner:pop()local name = val[2]local xobject = resources.XObject
       print(info.space .. "Uses XObject " .. name)
       local resources = xobject.Resources
       if resources then
           local newinfo = {
               space = info.\space space \dots "",resources = resources,
           }
           pdfscanner.scan(entry, operatortable, newinfo)
       end
   end
end
local function Analyze(filename)
   local doc = pdfe.open(filename)
   if doc then
       local pages = doc.Pages
       for i=1,#pages do
           local page = pages[i]local info = {
             space = " " " ,resources = page.Resources,
           }
           print("Page " .. i)
        -- pdfscanner.scan(page.Contents,operatortable,info)
           pdfscanner.scan(page.Contents(),operatortable,info)
       end
   end
end
```

```
Analyze("foo.pdf")
```
This example iterates over all the actual content in the pdf, and prints out the found  $X0bj$ names. While the code demonstrates quite some of the pdfe functions, let's focus on the ty pdfscanner specific code instead.

From the bottom up, the following line runs the scanner with the pdf page's top-level cont given in the first argument.

The third argument, info, contains two entries: space is used to indent the printed output, and resources is needed so that embedded XForms can find their own content.

The second argument, operatortable defines a processing function for a single pdf operator. Do.

The function Do prints the name of the current X0bject, and then starts a new scanner for t object's content stream, under the condition that the X0bject is in fact a /Form. That nes scanner is called with new info argument with an updated space value so that the indentat of the output nicely nests, and with a new resources field to help the next iteration down properly process any other, embedded XObjects.

Of course, this is not a very useful example in practice, but for the purpose of demonstrating pdfscanner, it is just long enough. It makes use of only one scanner method: scanner: pop That function pops the top operand of the internal stack, and returns a Lua table where object at index one is a string representing the type of the operand, and object two is its val

The list of possible operand types and associated Lua value types is:

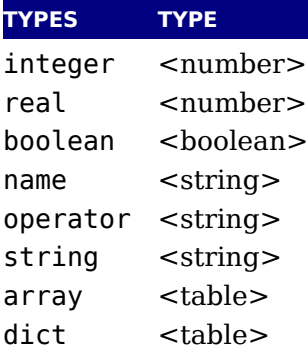

In case of integer or real, the value is always a Lua (floating point) number. In case of na the leading slash is always stripped.

In case of string, please bear in mind that pdf actually supports different types of strings (w different encodings) in different parts of the pdf document, so you may need to reencode so of the results; pdfscanner always outputs the byte stream without reencoding anything. pdfscanner does not differentiate between literal strings and hexadecimal strings (the hexadecimal values are decoded), and it treats the stream data for inline images as a string that is the sin operand for EI.

In case of array, the table content is a list of pop return values and in case of dict, the ta keys are pdf name strings and the values are pop return values.

There are a few more methods defined that you can ask scanner:

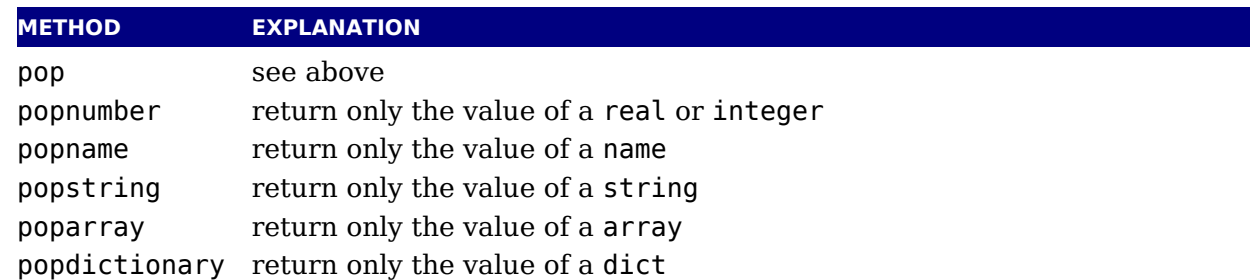

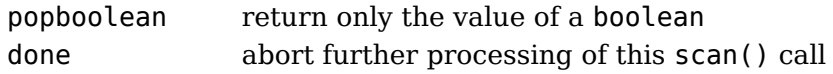

The pop $*$  are convenience functions, and come in handy when you know the type of the operands beforehand (which you usually do, in pdf). For example, the Do function could have used local name = scanner: popname() instead, because the single operand to the Do operator is alway pdf name object.

The done function allows you to abort processing of a stream once you have learned everyth you want to learn. This comes in handy while parsing /ToUnicode, because there usually trailing garbage that you are not interested in. Without done, processing only ends at the  $\epsilon$ of the stream, possibly wasting cpu cycles.

*We keep the older names popNumber, popName, popString, popArray, popDict and popBooller around.*

## **Topics**

#### **a**

Aleph *[42](#page-45-0), [51](#page-54-0)* adjust *[126](#page-129-0)* attributes *[22](#page-25-0), [152](#page-155-0), [190](#page-193-0)*

## **b**

backend *[36,](#page-39-0) [44,](#page-47-2) [251](#page-254-0)* banner *[19](#page-22-0)* boundary *[130](#page-133-0)* boxes *[17](#page-20-0), [22](#page-25-1), [193](#page-196-0)* reuse *[193](#page-196-1)* split *[194](#page-197-0)* bytecodes *[183](#page-186-0)*

## **c**

callbacks *[165](#page-168-0)* building pages *[171](#page-174-0)* closing files *[169](#page-172-0)* contributions *[170](#page-173-0), [173](#page-176-0)* data files *[167](#page-170-0)* dump *[176](#page-179-0)* editing *[178](#page-181-0)* errors *[177,](#page-180-0) [178](#page-181-1)* files *[178](#page-181-2)* font files *[166,](#page-169-0) [167](#page-170-1)* fonts *[180,](#page-183-0) [181](#page-184-0)* format file *[166](#page-169-1)* hyphenation *[175](#page-178-0)* image content *[180](#page-183-1)* image files *[168](#page-171-0)* input buffer *[170](#page-173-1)* inserts *[171](#page-174-1)* job run *[177](#page-180-1)* jobname *[170](#page-173-2)* kerning *[176](#page-179-1)* ligature building *[175](#page-178-1)* linebreaks *[172](#page-175-0), [173](#page-176-1)* math *[176](#page-179-2)* opening files *[168](#page-171-1)* output *[175](#page-178-2)* output buffer *[170](#page-173-3)* output file *[166](#page-169-2)* pdf file *[179](#page-182-0)*

packing *[173,](#page-176-2) [174](#page-177-0)* pages *[177](#page-180-2)* reader *[168](#page-171-2)* readers *[169](#page-172-1)* rules *[175](#page-178-3)* synctex *[179](#page-182-1)* wrapping up *[179](#page-182-2)* catcodes *[27](#page-30-0)* characters *[67](#page-70-0)* codes *[191](#page-194-0)* command line *[57](#page-60-0)* conditions *[33](#page-36-0)* configuration *[208](#page-211-0)* convert commands *[189](#page-192-0)* csnames *[55](#page-58-0)*

## **d**

direct nodes *[155](#page-158-0)* directions *[51](#page-54-0), [130](#page-133-1)* discretionaries *[77](#page-80-0), [81](#page-84-0), [126](#page-129-1)*

## **e**

 $\epsilon$ -T<sub>E</sub>X [40](#page-43-0) engines *[39](#page-42-0)* errors *[28](#page-31-0), [29](#page-32-0), [200](#page-203-0)* escaping *[25](#page-28-0)* exceptions *[75](#page-78-0)* expansion *[32](#page-35-0)*

## **f**

files binary *[56](#page-59-0)* finding *[217](#page-220-0)* map *[251](#page-254-1)* names *[36](#page-39-1)* writing *[37](#page-40-0)* fontloader tables *[235](#page-238-0)* fonts *[29,](#page-32-1) [85](#page-88-0)* current *[97](#page-100-0)* define *[97](#page-100-1)* defining *[201](#page-204-0)* extend *[97](#page-100-2)*

id *[97](#page-100-0)* information *[233](#page-236-0)* iterate *[98](#page-101-0)* library *[95](#page-98-0)* loading *[233](#page-236-1)* real *[90](#page-93-0)* tables *[85](#page-88-0)* tfm *[95](#page-98-1)* used *[289](#page-292-0)* vf *[96](#page-99-0)* virtual *[90](#page-93-0), [92](#page-95-0), [94](#page-97-0), [96](#page-99-1)* format *[20](#page-23-0), [56](#page-59-1)*

## **g**

glue *[127](#page-130-0)* glyphs *[67](#page-70-0), [128](#page-131-0)* graphics *[221](#page-224-0)*

## **h**

hash *[201](#page-204-1)* helpers *[199](#page-202-0)* history *[39](#page-42-0)* hyphenation *[35](#page-38-0), [67](#page-70-0), [73](#page-76-0), [75](#page-78-0)* discretionaries *[77](#page-80-0)* exceptions *[75](#page-78-0)* how it works *[77](#page-80-0)* patterns *[75](#page-78-0)*

## **i**

io *[209](#page-212-0)* images *[221](#page-224-0)* immediate *[224](#page-227-0)* injection *[224](#page-227-0)* library *[221](#page-224-0)* MetaPost *[226](#page-229-0)* mplib *[226](#page-229-0)* object *[224](#page-227-0)* types *[225](#page-228-0)* initialization *[57](#page-60-1), [201](#page-204-2)* bitmaps *[218](#page-221-0)* insertions *[125](#page-128-0)*

## **k**

kerning *[79](#page-82-0)* kerns *[128](#page-131-1)* suppress *[29](#page-32-2)* **l** Lua *[17](#page-20-0)* byte code *[57](#page-60-2)* extensions *[60](#page-63-0)* interpreter *[57](#page-60-1)* libraries *[60](#page-63-0), [65](#page-68-0)* modules *[65](#page-68-0)* languages *[35](#page-38-0), [67](#page-70-1)* library *[81](#page-84-1)* last items *[190](#page-193-1)* leaders *[35](#page-38-1)* libraries kpse *[216](#page-219-0)* lua *[183](#page-186-1)* status *[184](#page-187-0)* tex *[186](#page-189-0)* texconfig *[208](#page-211-0)* texio *[209](#page-212-0)* token *[210](#page-213-0)* ligatures *[79](#page-82-0)* suppress *[29](#page-32-2)* linebreaks *[81,](#page-84-0) [206](#page-209-0)* lists *[124,](#page-127-0) [195](#page-198-0)*

## **m**

MetaPost *[226](#page-229-0)* mplib *[226](#page-229-0)* macros *[214](#page-217-0)* main loop *[73](#page-76-0)* map files *[251](#page-254-1)* marks *[31](#page-34-0), [125](#page-128-1)* math *[28,](#page-31-1) [37,](#page-40-1) [99](#page-102-0)* accents *[115](#page-118-0)* codes *[118](#page-121-0)* cramped *[102](#page-105-0)* delimiters *[116](#page-119-0), [118](#page-121-1)* extensibles *[116](#page-119-0)* fences *[114](#page-117-0)* flattening *[120](#page-123-0)* fractions *[117](#page-120-0)* italics *[112](#page-115-0)* kerning *[112](#page-115-1)* last line *[119](#page-122-0)* limits *[111](#page-114-0)* nodes *[126,](#page-129-2) [131](#page-134-0)* parameters *[103](#page-106-0), [105,](#page-108-0) [194](#page-197-1)*

penalties *[113](#page-116-0)* radicals *[115](#page-118-1)* scripts *[112,](#page-115-1) [116](#page-119-0), [120](#page-123-1)* spacing *[102,](#page-105-0) [109,](#page-112-0) [110](#page-113-0), [111](#page-114-1)* stacks *[102](#page-105-1)* styles *[100,](#page-103-0) [102,](#page-105-0) [119](#page-122-1), [120](#page-123-1)* text *[120](#page-123-2)* tracing *[121](#page-124-0)* Unicode *[99](#page-102-1)* memory *[55](#page-58-1)*

#### **n**

nesting *[196](#page-199-0), [207](#page-210-0)* newline *[56](#page-59-2)* nodes *[17](#page-20-0), [21](#page-24-0), [123](#page-126-0)* adjust *[126](#page-129-0)* attributes *[152](#page-155-1)* boundary *[130](#page-133-0)* direct *[155](#page-158-0)* direction *[130](#page-133-1)* discretionaries *[126](#page-129-1)* functions *[141](#page-144-0)* glue *[127](#page-130-0)* glyph *[128](#page-131-0)* insertions *[125](#page-128-0)* kerns *[128](#page-131-1)* lists *[124](#page-127-1)* marks *[125](#page-128-1)* math *[126](#page-129-2), [131](#page-134-0)* paragraphs *[130,](#page-133-2) [131](#page-134-1)* penalty *[128](#page-131-2)* properties *[160](#page-163-0)* rules *[124](#page-127-2)* text *[123](#page-126-1)*

#### **o**

Omega *[51](#page-54-0)* OpenType *[233](#page-236-2)* output *[34,](#page-37-0) [36](#page-39-0)*

## **p**

pdf *[251](#page-254-0)* analyze *[257](#page-260-0)* annotations *[253](#page-256-0), [256](#page-259-0)* backend *[44](#page-47-2)* catalog *[251](#page-254-2)*

color stack *[256](#page-259-1)* compression *[252](#page-255-0)* date *[65,](#page-68-1) [252](#page-255-1)* fonts *[257](#page-260-1)* info *[251](#page-254-2)* margins *[253](#page-256-1)* matrix *[253](#page-256-2)* memory streams *[260](#page-263-0)* objects *[253](#page-256-0), [254](#page-257-0), [255,](#page-258-0) [256](#page-259-2), [257](#page-260-0)* options *[252](#page-255-2)* page attributes *[251](#page-254-3)* page resources *[251](#page-254-3)* pages *[256](#page-259-3)* positioning *[253](#page-256-3)* positions *[253](#page-256-4)* precision *[252](#page-255-3)* print to *[254](#page-257-1)* resolution *[252](#page-255-4), [253](#page-256-5)* scanner *[261](#page-264-0)* trailer *[251,](#page-254-2) [252](#page-255-2)* pdfe *[257](#page-260-0)* unicode *[252](#page-255-5)* version *[251](#page-254-4)* xform attributes *[251](#page-254-5)* xform resources *[251](#page-254-5)* pdfTEX *[40](#page-43-1)* pages *[194,](#page-197-2) [207](#page-210-1)* paragraphs *[81,](#page-84-0) [130](#page-133-2), [131](#page-134-1)* reset *[206](#page-209-1)* parameters internal *[186](#page-189-1)* math *[194](#page-197-1)* patterns *[75](#page-78-0)* penalty *[128](#page-131-2)* primitives *[29,](#page-32-0) [201](#page-204-2)* printing *[197](#page-200-0)* properties *[160](#page-163-0)* protrusion *[131](#page-134-1)*

#### **r**

registers *[190](#page-193-0), [193](#page-196-0)* bytecodes *[183](#page-186-0)* rules *[35](#page-38-2), [124](#page-127-2)*

**s**

shipout *[207](#page-210-2)*

space *[56](#page-59-2)* spaces suppress *[30](#page-33-0)* splitting *[34](#page-37-1)* synctex *[208](#page-211-1)*

## **t**

TEX *[39](#page-42-1)* TrueType *[233](#page-236-2)* Type1 *[235](#page-238-1)* testing *[65](#page-68-1)* text math *[120](#page-123-2)*

tokens *[210](#page-213-0)* scanning *[30](#page-33-1)* tracing *[36](#page-39-2)*

#### **u**

Unicode *[20,](#page-23-1) [21](#page-24-1)* math *[99](#page-102-1)*

#### **v** version *[19,](#page-22-0) [183](#page-186-1)*

#### **w**

web2c *[43](#page-46-0)*

# **Primitives**

This register contains the primitives that are mentioned in the manual. There are of cou many more primitives. The LuaTEX primitives are typeset in bold. The primitives from pdf are not supported that way but mentioned anyway.

\csname *[28,](#page-31-2) [31](#page-34-5)*

\abovedisplayskip *[111](#page-114-2)* \abovewithdelims *[117](#page-120-1)* \accent *[33](#page-36-1), [73](#page-76-1), [74](#page-77-0)* \addafterocplist *[43](#page-46-1)* \addbeforeocplist *[43](#page-46-2)* **\adjustspacing** *[41](#page-44-0), [89](#page-92-0)* **\alignmark** *[31](#page-34-1)* **\aligntab** *[31](#page-34-2)* \atop *[102,](#page-105-2) [104](#page-107-0)* \atopwithdelims *[102](#page-105-3)* **\attribute** *[190](#page-193-2)* **\attributedef** *[190](#page-193-3)* **\automaticdiscretionary** *[73](#page-76-2)* **\automatichyphenmode** *[71](#page-74-0)* **\automatichyphenpenalty** *[75](#page-78-1)* \batchmode *[209](#page-212-1)* **\begincsname** *[31](#page-34-3)* \begingroup *[102](#page-105-4)* \belowdisplayskip *[111](#page-114-3)* **\bodydir** *[43](#page-46-3)* **\bodydirection** *[54](#page-57-0)* \boundary *[35](#page-38-3), [130](#page-133-3)* \box *[21](#page-24-2)* **\boxdir** *[43](#page-46-4)* **\breakafterdirmode** *[53](#page-56-0)* \catcode *[19](#page-22-1), [20](#page-23-2), [55](#page-58-2), [191](#page-194-1)* **\catcodetable** *[27](#page-30-1), [197](#page-200-1)* \char *[18](#page-21-0), [20](#page-23-3), [74](#page-77-1), [75](#page-78-2), [128](#page-131-3)* \chardef *[20](#page-23-4), [75](#page-78-3), [214](#page-217-1)* **\clearmarks** *[31](#page-34-4)* \clearocplists *[43](#page-46-5)* \clubpenalties *[206](#page-209-2)* \copy *[21](#page-24-3)* **\copyfont** *[41](#page-44-1)* \count *[21](#page-24-4), [22](#page-25-2), [60](#page-63-1), [190](#page-193-4)* \countdef *[21](#page-24-5), [190](#page-193-5)* **\crampedscriptstyle** *[103](#page-106-1)*

\csstring *[31](#page-34-6)* \DefaultInputMode *[43](#page-46-6)* \DefaultInputTranslation *[43](#page-46-7)* \DefaultOutputMode *[43](#page-46-8)* \DefaultOutputTranslation *[43](#page-46-9)* \def *[46](#page-49-0)* \delcode *[55,](#page-58-3) [99,](#page-102-2) [191](#page-194-2), [193](#page-196-2)* \delimiter *[99](#page-102-3)* \detokenize *[211](#page-214-0)* \dimen *[21,](#page-24-6) [60,](#page-63-2) [190](#page-193-6)* \dimendef *[21,](#page-24-7) [190](#page-193-7)* **\directlua** *[17](#page-20-1)* \directlua *[19,](#page-22-2) [23,](#page-26-0) [24,](#page-27-0) [25,](#page-28-1) [183](#page-186-2), [197](#page-200-2), [202,](#page-205-0) [254](#page-257-2), [256](#page-259-4)* \discretionary *[18,](#page-21-1) [75,](#page-78-4) [76,](#page-79-0) [78,](#page-81-0) [126](#page-129-3)* \displaystyle *[109](#page-112-1)* \displaywidowpenalties *[206](#page-209-3)* \dp *[21](#page-24-8)* **\draftmode** *[36,](#page-39-3) [41](#page-44-2)* \edef *[26,](#page-29-0) [32,](#page-35-1) [46,](#page-49-1) [211](#page-214-1)* **\efcode** *[20,](#page-23-5) [41,](#page-44-3) [88](#page-91-0)* \endcsname *[28](#page-31-3)* \endgroup *[102](#page-105-5)* \endinput *[210](#page-213-1)* \endlinechar *[30,](#page-33-2) [39,](#page-42-2) [197](#page-200-3), [199](#page-202-1)* \errhelp *[200](#page-203-1)* \errmessage *[200](#page-203-2)* **\etoksapp** *[30](#page-33-3)* **\etokspre** *[30](#page-33-4)* \everyeof *[30](#page-33-5)* \everyjob *[58](#page-61-0)* **\exceptionpenalty** *[76](#page-79-1)* \exhyphenchar *[74,](#page-77-2) [75](#page-78-5)* \exhyphenpenalty *[75,](#page-78-6) [78,](#page-81-1) [126](#page-129-4)* \expandafter *[32](#page-35-2)* **\expanded** *[32,](#page-35-3) [41](#page-44-4)*

**\expandglyphsinfont** *[41](#page-44-5), [86](#page-89-0), [87](#page-90-0)* **\explicitdiscretionary** *[73](#page-76-3)* **\explicithyphenpenalty** *[75](#page-78-7)* \externalocp *[43](#page-46-10)* \firstvalidlanguage *[68](#page-71-0)* **\fontid** *[29](#page-32-3)* **\formatname** *[20](#page-23-6), [202](#page-205-1)* **\gleaders** *[35](#page-38-4)* **\glet** *[32](#page-35-4)* \global *[55](#page-58-4)* **\gtoksapp** *[30](#page-33-6)* **\gtokspre** *[30](#page-33-7)* \halign *[172](#page-175-1)* \hangindent *[53](#page-56-1)* \hbox *[18](#page-21-2), [21](#page-24-9), [34](#page-37-2), [112,](#page-115-2) [172,](#page-175-1) [173](#page-176-3), [193](#page-196-3)* **\hjcode** *[20](#page-23-7), [55](#page-58-5), [68](#page-71-1), [76](#page-79-2)* \hoffset *[43](#page-46-11)* \hpack *[34](#page-37-3)* \hrule *[18](#page-21-3)* \hsize *[72](#page-75-0)* \hskip *[18](#page-21-4), [127](#page-130-1)* \ht *[21](#page-24-10)* \hyphenation *[75](#page-78-8), [78](#page-81-2)* **\hyphenationbounds** *[70](#page-73-0)* **\hyphenationmin** *[35](#page-38-5), [68](#page-71-2)* \hyphenchar *[74](#page-77-3), [78](#page-81-3), [85](#page-88-1)* \hyphenpenalty *[75](#page-78-9), [78](#page-81-4), [126](#page-129-5)* \InputMode *[43](#page-46-12)* \InputTranslation *[43](#page-46-13)* \if *[31](#page-34-7)* **\ifabsdim** *[41](#page-44-6)* **\ifabsnum** *[41](#page-44-7)* **\ifcondition** *[33](#page-36-2)* \ifcsname *[28](#page-31-4)* **\ifincsname** *[41](#page-44-8)* **\ifprimitive** *[41](#page-44-9)* \ifx *[28](#page-31-5)* **\ignoreligaturesinfont** *[41](#page-44-10)* \immediate *[224,](#page-227-1) [225,](#page-228-1) [254](#page-257-3)* **\immediateassigned** *[32](#page-35-5)* **\immediateassignment** *[32](#page-35-6)*

**\initcatcodetable** *[27](#page-30-2)*

\input *[166](#page-169-3)* \insert *[21,](#page-24-11) [125](#page-128-2)* **\insertht** *[42](#page-45-1)* \interlinepenalties *[206](#page-209-4)* \jobname *[20,](#page-23-8) [58,](#page-61-1) [59,](#page-62-0) [170](#page-173-4)* \kern *[18,](#page-21-5) [128](#page-131-4)* \knaccode *[40](#page-43-2)* \knbccode *[40](#page-43-3)* \knbscode *[40](#page-43-4)* \language *[74,](#page-77-4) [76,](#page-79-3) [78,](#page-81-5) [82](#page-85-0)* **\lastnamedcs** *[31](#page-34-8)* \lastnodetype *[123](#page-126-2)* **\lastsavedboxresourceindex** *[35,](#page-38-6) [42](#page-45-2)* **\lastsavedimageresourceindex** *[35,](#page-38-7) [42](#page-45-3)* **\lastsavedimageresourcepages** *[35,](#page-38-8) [42](#page-45-4)* **\lastxpos** *[41](#page-44-11)* **\lastypos** *[41](#page-44-12)* **\latelua** *[25,](#page-28-2) [136](#page-139-0), [183](#page-186-3), [254,](#page-257-4) [256](#page-259-5)* **\lateluafunction** *[25](#page-28-3)* \lccode *[20,](#page-23-9) [55,](#page-58-6) [191](#page-194-3)* \leaders *[35](#page-38-9)* \left *[114](#page-117-1)* **\leftghost** *[68,](#page-71-3) [74](#page-77-5)* \lefthyphenmin *[35,](#page-38-10) [68](#page-71-4)* **\leftmarginkern** *[41](#page-44-13)* **\letcharcode** *[31](#page-34-9)* **\letterspacefont** *[41](#page-44-14)* **\linedir** *[53](#page-56-2)* **\localbrokenpenalty** *[130](#page-133-4)* **\localinterlinepenalty** *[130](#page-133-5)* **\localleftbox** *[130](#page-133-6), [172](#page-175-1)* **\localrightbox** *[130](#page-133-7), [172](#page-175-2)* \long *[28](#page-31-6)* \lowercase *[76](#page-79-4)* **\lpcode** *[20,](#page-23-10) [41,](#page-44-15) [88](#page-91-1)* **\luabytecode** *[26](#page-29-1)* **\luabytecodecall** *[26](#page-29-2)* **\luacopyinputnodes** *[198](#page-201-0)* **\luadef** *[25,](#page-28-4) [214](#page-217-2)* **\luaescapestring** *[25](#page-28-5)* **\luafunction** *[25](#page-28-6)* **\luafunctioncall** *[25,](#page-28-7) [26](#page-29-3)* **\luatexbanner** *[19](#page-22-3)*

**\luatexrevision** *[19](#page-22-4), [20](#page-23-11)* **\luatexversion** *[19](#page-22-5), [20](#page-23-12)* \mag *[39](#page-42-3)* \mark *[125](#page-128-3)* \marks *[21](#page-24-12), [144](#page-147-0)* \mathaccent *[99](#page-102-4)* \mathchar *[99](#page-102-5), [120](#page-123-3)* \mathchardef *[99](#page-102-6), [120](#page-123-4)* \mathchoice *[101](#page-104-0)* \mathcode *[55](#page-58-7), [99](#page-102-7), [191](#page-194-4)* **\mathdelimitersmode** *[114](#page-117-2)* **\mathdir** *[43](#page-46-14)* \mathdir *[54](#page-57-1)* **\mathdir** *[196](#page-199-1)* **\mathdirection** *[54](#page-57-2)* **\mathdisplayskipmode** *[111](#page-114-4)* **\matheqnogapstep** *[114](#page-117-3)* **\mathflattenmode** *[120](#page-123-5)* **\mathitalicsmode** *[112,](#page-115-3) [114](#page-117-4)* **\mathnolimitsmode** *[111](#page-114-5)* **\mathoption** *[121](#page-124-1)* **\mathpenaltiesmode** *[113](#page-116-1)* **\mathscriptboxmode** *[112](#page-115-4)* **\mathscriptcharmode** *[112](#page-115-5)* **\mathscriptsmode** *[113](#page-116-2)* **\mathstyle** *[100,](#page-103-1) [101,](#page-104-1) [102](#page-105-6), [196](#page-199-2)* \mathsurround *[109,](#page-112-2) [127](#page-130-2)* **\mathsurroundmode** *[109](#page-112-3)* **\mathsurroundskip** *[109](#page-112-4)* \maxdepth *[174](#page-177-1)* \medmuskip *[111](#page-114-6)* \middle *[196](#page-199-3)* \muskip *[21](#page-24-13), [110,](#page-113-1) [111,](#page-114-7) [190](#page-193-8)* \muskipdef *[21](#page-24-14)*

\newlinechar *[39](#page-42-4)* \noboundary *[35](#page-38-11), [74](#page-77-6), [79](#page-82-1), [130](#page-133-8)* \noDefaultInputMode *[43](#page-46-15)* \noDefaultInputTranslation *[43](#page-46-16)* \noDefaultOutputMode *[43](#page-46-17)* \noDefaultOutputTranslation *[43](#page-46-18)* \noexpand *[32](#page-35-7)* **\nohrule** *[35](#page-38-12)* \noInputMode *[43](#page-46-19)* \noInputTranslation *[43](#page-46-20)*

**\nokerns** *[29](#page-32-4)* **\noligs** *[29](#page-32-5)* \noOutputMode *[43](#page-46-21)* \noOutputTranslation *[43](#page-46-22)* **\nospaces** *[30](#page-33-8)* **\novrule** *[35](#page-38-13)* \nullfont *[28](#page-31-7)* \number *[29,](#page-32-6) [199](#page-202-2)* \OutputMode *[43](#page-46-23)* \OutputTranslation *[43](#page-46-24)* \ocp *[43](#page-46-25)* \ocplist *[43](#page-46-26)* \ocptracelevel *[43](#page-46-27)* \omathcode *[43](#page-46-28)* \openin *[166](#page-169-4)* \openout *[37,](#page-40-2) [44,](#page-47-3) [166](#page-169-5)* \outer *[28](#page-31-8)* \output *[175](#page-178-4), [185](#page-188-0)* **\outputbox** *[34](#page-37-4)* **\outputmode** *[36,](#page-39-4) [41](#page-44-16)* \over *[102](#page-105-7), [104](#page-107-1), [196](#page-199-4)* \overline *[103](#page-106-2)* \overwithdelims *[102](#page-105-8)* **\pagebottomoffset** *[43](#page-46-29)* **\pagedir** *[43](#page-46-30)* \pagedir *[54](#page-57-3)* **\pagedirection** *[54](#page-57-4)* **\pageheight** *[41,](#page-44-17) [43](#page-46-31)* **\pagerightoffset** *[43](#page-46-32)* **\pagewidth** *[41,](#page-44-18) [43](#page-46-33)* \par *[22,](#page-25-3) [28,](#page-31-9) [171](#page-174-1)* **\pardir** *[43](#page-46-34)* \pardir *[54](#page-57-5)* **\pardirection** *[54](#page-57-6)* \parfillskip *[172](#page-175-3), [207](#page-210-3)* \parindent *[186](#page-189-2)* \parshape *[53](#page-56-3)* \patterns *[75,](#page-78-10) [77,](#page-80-1) [78](#page-81-6)* \pdfadjustinterwordglue *[40](#page-43-5)* \pdfappendkern *[40](#page-43-6)* \pdfcopyfont *[41](#page-44-19)* \pdfdraftmode *[41](#page-44-20)* \pdfeachlinedepth *[41](#page-44-21)* \pdfeachlineheight *[41](#page-44-22)*

\pdfelapsedtime *[40](#page-43-7)* \pdfescapehex *[40](#page-43-8)* \pdfescapename *[40](#page-43-9)* \pdfescapestring *[40](#page-43-10)* **\pdfextension** *[40](#page-43-11), [44](#page-47-4)* **\pdffeedback** *[40](#page-43-12), [42](#page-45-5), [44](#page-47-5)* \pdffiledump *[40](#page-43-13)* \pdffilemoddate *[40](#page-43-14)* \pdffilesize *[40](#page-43-15)* \pdffirstlineheight *[41](#page-44-23)* \pdffontattr *[86](#page-89-1)* \pdffontexpand *[41](#page-44-24)* \pdfforcepagebox *[40](#page-43-16)* \pdfignoreddimen *[41](#page-44-25)* \pdfimageaddfilename *[41](#page-44-26)* \pdfinsertht *[42](#page-45-6)* \pdflastlinedepth *[41](#page-44-27)* \pdflastmatch *[40](#page-43-17)* \pdflastxform *[42](#page-45-7)* \pdflastximage *[42](#page-45-8)* \pdflastximagepages *[42](#page-45-9)* \pdfliteral *[25](#page-28-8)* \pdfmapfile *[251](#page-254-6)* \pdfmapline *[251](#page-254-7)* \pdfmatch *[40](#page-43-18)* \pdfmdfivesum *[40](#page-43-19)* \pdfmovechars *[40](#page-43-20)* \pdfnoligatures *[41](#page-44-28)* \pdfnormaldeviate *[41](#page-44-29)* \pdfobj *[254,](#page-257-5) [255](#page-258-1)* \pdfoptionalwaysusepdfpagebox *[40](#page-43-21)* \pdfoptionpdfinclusionerrorlevel *[40](#page-43-22)* \pdfoutput *[41](#page-44-30)* \pdfpageheight *[41](#page-44-31)* \pdfpagewidth *[41](#page-44-32)* \pdfprependkern *[40](#page-43-23)* \pdfpxdimen *[41](#page-44-33)* \pdfrandomseed *[41](#page-44-34)* \pdfrefobj *[256](#page-259-6)* \pdfrefxform *[42](#page-45-10)* \pdfrefximage *[42](#page-45-11), [221](#page-224-1)* \pdfresettimer *[40](#page-43-24)* \pdfsetrandomseed *[41](#page-44-35)* \pdfshellescape *[40](#page-43-25)* \pdfsnaprefpoint *[40](#page-43-26)* \pdfsnapy *[40](#page-43-27)*

\pdfsnapycomp *[40](#page-43-28)* \pdfstrcmp *[40](#page-43-29)* \pdftexbanner *[40](#page-43-30)* \pdftexrevision *[40](#page-43-31)* \pdftexversion *[40](#page-43-32)* \pdftracingfonts *[41](#page-44-36)* \pdfunescapehex *[40](#page-43-33)* \pdfuniformdeviate *[41](#page-44-37)* **\pdfvariable** *[40,](#page-43-34) [44,](#page-47-6) [221](#page-224-2)* \pdfxform *[41,](#page-44-38) [42](#page-45-12)* \pdfxformattr *[41](#page-44-39)* \pdfxformresources *[41](#page-44-40)* \pdfximage *[42,](#page-45-13) [221](#page-224-3), [224](#page-227-2)* \penalty *[128](#page-131-5)* \popocplist *[43](#page-46-35)* **\postexhyphenchar** *[73,](#page-76-4) [78](#page-81-7)* **\posthyphenchar** *[78](#page-81-8)* **\preexhyphenchar** *[73,](#page-76-5) [78](#page-81-9)* **\prehyphenchar** *[78](#page-81-10)* **\primitive** *[41](#page-44-41)* **\protrudechars** *[41,](#page-44-42) [89](#page-92-1)* \protrusionboundary *[35,](#page-38-14) [130](#page-133-9)* \pushocplist *[43](#page-46-36)* **\pxdimen** *[41](#page-44-43)*

**\quitvmode** *[41](#page-44-44)*

\radical *[99](#page-102-8)* \read *[166](#page-169-6)* \relax *[75,](#page-78-11) [197](#page-200-4), [202](#page-205-2), [213](#page-216-0)* \removeafterocplist *[43](#page-46-37)* \removebeforeocplist *[43](#page-46-38)* \right *[114](#page-117-5)* **\rightghost** *[68,](#page-71-5) [74](#page-77-7)* \righthyphenmin *[35,](#page-38-15) [68](#page-71-6)* **\rightmarginkern** *[41](#page-44-45)* \romannumeral *[101](#page-104-2), [199](#page-202-3)* **\rpcode** *[20,](#page-23-13) [41,](#page-44-46) [88](#page-91-2)* \rule *[124](#page-127-3)*

**\saveboxresource** *[35,](#page-38-16) [42](#page-45-14)* **\savecatcodetable** *[27,](#page-30-3) [28](#page-31-10)* **\saveimageresource** *[35,](#page-38-17) [42,](#page-45-15) [225](#page-228-2)* **\savepos** *[41](#page-44-47)* \savinghyphcodes *[68,](#page-71-7) [69,](#page-72-0) [76,](#page-79-5) [83](#page-86-0)* **\scantextokens** *[30](#page-33-9)*

\scantokens *[24](#page-27-1), [30](#page-33-10)* \scriptfont *[105](#page-108-1)* \scriptscriptfont *[105](#page-108-2)* \scriptscriptstyle *[115](#page-118-2)* \scriptspace *[108](#page-111-0)* \scriptstyle *[103](#page-106-3)* \setbox *[21](#page-24-15)* **\setfontid** *[29](#page-32-7)* \setlanguage *[68](#page-71-8), [74](#page-77-8), [78](#page-81-11)* \sfcode *[20](#page-23-14), [55](#page-58-8), [191](#page-194-5)* **\shapemode** *[53](#page-56-4)* \shbscode *[40](#page-43-35)* \shipout *[177](#page-180-3)* \skewchar *[85](#page-88-2), [115](#page-118-3)* \skip *[21](#page-24-16), [190](#page-193-9)* \skipdef *[21](#page-24-17), [190](#page-193-10)* \spaceskip *[30](#page-33-11)* \special *[93](#page-96-0), [136](#page-139-1)* \stbscode *[40](#page-43-36)* \string *[31](#page-34-10)* **\suppressfontnotfounderror** *[28](#page-31-11)* **\suppressifcsnameerror** *[28](#page-31-12)* **\suppresslongerror** *[28](#page-31-13)* **\suppressmathparerror** *[28](#page-31-14)* **\suppressoutererror** *[28](#page-31-15)* **\suppressprimitiveerror** *[29](#page-32-8)* **\tagcode** *[41](#page-44-48)* **\textdir** *[43](#page-46-39), [52](#page-55-0)* \textdir *[54](#page-57-7), [130](#page-133-10)* **\textdir** *[196](#page-199-5)* \textdir(ection) *[18](#page-21-6)* **\textdirection** *[54](#page-57-8)* \textfont *[105,](#page-108-3) [120](#page-123-6)* \textstyle *[101](#page-104-3)* \the *[20](#page-23-15), [22](#page-25-4), [29](#page-32-9), [186,](#page-189-3) [189,](#page-192-1) [190](#page-193-11), [197](#page-200-5)* \thickmuskip *[111](#page-114-8)* \thinmuskip *[111](#page-114-9)* \toks *[21](#page-24-18), [189,](#page-192-2) [190,](#page-193-12) [197](#page-200-6)* **\toksapp** *[30](#page-33-12)* \toksdef *[21](#page-24-19), [190](#page-193-13)* **\tokspre** *[30](#page-33-13)* \tpack *[34](#page-37-5)* \tracingassigns *[40](#page-43-37), [55](#page-58-9)* \tracingcommands *[75](#page-78-12), [186](#page-189-4)* **\tracingfonts** *[36](#page-39-5), [41](#page-44-49)*

\tracingnesting *[201](#page-204-3)* \tracingonline *[36](#page-39-6)* \tracingoutput *[177](#page-180-4)* \tracingrestores *[40,](#page-43-38) [55](#page-58-10)* **\Uchar** *[21](#page-24-20)* **\Udelcode** *[100](#page-103-2), [193](#page-196-4)* **\Udelcodenum** *[100](#page-103-3)* **\Udelimiter** *[100](#page-103-4)* **\Udelimiterover** *[100](#page-103-5), [116](#page-119-1)* **\Udelimiterunder** *[100](#page-103-6), [116](#page-119-2)* **\Uhextensible** *[117](#page-120-2)* **\Umathaccent** *[100](#page-103-7), [115](#page-118-4)* **\Umathaxis** *[104](#page-107-2)* **\Umathbinbinspacing** *[110](#page-113-2)* **\Umathbinclosespacing** *[110](#page-113-3)* **\Umathbininnerspacing** *[110](#page-113-4)* **\Umathbinopenspacing** *[110](#page-113-5)* **\Umathbinopspacing** *[110](#page-113-6)* **\Umathbinordspacing** *[110](#page-113-7)* **\Umathbinpunctspacing** *[110](#page-113-8)* **\Umathbinrelspacing** *[110](#page-113-9)* **\Umathchar** *[100](#page-103-8), [120](#page-123-7)* **\Umathchardef** *[99,](#page-102-9) [120](#page-123-8)* **\Umathcharnum** *[100](#page-103-9)* **\Umathcharnumdef** *[99,](#page-102-10) [100](#page-103-10)* **\Umathclosebinspacing** *[110](#page-113-10)* **\Umathcloseclosespacing** *[110](#page-113-11)* **\Umathcloseinnerspacing** *[110](#page-113-12)* **\Umathcloseopenspacing** *[110](#page-113-13)* **\Umathcloseopspacing** *[110](#page-113-14)* **\Umathcloseordspacing** *[110](#page-113-15)* **\Umathclosepunctspacing** *[110](#page-113-16)* **\Umathcloserelspacing** *[110](#page-113-17)* **\Umathcode** *[100](#page-103-11)* **\Umathcodenum** *[100](#page-103-12)* **\Umathconnectoroverlapmin** *[105](#page-108-4), [108](#page-111-1)* **\Umathfractiondelsize** *[104](#page-107-3)* **\Umathfractiondenomdown** *[104](#page-107-4)* **\Umathfractiondenomvgap** *[104](#page-107-5)* **\Umathfractionnumup** *[104](#page-107-6)* **\Umathfractionnumvgap** *[104](#page-107-7)* **\Umathfractionrule** *[104](#page-107-8)* **\Umathinnerbinspacing** *[110](#page-113-18)* **\Umathinnerclosespacing** *[110](#page-113-19)* **\Umathinnerinnerspacing** *[110](#page-113-20)*

**\Umathinneropenspacing** *[110](#page-113-21)* **\Umathinneropspacing** *[110](#page-113-22)* **\Umathinnerordspacing** *[110](#page-113-23)* **\Umathinnerpunctspacing** *[110](#page-113-24)* **\Umathinnerrelspacing** *[110](#page-113-25)* **\Umathlimitabovebgap** *[104](#page-107-9)* **\Umathlimitabovekern** *[104,](#page-107-10) [108](#page-111-2)* **\Umathlimitabovevgap** *[104](#page-107-11)* **\Umathlimitbelowbgap** *[104](#page-107-12)* **\Umathlimitbelowkern** *[104,](#page-107-13) [108](#page-111-3)* **\Umathlimitbelowvgap** *[104](#page-107-14)* **\Umathnolimitsubfactor** *[111](#page-114-10)* **\Umathnolimitsupfactor** *[111](#page-114-11)* **\Umathopbinspacing** *[110](#page-113-26)* **\Umathopclosespacing** *[110](#page-113-27)* **\Umathopenbinspacing** *[110](#page-113-28)* **\Umathopenclosespacing** *[110](#page-113-29)* **\Umathopeninnerspacing** *[110](#page-113-30)* **\Umathopenopenspacing** *[110](#page-113-31)* **\Umathopenopspacing** *[110](#page-113-32)* **\Umathopenordspacing** *[110](#page-113-33)* **\Umathopenpunctspacing** *[110](#page-113-34)* **\Umathopenrelspacing** *[110](#page-113-35)* **\Umathoperatorsize** *[100,](#page-103-13) [104,](#page-107-15) [109](#page-112-5)* **\Umathopinnerspacing** *[110](#page-113-36)* **\Umathopopenspacing** *[110](#page-113-37)* **\Umathopopspacing** *[110](#page-113-38)* **\Umathopordspacing** *[110](#page-113-39)* **\Umathoppunctspacing** *[110](#page-113-40)* **\Umathoprelspacing** *[110](#page-113-41)* **\Umathordbinspacing** *[110](#page-113-42)* **\Umathordclosespacing** *[110](#page-113-43)* **\Umathordinnerspacing** *[110](#page-113-44)* **\Umathordopenspacing** *[110](#page-113-45)* **\Umathordopspacing** *[110](#page-113-46)* **\Umathordordspacing** *[110](#page-113-47)* **\Umathordpunctspacing** *[110](#page-113-48)* **\Umathordrelspacing** *[110](#page-113-49)* **\Umathoverbarkern** *[104](#page-107-16)* **\Umathoverbarrule** *[104](#page-107-17)* **\Umathoverbarvgap** *[104](#page-107-18)* **\Umathoverdelimiterbgap** *[104,](#page-107-19) [117](#page-120-3)* **\Umathoverdelimitervgap** *[104,](#page-107-20) [117](#page-120-4)* **\Umathpunctbinspacing** *[110](#page-113-50)* **\Umathpunctclosespacing** *[110](#page-113-51)* **\Umathpunctinnerspacing** *[110](#page-113-52)*

**\Umathpunctopenspacing** *[110](#page-113-53)* **\Umathpunctopspacing** *[110](#page-113-54)* **\Umathpunctordspacing** *[110](#page-113-55)* **\Umathpunctpunctspacing** *[110](#page-113-56)* **\Umathpunctrelspacing** *[110](#page-113-57)* **\Umathquad** *[104](#page-107-21), [108](#page-111-4)* **\Umathradicaldegreeafter** *[104](#page-107-22), [108](#page-111-5), [115](#page-118-5)*  $\Upsilon$ Wmathradicaldegreebefore [104](#page-107-23), [108](#page-111-6), 1 **\Umathradicaldegreeraise** *[104](#page-107-24), [108](#page-111-7), [109,](#page-112-6) [115](#page-118-7)* **\Umathradicalkern** *[104](#page-107-25)* **\Umathradicalrule** *[104](#page-107-26), [108](#page-111-8)* **\Umathradicalvgap** *[104](#page-107-27), [108](#page-111-9)* **\Umathrelbinspacing** *[110](#page-113-58)* **\Umathrelclosespacing** *[110](#page-113-59)* **\Umathrelinnerspacing** *[110](#page-113-60)* **\Umathrelopenspacing** *[110](#page-113-61)* **\Umathrelopspacing** *[110](#page-113-62)* **\Umathrelordspacing** *[110](#page-113-63)* **\Umathrelpunctspacing** *[110](#page-113-64)* **\Umathrelrelspacing** *[110](#page-113-65)* **\Umathskewedfractionhgap** *[117](#page-120-5)* **\Umathskewedfractionvgap** *[117](#page-120-6)* **\Umathspaceafterscript** *[105](#page-108-5), [108](#page-111-10)* **\Umathstackdenomdown** *[104](#page-107-28)* **\Umathstacknumup** *[104](#page-107-29)* **\Umathstackvgap** *[104](#page-107-30)* **\Umathsubshiftdown** *[104](#page-107-31), [113](#page-116-3)* **\Umathsubshiftdrop** *[104](#page-107-32)* **\Umathsubsupshiftdown** *[104](#page-107-33), [113](#page-116-4)* **\Umathsubsupvgap** *[105](#page-108-6)* **\Umathsubtopmax** *[105](#page-108-7)* **\Umathsupbottommin** *[105](#page-108-8)* **\Umathsupshiftdrop** *[104](#page-107-34)* **\Umathsupshiftup** *[104](#page-107-35), [113](#page-116-5)* **\Umathsupsubbottommax** *[105](#page-108-9)* **\Umathunderbarkern** *[104](#page-107-36)* **\Umathunderbarrule** *[104](#page-107-37)* **\Umathunderbarvgap** *[104](#page-107-38)* **\Umathunderdelimiterbgap** *[104](#page-107-39), [117](#page-120-7)* **\Umathunderdelimitervgap** *[104](#page-107-40), [117](#page-120-8)* **\Umath\*** *[103](#page-106-4)* \Umiddle *[118](#page-121-2)* **\Unosubscript** *[120](#page-123-9)* **\Unosuperscript** *[120](#page-123-10)* **\Uoverdelimiter** *[100](#page-103-14), [116](#page-119-3), [117](#page-120-9)*

**\Uradical** *[100,](#page-103-15) [115](#page-118-8)* \Uright *[118](#page-121-3)* **\Uroot** *[100,](#page-103-16) [115,](#page-118-9) [134](#page-137-0)* **\Ustack** *[102](#page-105-9)* **\Ustartdisplaymath** *[119](#page-122-2)* **\Ustartmath** *[119](#page-122-3)* **\Ustopdisplaymath** *[119](#page-122-4)* **\Ustopmath** *[119](#page-122-5)* **\Usubscript** *[119](#page-122-6)* **\Usuperscript** *[119](#page-122-7)* **\Uunderdelimiter** *[100,](#page-103-17) [116,](#page-119-4) [117](#page-120-10)* \uccode *[20](#page-23-16), [55](#page-58-11), [191](#page-194-6)* \uchyph *[68](#page-71-9), [129](#page-132-0)* \unexpanded *[211](#page-214-2)* \unhbox *[21](#page-24-21)* \unhcopy *[21](#page-24-22)* \unvbox *[21](#page-24-23)* \unvcopy *[21](#page-24-24)* \uppercase *[31](#page-34-11), [76](#page-79-6)* **\useboxresource** *[35](#page-38-18), [42](#page-45-16), [193](#page-196-5)* **\useimageresource** *[35](#page-38-19), [42](#page-45-17), [225](#page-228-3)*

\vadjust *[126](#page-129-6), [171](#page-174-0), [196](#page-199-6)* \valign *[172](#page-175-4)* \vbox *[18,](#page-21-7) [21,](#page-24-25) [34,](#page-37-6) [172](#page-175-1), [193](#page-196-6), [207](#page-210-4)* \vcenter *[172](#page-175-1)* \voffset *[43](#page-46-40)* \vpack *[34](#page-37-7)* \vrule *[18](#page-21-8)* \vskip *[18,](#page-21-9) [127](#page-130-3)* \vsplit *[21,](#page-24-26) [34,](#page-37-8) [172](#page-175-5), [194](#page-197-3)* \vtop *[18,](#page-21-10) [34,](#page-37-9) [172](#page-175-1), [193](#page-196-7)* \wd *[21](#page-24-27)*

\widowpenalties *[206](#page-209-5)* \wordboundary *[35,](#page-38-20) [69,](#page-72-1) [130](#page-133-11)* \write *[25,](#page-28-9) [58,](#page-61-2) [166](#page-169-7), [170](#page-173-5), [196](#page-199-7)*

**\xtoksapp** *[30](#page-33-14)* **\xtokspre** *[30](#page-33-15)*

\- *[73,](#page-76-6) [75,](#page-78-13) [126](#page-129-7)*

# **Callbacks**

#### **b**

buildpage\_filter *[171](#page-174-2)* build\_page\_insert *[171](#page-174-3)*

## **c**

call\_edit *[178](#page-181-3)* contribute\_filter *[170](#page-173-6)*

#### **d**

define\_font *[85](#page-88-3), [92](#page-95-1), [180](#page-183-2)*

#### **f**

find\_data\_file *[167](#page-170-2)* find\_enc\_file *[167](#page-170-3)* find\_font\_file *[166,](#page-169-8) [167](#page-170-4)* find\_format\_file *[166](#page-169-9)* find\_image\_file *[168](#page-171-3)* find\_map\_file *[167](#page-170-5)* find\_opentype\_file *[167](#page-170-6)* find\_output\_file *[166](#page-169-10)* find\_pk\_file *[167](#page-170-7)* find\_read\_file *[166,](#page-169-11) [168](#page-171-4)* find\_truetype\_file *[167](#page-170-8)* find\_type1\_file *[167,](#page-170-9) [168](#page-171-5)* find\_vf\_file *[167](#page-170-10)* find\_write\_file *[166](#page-169-12)* finish\_pdffile *[179](#page-182-3)* finish\_pdfpage *[179](#page-182-4)* finish\_synctex *[179](#page-182-5)*

## **g**

glyph\_not\_found *[181](#page-184-1)*

## **h**

hpack\_filter *[172,](#page-175-6) [173,](#page-176-4) [174](#page-177-2)* hyphenate *[175](#page-178-5)*

## **k**

kerning *[176,](#page-179-3) [239](#page-242-0)*

## **l**

ligaturing *[175](#page-178-6), [176](#page-179-4)* linebreak\_filter *[173](#page-176-5), [207](#page-210-5)*

#### **m**

mlist\_to\_hlist *[113](#page-116-6), [146](#page-149-0), [176](#page-179-5)*

## **o**

open\_read\_file *[168](#page-171-6)*

#### **p**

page\_objnum\_provider *[179](#page-182-6)* post\_linebreak\_filter *[173](#page-176-6)* pre\_dump *[176](#page-179-6)* pre\_linebreak\_filter *[172](#page-175-7), [207](#page-210-6)* process\_input\_buffer *[170](#page-173-7)* process\_jobname *[170](#page-173-8)* process\_output\_buffer *[170](#page-173-9)* process\_pdf\_image\_content *[180](#page-183-3)* process\_rule *[175](#page-178-7)*

#### **s**

show\_error\_hook *[177](#page-180-5)* show\_error\_message *[178](#page-181-4)* show\_lua\_error\_hook *[178](#page-181-5)* start\_file *[178](#page-181-6)* start\_page\_number *[177](#page-180-6)* start\_run *[177](#page-180-7)* stop\_file *[178](#page-181-7)* stop\_page\_number *[177](#page-180-8)* stop\_run *[177](#page-180-9)*

#### **v**

vpack\_filter *[172](#page-175-8), [174](#page-177-3)*

#### **w**

wrapup\_run *[179](#page-182-7)*

## **Nodes**

This register contains the nodes that are known to LuaT<sub>E</sub>X. The primary nodes are in bo whatsits that are determined by their subtype are normal. The names prefixed by  $pdf$ backend specific.

**a accent** *[133](#page-136-0)* **adjust** *[70](#page-73-1), [126](#page-129-8)* **attr** *[153](#page-156-0)* **attribute\_list** *[152,](#page-155-2) [153](#page-156-1)* **b boundary** *[35](#page-38-21), [70](#page-73-2), [130](#page-133-12)* **c choice** *[133](#page-136-1)* close *[135](#page-138-0)* color\_stack *[123](#page-126-3)* **d delim** *[132](#page-135-0)* **delta** *[199](#page-202-4)* **dir** *[18](#page-21-11), [70](#page-73-3), [123,](#page-126-4) [130](#page-133-13)* **disc** *[18](#page-21-12), [21](#page-24-28), [126](#page-129-9)* **f fence** *[134](#page-137-1)* **fraction** *[115,](#page-118-10) [134](#page-137-2)* **g glue** *[18](#page-21-13), [21](#page-24-29), [70](#page-73-4), [123,](#page-126-5) [127](#page-130-4)* **glue-spec** *[191](#page-194-7)* **glue\_spec** *[127,](#page-130-5) [186,](#page-189-5) [189](#page-192-3), [190](#page-193-14)* **glyph** *[18](#page-21-14), [21](#page-24-30), [67](#page-70-2), [68](#page-71-10), [73](#page-76-7), [128,](#page-131-6) [148](#page-151-0)* **h hlist** *[18](#page-21-15), [21](#page-24-31), [22](#page-25-5), [23](#page-26-1), [70](#page-73-5), [124,](#page-127-4) [149](#page-152-0)* **i ins** *[70](#page-73-6), [125](#page-128-4)* **k kern** *[18](#page-21-16), [21](#page-24-32), [70](#page-73-7), [128](#page-131-7)* **l** late\_lua *[136](#page-139-2)* **local\_par** *[130](#page-133-14), [207](#page-210-7)* **m marginkern** *[131](#page-134-2)* **mark** *[125](#page-128-5), [244](#page-247-0)* **math** *[126](#page-129-10), [248](#page-251-0)* **math\_char** *[131](#page-134-3)* **math\_text\_char** *[131](#page-134-4)* **n noad** *[133](#page-136-2)* **o** open *[135](#page-138-1)* **p** pdf\_action *[123](#page-126-6), [138](#page-141-0)* pdf\_annot *[137](#page-140-0)* pdf\_colorstack *[139](#page-142-0)* pdf\_dest *[138](#page-141-1)* pdf\_end\_link *[138](#page-141-2)* pdf\_end\_thread *[139](#page-142-1)* pdf\_literal *[123](#page-126-7), [137](#page-140-1)* pdf\_refobj *[137](#page-140-2)* pdf\_restore *[140](#page-143-0)* pdf\_save *[140](#page-143-1)* pdf\_setmatrix *[140](#page-143-2)* pdf\_start\_link *[137](#page-140-3)* pdf\_start\_thread *[139](#page-142-2)* pdf\_thread *[139](#page-142-3)* pdf\_window *[123](#page-126-8)* **penalty** *[70,](#page-73-8) [128](#page-131-8)* **r radical** *[134](#page-137-3)* **rule** *[18,](#page-21-17) [70,](#page-73-9) [95,](#page-98-2) [124](#page-127-5)*

**s** save\_pos *[136](#page-139-3)* special *[136](#page-139-4)* **style** *[133](#page-136-3)* **sub\_box** *[131,](#page-134-5) [132](#page-135-1)* **sub\_mlist** *[131,](#page-134-6) [132](#page-135-2)*

**t**

**temp** *[124](#page-127-6)*

#### **u**

**unset** *[140](#page-143-3), [238](#page-241-0), [248](#page-251-1)* user\_defined *[135](#page-138-2)*

#### **v**

**vlist** *[18,](#page-21-18) [21,](#page-24-33) [70,](#page-73-10) [124](#page-127-7), [149](#page-152-1)*

## **w**

**whatsit** *[70,](#page-73-11) [142](#page-145-0)* write *[135](#page-138-3)*

# **Libraries**

This register contains the functions available in libraries. Not all functions are documented, instance because they can be experimental or obsolete.

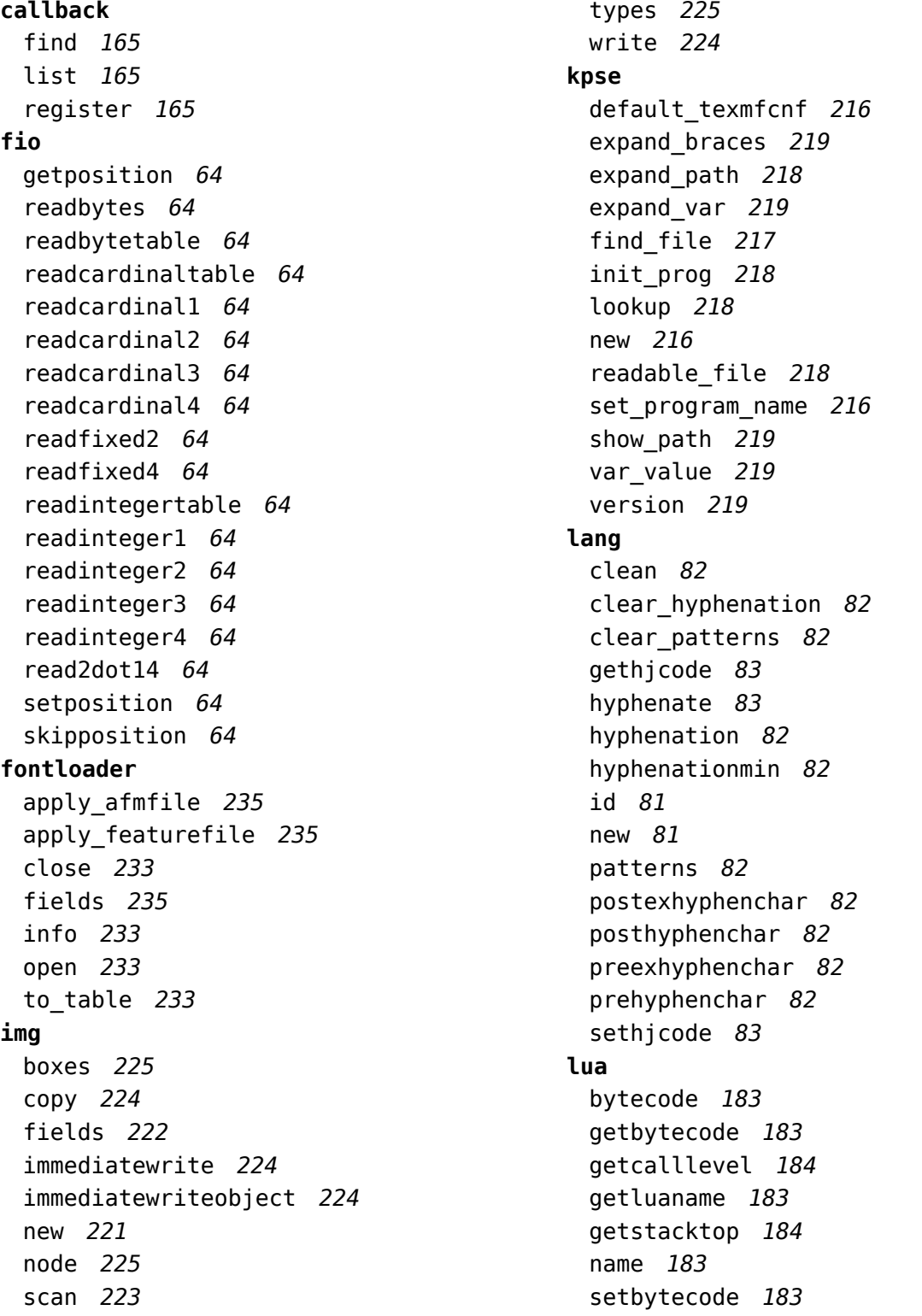

setluaname [183](#page-186-4) version [183](#page-186-1) **mplib** char depth [232](#page-235-0) char\_height [232](#page-235-1) char\_width [232](#page-235-2) execute [227](#page-230-0) fields [228](#page-231-0) finish [227](#page-230-1) get\_boolean [232](#page-235-3) get\_numeric [232](#page-235-3) get\_path [232](#page-235-3) get\_string [232](#page-235-3) new [226](#page-229-1) pen\_info [231](#page-234-0) statistics [227](#page-230-2) version [226](#page-229-0) **node** check\_discretionaries [154,](#page-157-0) [157](#page-160-0) check discretionary [154,](#page-157-0) [157](#page-160-1) copy [143,](#page-146-0) [157](#page-160-2) copy\_list [143,](#page-146-0) [157](#page-160-3) count [147,](#page-150-0) [157](#page-160-4) current\_attr [143,](#page-146-1) [157](#page-160-5) dimensions [145,](#page-148-0) [157](#page-160-6) effective\_glue [157](#page-160-7) end of math [149,](#page-152-2) [157](#page-160-8) family font [154,](#page-157-1) [157](#page-160-9) fields [123,](#page-126-0) [142,](#page-145-1) [157](#page-160-10) find attribute [153,](#page-156-2) [157](#page-160-11) first glyph [150,](#page-153-0) [157](#page-160-12) flatten discretionaries [154,](#page-157-2) [157](#page-160-13) flush\_list [142,](#page-145-2) [157](#page-160-14) flush node [142,](#page-145-2) [157](#page-160-15) flush properties table [160](#page-163-0) free [142,](#page-145-2) [157](#page-160-16) getboth [157](#page-160-17) getchar [157](#page-160-18) getdisc [157](#page-160-19) getfield [157](#page-160-20) getfont [157](#page-160-21) getglue [152,](#page-155-3) [157](#page-160-22) getid [157](#page-160-23) getleader [157](#page-160-24) getlist [157](#page-160-25) getnext [157](#page-160-26)

getprev [158](#page-161-0) getproperty [158](#page-161-1) getsubtype [158](#page-161-2) getwhd [158](#page-161-3) get attribute [153](#page-156-3), [157](#page-160-27) get properties table [160](#page-163-0) has attribute [153](#page-156-4), [158](#page-161-4) has\_field [142](#page-145-3), [158](#page-161-5) has\_glyph [149](#page-152-3), [158](#page-161-6) hpack [144](#page-147-1), [158](#page-161-7) id [141](#page-144-1), [158](#page-161-8) insert after [150](#page-153-1), [158](#page-161-9) insert before [149](#page-152-4), [158](#page-161-10) is char [147](#page-150-1), [158](#page-161-11) is glyph [147](#page-150-1), [158](#page-161-12) is node [141](#page-144-0), [158](#page-161-13) is zero glue [152](#page-155-4), [158](#page-161-14) kerning [150](#page-153-2), [158](#page-161-15) last node [151](#page-154-0), [158](#page-161-16) length [147](#page-150-0), [158](#page-161-17) ligaturing [150](#page-153-3), [158](#page-161-18) mlist to hlist [146,](#page-149-1) [158](#page-161-19) new [142](#page-145-4), [158](#page-161-20) next [143](#page-146-2), [158](#page-161-21) prepend\_prevdepth [145](#page-148-1) prev [143](#page-146-2), [158](#page-161-22) protect glyph [151](#page-154-1), [158](#page-161-23) protect\_glyphs [151,](#page-154-1) [158](#page-161-24) protrusion skippable [151,](#page-154-2) [158](#page-161-25) rangedimensions [145,](#page-148-0) [158](#page-161-26) remove [149](#page-152-5), [158](#page-161-27) setfield [159](#page-162-0) setglue [151](#page-154-3), [159](#page-162-1) setproperty [159](#page-162-2) set attribute [153](#page-156-5), [158](#page-161-28) set properties mode [160](#page-163-0) slide [154](#page-157-3), [159](#page-162-3) subtype [141](#page-144-2), [159](#page-162-4) subtypes [123](#page-126-0), [159](#page-162-5) tail [146](#page-149-2), [159](#page-162-6) todirect [155](#page-158-0), [159](#page-162-7) tonode [155](#page-158-0), [159](#page-162-8) tostring [155](#page-158-0), [159](#page-162-9) traverse [147](#page-150-2), [159](#page-162-10) traverse char [148](#page-151-1), [159](#page-162-11) traverse glyph [148,](#page-151-1) [159](#page-162-12)

traverse id [148,](#page-151-2) [159](#page-162-13) traverse list [149](#page-152-6) type [141,](#page-144-2) [159](#page-162-14) types [141,](#page-144-3) [159](#page-162-15) unprotect\_glyph [151,](#page-154-4) [159](#page-162-16) unprotect glyphs [151,](#page-154-4) [159](#page-162-17) unset attribute [154,](#page-157-4) [159](#page-162-18) usedlist [159](#page-162-19) uses font [159](#page-162-20) values [123](#page-126-0) vpack [144,](#page-147-2) [159](#page-162-21) whatsits [141,](#page-144-3) [160](#page-163-1) write [151,](#page-154-5) [160](#page-163-2) **node.direct** check\_discretionaries [157](#page-160-28) check discretionary [157](#page-160-29) copy [157](#page-160-30) copy\_list [157](#page-160-31) count [157](#page-160-32) current attr [157](#page-160-33) dimensions [157](#page-160-34) effective glue [157](#page-160-35) end\_of\_math [157](#page-160-36) find\_attribute [157](#page-160-37) first glyph [157](#page-160-38) flatten discretionaries [157](#page-160-39) flush list [157](#page-160-40) flush node [157](#page-160-41) free [157](#page-160-42) getattributelist [157](#page-160-43) getboth [157](#page-160-44) getbox [157](#page-160-45) getchar [157](#page-160-46) getcomponents [157](#page-160-47) getdata [158](#page-161-29) getdepth [157](#page-160-48) getdir [157](#page-160-49) getdirection [157](#page-160-50) getdisc [157](#page-160-51) getfam [157](#page-160-52) getfield [157](#page-160-53) getfont [157](#page-160-54) getglue [157](#page-160-55) getheight [157](#page-160-56) getid [157](#page-160-57) getkern [157](#page-160-58)

getlang [157](#page-160-59) getleader [157](#page-160-60) getlist [157](#page-160-61) getnext [157](#page-160-62) getnucleus [158](#page-161-30) getoffsets [158](#page-161-31) getpenalty [158](#page-161-32) getprev [158](#page-161-33) getproperty [158](#page-161-34) getshift [158](#page-161-35) getsub [158](#page-161-36) getsubtype [158](#page-161-37) getsup [158](#page-161-38) getwhd [158](#page-161-39) getwidth [158](#page-161-40) get attribute [157](#page-160-63) get synctex fields [157](#page-160-64) has attribute [158](#page-161-41) has field [158](#page-161-42) has\_glyph [158](#page-161-43) hpack [158](#page-161-44) insert after [158](#page-161-45) insert\_before [158](#page-161-46) is\_char [158](#page-161-47) is direct [158](#page-161-48) is\_glyph [158](#page-161-49) is node [158](#page-161-50) is zero glue [158](#page-161-51) kerning [158](#page-161-52) last node [158](#page-161-53) length [158](#page-161-54) ligaturing [158](#page-161-55) new [158](#page-161-56) prepend\_prevdepth [158](#page-161-57) protect\_glyph [158](#page-161-58) protect\_glyphs [158](#page-161-59) protrusion skippable [158](#page-161-60) rangedimensions [158](#page-161-61) remove [158](#page-161-62) setattributelist [158](#page-161-63) setboth [158](#page-161-64) setbox [158](#page-161-65) setchar [158](#page-161-66) setcomponents [158](#page-161-67) setdepth [158](#page-161-68) setdir [159](#page-162-22)

setdirection [159](#page-162-23) setdisc [159](#page-162-24) setexpansion [159](#page-162-25) setfam [159](#page-162-26) setfield [159](#page-162-27) setfont [159](#page-162-28) setglue [159](#page-162-29) setheight [159](#page-162-30) setkern [159](#page-162-31) setlang [159](#page-162-32) setleader [159](#page-162-33) setlink [159](#page-162-34) setlist [159](#page-162-35) setnext [159](#page-162-36) setnucleus [159](#page-162-37) setoffsets [159](#page-162-38) setpenalty [159](#page-162-39) setprev [159](#page-162-40) setproperty [159](#page-162-41) setshift [159](#page-162-42) setsplit [159](#page-162-43) setsub [159](#page-162-44) setsubtype [159](#page-162-45) setsup [159](#page-162-46) setwhd [159](#page-162-47) setwidth [159](#page-162-48) set attribute [158](#page-161-69) set synctex fields [158](#page-161-70) slide [159](#page-162-49) tail [159](#page-162-50) todirect [159](#page-162-51) tonode [159](#page-162-52) tostring [159](#page-162-53) traverse [159](#page-162-54) traverse char [159](#page-162-55) traverse glyph [159](#page-162-56) traverse id [159](#page-162-57) unprotect glyph [159](#page-162-58) unprotect glyphs [159](#page-162-59) unset attribute [159](#page-162-60) usedlist [159](#page-162-61) uses\_font [159](#page-162-62) vpack [159](#page-162-63) write [160](#page-163-3) **os** env [62](#page-65-0)

exec [62](#page-65-1) gettimeofday [62](#page-65-2) name [62](#page-65-3) selfdir [62](#page-65-4) setenv [62](#page-65-5) spawn [62](#page-65-6) times [62](#page-65-7) tmpdir [62](#page-65-8) type [62](#page-65-9) uname [62](#page-65-10) **pdf** getcatalog [251](#page-254-2) getcompresslevel [252](#page-255-0) getcreationdate [252](#page-255-1) getdecimaldigits [252](#page-255-3) getdestmargin [253](#page-256-1) getfontname [253](#page-256-6) getfontobjnum [253](#page-256-6) getfontsize [253](#page-256-6) getgentounicode [252](#page-255-5) gethpos [253](#page-256-4) getignoreunknownimages [252](#page-255-6) getimageresolution [253](#page-256-5) getinclusionerrorlevel [252](#page-255-6) getinfo [251](#page-254-2) getlastannot [253](#page-256-0) getlastlink [253](#page-256-0) getlastobj [253](#page-256-0) getlinkmargin [253](#page-256-1) getmajorversion [251](#page-254-4) getmarginmargin [253](#page-256-1) getmatrix [253](#page-256-2) getmaxobjnum [253](#page-256-6) getminorversion [251](#page-254-4) getnames [251](#page-254-2) getobjcompresslevel [252](#page-255-0) getobjtype [253](#page-256-6) getomitcharset [252](#page-255-2) getomitcidset [252](#page-255-2) getorigin [253](#page-256-3) getpageattributes [251](#page-254-3) getpageref [256](#page-259-3) getpageresources [251](#page-254-3) getpagesattributes [251](#page-254-3) getpkresolution [252](#page-255-4) getpos [253](#page-256-4)
getrecompress [252](#page-255-0) getretval [253](#page-256-0) getsuppressoptionalinfo [252](#page-255-1) getthreadmargin [253](#page-256-1) gettrailer [251](#page-254-0) gettrailerid [252](#page-255-1) getvpos [253](#page-256-2) getxformattributes [251](#page-254-1) getxformmargin [253](#page-256-1) getxformname [253](#page-256-3) getxformresources [251](#page-254-1) hasmatrix [253](#page-256-4) immediateobj [254](#page-257-0) newcolorstack [256](#page-259-0) obj [255](#page-258-0) print [254](#page-257-1) refobj [256](#page-259-1) registerannot [256](#page-259-2) reserveobj [256](#page-259-3) setcatalog [251](#page-254-0) setcompresslevel [252](#page-255-0) setdecimaldigits [252](#page-255-2) setdestmargin [253](#page-256-1) setfontattributes [257](#page-260-0) setgentounicode [252](#page-255-3) setignoreunknownimages [252](#page-255-4) setimageresolution [253](#page-256-5) setinclusionerrorlevel [252](#page-255-4) setinfo [251](#page-254-0) setlastannot [253](#page-256-0) setlastlink [253](#page-256-0) setlastobj [253](#page-256-0) setlinkmargin [253](#page-256-1) setmajorversion [251](#page-254-2) setmarginmargin [253](#page-256-1) setminorversion [251](#page-254-2) setnames [251](#page-254-0) setobjcompresslevel [252](#page-255-0) setomitcharset [252](#page-255-1) setomitcidset [252](#page-255-1) setorigin [253](#page-256-6) setpageattributes [251](#page-254-3) setpageresources [251](#page-254-3) setpagesattributes [251](#page-254-3) setpkresolution [252](#page-255-5) setrecompress [252](#page-255-0)

setsuppressoptionalinfo [252](#page-255-1) setthreadmargin [253](#page-256-1) settrailer [251](#page-254-0) settrailerid [252](#page-255-1) setxformattributes [251](#page-254-1) setxformmargin [253](#page-256-1) setxformresources [251](#page-254-1) **pdfe** arraytotable [260](#page-263-0) close [257](#page-260-1) closestream [259](#page-262-0) dictionarytotable [260](#page-263-0) getarray [259](#page-262-1) getboolean [259](#page-262-2) getbox [258](#page-261-0) getcatalog [258](#page-261-1) getdictionary [259](#page-262-1) getfromarray [259](#page-262-1), [260](#page-263-1) getfromdictionary [259,](#page-262-1) [260](#page-263-1) getfromreference [260](#page-263-2) getfromstream [259](#page-262-1) getinfo [258](#page-261-1) getinteger [259](#page-262-2) getname [259](#page-262-2) getnofobjects [258](#page-261-2) getnofpages [258](#page-261-2) getnumber [259](#page-262-2) getpage [258](#page-261-0) getstream [259](#page-262-1) getstring [259](#page-262-2) gettrailer [258](#page-261-1) new [257](#page-260-1), [260](#page-263-3) open [257](#page-260-1) openstream [259](#page-262-0) readfromstream [259](#page-262-0) readfromwholestream [259](#page-262-0) size [258](#page-261-2) status [257](#page-260-1) unencrypt [257](#page-260-1) version [258](#page-261-2) **pdfscanner** done [263](#page-266-0) pop [263](#page-266-0) poparray [263](#page-266-0) popboolean [263](#page-266-0) popdictionary [263](#page-266-0)

```
popname 263
 popnumber 263
 popstring 263
 scan 261
sha2
 digest256 64
 digest384 64
 digest512 64
sio
 getposition 64
 readbytes 64
 readbytetable 64
 readcardinaltable 64
 readcardinal1 64
 readcardinal2 64
 readcardinal3 64
 readcardinal4 64
 readfixed2 64
 readfixed4 64
 readintegertable 64
 readinteger1 64
 readinteger2 64
 readinteger3 64
 readinteger4 64
 read2dot14 64
 setposition 64
 skipposition 64
status
 list 184
 resetmessages 184
 setexitcode 184
string
 bytepairs 61
 bytes 61
 characterpairs 61
 characters 61
 explode 61
 utfcharacter 62
 utfcharacters 61
 utflength 62
 utfvalue 62
 utfvalues 61
tex
 attribute 190
 badness 205
 box 190, 193
```
catcode [191](#page-194-0) count [190](#page-193-0) cprint [198](#page-201-0) definefont [201](#page-204-0) delcode [191](#page-194-0) dimen [190](#page-193-0) enableprimitives [201](#page-204-1) error [200](#page-203-0) extraprimitives [202](#page-205-0) finish [200](#page-203-1) fontidentifier [199](#page-202-0) fontname [199](#page-202-0) forcehmode [201](#page-204-2) force synctex line [208](#page-211-0) force\_synctex\_tag [208](#page-211-0) get [186](#page-189-0) getattribute [190](#page-193-0) getbox [190](#page-193-0), [193](#page-196-0) getboxresourcedimensions [193](#page-196-1) getcatcode [191](#page-194-0) getcount [190](#page-193-0) getdelcode [191](#page-194-0) getdelcodes [191](#page-194-0) getdimen [190](#page-193-0) getglue [190](#page-193-0) getlccode [191](#page-194-0) getlinenumber [200](#page-203-2) getlist [195](#page-198-0) getlocallevel [207](#page-210-0) getmath [194](#page-197-0) getmathcode [191](#page-194-0) getmathcodes [191](#page-194-0) getmuglue [190](#page-193-0) getmuskip [190](#page-193-0) getnest [196](#page-199-0) getpagestate [207](#page-210-1) getsfcode [191](#page-194-0) getskip [190](#page-193-0) gettoks [190](#page-193-0) getuccode [191](#page-194-0) get\_synctex\_line [208](#page-211-0) get\_synctex\_mode [208](#page-211-0) get\_synctex\_tag [208](#page-211-0) glue [190](#page-193-0) hashtokens [201](#page-204-3) init rand [207](#page-210-2)

isattribute [190](#page-193-0) isbox [190](#page-193-0) iscount [190](#page-193-0) isdimen [190](#page-193-0) isglue [190](#page-193-0) ismuglue [190](#page-193-0) ismuskip [190](#page-193-0) isskip [190](#page-193-0) istoks [190](#page-193-0) lccode [191](#page-194-0) linebreak [206](#page-209-0) lists [195](#page-198-0) lua math random [207](#page-210-2) lua math randomseed [207](#page-210-2) mathcode [191](#page-194-0) muglue [190](#page-193-0) muskip [190](#page-193-0) nest [196](#page-199-0) normal\_rand [207](#page-210-2) number [199](#page-202-1) nwrite [199](#page-202-2) primitives [205](#page-208-1) print [197](#page-200-0) ptr [196](#page-199-0) resetparagraph [206](#page-209-1) romannumeral [199](#page-202-1) round [199](#page-202-3) run [200](#page-203-1) runtoks [200](#page-203-1) saveboxresource [193](#page-196-1) scale [199](#page-202-4) scantoks [190](#page-193-0) set [186](#page-189-0) setattribute [190](#page-193-0) setbox [190,](#page-193-0) [193](#page-196-0) setcatcode [191](#page-194-0) setcount [190](#page-193-0) setdelcode [191](#page-194-0) setdelcodes [191](#page-194-0) setdimen [190](#page-193-0) setglue [190](#page-193-0) setlccode [191](#page-194-0) setlinenumber [200](#page-203-2) setlist [195](#page-198-0) setmath [194](#page-197-0) setmathcode [191](#page-194-0)

setmathcodes [191](#page-194-0) setmuglue [190](#page-193-0) setmuskip [190](#page-193-0) setsfcode [191](#page-194-0) setskip [190](#page-193-0) settoks [190](#page-193-0) setuccode [191](#page-194-0) set\_synctex\_line [208](#page-211-0) set\_synctex\_mode [208](#page-211-0) set\_synctex\_no\_files [208](#page-211-0) set\_synctex\_tag [208](#page-211-0) sfcode [191](#page-194-0) shipout [207](#page-210-3) show context [200](#page-203-0) skip [190](#page-193-0) sp [200](#page-203-3) splitbox [194](#page-197-1) sprint [197](#page-200-1) toks [190](#page-193-0) tprint [198](#page-201-1) triggerbuildpage [194](#page-197-2) twrite [199](#page-202-2) uccode [191](#page-194-0) uniformdeviate [207](#page-210-2) uniform\_rand [207](#page-210-2) useboxresource [193](#page-196-1) write [199](#page-202-2) **texio** closeinput [210](#page-213-0) setescape [210](#page-213-1) write [209](#page-212-0) write nl [210](#page-213-2) **token** biggest char [213](#page-216-0) commands [213](#page-216-0) command\_id [213](#page-216-0) create [213](#page-216-0) expand [212](#page-215-0) get active [213](#page-216-0) get cmdname [213](#page-216-0) get command [213](#page-216-0) get\_csname [213](#page-216-0) get expandable [213](#page-216-0) get functions table [214](#page-217-0) get\_id [213](#page-216-0) get\_index [213](#page-216-0)

get macro [214](#page-217-0) get\_meaning [214](#page-217-0) get mode [213](#page-216-0) get\_next [212,](#page-215-0) [213,](#page-216-0) [215](#page-218-0) get\_protected [213](#page-216-0) get\_tok [213](#page-216-0) is\_defined [213](#page-216-0) is\_token [213](#page-216-0) new [213](#page-216-0) put\_next [215](#page-218-0) scan\_argument [210](#page-213-3) scan\_code [210](#page-213-3) scan\_csname [210](#page-213-3) scan dimen [210](#page-213-3)

## **Statistics**

The following fonts are used in this document:

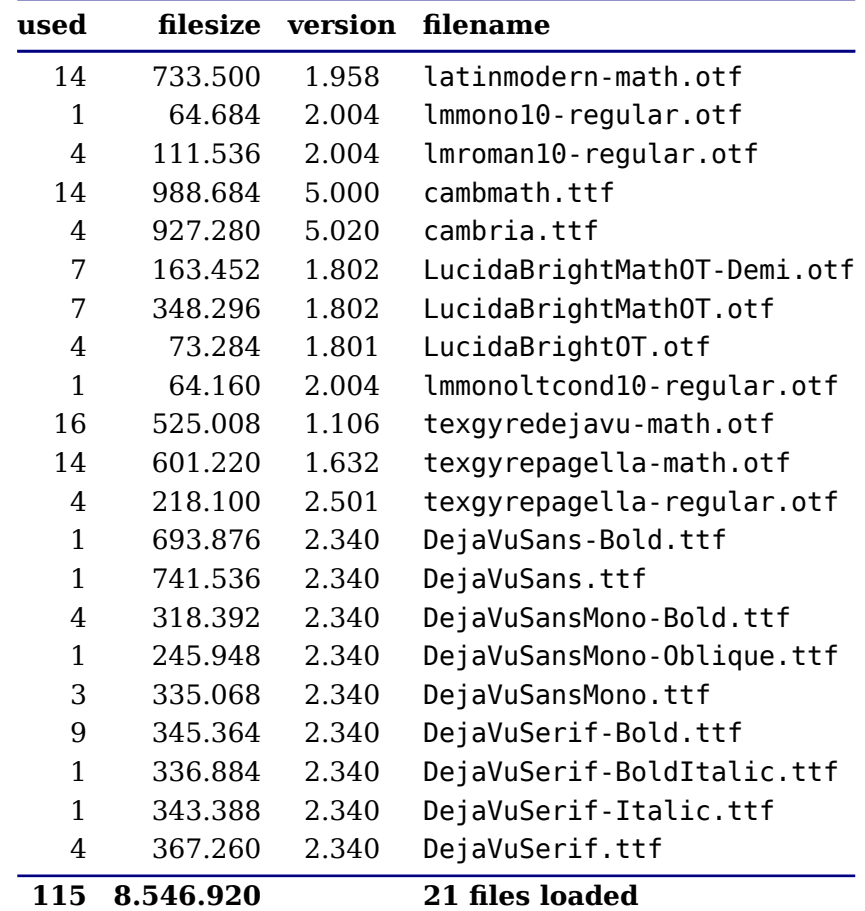